# **FLEX***lm*<sup>™</sup>

# Reference

# Manual

VERSION 9.5

**AUGUST 2004** 

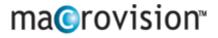

#### **COPYRIGHT NOTICE**

© 2003-2004 Macrovision. All rights reserved.

Macrovision products contain certain confidential information of Macrovision. Use of this copyright notice is precautionary and does not imply publication or disclosure. No part of this publication may be reproduced, transmitted, transcribed, stored in a retrieval system, or translated into any language in any form by any means without the written permission of Macrovision.

#### TRADEMARKS

Globetrotter, Macrovision, FLEX*lm*, FLEX*lock*, FLEX*bill*, Flexible License Manager, and GT*licensing* are registered trademarks or trademarks of Macrovision Corporation. All other brand and product names mentioned herein are the trademarks and registered trademarks of their respective owners.

#### **RESTRICTED RIGHTS LEGEND**

Use, duplication, or disclosure by the government is subject to restrictions as set forth in subparagraph (c)(1)(ii) of the Rights of Technical Data and Computer Software clause of DFARS 252.227-0713 and FAR52.227-19 and/or applicable Federal Acquisition Regulation protecting the commercial ownership rights of independently developed commercial software.

Printed in the USA. August 2004

#### Table of

# Contents

| Preface                                            | <br>xiii |
|----------------------------------------------------|----------|
| Chapter 1 Introduction                             | <br>17   |
| 1.1 FLEX <i>lm</i> APIs                            | <br>17   |
| 1.1.1 Trivial and Simple APIs                      | 17       |
| 1.1.2 FLEXible API                                 | 18       |
| 1.1.3 Migrating to the FLEXible API                | 18       |
| 1.2 FLEX <i>lm</i> Terms and Definitions           | 19       |
| Chapter 2 The License File: Overview               | <br>23   |
| 2.1 Format of the License File                     | <br>23   |
| 2.2 Hostids for FLEX <i>lm</i> -Supported Machines | <br>25   |
| 2.3 Types of License Files                         | 26       |
| 2.3.1 Simple Uncounted License                     | <br>26   |
| 2.3.2 Expiring Demo License                        | <br>26   |
| 2.3.3 Simple Floating (Counted) License            | <br>27   |
| 2.3.4 Floating with Three Server Redundancy        | <br>28   |
| 2.3.5 Mixed Floating (Counted) and Uncounted       | <br>28   |
| 2.4 License in a Buffer                            | <br>29   |
| Chapter 3 The License File: Syntax                 | <br>31   |
| 3.1 General Syntax Issues                          | <br>32   |
| 3.1.1 Comment Lines                                | <br>32   |
| 3.1.2 Line Continuation                            | <br>32   |
| 3.2 SERVER Lines                                   | <br>33   |
| 3.3 VENDOR Line                                    | <br>35   |
| 3.4 USE_SERVER Line                                | <br>36   |
| 3.5 FEATURE /INCREMENT Lines                       | <br>36   |
| 3.5.1 Feature Name                                 | <br>41   |
| 3.5.2 Vendor Daemon Name                           | <br>41   |
| 3.5.3 Feature Version                              | <br>41   |
| 3.5.4 Expiration Date                              | <br>42   |
| 3.5.5 Number of Licenses                           | <br>42   |

| 3.5.6                  | BORROW                            | 42 |
|------------------------|-----------------------------------|----|
| 3.5.7                  | DUP_GROUP                         | 42 |
| 3.5.8                  | FLOAT_OK                          | 43 |
| 3.5.9                  | HOST_BASED                        | 43 |
| 3.5.10                 | HOSTID                            | 44 |
| 3.5.11                 | ISSUED                            | 45 |
| 3.5.12                 | ISSUER                            | 45 |
| 3.5.13                 | MINIMUM                           | 45 |
| 3.5.14                 | NOTICE                            | 45 |
| 3.5.15                 | OVERDRAFT                         | 45 |
| 3.5.16                 | PLATFORMS                         | 45 |
| 3.5.17                 | SIGN                              | 46 |
| 3.5.18                 | SN                                | 46 |
| 3.5.19                 | START                             | 47 |
| 3.5.20                 | SUITE_DUP_GROUP                   | 47 |
| 3.5.21                 | SUPERSEDE                         | 47 |
| 3.5.22                 | TS_OK                             | 48 |
| 3.5.23                 | USER_BASED                        | 48 |
| 3.5.24                 | VENDOR_STRING                     | 48 |
| 3.5.25                 | asset_info                        | 49 |
| 3.5.26                 | dist_info                         | 49 |
| 3.5.27                 | sort                              | 49 |
| 3.5.28                 | user_info                         | 50 |
| 3.5.29                 | vendor_info                       | 50 |
| 3.6 UP                 | GRADE Lines                       | 50 |
| 3.7 PA                 | CKAGE Lines                       | 52 |
| 3.7.1                  | PACKAGE Example                   | 54 |
| 3.7.2                  | PACKAGE SUITE_RESERVED Example    | 54 |
| 3.7.3                  | PACKAGE SUITE Example             | 57 |
| 3.8 De                 | cimal Format Licenses             | 61 |
| 3.8.1                  | Decimal Format Limitations        | 62 |
| 3.8.2                  | Example Decimal Licenses          | 62 |
| 3.8.3                  | Format of a Decimal License       | 63 |
| 3.8.4                  | Hints on Using the Decimal Format | 63 |
| Chapter <b>4</b> Trivi | al API                            | 65 |
| I                      | erview of the Trivial API         | 65 |
| 4.1.1                  | License Acquisition               | 66 |
| 4.1.2                  | Heartbeat Management              | 66 |
| 4.1.3                  | Error and Warning Processing      | 66 |
| 7.1.5                  |                                   | 00 |

| 4.2 Tri              | vial API Descriptions                  | 67  |
|----------------------|----------------------------------------|-----|
| 4.2.1                | lt_checkin(), CHECKIN()                | 67  |
| 4.2.2                | lt_checkout(), CHECKOUT()              | 67  |
| 4.2.3                | lt_errstring(), ERRSTRING()            | 69  |
| 4.2.4                | lt_heartbeat(), HEARTBEAT()            | 69  |
| 4.2.5                | lt_perror(), PERROR()                  | 70  |
| 4.2.6                | lt_pwarn(), PWARN()                    | 70  |
| 4.2.7                | lt_warning(), WARNING()                | 71  |
| Chapter <b>5</b> Sim | ble API                                | 73  |
| 5.1 Ov               | erview of Simple API Functions         | 73  |
| 5.1.1                | Checkin and Checkout Functions         | 73  |
| 5.1.2                | Heartbeat Function                     | 74  |
| 5.1.3                | Error and Warning Processing Functions | 74  |
| 5.2 Sin              | nple API Function Descriptions         | 74  |
| 5.2.1                | lp_checkin()                           | 74  |
| 5.2.2                | lp_checkout()                          | 75  |
| 5.2.3                | lp_errstring()                         | 77  |
| 5.2.4                | lp_heartbeat()                         | 78  |
| 5.2.5                | lp_perror()                            | 79  |
| 5.2.6                | lp_pwarn()                             | 79  |
| 5.2.7                | lp_warning()                           | 80  |
| Chapter 6 FLE        | Xible API                              | 81  |
| 6.1 FL               | EXible API Function Summary            | 81  |
| 6.2 FL               | EXible API Functions by Category       | 83  |
| 6.2.1                | Checkin and Checkout                   | 83  |
| 6.2.2                | Job Handling                           | 84  |
| 6.2.3                | Heartbeat Management and Communication | 84  |
| 6.2.4                | Informational                          | 86  |
| 6.2.5                | Error and Warning Reporting            | 87  |
| 6.2.6                | License File Installation              | 88  |
| 6.2.7                | License File Generation                | 88  |
|                      | mmonly Used FLEXible API Functions     |     |
|                      | EXible API Function Descriptions       |     |
| 6.4.1                | lc_auth_data()                         | 90  |
| 6.4.2                | lc_checkin()                           | 91  |
| 6.4.3                | lc_checkout()                          | 92  |
| 6.4.4                | lc_cryptstr()                          |     |
| 6.4.5                | lc_err_info()                          |     |
| 6.4.6                | lc_errstring()                         | 100 |

| 6.4.7            | lc_expire_days()                           | 110 |
|------------------|--------------------------------------------|-----|
| 6.4.8            | lc_feat_list()                             |     |
| 6.4.9            | lc_first_job()                             |     |
| 6.4.10           | lc_free_job()                              |     |
| 6.4.11           | lc_get_attr()                              | 114 |
| 6.4.12           | lc heartbeat()                             | 115 |
| 6.4.13           | lc_hostid()                                | 118 |
| 6.4.14           |                                            | 123 |
| 6.4.15           | lc_init()                                  |     |
| 6.4.16           |                                            |     |
| 6.4.17           | lc_new_job()                               |     |
| 6.4.18           | lc_next_job()                              | 128 |
| 6.4.19           | lc_perror()                                | 129 |
| 6.4.20           | lc_set_attr()                              | 130 |
| 6.4.21           | lc_status()                                | 131 |
| 6.4.22           | lc_userlist()                              | 133 |
| 6.4.23           | lc_vsend()                                 | 134 |
| Chapter 7 Cont   | rolling Licensing Behavior                 | 137 |
|                  |                                            |     |
| 7.1 Tri<br>7.1.1 | vial and Simple API License Policies       |     |
| 7.1.1            | LM_QUEUE                                   |     |
| 7.1.2            | LM_QOLOELM_FAILSAFE                        |     |
| 7.1.3            | LM_LENIENT                                 |     |
|                  | vial and Simple API Policy Modifiers       |     |
| 7.2.1            | LM_MANUAL_HEARTBEAT                        |     |
| 7.2.2            | LM_RETRY_RESTRICTIVE                       |     |
| 7.2.3            | LM_CHECK_BADDATE                           |     |
| 7.2.4            | LM_FLEXLOCK                                |     |
|                  | EXible API Attributes set by lc_set_attr() |     |
| 7.3.1            | LM_A_APP_DISABLE_CACHE_READ                |     |
| 7.3.2            | LM_A_BORROW_EXPIRE                         |     |
| 7.3.3            | LM_A_BORROW_STAT                           |     |
| 7.3.4            | LM_A_CHECK_BADDATE                         | 142 |
| 7.3.5            | LM_A_CHECK_INTERVAL                        | 142 |
| 7.3.6            | LM_A_CKOUT_INSTALL_LIC                     | 143 |
| 7.3.7            | LM_A_FLEXLOCK                              |     |
| 7.3.8            | LM_A_FLEXLOCK_INSTALL_ID                   | 143 |
| 7.3.9            | LM_A_LF_LIST                               | 144 |
| 7.3.10           | LM_A_LICENSE_DEFAULT                       | 144 |

| 7.3.11           | LM_A_LICENSE_FMT_VER14                           | 45 |
|------------------|--------------------------------------------------|----|
| 7.3.12           | LM_A_LINGER14                                    | 45 |
| 7.3.13           | LM_A_LONG_ERRMSG14                               | 46 |
| 7.3.14           | LM_A_PERROR_MSGBOX (Windows Only)14              | 47 |
| 7.3.15           | LM_A_PROMPT_FOR_FILE (Windows Only)14            | 47 |
| 7.3.16           | LM_A_RETRY_COUNT, LM_A_RETRY_INTERVAL 14         | 47 |
| 7.3.17           | LM_A_TCP_TIMEOUT14                               | 47 |
| 7.3.18           | LM_A_USER_EXITCALL,                              |    |
|                  | LM_A_USER_EXITCALL_EX14                          | 48 |
| 7.3.19           | LM_A_USER_RECONNECT,                             |    |
|                  | LM_A_USER_RECONNECT_EX14                         | 49 |
| 7.3.20           | LM_A_USER_RECONNECT_DONE,                        |    |
|                  | LM_A_USER_RECONNECT_DONE_EX1                     | 51 |
| 7.3.21           | LM_A_VD_GENERIC_INFO,                            |    |
|                  | LM_A_VD_FEATURE_INFO1:                           | 52 |
| 7.3.22           | LM_A_VENDOR_ID_DECLARE1:                         | 55 |
| 7.3.23           | LM_A_VERSION, LM_A_REVISION15                    | 55 |
| 7.3.24           | LM_A_WINDOWS_MODULE_HANDLE (Windows only) 15     | 55 |
| Chantan 9 Aday   | anced FLEXible API Features1                     | -7 |
| L                |                                                  |    |
|                  | vanced FLEXible API Functions                    |    |
| 8.1.1            | l_new_hostid()                                   |    |
| 8.1.2            | lc_borrow_return()                               |    |
| 8.1.3            | lc_check_key()                                   |    |
| 8.1.4            | lc_cleanup() (Windows only) 10                   |    |
| 8.1.5            | lc_convert()                                     |    |
| 8.1.6            | lc_free_hostid()                                 |    |
| 8.1.7            | lc_get_config()                                  |    |
| 8.1.8<br>8.1.9   | lc_get_errno()                                   |    |
| 8.1.10           | lc_init_simple_composite()                       |    |
|                  | lc_remove()                                      |    |
| 8.1.11<br>8.1.12 | Ic_remove()                                      |    |
| 8.1.12           | lc test conf()                                   |    |
|                  | vanced FLEXible API Attributes                   |    |
| 8.2.1            | LM_A_BEHAVIOR_VER                                |    |
| 8.2.2            | LM_A_BEHAVIOK_VER                                |    |
| 8.2.2            | LM_A_CHECKOUT_DATA1<br>LM A CHECKOUTFILTER,      | 10 |
| 0.2.3            | LM_A_CHECKOUTFILTER,<br>LM A CHECKOUTFILTER EX1' | 70 |
| 8.2.4            | LM_A_CHECKOUTFILTERLAST_EX1                      |    |
|                  | LM_A_CRYPT_CASE_SENSITIVE                        |    |
| 8.2.5            |                                                  | 32 |

vii

| 8.2.6            | LM_A_DIAGS_ENABLED                        | 182 |
|------------------|-------------------------------------------|-----|
| 8.2.7            | LM_A_DISABLE_ENV                          | 182 |
| 8.2.8            | LM_A_DISPLAY_OVERRIDE                     | 183 |
| 8.2.9            | LM_A_HOST_OVERRIDE                        | 184 |
| 8.2.10           | LM_A_LICENSE_CASE_SENSITIVE               | 184 |
| 8.2.11           | LM_A_MT_HEARTBEAT (UNIX Only)             | 184 |
| 8.2.12           | LM_A_PERIODIC_CALL                        | 185 |
| 8.2.13           | LM_A_PERIODIC_COUNT                       | 185 |
| 8.2.14           | LM_A_PLATFORM_OVERRIDE                    | 185 |
| 8.2.15           | LM_A_RETRY_CHECKOUT                       | 186 |
| 8.2.16           | LM_A_USER_OVERRIDE                        | 186 |
| 8.2.17           | LM_A_VENDOR_CALLBACK_DATA                 | 186 |
| 8.3 Ad           | vanced Vendor Variables                   | 187 |
| 8.3.1            | ls_borrow_in                              | 188 |
| 8.3.2            | ls_borrow_init                            | 188 |
| 8.3.3            | ls_borrow_out                             | 190 |
| 8.3.4            | ls_borrow_return_early                    | 191 |
| 8.3.5            | ls_conn_timeout                           | 191 |
| 8.3.6            | ls_do_checkroot (UNIX Only)               | 191 |
| 8.3.7            | ls_dump_send_data                         |     |
| 8.3.8            | ls_hud_hostid_case_sensitive              | 192 |
| 8.3.9            | ls_use_all_feature_lines                  | 192 |
| 8.3.10           | ls_user_lockfile                          | 193 |
| 8.3.11           | ls_user_lock (Windows only)               | 193 |
| 8.4 Ad           | vanced License File Features              | 195 |
| 8.4.1            | CAPACITY                                  | 195 |
| Chapter 9 Lice   | nse Models                                | 107 |
| 1                | mo Licensing                              |     |
| 9.1 De           | Limited Time, Uncounted Demos             |     |
| 9.1.1            | Limited Functionality Demos               |     |
|                  | nient Licensing: Report Log and OVERDRAFT |     |
| 9.2 Lei<br>9.2.1 | FLEX <i>lm</i> Report Log File            |     |
| 9.2.1            | OVERDRAFT Detection                       |     |
|                  |                                           |     |
| 9.5 MIC          | bile Licensing                            | 201 |
| Chapter 10 The   | License Manager Daemon                    | 203 |
| 10.1 lmg         | grd Command-Line Syntax                   | 203 |
| 10.1.1           | Starting lmgrd on UNIX Platforms          | 205 |
| 10.1.2           | 6 6                                       | 205 |
| 10.2 Lic         | ense Server Configuration                 | 205 |
|                  |                                           |     |

| Chapter 11 A        | dvanced FLEX <i>lm</i> Topics               | 207 |
|---------------------|---------------------------------------------|-----|
| 11.1                | FLEX <i>lm</i> Example Applications         | 207 |
|                     | Lingering Licenses                          |     |
| 11.3                | FLEXIm and Multithreaded Applications       | 208 |
|                     | Multiple Jobs                               |     |
| 11.5                | FLEXlock                                    | 210 |
| 11.6                | Security and FLEX <i>lm</i>                 | 211 |
| 11.6                | 5.1 Counterfeit Resistant Option (CRO)      | 211 |
| 11.6                | 5.2 Using Imstrip for Additional Security   | 212 |
| Chapter <b>12</b> H | leartbeats                                  | 217 |
| 12.1                | Automatic Heartbeats                        | 218 |
| 12.1                | .1 Controlling Automatic Heartbeat Behavior | 219 |
| 12.2                | Manual Heartbeats                           |     |
| 12.2                |                                             |     |
| 12.2                | 2.2 Manual Heartbeat Example                | 224 |
| 12.3                | License Server-side Considerations          | 225 |
| Chapter <b>13</b> V | Vendor Daemon                               | 227 |
| 13.1                | Configuring Your Vendor Daemon              | 227 |
|                     | Vendor Variables                            |     |
| 13.2                | 2.1 ls_a_behavior_ver                       | 228 |
| 13.2                | 2.2 ls_a_check_baddate                      | 228 |
| 13.2                | 2.3 ls_a_license_case_sensitive             | 228 |
| 13.2                | 2.4 ls_compare_vendor_on_increment and      |     |
|                     | ls_compare_vendor_on_upgrade 228            |     |
| 13.2                | 2.5 ls_daemon_periodic                      | 229 |
| 13.2                | 2.6 ls_incallback                           | 229 |
| 13.2                | 2.7 ls_infilter                             | 230 |
| 13.2                |                                             |     |
| 13.2                |                                             |     |
| 13.2.               |                                             |     |
| 13.2.               | 11 ls_show_vendor_def                       | 232 |
| 13.2.               |                                             |     |
| 13.2.               | — —                                         |     |
| 13.2.               |                                             |     |
| 13.2.               | 15 ls_vendor_msg                            | 233 |
| •                   | Composite Hostids                           |     |
|                     | Overview                                    |     |
| 14.2                | Defining a Composite Hostid                 | 236 |

| 14.3       | Initializing a Composite Hostid in Your Application             | 236 |
|------------|-----------------------------------------------------------------|-----|
| 14.4       | Initializing a Composite Hostid in Your Vendor Daemon           | 237 |
| 14.5       | Creating a Composite Hostid Utility                             | 239 |
| 14.6       | Providing a Composite Hostid License                            | 240 |
| Chapter 15 | Vendor-Defined Hostid Types                                     | 241 |
| 15.1       | Overview                                                        | 241 |
| 15.2       | Editing Source Files                                            | 241 |
| 15.3       | Test the Vendor-Defined Hostid                                  | 245 |
| 15.4       | Additional Steps for Production Use of a                        |     |
|            | Vendor-Defined Hostid Type                                      | 245 |
| Chapter 16 | Debugging Hints                                                 | 247 |
| 16.1       | Debugging Your Application Code                                 | 247 |
| 16.2       | Solving Problems In The Field                                   |     |
| 16.3       | Multiple Vendors Using FLEX <i>lm</i> at a Single End-User Site | 248 |
| 16.4       | FLEX <i>lm</i> Version Compatibility                            | 250 |
| Chapter 17 | UNIX Platform-Specific Notes                                    | 251 |
| 17.1       | Macintosh OS X                                                  |     |
| 17.2       | Solaris                                                         |     |
| 17.3       | Hewlett Packard                                                 | 252 |
| 17.4       | IBM                                                             | 252 |
| 17.5       | Linux                                                           | 252 |
| 17.6       | SGI                                                             | 253 |
| 17.7       | SCO                                                             | 255 |
| Chapter 18 | Windows Platform-Specific Notes                                 | 257 |
| 18.1       | Supported C Compilers                                           | 257 |
| 18.2       | Using Languages Other Than C                                    | 257 |
| 18.3       | Linking to your Program                                         |     |
| 18.4       | Windows Terminal Server Support                                 | 258 |
| 18.5       | FLEX <i>lm</i> Callback Routines                                |     |
| 18.6       | FLEX <i>lm</i> exit() Callback                                  |     |
| 18.7       | FLEX <i>id</i> Hardware Hostids (Dongles)                       |     |
| 18.8       | FLEX <i>lm</i> Environment Variables                            |     |
| 18.9       | Installing lmgrd as a Service Using installs                    | 261 |
| Appendix A | Industry-Standard Licensing APIs                                | 265 |
| A.1        | The FLEX <i>lm</i> Trivial and Simple APIs                      |     |
| A.2        | The FLEX <i>lm</i> FLEXible API                                 |     |
| A.3        | LSAPI v1.1                                                      | 266 |

| A.3.1 Data Types for All Calls 267                | 7 |
|---------------------------------------------------|---|
| A.4 LSAPI General Calls                           |   |
| Appendix <b>B</b> FLEXIm Parameter Limits         | 1 |
| B.1 FLEX <i>lm</i> Parameter General Information  | 1 |
| B.1.1 Internationalization Support                | 1 |
| B.1.2 Path Name Formats                           | 1 |
| B.2 License File Limits                           | 2 |
| B.3 Decimal Format License Limits                 | 3 |
| B.4 End-User Options File Limits                  | 3 |
| B.5 lc_set_attr() limits                          | 4 |
| B.6 Other API Limits                              | 4 |
| B.7 Vendor Daemon Limits                          | 4 |
| B.8 lmgrd Limits                                  | 5 |
| B.9 Subnet, Domain, Wide-Area Network Limits      | 5 |
| B.10 LM_LICENSE_FILE, VENDOR_LICENSE_FILE         | 5 |
| Appendix C FLEX <i>lm</i> Status Return Values    | 7 |
| C.1 Error Number Table                            |   |
| Appendix <b>D</b> Obsolete FLEXible API Features  | 5 |
| D.1 Obsolete FLEXible API Functions               |   |
| D.2 Obsolete FLEXible API Attributes              |   |
| D.3 Obsolete Vendor Daemon Variables              |   |
| D.4 Obsolete License File Features                |   |
| D.4.1 License Key Length and Start Date           |   |
| D.4.2 FEATURESET Line                             | 2 |
| D.4.3 Intel Pentium III Hostid (HOSTID_INTEL) 303 | 3 |
| Index                                             | 5 |

# Preface

# **About This Manual**

This manual, the *FLEXIm Reference Manual*, provides a comprehensive reference to the advanced features of FLEX*Im*<sup>®</sup> from the software developer's perspective, including a complete description of three application programming interfaces:

- Trivial API, used with single-process applications that checkout just one feature. It is provided in two formats: macro-based and function-based.
- Simple API, used with applications that require checking out more than one feature or license at a time.
- FLEXible API, the most complete API available for license management.

All documentation is provided online in the htmlman directory and can be accessed through any HTML browser.

# **Product Information**

FLEX*lm* is a software licensing package that allows licensing a software application on a concurrent-usage as well as on a per-computer basis. FLEX*lm* allows the implementation of a wide variety of *license policies* by the developer of an application.

With FLEX*lm*, you, the application developer, can restrict the use of your software packages to a:

- Single specified computer
- Specified number of users on a network of one or more computer systems

FLEX*lm* is available on UNIX and Windows. FLEX*lm* features include:

- Operation in a heterogeneous network of supported computer systems
- Transparent reconnection of applications when their license server process becomes unavailable, including conditions of license server node failure

- Simple configuration by using a single license file per network
- Configuration controls for system administrators
- Administration tools for system administrators
- Independent features from one or multiple vendors with independent vendor security codes
- A wide variety of license policies and license styles, including:
  - Floating licenses
  - Node-locked licenses
  - Named-user licenses
  - Demo licenses
  - Counted and uncounted licenses
  - Optional license expiration dates
  - Several vendor-definable fields for each application feature.

# **Other Product Documentation**

The *FLEXIm Programmers Guide* provides an introduction to FLEX*lm*, instructions for evaluating FLEX*lm* on UNIX and Windows systems and guidelines for integrating FLEX*lm* into your application.

The *FLEXIm Java Programmers Guide* contains guidelines for using FLEX*Im* Java and the FLEX*Im* Java API reference.

The *FLEXIm End Users Guide* contains information relevant to users of products that utilize FLEX*lm* as their license management system, including descriptions of the license administration tools which are bundled with FLEX*lm*. It describes setup and administration of a FLEX*lm* licensing system.

# **Typographic Conventions**

The following typographic conventions are used in this manual:

- The first time a new term is used it is presented in *italics*.
- Commands and path, file, and environment variable names are presented in a fixed\_font.
- Other variable names are in an *italic\_fixed\_font*.
- API function calls are in a sans-serif font.

# **Contacting Technical Support**

Technical Support is available to customers with current support contracts and prospects. Please include the following information with your inquiry:

- Product Name
- Product Version
- Operating System Name and Version

Contact the support center for your area:

http://www.macrovision.com/services/support/

Contacting Technical Support

#### Chapter 1

# Introduction

# 1.1 FLEX*Im* APIs

Most of the important functionality and flexibility in FLEX*lm* is contained in the license file; all license file attributes are available to all APIs.

The application program interfaces to FLEX*lm* via a set of functions that request (checkout) and release (checkin) licenses of selected feature(s).

There are four major FLEXIm APIs available to the developer:

- Trivial API including both function-based and macro-based versions
- Simple API
- FLEXible API
- Java API (based on the FLEXible API)

Macrovision recommends using the Trivial API; if, however, the application requires FLEX*lm* functionality not provided in the Trivial API, use the Simple API. For complete flexibility, use the FLEXible API. The Simple, Trivial, and FLEXible APIs are documented in this manual; the Java API is documented in the *FLEXlm Java Programmers Guide*.

#### 1.1.1 Trivial and Simple APIs

In the Trivial and Simple APIs, a licensing "policy" is selected as an argument to the license request call.

The Simple API must be used instead of the Trivial API when:

- A single process needs to separately license sub-functionality—that is, when two or more feature names may be checked out.
- The checkout call needs to be able to check out more than one license of a feature.

### 1.1.2 FLEXible API

Most commonly, the FLEXible API is required for:

- Asynchronous queuing, especially in GUI-based applications where queueing is required.
- To obtain a list of users of a given feature.

#### 1.1.3 Migrating to the FLEXible API

If you need the functionality of the FLEXible API, but have been using either the Simple or Trivial API, it is not difficult to migrate. The following changes will have to be made:

1. Remove the include directive for lmpolicy.h and add:

```
#include "lmclient.h";
#include "lm_attr.h";
```

2. Declare the following two variables:

LM\_HANDLE \*job; VENDORCODE code;

3. Before the checkout call add:

where *licpath* is the same value as the last argument to CHECKOUT() or lp\_checkout().

4. Change the CHECKOUT() or lp\_checkout() call to:

```
lc_checkout(lm_job, feature, "1.0", 1, LM_CO_NOWAIT,
&code, LM_DUP_NONE)
```

#### SEE ALSO

• Example code in machind/lmflex.c

# 1.2 FLEX*Im* Terms and Definitions

The following terms are used as defined to describe FLEX*lm* concepts and software components:

| Client application | An application program requesting or receiving a license.                                                                                                    |
|--------------------|----------------------------------------------------------------------------------------------------|
| Counted license    | A license with a non-zero license count. A license<br>server is required to manage a counted license.<br>Counted licenses usually float on a network.                                                     |
| Daemon             | A process that "serves" clients. Sometimes referred to as a <i>server</i> or <i>service</i> process.                                                                                                    |
| Debug log file     | One or more ASCII text files written by the license server daemons, lmgrd and the vendor daemons it manages. A debug log file contains status and error messages useful for debugging the license server. |
| Feature            | Any functionality that needs to be licensed. The meaning of a feature will depend entirely on how it is used by an application developer. For example, a feature could represent any of the following:    |
|                    | <ul> <li>An application software system consisting of<br/>hundreds of programs</li> </ul>                                                                                                    |
|                    | • A single program (regardless of version)                                                                                                    |
|                    | • A specific version of a program                                                                                                    |
|                    | • A part of a program                                                                                                    |
|                    | • A piece of data (restricted via the access functions)                                                                                                    |
| Feature line       | A line in a license file that licenses a particular<br>feature. A feature line begins with one of the<br>keywords FEATURE, UPGRADE, PACKAGE, or<br>INCREMENT.                                             |

| Floating license  | A license that can authorize usage of an<br>application by one of a group of users on a<br>network. A license server is required to manage a<br>floating license. Floating licenses must be<br>counted.                                                                                                    |
|-------------------|----------------------------------------------------------------------------------------------------|
| Heartbeats        | Periodic messages sent from a client application to<br>a license server to solicit replies that ensure that<br>the license server is still running. Heartbeats can<br>be implemented automatically or called explicitly<br>from a client application. If called explicitly, they<br>are referred to as manual heartbeats.          |
| License           | The legal right to use a feature. FLEX <i>lm</i> can restrict licenses for features by counting the number of licenses already in use for a feature when new requests are made by the client application software. FLEX <i>lm</i> can also restrict software usage to particular nodes or user names.                              |
| License file      | A text file specific to an end-user site that contains<br>descriptions of 1) license server node(s), 2) vendor<br>daemons, and 3) licenses (features) for all<br>supported products.                                                                                                    |
| License-file list | A list of license files separated with a colon ":" on<br>UNIX and a semi-colon ";" on Windows. A<br>license-file list can be accepted in most places<br>where a license file is appropriate. When a<br>directory is specified, all files matching *.lic in<br>that directory are automatically used, as if<br>specified as a list. |
| License key       | Optional 12- to 20-character hexadecimal license signature used to authenticate a license.                                                                                                    |
| License server    | An lmgrd and one or more vendor daemon<br>processes. License server refers to the processes,<br>not the computer on which they run.                                                                                                    |

| License server<br>machine | A computer system on which license server<br>processes run. The license server machine will<br>host all site-specific information regarding all<br>floating feature usage. Multiple license server<br>machines used for three-server redundancy can<br>logically be considered the license server machine.<br>Also known as license server node.                                                                  |
|---------------------------|----------------------------------------------------------------------------------------------------|
| lmgrd                     | The background process, or license manager<br>daemon, that sends client processes to the correct<br>vendor daemon on the correct machine. The same<br>license manager daemon process can be used by<br>any application from any vendor because this<br>daemon neither authenticates nor dispenses<br>licenses. lmgrd processes no user requests on its<br>own, but forwards these requests to a vendor<br>daemon. |
| Node-locked<br>license    | A license that can authorize use of an application<br>running on a single specific machine, as opposed<br>to on a network. Node-locked licenses are usually,<br>but not necessarily, uncounted. Node-locked,<br>uncounted licenses do not require a license server.                                                                                                    |
| Options file              | A text file implemented for a particular vendor's software by a FLEX <i>lm</i> license administrator at an end-user site to customize the behavior of the vendor daemon or to enable or restrict the use of the licenses managed by the vendor daemon at that site.                                                                                                    |
| Report log file           | A text file written by a single vendor daemon.<br>Report logs are not human readable; the data is<br>compressed and authenticated for use with<br>SAM <i>report</i> and FLEX <i>bill</i> , two Macrovision<br>products that produce reports on license usage.                                                                                                    |
| Signature                 | A secure 12- to 120-character hexadecimal<br>number which "authenticates" the readable feature<br>line in the license file, ensuring that the text in<br>feature line has not been modified.                                                                                                    |

| Uncounted license | A license that does not restrict the number of uses<br>of an application. Uncounted licenses must be<br>node-locked to a machine hostid—node-locked,<br>uncounted licenses do not require a license server.                    |
|-------------------|----------------------------------------------------------------------------------------------------|
| Vendor daemon     | The server process that dispenses licenses for the<br>requested features. This binary is built by an<br>application's vendor (from libraries supplied by<br>Macrovision) and contains the vendor's unique<br>encryption seeds. |
| Vendor name       | The name of the vendor as found in $lm_code.h$ .<br>Used as the name of the vendor daemon.                                                                                                    |

#### Chapter 2

# **The License File: Overview**

This chapter provides an overview of the license file format and examples of license file types. Once you have an idea of the license file format for your FLEX*lm*-enabled product, proceed to Chapter 3, "The License File: Syntax," for specific syntactical information.

# 2.1 Format of the License File

A license file consists of the following sections:

Server Information

This section appears in the license file if a license server is used (that is, if any features are *counted*). The following types of lines can appear in this section:

- SERVER lines

The SERVER line(s) contain information about the node(s) where lmgrd is running.

- VENDOR line

The vendor-specific VENDOR line contains information about the vendor daemon that runs on the license server node(s).

- USE\_SERVER line

A USE\_SERVER line, if used, usually follows the SERVER line and indicates that a client application should not process the rest of the license file itself, but should check out the license directly from the license server.

• Package Information

This section defines how individual components are grouped into packages. There is only one type of line in this section:

- PACKAGE line

• License Rights Information

This section includes information which entitles feature usage, whether the features are used individually or as components in a package. This information is required in a license file read directly by the license server or otherwise does not contain a USE\_SERVER line. The following types of lines are found in this section.

- FEATURE line

Defines the individual licensed feature.

- INCREMENT line

Adds additional entitlement to an existing feature or increment line for the same feature.

- UPGRADE line

Upgrades entitlement for an existing feature.

**Note:** See the *FLEXIm Programmers Guide* for information on *lmcrypt* and makekey, the license generation utilities. Also see Section 6.4.4, "lc\_cryptstr()," for generating licenses with a C function call.

Vendors and license administrators read the license file to understand how the licensing behaves, for example, what features are licensed, the number of licenses, whether these features are node-locked, if the features are demo or regular, etc.

The SERVER hostids and everything on a FEATURE line, except the vendor daemon name and lowercase *keyword=value* pairs, are input to the authentication algorithm to generate the signature for that FEATURE line. If the authenticated portions are edited, an LM\_BADCODE error will result when the FLEX*lm*-enabled product tries to checkout a license for that feature.

In summary, the only data items in the license file that are editable by the end user are:

- Host names on SERVER lines
- Port numbers on the SERVER or VENDOR lines
- Path names on VENDOR lines
- Options file path names on VENDOR lines
- Lowercase *keyword=value* pairs on FEATURE lines

Any amount of white space can separate the components of license file lines; data can be entered via any plain text editor. Vendors can therefore distribute license data via fax or telephone.

8-bit Latin-based characters are fully supported in license files, options files, log files, and client environments.

# 2.2 Hostids for FLEX*Im*-Supported Machines

A hostid is a means used to uniquely identify a specific machine. There are two different contexts in which a hostid is used:

• A FLEX*lm* license

The license is bound to one or more hostids. They are used to define which end-user machines are licensed to run your product.

• A FLEX*lm* license server

A hostid used to define which machine is authorized to run a license server that serves licenses to your FLEX*lm*-enabled product.

Each platform supports one or more methods of determining its hostid. You need to determine which hostid types you accept for each platform you support.

The FLEX*lm* utility, <code>lmhostid</code>, prints the default hostid that FLEX*lm* expects to use on any given platform. FLEX*lm* supports platform-specific as well as vendor-defined hostids. In addition, there are a number of special hostid types which apply to all platforms. These special hostid types can be used on either a SERVER line or a FEATURE line, wherever a hostid is required. The appendix entitled "Hostids for FLEX*lm*-Supported Machines" in the *FLEXlm End Users Guide* contains a listing of platform-specific and special hostids. Vendor-defined hostids are discussed in Chapter 15, "Vendor-Defined Hostid Types."

The decision to use a particular hostid is made in the license file rather than the FLEX*lm*-enabled product. However, there are occasions when the FLEX*lm*-enabled product may want to determine a hostid type specified in a particular FEATURE line, for example, to detect the usage of special hostid types such as DEMO and ANY. The FLEXible API function, lc\_auth\_data(), called within the product, provides this information.

#### SEE ALSO

- Section 6.4.1, "lc\_auth\_data()"
- Section 8.1.1, "l\_new\_hostid()"

- Section 8.1.6, "lc\_free\_hostid()"
- Section 3.2, "SERVER Lines"
- Section 3.5, "FEATURE /INCREMENT Lines"
- Section D.4.3, "Intel Pentium III Hostid (HOSTID\_INTEL)"

# 2.3 Types of License Files

The information in the license file affects how the contents are interpreted by FLEX*lm*. The license file supports

- Node-locked licenses
- Demo/evaluation licenses
- Network licenses—either one license server or three server redundant configurations

Examples of these types are presented below. In addition, see the examples/licenses for additional examples.

Following are license file examples, starting with the simplest. In the examples, the changes from the previous example are in **bold** text.

## 2.3.1 Simple Uncounted License

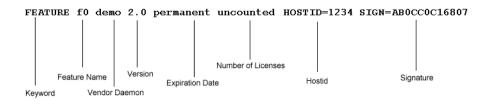

- Uncounted licenses have unlimited use on the hostid specified. Uncounted licenses require no server.
- When the expiration date is "permanent" (or if a date is specified with a year of "0"), the license never expires.
- This license supports versions 0.0 through 2.0 (inclusive).

# 2.3.2 Expiring Demo License

```
FEATURE f0 demo 2.0 3-mar-2005 uncounted HOSTID=DEMO SIGN=AB0CC0C16807
```

- This license expires on 3 March, 2005.
- Specify the year with four digits, e.g. "1-jan-2001."
- The "DEMO" hostid indicates that this license allows "f0" to run on any system. In addition, the client application can also detect that it is in demo mode, and could behave differently.

### 2.3.3 Simple Floating (Counted) License

```
SERVER pat 17003456 2837
VENDOR demo
FEATURE f1 demo 2.0 permanent 9 SIGN=DBCC10416777
```

- SERVER and VENDOR lines required.
- Unexpiring.
- Floating runs on any node. No hostid on FEATURE line.
- Limited to nine concurrent licenses.
- Server restricted to hostid "17003456." To remove this restriction, use hostid of "ANY" (e.g., SERVER pat ANY 2837).
- A specific TCP/IP port is specified, 2837, for the license server connection.

The breakdown of the SERVER and VENDOR lines is illustrated here:

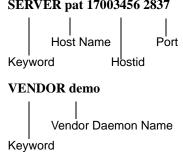

• Host name can be changed by the end user. If host name is this\_host, clients running on the same node as the server work fine. Clients on other nodes fail unless the host name is changed, or the clients use @host (or port@host if a port number is specified on the SERVER line) to find the server.

### SERVER pat 17003456 2837

- Since a vendor\_daemon\_path is not specified in the VENDOR line, lmgrd uses the current directory or the \$PATH environment variable in its environment to find the vendor daemon binary.
- Nothing else can be changed on these two lines. Everything else is authenticated by the signature.

### 2.3.4 Floating with Three Server Redundancy

```
SERVER pat 17003456 2837

SERVER lee 17004355 2837

SERVER terry 17007ea8 2837

VENDOR demo

FEATURE f1 demo 1.0 1-jan-2005 10 SIGN=1AEEFC8F9003

FEATURE f2 demo 1.0 1-jan-2005 10 SIGN=0A7E8C4F561F
```

- A three server redundant configuration is specified. This is a set of three server nodes all running the same operating system, any two of which must be running for FLEX*lm* to function.
- Three SERVER lines and one VENDOR line required.
- All three servers communication via the same TCP/IP port.
- Two features are licensed: f1 and f2.
- Expires on January 1, 2005.
- Floating runs on any node. No hostid on FEATURE lines.
- Limited to ten concurrent licenses for each feature.

### 2.3.5 Mixed Floating (Counted) and Uncounted

- Checkouts of "f0," since it is *uncounted*, may not communicate with the server they only verify that the client is on node "FLEXID=8-12345678 (i.e., the node has the hardware key with id 8-12345678 attached)" and that the version is <= 2.0. If USE\_SERVER is specified, or either VENDOR\_LICENSE\_FILE or LM\_LICENSE\_FILE is set to @host (or port@host if a port number is specified on the SERVER line), then checkouts do require a server and their usage is logged.</li>
- The "f0" line does not require the SERVER or VENDOR lines, and in fact could reside in another license file altogether.

# 2.4 License in a Buffer

The license file does not need to be located on disk—it can be specified in the program itself. The license path in CHECKOUT(), or lp\_checkout() can specify the actual license, as in this example:

```
CHECKOUT(LM_RESTRICTIVE, "f1", "1.0",

"START_LICENSE\n\

FEATURE f1 demo 1.0 permanent \

uncounted HOSTID=ANY \

VENDOR_STRING=\"Acme Inc\" SIGN=50A35101C0F3\n\

END_LICENSE");
```

The license must begin with START\_LICENSE\n and end with \nEND\_LICENSE, where the embedded newlines are required.

This can also be a license-file list; as in the following example:

```
CHECKOUT(LM_RESTRICTIVE, "f1", "1.0",

"path_to_license_file:START_LICENSE\n\

FEATURE f1 demo 1.0 permanent \

uncounted HOSTID=ANY \

VENDOR_STRING=\"Acme Inc\" SIGN=50A35101C0F3\n\

END_LICENSE"
```

In this example, *path\_to\_license\_file* is first in the list, followed by the license in the string.

Specifying a license in a buffer is particularly useful when selling libraries if a separate license file is not desirable, or as a final "fail-safe" license in the event that the license server is not running.

License in a Buffer

#### **Chapter 3**

# **The License File: Syntax**

This chapter is a reference for license file syntax. It is divided up into sections which correspond to the different license file sections as outlined in Section 2.1, "Format of the License File." For an overview of license files, see Chapter 2, "The License File: Overview."

Table 3-1 lists the license file sections described in this chapter.

| Section                    | Synopsis                                                                                                   |  |
|----------------------------|----------------------------------------------------------------------------------------------------|--|
| General Syntax Issues      | Syntax rules common to all sections.                                                                       |  |
| Server Information         |                                                                                                    |  |
| SERVER Lines               | Contains information about the machines running the license server, lmgrd.                                 |  |
| VENDOR Line                | Contains information about the vendor daemon that runs on the license server machines.                     |  |
| USE_SERVER Line            | Forces the FLEX <i>lm</i> -enabled product<br>to access servers in preceding<br>SERVER lines for licenses. |  |
| Package Information        |                                                                                                    |  |
| PACKAGE Lines              | Provides a way to license a set of components into one package.                                            |  |
| License Rights Information |                                                                                                    |  |

Table 3-1:License File Sections

| Section                  | Synopsis                                                                             |
|--------------------------|--------------------------------------------------------------------------------------|
| FEATURE /INCREMENT Lines | Describes the licensed features<br>available for the specified vendor's<br>products. |
| UPGRADE Lines            | Creates a new version of the license,<br>thereby replacing the older one.            |

Table 3-1:License File Sections (Continued)

# 3.1 General Syntax Issues

### 3.1.1 Comment Lines

It is a convention that comment lines begin with the character, "#." However, all lines not beginning with a license file keyword are ignored and are considered comment lines.

# 3.1.2 Line Continuation

Long lines are broken up by line the continuation character, "\." The following line is an example of using the line continuation character.

FEATURE f1 demo 1.0 permanent 5 HOSTID=adfe2345 \
 SIGN=123456789012

# 3.2 SERVER Lines

#### SERVER host hostid [port]

A SERVER line specifies the name and hostid of the license server machine and, optionally, the TCP/IP port number through which to communicate to lmgrd. A license file may have one or three SERVER lines. The SERVER node name in the license file can be any network alias for the node.

host String returned by the UNIX hostname or uname -n commands, or an IP address in ###.###.#### format. This can be edited by the license administrator. IP address is recommended for sites where NIS or DNS have trouble resolving a host name, or if the server node has multiple network interfaces, and hence multiple host names. this host can be used when the host name is unknown. This allows the product to be installed and to start the license server. Clients on the same host as the license server will work fine. Clients on other nodes will need to set LM LICENSE FILE OF VENDOR LICENSE FILE to port@host or @host to find the license server, or this\_host can simply be edited to the real host name. Note that lminstall and Ic convert() will automatically change this host to the real host name when appropriate.

| hostid | String returned by the lmhostid command<br>(case insensitive).<br>Only one hostid is allowed.<br>Alternate special hostids can also be specified<br>here, including ANY, HOSTNAME=host, etc.<br>See the FLEXIm End Users Guide for<br>information about expected and special hostids,<br>and Chapter 15, "Vendor-Defined Hostid<br>Types," for vendor-defined hostids.<br>WARNING: If the INTERNET hostid is used<br>on the SERVER line, wildcards should not be<br>allowed in the IP address. If wildcards are used,<br>the customer could easily start license managers<br>on more than one node and obtain "extra"<br>licenses.                                                                                                    |
|--------|----------------------------------------------------------------------------------------------------|
| port   | TCP port number to use. This can be edited by<br>the license administrator. If not specified,<br>FLEX <i>lm</i> will automatically use the next<br>available port number in the range 27000-27009.<br>Applications, when connecting to a server, try<br>all numbers in the range 27000-27009. The port<br>number is required if the license is for a three-<br>server redundant license server. Using a port<br>number in the range 27000-27009 is<br>recommended when specifying a port number.<br>SERVER lines specifying servers in a three-<br>server redundant license server system<br>configuration require a port number to be<br>specified; Macrovision recommends using port<br>numbers outside the range of 27000 through<br>27009. |

**Note:** The SERVER line must apply to all lines in the license file. It is permitted to combine license files from different vendors, but only if the SERVER hostids are identical in all files that are to be combined. A license-file list can be used if hostids are not identical, but refer to the same machine.

#### SEE ALSO

- FLEXIm End Users Guide
- Section 3.5.10, "HOSTID"
- Chapter 15, "Vendor-Defined Hostid Types"

# 3.3 VENDOR Line

```
VENDOR vendor [vendor_daemon_path] \
    [[options=]options_file_path] [[port=]port]
```

The VENDOR line specifies the name and location of a vendor daemon, as well as the location of the end user's options file.

| vendor             | Name of the vendor daemon used to serve at least some feature(s) in the file.                                                                                                    |
|--------------------|----------------------------------------------------------------------------------------------------|
| vendor_daemon_path | Path to the executable for this daemon. If<br>blank, lmgrd's PATH environment<br>variable, plus the current directory, is used<br>by lmgrd to find the daemon process to<br>start.                                                                                                    |
| options_file_path  | Path to the end-user options file for this<br>daemon.<br>If unspecified, the vendor daemon will look<br>for a file called vendor.opt (where<br>vendor is the vendor daemon name) in the<br>same directory where the license file is<br>located. If found, this file is used as the<br>end-user options file.                                                                                                 |
| port               | Vendor daemon port number. The default,<br>if <i>port</i> is not specified, is chosen by the<br>operating system at run-time. Sites with<br>Internet firewalls need to specify the port<br>number the daemon uses. If a port number<br>is specified on the VENDOR line, there<br>may be a delay restarting the vendor<br>daemon until all the clients have closed<br>their connections to the vendor daemon. |

**Note:** A port number must be specified in the VENDOR line when you are connecting to the vendor daemon through a firewall.

#### **UNIX EXAMPLES**

```
VENDOR acmed
VENDOR acmed /etc/acmed
VENDOR acmed /etc/acmed options=/usr/local/licenses/acmed.opts
```

#### WINDOWS EXAMPLES

```
VENDOR acmed C:\Windows\system\acmed.exe
VENDOR acmed C:\Windows\system\acmed.exe \
    options=C:\licenses\acmed.opts
```

### 3.4 USE\_SERVER Line

USE\_SERVER

USE\_SERVER takes no arguments and has no impact on the server. When the client application sees a USE\_SERVER line, it ignores everything in the license file except the preceding SERVER lines. In effect, USE\_SERVER forces the application to behave as though LM\_LICENSE\_FILE were set to port@host or @host. USE\_SERVER is recommended because it improves performance when a license server is used.

The advantages to USE\_SERVER are that the application's license file:

- Does not need to match the one the server uses
- Requires only SERVER and USE\_SERVER lines

# 3.5 FEATURE /INCREMENT Lines

A feature line describes the license to use with a FLEX*lm*-enabled product. It is composed of five parts:

- FEATURE OF INCREMENT required
- Positional fields required
- Vendor keywords optional
- User keywords optional
- Signature required

The optional keywords must appear after all positional fields, but can appear in any order. User keywords are not involved in license authentication. This means they can be modified and the license will remain valid. The signature is required to be last. Table 3-2 summarizes the FEATURE/INCREMENT fields and keywords.

| Keyword                               |
|---------------------------------------|
| Positional Fields — in required order |
| Feature Name                          |
| Vendor Daemon Name                    |
| Feature Version                       |
| Expiration Date                       |
| Number of Licenses                    |
| Authenticated Vendor Keywords         |
| BORROW                                |
| DUP_GROUP                             |
| FLOAT_OK                              |
| HOST_BASED                            |
| HOSTID                                |
| ISSUED                                |
| MINIMUM                               |
| OVERDRAFT                             |
| PLATFORMS                             |
| START                                 |
| SUITE_DUP_GROUP                       |
| SUPERSEDE                             |

Table 3-2:FEATURE/INCREMENT Fields and Keywords

| Keyword                       |
|-------------------------------|
| TS_OK                         |
| USER_BASED                    |
| VENDOR_STRING                 |
| Informational Vendor Keywords |
| ISSUER                        |
| NOTICE                        |
| SN                            |
| Unauthenticated Keywords      |
| asset_info                    |
| dist_info                     |
| user_info                     |
| vendor_info                   |
| sort                          |
| Signature                     |
| SIGN                          |

Table 3-2: FEATURE/INCREMENT Fields and Keywords (Continued)

An INCREMENT line can be used in place of a FEATURE line, as well as to incrementally add licenses to a prior FEATURE or INCREMENT line in the license file. Only the first FEATURE line for a given feature is processed by the vendor daemon. If you want to have additional copies of the same feature (for example, to have multiple node-locked, counted features), use multiple INCREMENT lines.

To cause multiple FEATURE lines for the same feature to be recognized, set ls\_use\_all\_feature\_lines set in lsvendor.c for your vendor daemon
The original behavior of FEATURE line is then unavailable to that application.
Notify your end user if you set ls\_use\_all\_feature\_lines.

There are two formats for FEATURE; pre-v3.0 and current. The older format is still understood and correct with new clients and servers, but the current format is more flexible.

#### LICENSE POOLS

INCREMENT lines form license groups, called *license pools*, based on the following fields:

- feature name
- version
- DUP\_GROUP
- FLOAT\_OK
- HOST\_BASED
- HOSTID
- PLATFORM
- USER\_BASED
- VENDOR\_STRING (if configured by the vendor as a pooling component)

If two lines differ by any of these fields, a new license pool is created in the vendor daemon, and this group is counted independently from other license pools with the same feature name. A FEATURE line does not give an additional number of licenses, whereas an INCREMENT line always gives an additional number of licenses.

Consider the following example that demonstrates license pooling:

SERVER speedy 08002b32b161 VENDOR demo INCREMENT f1 demo 2.0 permanent 1 SIGN=2B8F621C172C INCREMENT f1 demo 2.0 permanent 2 SIGN=2B9F124C142C

- INCREMENT the server adds up licenses for all lines for the same feature name forming a license pool for feature "f1." The concurrent usage limit is 3 (1 + 2).
- The first INCREMENT line could be a FEATURE line and the behavior would be the same.

Now, in contrast, this next example shows separate pooling:

SERVER speedy 08002b32b161 VENDOR demo INCREMENT f1 demo 2.0 permanent 1 HOSTID=80029a3d \ SIGN=7B9F02AC0645 INCREMENT f1 demo 2.0 permanent 2 HOSTID=778da450 \ SIGN=6BAFD2BC1C3D

- One license is available on hostid "80029a3d."
- Two licenses are available on "778da450."
- The server tracks these licenses independently, in separate pools, because the HOSTID fields are different.
- Since a license pool is not formed, this independent tracking *only* works with INCREMENT, not FEATURE, because the server only recognizes the first FEATURE line for a given feature name. Subsequent ones are ignored.

A single checkout request can not span multiple license pools. That is, if a checkout is requesting more licenses than are available in a single license pool, the request is denied. Consider the following example:

SERVER speedy 08002b32b161 VENDOR demo INCREMENT f1 demo 1.0 permanent **3** SIGN=2B8F621C172C INCREMENT f1 demo 2.0 permanent **4** SIGN=2B9F124C142C

These lines form two separate license pools, one with 3 licenses for v1.0 and one with 4 licenses for v2.0. A request for 5 licenses for version v1.0 is denied because neither pool has 5 licenses.

#### FEATURE/INCREMENT EXAMPLE

To illustrate the difference between FEATURE and INCREMENT, consider these feature lines:

```
FEATURE fl demo 1.0 permanent 4 ....
FEATURE fl demo 2.0 permanent 5 ....
```

They result in four licenses for v1.0 or five licenses for v2.0, depending on their order in the file. Now, consider:

INCREMENT fl demo 1.0 permanent 4 .... INCREMENT fl demo 2.0 permanent 5 ....

- These result in four licenses for v1.0 *and* five licenses for v2.0 and below being available, giving a total of nine licenses for "f1."
- INCREMENT lines must differ in some way otherwise only one is used.

#### COUNTED VS. UNCOUNTED

To contrast counted with uncounted licenses, consider the following FEATURE line:

FEATURE f1 demo 1.0 1-jan-2005 uncounted HOSTID=DEMO \
 SIGN=123456789012

This feature has unlimited usage on any hostid, requires no license server and is, therefore, could be a complete license file by itself. It also happens to be an expiring license and will not allow use of the feature after 1-jan-2005.

In contrast, because it is counted, the following feature requires a license server with a vendor daemon named "demo":

```
FEATURE f1 demo 1.0 permanent 5 HOSTID=INTERNET=195.186.*.* \
    SIGN=123456789012
```

It limits license usage to five users on any host with an Internet IP address matching 195.186.\*.\* and it never expires. It must be in a license file with SERVER and VENDOR lines.

## SEE ALSO

- Chapter 15, "Vendor-Defined Hostid Types"
- Section 8.3.9, "ls\_use\_all\_feature\_lines"
- Section 13.2.4, "ls\_compare\_vendor\_on\_increment and ls\_compare\_vendor\_on\_upgrade"
- Section 8.2.5, "LM\_A\_CRYPT\_CASE\_SENSITIVE"

## 3.5.1 Feature Name

*feature* is the name given to the feature by the vendor. Legal feature names in FLEX*lm* must contain only letters, numbers, and underscore characters. Letters in the feature name are case insensitive by default. If case sensitivity is desired, see Section 8.2.10, "LM\_A\_LICENSE\_CASE\_SENSITIVE."

## 3.5.2 Vendor Daemon Name

*vendor* is the vendor daemon name from a VENDOR line. This vendor daemon serves this *feature*.

## 3.5.3 Feature Version

The *feat\_version* is the latest (highest-numbered) version of this *feature* that is supported by this license file. The version is in floating-point format, with a ten character maximum.

## 3.5.4 Expiration Date

*exp\_date* is the expiration date of the feature in the format:

{dd-mmm-yyyy | permanent}

For example, 22-mar-2005. For no expiration, use "permanent." Use four digits for the year specification. A date with a year of 0 is equivalent to "permanent": 1-jan-0, 1-jan-00, 1-jan-0000.

## 3.5.5 Number of Licenses

Number of licenses for this feature; a value greater than 0 denotes a *counted* license. Use "uncounted" or 0, for unlimited use of node-locked licenses.

## 3.5.6 BORROW

BORROW[=n]

Optional field. Enables license borrowing for a particular

FEATURE/INCREMENT line (see the *FLEXIm Programmers Guide* for more information about license borrowing). n is the maximum number of hours that the license can be borrowed for. The default maximum borrow period is 168 hours, or one week. BORROW licenses are susceptible to extra uses, should a user stop and restart the licenses server while licenses are borrowed. A lower value of n minimizes the affects of the possible use of extra licenses. A software vendor may choose to issue BORROW licenses only to their "trusted" customers. (The maximum borrow period is limited by the maximum value of a 32-bit integer: 2 billion hours.)

## 3.5.7 DUP\_GROUP

DUP\_GROUP=NONE | SITE | [UHDV]

Optional field. If DUP\_GROUP= is specified in the license, this parameter overrides the *dup\_group* parameter in the call to lc\_checkout(). If not specified in the license, the *dup\_group* parameter from lc\_checkout() will be used. The syntax is:

```
DUP_GROUP=NONE | SITE | [UHDV]
U = DUP_USER
H = DUP_HOST
D = DUP_DISPLAY
V = DUP_VENDOR_DEF
```

Any combination of UHDV is allowed, and the DUP\_MASK is the OR of the combination. For example "DUP\_GROUP=UHD" means the duplicate grouping is (DUP\_USER | DUP\_HOST | DUP\_DISPLAY), so a user on the same host and display will have additional uses of a feature and not consume additional licenses. This keyword is valid only with counted licenses.

# 3.5.8 FLOAT\_OK

FLOAT\_OK[=server\_hostid]

Optional field. Enables mobile licensing via FLEX*id* with FLOAT\_OK for a particular FEATURE/INCREMENT line (see the *FLEXlm Programmers Guide* for more information about mobile licensing). This FEATURE/INCREMENT line must also be node-locked to a FLEX*id*.

When FLOAT\_OK=server\_hostid is specified on a FEATURE line:

- The *server\_hostid* must refer to the same host that appears on the SERVER line of the license file.
- The license server can only be run on the machine with the hostid that lmhostid returns equal to the *server\_hostid* specified with FLOAT\_OK.
- A user can run on the license server machine, but he can use only the license being served by the license server, not the node-locked license. Otherwise an extra use for each FLOAT\_OK license could occur.
- The hostid on the FLOAT\_OK FEATURE line must be only a single hostid. For multiple dongles, use individual FEATURE lines for each dongle.

## 3.5.9 HOST\_BASED

#### $HOST\_BASED[=n]$

Optional field. If HOST\_BASED appears, then licenses can be used only by hosts INCLUDEd for this feature in the end-user options file. The purpose is to limit the use to a particular number of hosts, but allow the end user to determine which hosts. If =n is specified, then the number of hosts which can be INCLUDEd is limited to n. Otherwise, the limit is the  $num_lic$  field. If an INCREMENT appears where some licenses are HOST\_BASED and some are not, the vendor daemon tracks these in separate license pools.

## 3.5.10 HOSTID

HOSTID="hostid1 hostid2 ... hostidn"

A hostid binds the feature to a particular host or hosts. It is a case insensitive string returned by the FLEX*lm* utility, lmhostid, or by the FLEX*ible* API function, lc\_hostid(). A hostid is required for uncounted licenses, and is optional for counted licenses. Counted licenses are usually bound to the hostid of the machine running the license server, in which case, the hostid is specified on the SERVER line of the license file or files loaded by the license server.

A hostid list can be specified. Each hostid is space separated; quotes surround the entire list, e.g.:

HOSTID="12345678 FLEXID=6-876d321a HOSTNAME=joe"

If a list of hostids is used, the feature is granted on any one of the hostids in the list.

#### HOSTID LIST CONSIDERATIONS

For uncounted licenses, the following line:

FEATURE f0 ... uncounted HOSTID="hostid1 hostid2 hostid3"

is equivalent to the set of lines:

FEATURE f0 ... uncounted HOSTID=hostid1 FEATURE f0 ... uncounted HOSTID=hostid2 FEATURE f0 ... uncounted HOSTID=hostid3

In contrast, for counted licenses, consider the following the following FEATURE line that provides one license, node-locked to a hostid list. The one license can be used at any one time on any one of the specified hostids.

FEATURE f0 ... 1 HOSTID="hostid1 hostid2 hostid3"

However, providing the following three FEATURE lines, each with one license node-locked to one hostid, provides three licenses:

```
FEATURE f0 ... 1 HOSTID=hostid1
FEATURE f0 ... 1 HOSTID=hostid2
FEATURE f0 ... 1 HOSTID=hostid3
```

#### SEE ALSO

- *FLEXIm End Users Guide* for information about platform-specific and special hostids.
- Section 3.2, "SERVER Lines"

## 3.5.11 ISSUED

ISSUED=dd-mmm-yyyy

Optional field. Date that the license was issued. Can be used in conjunction with SUPERSEDE.

## 3.5.12 **ISSUER**

ISSUER="..."

Optional field. Issuer of the license.

## 3.5.13 MINIMUM

MINIMUM=n

Optional field. If in lc\_checkout(...num\_lic...), num\_lic is less than n, then the server will checkout n licenses.

## **3.5.14 NOTICE**

NOTICE="..."

Optional field. A field for intellectual property notices.

## 3.5.15 OVERDRAFT

OVERDRAFT=n

Optional field. The OVERDRAFT policy allows you to specify a number of additional licenses which your end user will be allowed to use, in addition to the licenses they have purchased. This is useful if you want to allow your customers to not be denied service when in a "temporary overdraft" state. Usage above the licensed limit will be reported by the SAM*report* reporting tool. In addition, you can determine if the user is in an overdraft condition by calling lc\_get\_attr(*job*, LM\_A\_VD\_FEATURE\_INFO,...). The returned structure has at least three members of interest: lic\_in\_use, lic\_avail, and overdraft. If lic\_in\_use > lic\_avail - overdraft, then you are in an "overdraft state."

## 3.5.16 PLATFORMS

PLATFORMS="plat1 ... platn"

Optional field. This allows you to restrict usage to particular hardware platforms. The platforms are defined with FLEX*lm* platform names and are the same as used to license FLEX*lm* itself: sun4\_u5, i86\_n3, etc. The FLEX*lm Release Notes* contain the currently supported platforms and their associated FLEX*lm* platform names.

Note that the platform name can be overridden with: lc\_set\_attr(job, LM\_A\_PLATFORM\_OVERRIDE, (LM\_A\_VAL\_TYPE)str);

Note that the trailing digit in the FLEX*lm* platform name is ignored, and can be optionally left off in the name.

If the platform list differs in any way for two INCREMENT lines for the same feature name, they are pooled and counted separately.

Examples:

FEATURE f1 ... PLATFORMS=sun4\_u5
INCREMENT f2 ... 1 PLATFORMS="i86\_n hp700\_u"
INCREMENT f2 ... 1 PLATFORMS="i86\_n"

Feature "f1" can be used on any Sparc station running Solaris.

Feature "f2" can be used on a Windows or HP system. There is one license that can be shared between all Windows and HP systems and one license just for Windows. That is, at most one "f2" can be used on the HP systems, and at most two "f2"s can be used on Windows systems.

If the checkout fails because it's on the wrong platform, the error returned is LM\_PLATNOTLIC: "This platform not authorized by license."

#### SEE ALSO

- Section 8.2.14, "LM\_A\_PLATFORM\_OVERRIDE"
- FLEX*lm Release Notes* located in the machind directory of the FLEX*lm* SDK.

## 3.5.17 SIGN

#### SIGN=signature

Required field. Signature for this FEATURE line. *signature* is from 12-20 characters long and is produced by lc\_cryptstr() in lmcrypt or makekey, or by a vendor-defined utility that calls lc\_crypstr(). When using lmcrypt, put SIGN=0 at the end of each FEATURE line, and lmcrypt will replace the 0 with the correct signature.

## 3.5.18 SN

```
SN=serial_num
```

Optional field. Useful for differentiating otherwise identical INCREMENT lines. Its only use by FLEX*lm* is to be encrypted in the signature. Similar to HOSTID.

## 3.5.19 START

START=dd-mmm-yyyy

Optional field. Feature start date. If the license is used before this date, the checkout fails with LM\_TOOEARLY.

## 3.5.20 SUITE\_DUP\_GROUP

SUITE\_DUP\_GROUP=NONE | SITE | [UHDV]

Optional field. Similar to DUP\_GROUP, but affects only the enabling FEATURE line for a package suite.

**Note:** If SUITE\_DUP\_GROUP is not specified, the parent will have the same duplicate grouping as the components.

SUITE\_DUP\_GROUP limits the total number of users of the package to the number of licenses, and allows the package to be shared among the users that have the SUITE checked out. For example

PACKAGE p ... COMPONENTS="A B C" OPTIONS=SUITE FEATURE p ... 3 ... SUITE\_DUP\_GROUP=UHD

In this example, SUITE\_DUP\_GROUP limits the number of component users to 3, and, separately, limits the number of uses of each component to 3. This keyword is valid only with counted licenses.

## SEE ALSO

- Section 3.5.7, "DUP\_GROUP"
- Section 3.7, "PACKAGE Lines"

## 3.5.21 SUPERSEDE

```
SUPERSEDE[="feat1 ... featn"]
```

Optional field. Replaces existing lines in a license file. Without the optional list of features, allows vendors to sum up a set of INCREMENT lines in a single, new FEATURE (or INCREMENT) line, which supersedes all INCREMENT lines for the same feature name with previous START or ISSUED dates. With the optional list of features, it replaces all previously issued lines for *feat1* through *featn*.

Specifying the start date with the ISSUED= keyword makes this date explicit (e.g., ISSUED=1-jan-2005). If the ISSUED date is set, then SUPERSEDE uses it, otherwise it uses the START= date.

For example

```
INCREMENT f1 ... 1 ... ISSUED=1-jan-2005
INCREMENT f1 ... 4 ... SUPERSEDE ISSUED=1-jan-2007
```

The second line supersedes the first, and causes FLEX*lm* to ignore the first line.

```
FEATURE f1 ... 1 ... ISSUED=1-jan-2003
FEATURE f2 ... 1 ... ISSUED=1-jan-2003
FEATURE f3 ... 4 ... SUPERSEDE="f1 f2" ISSUED=2-jan-2003
```

"f3" supersedes "f1" and "f2" and causes FLEXIm to support only "f3."

Multiple INCREMENT lines for the same feature both specifying SUPERSEDE with the same ISSUED= date will be pooled together rather than superseding one another. The resulting license pool will collectively supersede the older feature. For example:

INCREMENT f1 ... 1 ... ISSUED=1-jan-2005
INCREMENT f1 ... 4 ... SUPERSEDE ISSUED=1-jan-2007
INCREMENT f1 ... 3 ... SUPERSEDE ISSUED=1-jan-2007

will result in a license pool containing 7 licenses for "f1", collectively superseding the first INCREMENT line.

## 3.5.22 TS\_OK

TS\_OK

Optional field. FLEX*lm* detects when a node-locked uncounted license is running under Windows Terminal Server. If you want to allow users to run on Terminal Server client machines, the TS\_OK keyword must be added to the feature line. Without the TS\_OK keyword, a user running on a Terminal Server client machine will be denied a license. See Section 18.4, "Windows Terminal Server Support," for more information.

## 3.5.23 USER\_BASED

USER\_BASED[=n]

Optional field. If USER\_BASED appears, then licenses can only be used by users INCLUDEd for this feature in the end-user options file. The purpose is to limit the use to a particular number of users, but allow the end user to determine which users. If =n is specified, then the number of users which can be INCLUDEd is limited to n. Otherwise, the limit is the  $num_lic$  field. If an INCREMENT appears where some licenses are USER\_BASED and some are not, the vendor daemon tracks these in separate license pools.

## 3.5.24 VENDOR\_STRING

VENDOR\_STRING="..."

Optional field. Vendor-defined license data. If a checkout is conditional on the contents of the vendor string, then LM\_A\_CHECKOUTFILTER is the best way to do this. If the VENDOR\_STRING is set, you will probably also need to set ls\_compare\_vendor\_\* in lsvendor.c.

The VENDOR\_STRING is optionally configured as a pooling component, in which case, if the string differs in any way for two INCREMENT lines for the same feature name, they are pooled and counted separately.

#### SEE ALSO

- Section 6.4.1, "lc\_auth\_data()"
- Section 8.2.3, "LM\_A\_CHECKOUTFILTER, LM\_A\_CHECKOUTFILTER\_EX"
- Section 13.2.4, "ls\_compare\_vendor\_on\_increment and ls\_compare\_vendor\_on\_upgrade"

## 3.5.25 asset\_info

asset\_info="..."

Optional field. Additional information provided by the software end user's license administrator for asset management. Not encrypted into the feature's signature.

## 3.5.26 dist\_info

dist\_info="..."

Optional field. Additional information provided by the software distributor. Not encrypted into the feature's signature.

## 3.5.27 sort

sort=nnn

Optional field. Used to override the default sorting order of FEATURE/INCREMENT lines; *nnn* specifies the relative sort order. The default sort order value is 100. Lines with a sort order value of less than 100 are sorted before all lines without this attribute, and lines with a sort order value greater than 100 appear after all unmarked lines. All lines with the same number are sorted as they appear in the file.

Licenses are automatically sorted when they are processed by FLEX*lm*; the default sorting rules are is as follows:

1. License file. Automatic sorting does not occur across files in a license-file list.

- 2. Feature name.
- 3. FEATURE before INCREMENT.
- 4. Uncounted before counted.
- 5. Version, lower versions before higher versions.
- 6. Issued date, in reverse order, newest first. The date is taken from ISSUED= or START=.
- 7. Original order is otherwise maintained.

To turn off automatic ordering, add sort=nnn, where nnn is the same on all lines. Automatic ordering does not affect the order of features returned by lc\_feat\_list().

## 3.5.28 user\_info

user\_info="..."

Optional field. Additional information provided by the software end user's license administrator. Not encrypted into the feature's signature.

## 3.5.29 vendor\_info

vendor\_info="..."

Optional field. Additional information provided by the software vendor. Not encrypted into the feature's signature.

# 3.6 UPGRADE Lines

All the data is the same as for a FEATURE or INCREMENT line, with the addition of the *from\_feat\_version* field. An UPGRADE line removes up to the number of licenses specified by *num\_lic* from any old version (>= *from\_feat\_version*) and creates a new version with that same number of licenses.

UPGRADE operates on preceding FEATURE or INCREMENT lines, starting with the first one with the lowest version, whose version number is >= from\_feat\_version, and < to\_feat\_version.

For example, the two lines:

INCREMENT f1 demo 1.0 1-jan-2005 5 SIGN=9BFAC03164ED UPGRADE f1 demo 1.0 2.0 1-jan-2005 2 SIGN=1B9A30316207

result in 3 licenses of v1.0 of "f1" and 2 licenses of v2.0 of "f1."

And, the three lines:

INCREMENT f1 demo 1.0 1-jan-2005 5 SIGN=9BFAC03164ED INCREMENT f1 demo 2.0 1-jan-2005 4 SIGN=8BF3fb031643 UPGRADE f1 demo 1.0 3.0 1-jan-2005 2 SIGN=1B9A30316207

result in 3 licenses for v1.0, the original 4 licenses for v2.0, and 2 licenses for v3.0 (taken from the original group of five v1.0 licenses).

Now consider this scenario:

```
INCREMENT f1 demo 1.0 1-jan-2005 5 SIGN=9BFAC03164ED
INCREMENT f1 demo 2.0 1-jan-2005 4 SIGN=8BF3fb031643
UPGRADE f1 demo 1.0 3.0 1-jan-2005 10 SIGN=afb303162056
```

This results in 9 licenses for v3.0 (5 v1.0 plus 4 v2.0 all upgraded to v3.0) and 1 unused upgrade.

#### LICENSE POOL CONSIDERATIONS

Multiple UPGRADE lines applied to a set of FEATURE and INCREMENT lines can have the result of creating separate license pools where they did not previously exist. Subsequent checkout requests are subject to multiple license pool restrictions. For example,

```
INCREMENT f1 demo 1.0 1-jan-2005 8 SIGN=9BFAC03164ED
UPGRADE f1 demo 1.0 2.0 1-jan-2005 5 SIGN=afb303162056
UPGRADE f1 demo 1.0 3.0 1-jan-2005 3 SIGN=afb303162056
```

This upgrade scenario results in breaking up the one license pool of 8 licenses for v1.0 into two license pools: one with 5 licenses for v2.0 and one with 3 licenses for v3.0. A checkout request of 6 licenses for v1.0 is denied because neither pool has 6 licenses; whereas, before the upgrade it would be granted because of the single pool of 8 licenses for v1.0.

# 3.7 PACKAGE Lines

```
PACKAGE package vendor [pkg_version] COMPONENTS=pkg_list \
    [OPTIONS=SUITE|SUITE_RESERVED] \
    [SUPERSEDE[="p1 p2 ..."]ISSUED=date] \
    SIGN=pkg_sign
```

where:

| package     | Name of the package. The corresponding FEATURE/INCREMENT/UPGRADE line must have the same name.                                                                                                    |
|-------------|----------------------------------------------------------------------------------------------------|
| vendor      | Name of the vendor daemon that supports this package (VENDOR_NAME in lm_code.h).                                                                                                    |
| pkg_version | Optional version of the package. If specified, the corresponding<br>FEATURE/INCREMENT/UPGRADE line must have the same version.                                                                                                    |
| pkg_sign    | Signature generated by one of the license<br>generators: makepkg, lmcrypt, or the vendor's<br>customized license generator.                                                                                                    |
| pkg_list    | A space-separated list of components. The format<br>of each component is:<br><pre>feature[:version[:num_lic]]</pre> The package must consist of at least one<br>component. version and num_lic are optional,<br>and if left out, their values come from the<br>corresponding<br>FEATURE/INCREMENT/UPGRADE line.<br>num_lic is only legal if OPTIONS=SUITE is not<br>set. Examples:<br>COMPONENTS="compl comp2 comp3 comp4"<br>COMPONENTS="apple:1.5 orange pear:2.0:4" |

| OPTIONS=SUITE               | This is what distinguishes a package suite from a package used to facilitate distribution.<br>With OPTIONS=SUITE, the package FEATURE is checked out in addition to the component feature being checked out. See Section 3.7.3, "PACKAGE SUITE Example," for more details. |
|-----------------------------|----------------------------------------------------------------------------------------------------|
| OPTIONS=<br>SUITE_RESERVED  | Reserves a set of package components. Once one<br>package component is checked out, all the other<br>components are reserved for that same user. See<br>Section 3.8, "Decimal Format Licenses," for more<br>details.                                                       |
| SUPERSEDE<br>[="p1 p2<br>"] | Optional field, but if used, use with ISSUED date.<br>Replaces all PACKAGE lines for the same<br>package name with ISSUED dates prior to <i>dd</i> -<br><i>mmm-yyyy</i> .                                                                                                  |
| ISSUED=<br>dd-mmm-yyyy      | Optional field, but if used, use with SUPERSEDE.<br>Replaces all PACKAGE lines for the same<br>package name with ISSUED dates prior to <i>date</i> .                                                                                                    |

The purpose of the PACKAGE line is to support different licensing needs:

- 1. To provide a way of distributing one line for a license file that has a large number of features, which largely share the same FEATURE line arguments.
- 2. To license a product suite.

A PACKAGE line, by itself, does not license anything—it requires a corresponding FEATURE/INCREMENT line to license the whole package. A PACKAGE line can be shipped with a product, independent of any licenses. Later, you can issue one or more corresponding FEATURE/INCREMENT lines that will enable the package. PACKAGE lines can be kept in a separate license file. The path to the package file should be specified in the application to support this transparently, via LM\_A\_LICENSE\_DEFAULT.

## 3.7.1 PACKAGE Example

```
PACKAGE pkg demo 1.0 COMPONENTS="cl c2 c3 c4 c5 c6 c7" \ SIGN=504091605DCF
```

```
FEATURE pkg demo 1.0 permanent uncounted HOSTID=778da450\
SIGN=DB5CC00101A7
```

For the above PACKAGE and FEATURE line, note the following:

- The FEATURE line *enables* the PACKAGE line.
- The each component inherits information from the enabling FEATURE line. In this example, they all inherit the expiration date, number of licenses, and hostid.
- The enabling FEATURE line must match the name, version, and vendor name of the PACKAGE line.
- The PACKAGE line can be shipped with the product, since it contains no customer-specific fields.
- PACKAGE lines can be shipped in a separate file that never needs enduser editing, so long as the file is include in the license-file list.
- These PACKAGE and FEATURE lines, together, are a more efficient way of delivering the following 7 FEATURE lines:

```
FEATURE c1 demo 1.0 permanent uncounted HOSTID=778da450 SIGN=D03F02432106
FEATURE c2 demo 1.0 permanent uncounted HOSTID=778da450 SIGN=99375F40FD85
FEATURE c3 demo 1.0 permanent uncounted HOSTID=778da450 SIGN=68FAC130DB90
FEATURE c4 demo 1.0 permanent uncounted HOSTID=778da450 SIGN=D3D617E2075A
FEATURE c5 demo 1.0 permanent uncounted HOSTID=778da450 SIGN=5A91D6EFB68C
FEATURE c6 demo 1.0 permanent uncounted HOSTID=778da450 SIGN=8F75798EB975
FEATURE c7 demo 1.0 permanent uncounted HOSTID=778da450 SIGN=8F75798EB975
```

## 3.7.2 PACKAGE SUITE\_RESERVED Example

With the OPTIONS=SUITE\_RESERVED keyword, package component licenses are granted to a fixed number of users at any one time. In addition, once a user checks out a license for one component, licenses for the other package components are reserved by the license server for that user. A set of package components remain reserved for the given user until all licenses for the set are checked back in.

The SUITE\_DUP\_GROUP FEATURE-line keyword must be specified, in conjunction with OPTIONS=SUITE\_RESERVED PACKAGE-line keyword, in order to get the reserved package component behavior.

```
PACKAGE office demo 1.0 COMPONENTS="write paint draw" \
        OPTIONS=SUITE_RESERVED SIGN=00504091605D
FEATURE office demo 1.0 permanent 2 \
        SUITE_DUP_GROUP=U DUP_GROUP=NONE SIGN=DB5CC00101A7
```

54

This license file defines a package suite named office with three components: write, paint, and draw. Note that the suite duplicate grouping criterion, SUITE\_DUP\_GROUP=U, is defined in this example to the user level (the feature duplicate grouping criterion, DUP\_GROUP=NONE, is the default and is supplied in this example for clarity). At most two distinct users can be granted licenses at any one time and once one component is checked out, the others in the package are reserved for that user. This concept is illustrated in the following table with two users.

| License<br>Checkout<br>Attempt | User | Requested<br>Feature | Result  | Explanation                                                                                 |
|--------------------------------|------|----------------------|---------|---------------------------------------------------------------------------------------------|
| #1                             | u1   | write                | granted | User u1 checks out<br>one component,<br>thereby reserving<br>one package<br>license.        |
| #2                             | u2   | paint                | granted | User u2 checks out<br>one component,<br>thereby reserving<br>the second<br>package license. |
| #3                             | u1   | write                | denied  | Maximum number<br>of package<br>licenses exceeded                                           |
| #4                             | u3   | paint                | denied  | Maximum number<br>of package<br>licenses exceeded                                           |
| #5                             | u1   | paint                | granted | A paint license is<br>available for user<br>ul.                                             |
| #6                             | u1   | paint                | denied  | The second paint license is checked out by user u2.                                         |

| License<br>Checkout<br>Attempt | User     | Requested<br>Feature | Result  | Explanation                                             |
|--------------------------------|----------|----------------------|---------|---------------------------------------------------------|
| #7                             | u2       | write                | granted | User u2 rightfully<br>gets the second<br>write license. |
| #8                             | u1       | draw                 | granted | A draw license is                                       |
| #9                             | u2       | draw                 | granted | available for each user.                                |
| #10                            | u1 or u2 | draw                 | denied  | Maximum number<br>of draw licenses<br>exceeded.         |

Now, consider this variation where one user grabs both package licenses:

| License<br>Checkout<br>Attempt | User | Requested<br>Feature        | Result  | Explanation                                                                                        |
|--------------------------------|------|-----------------------------|---------|----------------------------------------------------------------------------------------------------|
| #1                             | u1   | write                       | granted | User u1 checks out<br>one component,<br>thereby reserving<br>one package<br>license.               |
| #2                             | u1   | write                       | granted | User u1 checks out<br>another<br>component,<br>thereby reserving<br>the second<br>package license. |
| #3                             | u2   | write,<br>paint,<br>or draw | denied  | Maximum number<br>of package<br>licenses exceeded                                                  |

| License<br>Checkout<br>Attempt | User | Requested<br>Feature | Result  | Explanation               |
|--------------------------------|------|----------------------|---------|---------------------------|
| #4                             | u1   | draw                 | granted | Both draw license         |
| #5                             | u1   | draw                 | granted | are reserved for user u1. |

Note that both available sets of package components are reserved for user u1 by virtue of that user initially being granted two identical component licenses. In the example depicted above, user u1 gets both of the grants for write, thereby reserving the rest of the components from both available packages for him. This paradigm shuts out user u2 from any of the licenses in the package.

## **DUPLICATE GROUPING CONSIDERATIONS**

When OPTIONS=SUITE\_RESERVED is specified in the PACKAGE line, set DUP\_GROUP=NONE in the component FEATURE lines. Specifying DUP\_GROUP with any other setting masks the "reserved" feature and the behavior is as if OPTIONS=SUITE had been specified in the PACKAGE line.

Consider the following license file with DUP\_GROUP set:

This variation has the same behavior as in "A Fixed Number of Users with Unlimited Component Usage" below.

#### SEE ALSO

• Section 7.3.10, "LM\_A\_LICENSE\_DEFAULT"

## 3.7.3 PACKAGE SUITE Example

A package suite provides more flexibility in the way floating licenses are used than just granting a license that applies to one feature. Within a package suite, a floating license is shared among the component of the package rather than being applied to one specific feature.

Various license sharing scenarios are created within the package suite paradigm using feature and suite duplicate grouping. The examples given below use the U (user) duplicate grouping criterion. Other criteria — H (host), D (display), and V (vendor defined) — can be used to provide a finer granularity for the duplicate grouping specification. More information regarding duplicate grouping is found in Section 3.5.7, "DUP\_GROUP," and Section 3.5.20, "SUITE\_DUP\_GROUP."

#### A FIXED NUMBER OF USERS WITH UNLIMITED COMPONENT USAGE

In this variation, licenses are granted to a fixed number of users at any one time. Each user is granted an unlimited number of licenses for each suite component.

```
PACKAGE office demo 1.0 COMPONENTS="write paint draw" \
        OPTIONS=SUITE SIGN=00504091605D
FEATURE office demo 1.0 permanent 2 \
        SUITE_DUP_GROUP=U DUP_GROUP=U SIGN=DB5CC00101A7
```

This license file defines a package suite named office with three components: write, paint, and draw. Additionally, the suite and feature duplicate grouping criteria, SUITE\_DUP\_GROUP=U and DUP\_GROUP=U, are defined to the user level. At most two distinct users at any one time can be granted unlimited licenses. This concept is illustrated in the following table.

| License<br>Checkout<br>Attempt | User | Requested<br>Feature     | Result             | Explanation                                      |  |
|--------------------------------|------|--------------------------|--------------------|--------------------------------------------------|--|
| #1                             | u1   | write, paint,<br>Or draw | unlimited<br>grant | Unlimited licenses available for at              |  |
| #2                             | u2   | write, paint,<br>or draw | unlimited<br>grant | most two distinct<br>users.                      |  |
| #3                             | u3   | write, paint,<br>Of draw | denied             | Maximum number<br>of distinct users<br>exceeded. |  |

## A FIXED NUMBER OF USERS SHARING COMPONENTS

In this variation, licenses are granted to a fixed number of users at any one time. Independently, a fixed number of licenses are granted for each suite component at any one time.

```
PACKAGE office demo 1.0 COMPONENTS="write paint draw" \
OPTIONS=SUITE SIGN=00504091605D
FEATURE office demo 1.0 permanent 2 \
SUITE_DUP_GROUP=U DUP_GROUP=NONE SIGN=DB5CC00101A7
```

This license file defines a package suite named office with three components: write, paint, and draw. Additionally, the suite duplicate grouping criterion, SUITE\_DUP\_GROUP=U, is defined to the user level (the feature duplicate grouping criterion, DUP\_GROUP=NONE, is the default and is supplied in this example for clarity). At most two distinct users can be granted licenses at any one time and at most two licenses can be granted for each suite component at any one time. Once the licenses are consumed, no further licenses are available for checkout. This concept is illustrated in the following table.

| License<br>Checkout<br>Attempt | User     | Requested<br>Feature | Result  | Explanation                                              |
|--------------------------------|----------|----------------------|---------|----------------------------------------------------------|
| #1                             | u1 or u2 | write                | granted | Two write                                                |
| #2                             | u1 or u2 | write                | granted | licenses available<br>for at most two<br>distinct users. |
| #3                             | u1 or u2 | write                | denied  | Maximum number<br>of write licenses<br>exceeded          |
| #4                             | u3       | paint                | denied  | Maximum number<br>of distinct users<br>exceeded.         |
| #5                             | u1 or u2 | paint                | granted | Two paint                                                |
| #6                             | u1 or u2 | paint                | granted | licenses available<br>for at most two<br>distinct users. |

| License<br>Checkout<br>Attempt | User     | Requested<br>Feature | Result  | Explanation                                      |
|--------------------------------|----------|----------------------|---------|--------------------------------------------------|
| #7                             | u1 or u2 | paint                | denied  | Maximum number<br>of paint licenses<br>exceeded. |
| #8                             | u3       | draw                 | denied  | Maximum number<br>of distinct users<br>exceeded. |
| #9                             | u1 or u2 | draw                 | granted | Two draw licenses                                |
| #10                            | u1 or u2 | draw                 | granted | available for at<br>most two distinct<br>users.  |
| #11                            | u1 or u2 | draw                 | denied  | Maximum number<br>of draw licenses<br>exceeded.  |

Note that components are not reserved for a given user by virtue of that user being granted one component. In the example depicted above, user u1 getting both of the grants for paint does not reserve the rest of the components for him. This paradigm allows user u2 to get the remaining four grants: two for paint and two for draw.

## SHARING A FLOATING LICENSE

Without feature or suite duplicate grouping constraints specified in the components of package suite, a floating license is shared among the components of the package regardless of the number of users. Consider the following example:

```
PACKAGE office demo 1.0 COMPONENTS="write paint draw" \
OPTIONS=SUITE SIGN=00504091605D
FEATURE office demo 1.0 permanent 1 SIGN=DB5CC00101A7
```

This license file defines a package suite, via OPTIONS=SUITE on the PACKAGE line, named office with three components: write, paint, and draw. One license is available and shared among the three components. Once the license is consumed for one of the components, no further licenses are available for checkout. This concept is illustrated in the following table.

| License<br>Checkout<br>Attempt | User | Requested<br>Feature     | Result  | Explanation                                                   |
|--------------------------------|------|--------------------------|---------|---------------------------------------------------------------|
| #1                             | any  | write, paint,<br>Of draw | granted | One license is<br>available for any one<br>of the components. |
| #2                             | any  | write,paint,<br>Ordraw   | denied  | Maximum number of licenses exceeded                           |

# 3.8 Decimal Format Licenses

Licenses can be represented in decimal format, to make license delivery easier for customers without access to email. Decimal has the advantage that it's simpler to type in, and often the licenses are much shorter.

To generate a decimal format license, use the -decimal argument for lmcrypt or makekey.

```
To convert an existing license to decimal, use lmcrypt -decimal, or lminstall -i infile -o outfile -odecimal
```

If needed, decimal lines can be mixed with readable format lines in a license file.

End users will normally use the lminstall command to install decimal format licenses. Note that lminstall converts the decimal lines to readable format. lminstall does not, however, know where your application expects to find the license file. You will need to make the license file location clear to the end user. Refer to the *FLEXIm End Users Guide* for more information on lminstall.

## 3.8.1 Decimal Format Limitations

PACKAGE lines cannot be represented in decimal format. These can be shipped separately, shipped in the license file in readable format, or (preferably) pre-installed as part of the normal application installation. PACKAGE lines are not available in decimal format because they would be excessively long, because they consist mostly of component names.

FEATURESET lines also cannot be represented in decimal format.

Very long FEATURE lines will be extremely long in decimal format. If a license is very long in the normal format (say > 100 characters), it could be up to three times longer in decimal format, defeating the purpose of the format.

Feature names that include "-" cannot be represented in decimal format. This is unsupported by FLEX*lm*, although some companies have used it.

## 3.8.2 Example Decimal Licenses

#### **COUNTED LICENSE:**

```
SERVER this_host 12345678
VENDOR demo
FEATURE f0 demo 1.0 permanent 1 SIGN=A7F6DFD8C65E
FEATURE f1 demo 1.0 permanent 1 SIGN=AA8BD581EE65
```

Decimal format:

```
demo-f0-16641-00780-63392-57302-22216-00830-23011-18641-4
demo-f1-16641-00780-35488-34267-28385-54
```

Note that the first decimal line includes the SERVER/VENDOR information, and the second (and any subsequent lines) are much shorter.

#### **DEMO LICENSE:**

```
FEATURE f2 demo 1.0 1-jun-2005 uncounted HOSTID=DEMO \ SIGN=6E06CC47D2AB
```

Decimal format:

demo-f2-23169-24979-00024-12403-47718-23830-1

## 3.8.3 Format of a Decimal License

Decimal format licenses have a fixed format which is easy to recognize: vendor-feature-#####=[...]

| vendor  | Vendor daemon name.                                                                                      |
|---------|----------------------------------------------------------------------------------------------------|
| feature | Feature name.                                                                                            |
| #####   | Groups of five decimal numbers (0-9) separated by a hyphen. The last group may be less than five digits. |

The line includes a checksum, which can detect all single-digit errors and most multi-digit errors in lines that are typed incorrectly.

## 3.8.4 Hints on Using the Decimal Format

There are some "tricks" that are used internally to make decimal lines shorter. Knowledge of these can be useful when designing FEATURE lines.

## TEXT IN OPTIONAL ATTRIBUTES

Text in the optional feature attributes are normally three times longer in the decimal format than in the "normal" format. For example: VENDOR\_STRING="limit 3" would require about 21 characters in the decimal version. There's a trick to making this shorter: If the text portion is a decimal or hex number, then it's stored compressed in the decimal version, and the conversion is about 1:1 instead of 1:3.

For example: VENDOR\_STRING=12345 consumes about five characters in the decimal format. VENDOR\_STRING=abcd (valid hex characters) will also consume about five characters in the decimal format. Knowing this, you might choose to "encode" information in the VENDOR\_STRING in a numeric format. This enhancement only applies to numbers <= 0xfffffffff. For example, VENDOR\_STRING=12345678901234 will require about 14\*3 = 42 characters in the decimal format.

**Note:** Mixed-case hex characters will not be stored efficiently. VENDOR\_STRING=abcD will take about twelve decimal characters, instead of five.

## FEATURE NAMES

Avoid underscore "\_" in feature names; it's hard to distinguish from a hyphen "-." For example:

demo-prod\_1a-10449-31786-63556-56877-09398-10373-137

This is hard to read, and if the user mixes up the "-" and "\_", the license will be invalid. Since you also can't use "-" in a feature name, this means that feature names won't have any kind of separator. Therefore, in the example, we suggest simply "prod1a."

## **EXPIRATION DATES**

For non-expiring licenses, use "permanent" or "1-jan-0" as the expiration date. Some older format, but still valid, expiration dates are not supported in the decimal format. For example: "3-mar-0" is functionally identical to "permanent," but because the decimal format supports only "permanent" or "1jan-0," "3-mar-0" is unsupported. Dates farther in the future require many decimals to represent. Therefore 1-jan-9999 takes about 14 characters while "permanent" requires about 1.

## SEE ALSO

• lminstall in the FLEXIm End Users Guide

#### Chapter 4

# **Trivial API**

# 4.1 Overview of the Trivial API

The Trivial API provides a basic interface to the FLEX*lm* client library routines. It is differentiated from the other FLEX*lm* APIs by exposing only scalar data types and requiring that only one feature can be checked out at a time from a single application. This API is not thread-safe because it internally passes context between calls to checkout/heartbeat/checkin, and between error/information/warning functions and other internal functions.

This API is available in two formats:

• Function-based (Windows only)

This format is for applications that must invoke functions rather than C macros. This implementation is available to applications that link the FLEX*lm* client library dynamically. The function-based Trivial API consists of functions that call the FLEXible API. The only required header file is lmpolicy.h. Function names start with the lt\_prefix.

• Macro-based

This format is for applications that can invoke C macros. This implementation is available to applications that link the FLEX*lm* client library either statically or dynamically. The macro-based Trivial API consists of macros that call the Simple API. The only required header file is lmpolicy.h, and no other macros or function calls are needed. Macros are named with uppercase letters.

The Trivial API is divided into the following functional categories:

- · License acquisition
- Heartbeat management
- · Error and warning processing

**Note:** You cannot mix function-based and macro-based Trivial API calls nor Trivial API calls with any other API calls.

Programming examples using the Trivial API and instructions for building your licensed application are located in the *FLEXIm Programmers Guide*.

## 4.1.1 License Acquisition

These are the basic functions which acquire and release a license. They are required and constitute the minimum Trivial API implementation.

| Function                     | Description                                             |
|------------------------------|---------------------------------------------------------|
| lt_checkin(),<br>CHECKIN()   | Releases a license and frees all FLEX <i>lm</i> memory. |
| lt_checkout(),<br>CHECKOUT() | Acquires a license.                                     |

## 4.1.2 Heartbeat Management

This function is used for manual heartbeat implementations. If automatic heartbeats are specified by the call to CHECKOUT()/lc\_checkout() in the FLEX*lm*-enabled application, this function is not explicitly used.

| Function                       | Description                                         |
|--------------------------------|-----------------------------------------------------|
| lt_heartbeat(),<br>HEARTBEAT() | Sends a heartbeat, manually, to the license server. |

## 4.1.3 Error and Warning Processing

These functions provide optional error and warning processing.

| Function                       | Description                                        |
|--------------------------------|----------------------------------------------------|
| lt_errstring(),<br>ERRSTRING() | Returns a string describing the most recent error. |

| Function                   | Description                                          |
|----------------------------|------------------------------------------------------|
| lt_perror(),<br>PERROR()   | Presents current error message to user.              |
| lt_pwarn(),<br>PWARN()     | Presents current warning message to user.            |
| lt_warning(),<br>WARNING() | Returns a string describing the most recent warning. |

# 4.2 Trivial API Descriptions

# 4.2.1 It\_checkin(), CHECKIN()

## SYNTAX

```
(void) lt_checkin()
(void) CHECKIN()
```

#### DESCRIPTION

Releases the license for the feature and frees memory associated with the checkout.

## 4.2.2 It\_checkout(), CHECKOUT()

#### **S**YNTAX

## DESCRIPTION

Acquires a license for a feature.

## PARAMETERS

| (int) policy            | See Section 7.1, "Trivial and Simple API<br>License Policies." Example:<br>LM_RESTRICTIVE. |
|-------------------------|--------------------------------------------------------------------------------------------|
| (char *) <i>feature</i> | The feature name to check out.                                                             |

| (char  | * ) | version | <ul> <li>The version of the feature to check out. This is a string in floating-point format (e.g., 12345.123). If the license in the license file has the same version number or a higher version number, the checkout will succeed. Macrovision recommends that this version number be a license version level and <i>not</i> the application's version number. This version number should only be changed when you want old licenses to no longer work with a new version of the software.</li> </ul> |
|--------|-----|---------|----------------------------------------------------------------------------------------------------|
| ( abar | * ) |         | A location in your installation hierarchy                                                                                                    |

```
(char *)A location in your installation hierarchylicense_file_listwhich indicates the expected license filelocation. This is a directory containing one<br/>or more license files with a .lic extension.If 0, this argument is unused. See the<br/>FLEXIm Programmers Guide for more<br/>information on how this location is used by<br/>the licensed application.
```

Upon success, the path to the license file used is set in VENDOR\_LICENSE\_FILE in the registry on Windows (\HKEY\_LOCAL\_MACHINE\Software\FLEXlm License Manager) and \$HOME/.flexlmrc on UNIX.

## Return

| (int) <i>status</i> | 0 if successful; otherwise, the FLEXIm error |
|---------------------|----------------------------------------------|
|                     | number.                                      |

## SEE ALSO

- Section 7.1, "Trivial and Simple API License Policies"
- Section 7.2, "Trivial and Simple API Policy Modifiers"

## 4.2.3 It\_errstring(), ERRSTRING()

#### **S**YNTAX

string = lt\_errstring()
string = ERRSTRING()

#### DESCRIPTION

Returns a string describing the last FLEX*lm* error set.

Return

(char \*) string An explanatory string.

# 4.2.4 It\_heartbeat(), HEARTBEAT()

#### **S**YNTAX

status = lt\_heartbeat()
status = HEARTBEAT()

#### DESCRIPTION

It\_heartbeat()/HEARTBEAT() sends heartbeat messages to and receives acknowledgments from the license server. By default, these activities are handled automatically by FLEX*lm* via a separate, dedicated application thread. See Section 12.1, "Automatic Heartbeats," for more details on automatic heartbeat messages.

This function provides manual control of heartbeat messages; thereby, overriding the automatic mechanism. To use lt\_heartbeat()/HEARTBEAT(), you must first turn off the automatic mechanism by setting the LM\_MANUAL\_HEARTBEAT policy modifier in the lt\_heartbeat()/HEARTBEAT() call.

If the license server goes down and later comes back up, It\_heartbeat()/HEARTBEAT() automatically reconnects and checks the license out. Each call to It\_heartbeat()/HEARTBEAT() makes one attempt to reconnect. On failure, it returns the cumulative number of failed attempts to reconnect to the license server, in which case, applications should at a minimum notify the user of the failure. This provides a way for applications to monitor the number of reconnects and take appropriate action, such as exiting, when a predetermined limit is reached. In addition, applications may want to exit if reconnections succeed more than three or four times in a relatively short period (e.g. ten minutes), which may indicate a user restarting the license server in an attempt to acquire extra licenses. Do not call lt\_checkout()/CHECKOUT() on failure from lt\_heartbeat()/HEARTBEAT()—this is not necessary and will cause problems if attempted.

#### Return

```
(int) status 0 if successful; otherwise, it returns the number of failed attempts to reconnect to the server.
```

#### SEE ALSO

- Section 7.2.1, "LM\_MANUAL\_HEARTBEAT"
- Section 7.2.2, "LM\_RETRY\_RESTRICTIVE"
- Chapter 12, "Heartbeats"

# 4.2.5 lt\_perror(), PERROR()

#### **S**YNTAX

(void) lt\_perror(string)
(void) PERROR(string)

#### DESCRIPTION

Presents *string* and a description of the most recent error to the user. On Windows this appears in a dialog.

#### PARAMETERS

(char \*) string A string describing the error context.

# 4.2.6 lt\_pwarn(), PWARN()

#### SYNTAX

(void) lt\_pwarn(string)
(void) PWARN(string)

#### DESCRIPTION

Presents *string* and a description of the most recent warning to the user. On Windows this appears in a dialog. This is useful with policy set to LM\_LENIENT or LM\_FAILSAFE. Nothing is printed if there is no warning.

#### PARAMETERS

(char \*) string A string describing the error context.

# 4.2.7 It\_warning(), WARNING()

#### **Syntax**

string = lt\_warning()
string = WARNING()

#### DESCRIPTION

Returns a string describing the last FLEX*lm* warning.

#### Return

(char \*) string An explanatory string. This is useful with policy set to LM\_LENIENT or LM\_FAILSAFE.

**Trivial API Descriptions** 

### Chapter 5

# Simple API

# 5.1 Overview of Simple API Functions

The Simple API can do nearly everything the FLEXible API can do. Use this API if your application requires checking out more than one feature name at a time or if you need to acquire more than one license for a feature. This API requires that you include the lmpolicy.h header file.

The functions are divided into the following categories:

- License acquisition
- Heartbeat management
- Error and warning processing

**Note:** You cannot mix calls to Simple API functions with calls to any other API functions.

Programming examples using the Simple API and instructions for building your licensed application are located in the *FLEXIm Programmers Guide*.

# 5.1.1 Checkin and Checkout Functions

These are the basic functions which acquire and release a license. They are required and constitute the minimum Simple API implementation.

| Function      | Description                                             |
|---------------|---------------------------------------------------------|
| lp_checkin()  | Releases a license and frees all FLEX <i>lm</i> memory. |
| lp_checkout() | Acquires a license.                                     |

# 5.1.2 Heartbeat Function

This function is used for manual heartbeat implementations. If automatic heartbeats are employed in the client application, this function is not explicitly called.

| Function       | Description                                     |
|----------------|-------------------------------------------------|
| lp_heartbeat() | Sends a manual heartbeat to the license server. |

# 5.1.3 Error and Warning Processing Functions

These functions provide optional error and warning processing. They are not required in the minimal implementation.

| Function       | Description                                          |
|----------------|------------------------------------------------------|
| lp_errstring() | Returns a string describing the most recent error.   |
| lp_perror()    | Presents current error message to user.              |
| lp_pwarn()     | Presents current warning message to user.            |
| lp_warning()   | Returns a string describing the most recent warning. |

# 5.2 Simple API Function Descriptions

# 5.2.1 lp\_checkin()

### **Syntax**

(void) lp\_checkin(lp\_handle)

### DESCRIPTION

Releases a license, and frees memory associated with the corresponding checkout. lp\_checkin() should be called even if the checkout fails, in order to free associated memory and resources.

### PARAMETER

```
(LP_HANDLE *) lp_handle The handle from the lp_checkout() call.
```

# 5.2.2 lp\_checkout()

### SYNTAX

#### DESCRIPTION

Acquires a license for a feature.

### PARAMETERS

| (LPCODE_HANDLE *) LPCODE | From the lmpolicy.h header file.<br>Use the literal LPCODE.                                |
|--------------------------|--------------------------------------------------------------------------------------------|
| (int) policy             | See Section 7.1, "Trivial and Simple<br>API License Policies." Example:<br>LM_RESTRICTIVE. |
| (char *) <i>feature</i>  | The desired feature name to check out.                                                     |

| (char *) version                      | The version of the feature to check<br>out. This is a string in floating-point<br>format (e.g., 12345.123). If the<br>license in the license file has the<br>same version number or a higher<br>version number, the checkout will<br>succeed.<br>Macrovision recommends that this<br>version number be a license version<br>level and <i>not</i> the application's<br>version number. This version<br>number should only be changed<br>when you want old licenses to no<br>longer work with a new version of<br>the software |
|---------------------------------------|----------------------------------------------------------------------------------------------------|
| (int) num_lic                         | The number of licenses to check out.<br>Usually this number is 1.                                                                                                    |
| (char *)<br>license_file_list         | A location in your installation<br>hierarchy which indicates the<br>expected license file location. This is<br>a directory containing one or more<br>license files with a .lic extension.<br>If 0, this argument is unused. See the<br><i>FLEXIm Programmers Guide</i> for<br>more information on how this<br>location is used by the licensed<br>application.                                                                                                    |
| pointer to<br>(LP_HANDLE *) lp_handle | This is the return handle, and is used<br>for subsequent calls that apply to<br>this checkout, e.g., lp_checkin(),<br>lp_errstring(), etc. If lp_checkout() is<br>called more than once, separate<br>lp_handle variables must be<br>declared and used, and the<br>corresponding handle must be used<br>with the other lp_xxx() (Simple API)<br>calls.                                                                                                    |

Upon success, the path to the license file used is set in VENDOR\_LICENSE\_FILE in the registry on Windows (\HKEY\_LOCAL\_MACHINE\Software\FLEXlm License Manager) and \$HOME/.flexlmrc on UNIX.

#### Return

(int) status 0 if successful; otherwise, the FLEX*lm* error number.

To check out two features:

# 5.2.3 lp\_errstring()

#### SYNTAX

```
string = lp_errstring(lp_handle)
```

#### DESCRIPTION

Returns a string describing the previous FLEX*lm* error.

### PARAMETER

```
(LP_HANDLE *) lp_handle The handle from the lp_checkout() call.
```

#### RETURN

(char \*) string Error description.

# 5.2.4 lp\_heartbeat()

## SYNTAX

```
status = lp_heartbeat(lp_handle, num_reconnects, num_minutes)
```

## DESCRIPTION

lp\_heartbeat() sends heartbeat messages to and receives acknowledgments from the license server. By default, these activities are handled automatically by FLEX*lm* via a separate, dedicated application thread. See Section 12.1, "Automatic Heartbeats," for more details on automatic heartbeat messages.

This function provides manual control of heartbeat messages; thereby, overriding the automatic mechanism. To use lp\_heartbeat(), you must first turn off the automatic mechanism by setting the LM\_MANUAL\_HEARTBEAT policy modifier in the lp\_checkout() call.

If the license server goes down and later comes back up, lp\_heartbeat() automatically reconnects and checks the license out. On failure, it returns the cumulative number of failed attempts to reconnect to the license server, each call to lp\_heartbeat() making one attempt. In which case, applications should at a minimum notify the user of the failure. Applications can set a limit to the number of reconnects before exiting. In addition, applications may want to exit if reconnections succeed more than three or four times in a relatively short period (e.g. ten minutes), which may indicate a user restarting the license server in an attempt to acquire extra licenses.

### PARAMETERS

| (LP_HANDLE *) lp_handle       | The handle from the lp_checkout() call.                                                                                                    |
|-------------------------------|----------------------------------------------------------------------------------------------------|
| (int *) <i>num_reconnects</i> | Pointer to int. If null, this argument<br>is ignored. If non-null, and the client<br>has just successfully reconnected to<br>the server, the return value will be 0<br>(success), and num_reconnects is set<br>to the number of times the client has<br>reconnected in the last minutes. If this<br>is a large number, it may indicate<br>attempted theft. |

```
(int) num_minutes If 0, this argument is ignored. If non-
zero, it's used to detect when a server
is being started and stopped many
times in a short period, which can
indicate attempted theft. The reporting
period is set with num_minutes.
```

#### Return

| (int) | status | 0 if successful; otherwise, it returns the number |
|-------|--------|---------------------------------------------------|
|       |        | of failed attempts to reconnect to the server.    |

#### SEE ALSO

- Section 7.2.1, "LM\_MANUAL\_HEARTBEAT"
- Chapter 12, "Heartbeats"

# 5.2.5 lp\_perror()

#### **S**YNTAX

(void) lp\_perror(lp\_handle, string)

#### DESCRIPTION

Presents *string* and a description of the most recent error to the user. On Windows this appears in a dialog.

### PARAMETERS

| (LP_HANDLE *) lp_handle | The handle from the lp_checkout() call. |
|-------------------------|-----------------------------------------|
| (char *) <i>string</i>  | A string describing the error context.  |

# 5.2.6 lp\_pwarn()

#### **S**YNTAX

```
(void) lp_pwarn(lp_handle, string)
```

### DESCRIPTION

Presents *string* and a description of the most recent warning to the user. On Windows this appears in a dialog; on other systems, it prints to stderr. This is useful with policy set to LM\_LENIENT or LM\_FAILSAFE. Nothing is printed if there is no warning.

### PARAMETERS

| (LP_HANDLE * | ) lp_handle | The handle from the lp_checkout() call. |
|--------------|-------------|-----------------------------------------|
| (char *) str | ing         | A string describing the error context.  |

# 5.2.7 lp\_warning()

#### **SYNTAX**

string = lp\_warning(lp\_handle)

### DESCRIPTION

Returns a string describing the last FLEX*lm* warning.

### PARAMETERS

(LP\_HANDLE \*) lp\_handle The handle from the lp\_checkout() call.

### Return

(char \*) string An explanatory string. This is useful with policy set to LM\_LENIENT or LM\_FAILSAFE.

#### Chapter 6

# **FLEXible API**

This is the most powerful API available for license management. As such, it contains many options enabling considerable flexibility. Where possible, new licensed applications should use the Trivial or Simple APIs which are documented in Chapter 4, "Trivial API" and Chapter 5, "Simple API," respectively. There is, however, no reason to change APIs in applications which already use the FLEXible API. Some FLEX*lm* functionality is available only in this API. For example, the C interface to license generation, lc\_cryptstr(), is available only in the FLEXible API.

# 6.1 FLEXible API Function Summary

This section lists the popularly used FLEXible API functions. Full descriptions for them are found later in this chapter. For a grouping by function category, see Section 6.2, "FLEXible API Functions by Category."

Programming examples using the FLEXible API and instructions for building your licensed application are located in the *FLEXIm Programmers Guide*.

| Function Name  | Description                                                    |
|----------------|----------------------------------------------------------------|
| lc_auth_data() | Gets the license file line for a checked-out feature.          |
| lc_checkin()   | Returns a license of a feature to the license pool.            |
| Ic_checkout()  | Requests a license of a feature.                               |
| lc_cryptstr()  | Generates a valid signature in a feature line.                 |
| lc_err_info()  | Returns error information to an LM_ERR_INFO structure pointer. |

Table 6-1: FLEXible API Function Summary

| Function Name    | Description                                                                       |
|------------------|-----------------------------------------------------------------------------------|
| lc_errstring()   | Returns the FLEX <i>lm</i> error string for the most recent FLEX <i>lm</i> error. |
| lc_expire_days() | Returns the number of days until a license expires.                               |
| lc_feat_list()   | Gets the list of all features in the license file                                 |
| lc_first_job()   | Locates the first job on the list of jobs.                                        |
| lc_free_job()    | Frees the memory associated with a job.                                           |
| lc_get_attr()    | Retrieves a FLEX <i>lm</i> attribute.                                             |
| lc_heartbeat()   | Exchanges heartbeat messages with the license server.                             |
| lc_hostid()      | Provides the hostid in string format.                                             |
| lc_idle()        | Informs the license server when the licensed application is idle.                 |
| lc_init()        | Creates a job handle for use by lc_cryptstr().                                    |
| lc_log()         | Logs a message in the debug log file.                                             |
| lc_new_job()     | Initializes FLEX <i>lm</i> and creates a new job.                                 |
| lc_next_job()    | Walks the list of jobs.                                                           |
| lc_perror()      | Prints a FLEXIm error message.                                                    |
| lc_set_attr()    | Sets a FLEX <i>lm</i> attribute.                                                  |
| lc_status()      | Returns the status of the requested feature.                                      |
| lc_userlist()    | Provides a list of who is using a feature.                                        |
| lc_vsend()       | Sends a message to the vendor daemon and returns a result string.                 |

Table 6-1: FLEXible API Function Summary (Continued)

## SEE ALSO

- Section 8.1, "Advanced FLEXible API Functions"
- Section D.1, "Obsolete FLEXible API Functions"

# 6.2 FLEXible API Functions by Category

Incorporating the FLEXible API into your application involves adding calls to functions from several different categories. In the following sections, the API functions are divided into categories to help guide you through the implementation process. Each category includes the API functions and related attributes that are used with the lc\_set\_attr() and lc\_get\_attr() functions. Full descriptions for the FLEXible API functions are presented later in this chapter and the attributes are described in Section 7.3, "FLEXible API Attributes set by lc\_set\_attr()."

# 6.2.1 Checkin and Checkout

The licensed application interfaces to FLEX*lm* via a set of routines that request (check out) and release (check in) licenses of selected feature(s). Table 6-2 lists the API functions and attributes related to checking in and checking out a feature.

| Function or Attribute Name | Description                                             |  |
|----------------------------|---------------------------------------------------------|--|
| Functions                  |                                                         |  |
| Ic_auth_data()             | Gets the license file line for a checked-out feature.   |  |
| lc_checkin()               | Returns a license of a feature to the license pool.     |  |
| lc_checkout()              | Requests a license of a feature.                        |  |
| lc_status()                | Returns the status of the requested feature.            |  |
| Attributes                 |                                                         |  |
| LM_A_BORROW_EXPIRE         | Sets the date and time when a borrowed license expires. |  |
| LM_A_CHECK_BADDATE         | Checks system date on the client node.                  |  |
| LM_A_LICENSE_DEFAULT       | The expected license file location.                     |  |
| LM_A_LINGER                | Controls the license linger time.                       |  |

Table 6-2: Checkin and Checkout

| Function or Attribute Name             | Description                                              |
|----------------------------------------|----------------------------------------------------------|
| LM_A_PROMPT_FOR_FILE<br>(Windows Only) | Prompts the user for a license-file path or server name. |

Table 6-2: Checkin and Checkout (Continued)

# 6.2.2 Job Handling

Each licensed application must establish at least one connection to a license server. This connection is called a "job" and is managed by a job handle. Job handling API functions manage job handles. Table 6-3 lists these functions.

Table 6-3: Job Handling

| Function Name  | Description                                       |
|----------------|---------------------------------------------------|
| lc_first_job() | Locates the first job on the list of jobs.        |
| lc_free_job()  | Frees the memory associated with a job.           |
| lc_new_job()   | Initializes FLEX <i>lm</i> and creates a new job. |
| lc_next_job()  | Walks the list of jobs.                           |

# 6.2.3 Heartbeat Management and Communication

Heartbeat exchange is the mechanism by which the licensed application keeps track of the license server status. The vendor implements heartbeats as either automatic or manual. If manual heartbeats are implemented, the API functions and attributes in Table 6-4 are used.

| Function or Attribute Name | Description                                                                                            |  |
|----------------------------|----------------------------------------------------------------------------------------------------|--|
| Functions                  |                                                                                                    |  |
| lc_heartbeat()             | Exchanges heartbeat messages<br>with the license server. Used for<br>manual heartbeat implementations. |  |

Table 6-4: Heartbeat Management and Communication

| Function or Attribute Name                                       | Description                                                                                                    |
|------------------------------------------------------------------|----------------------------------------------------------------------------------------------------|
| lc_idle()                                                        | Informs the license server when<br>the licensed application is idle.                                            |
| Attri                                                            | butes                                                                                                    |
| LM_A_CHECK_INTERVAL                                              | Controls the licensed application's detection of license server failures.                                       |
| LM_A_RETRY_COUNT,<br>LM_A_RETRY_INTERVAL                         | Specifies the number of and the interval between automatic reconnection attempts.                               |
| LM_A_TCP_TIMEOUT                                                 | Specifies amount of time to wait,<br>after TCP disconnection, before<br>license is automatically checked<br>in. |
| LM_A_USER_EXITCALL,<br>LM_A_USER_EXITCALL_EX                     | Pointer to a function that receives control if reconnection fails.                                              |
| LM_A_USER_RECONNECT,<br>LM_A_USER_RECONNECT_EX                   | Pointer to a function that is called just before a reconnection attempt.                                        |
| LM_A_USER_RECONNECT_DONE<br>,<br>LM_A_USER_RECONNECT_DONE<br>_EX | Pointer to a function that is called after a successful reconnection.                                           |

Table 6-4: Heartbeat Management and Communication (Continued)

# 6.2.4 Informational

Table 6-5 lists the informational functions and attributes. They provide status and usage information not critical to the license management process.

| Function or Attribute Name                    | Description                                                                                            |  |  |
|-----------------------------------------------|----------------------------------------------------------------------------------------------------|--|--|
| Fun                                           | Functions                                                                                              |  |  |
| lc_expire_days()                              | Returns the number of days until a license expires.                                                    |  |  |
| lc_feat_list()                                | Gets the list of all features in the license file                                                      |  |  |
| lc_log()                                      | Logs a message in the debug log file.                                                                  |  |  |
| lc_userlist()                                 | Provides a list of who is using a feature. Helpful to explain why a license is denied.                 |  |  |
| lc_vsend()                                    | Sends a message to the vendor daemon and returns a result string.                                      |  |  |
| Attr                                          | ibutes                                                                                                 |  |  |
| LM_A_BORROW_STAT                              | Provides an programming interface to the Imborrow functionality.                                       |  |  |
| LM_A_LF_LIST                                  | Lists all license files searched for features.                                                         |  |  |
| LM_A_VD_GENERIC_INFO,<br>LM_A_VD_FEATURE_INFO | Retrieves information from the vendor daemon.                                                          |  |  |
| LM_A_VERSION,<br>LM_A_REVISION                | Retrieves information regarding<br>the version and revision of the<br>FLEX <i>lm</i> client libraries. |  |  |

Table 6-5: Informational

# 6.2.5 Error and Warning Reporting

These functions provide a way to report errors and warnings from the licensed application to the user. These functions and attributes are listed in Table 6-6.

| Function or Attribute Name                    | Description                                                                              |  |
|-----------------------------------------------|------------------------------------------------------------------------------------------|--|
| Functions                                     |                                                                                          |  |
| lc_err_info()                                 | Used for internationalization.                                                           |  |
| lc_errstring()                                | Returns the FLEX <i>lm</i> error string for the most recent FLEX <i>lm</i> error.        |  |
| lc_perror()                                   | Prints a FLEX <i>lm</i> error message to stderr on UNIX and to a message box on Windows. |  |
| Attributes                                    |                                                                                          |  |
| LM_A_LONG_ERRMSG                              | Presents error messages in the long format.                                              |  |
| LM_A_PERROR_MSGBOX<br>(Windows Only)          | Presents the error message in an error dialog box.                                       |  |
| LM_A_WINDOWS_MODULE_HAN<br>DLE (Windows only) | Enables dialogs and error<br>messages to be displayed properly<br>(used with DLL only)   |  |

Table 6-6: Error and Warning Reporting

# 6.2.6 License File Installation

Vendors may want to supply a utility along with their FLEX*lm* licensed application that performs license file installation. Table 6-7 lists the API functions and attributes related to license file installation.

| Function or Attribute Name | Description                                               |  |
|----------------------------|-----------------------------------------------------------|--|
| Functions                  |                                                           |  |
| lc_hostid()                | Provides the hostid in string format.                     |  |
| Attributes                 |                                                           |  |
| LM_A_FLEXLOCK              | Turns on FLEX <i>lock</i> capability.                     |  |
| LM_A_FLEXLOCK_INSTALL_ID   | Tags the FLEX <i>lock</i> operation with a random number. |  |

Table 6-7: License File Installation

# 6.2.7 License File Generation

These functions and attributes are provided to the vendor who wishes to develop a proprietary license file generation utility. Table 6-8 lists them.

| Function or Attribute Name | Description                                                               |  |
|----------------------------|---------------------------------------------------------------------------|--|
| Functions                  |                                                                           |  |
| lc_cryptstr()              | Generates a valid signatures for a license file.                          |  |
| lc_init()                  | Creates a job handle for use by lc_cryptstr().                            |  |
| Attributes                 |                                                                           |  |
| LM_A_LICENSE_FMT_VER       | Specifies the version format of the license that lc_cryptstr() generates. |  |

Table 6-8: License File Generation

# 6.3 Commonly Used FLEXible API Functions

Table 6-9 gives lists the most commonly used FLEXible API functions. Full descriptions for the FLEXible API functions are presented later on in this chapter.

| Function Name    | Description                                                                                                    |
|------------------|----------------------------------------------------------------------------------------------------|
| lc_auth_data()   | Gets the license file line for a checked-out<br>feature. Often used to display license<br>information to the user. |
| lc_checkin()     | Returns a license of a feature to the license pool.                                                                |
| lc_checkout()    | Requests a license of a feature.                                                                                   |
| lc_errstring()   | Returns an explanatory error string for the most recent error.                                                     |
| lc_expire_days() | Returns the number of days until a license expires.                                                                |
| lc_free_job()    | Frees a job allocated with Ic_new_job().                                                                           |
| lc_heartbeat()   | Sends heartbeat from client application to license server. Used for manual heartbeat implementations.              |
| lc_new_job()     | Initializes FLEX <i>lm</i> and creates a license job.                                                              |
| lc_perror()      | Prints an error message to stderr or error message dialog on Windows.                                              |
| lc_set_attr()    | Sets a FLEX <i>lm</i> client attribute.                                                                            |

Table 6-9: Commonly Used Functions

These and additional functions are documented in this chapter, and other functions are documented in Appendix D, "Obsolete FLEXible API Features." It is rare that an application will require the functions in this appendix, and care should be used when calling them.

# 6.4 FLEXible API Function Descriptions

# 6.4.1 lc\_auth\_data()

### **Syntax**

```
conf = lc_auth_data(job, feature)
```

# DESCRIPTION

CONFIG \*conf;

Gets authenticated information corresponding to the specific license-file line for a feature that has been checked out. This is the only way to retrieve authenticated information for a checked out feature. Use a separate call to lc\_auth\_data() for each checked out feature.

The following code excerpt demonstrates using this function. In this example, the application obtains the feature line for the feature just checked out in order to process the NOTICE field. For this example, consider the following feature line from the license file:

```
FEATURE f1 demo 1.0 permanent 4 NOTICE="ab" \
    SIGN=xxxxxxxxxx
```

The code appears as follows in the application:

```
/* after the call to lc_new_job() */
if (lc_checkout(job, feature, ...))
{
     /* error processing...*/
}
else
{
     conf = lc_auth_data(job, feature);
     /* Use conf->lc_notice for intellectual property info. */
     if(conf->lc_notice[0] == 'a')
     {
        /* "a" processing */
     }
     else if(conf->lc_notice[1] == 'b')
     {
        /* "b" processing */
     }
}
```

## PARAMETERS

| (LM_HANDLE *) job       | From lc_new_job().                                                                               |
|-------------------------|--------------------------------------------------------------------------------------------------|
| (char *) <i>feature</i> | The desired feature.                                                                             |
|                         |                                                                                                  |
| Return                  |                                                                                                  |
| (CONFIG *) conf         | The CONFIG struct, or NULL if error. The CONFIG struct is defined in the header file lmclient.h. |
| ERROR RETURNS           |                                                                                                  |
| LM_FUNCNOTAVAIL         | Vendor keys do not support this function.                                                        |
| LM_NOFEATURE            | Feature not found.                                                                               |
|                         |                                                                                                  |

**Note:** If you want a checkout to depend on information in the license file, call lc\_set\_attr() with LM\_A\_CHECKOUTFILTER, LM\_A\_CHECKOUTFILTER\_EX, or LM\_A\_CHECKOUTFILTERLAST\_EX before the call to lc\_checkout().

# SEE ALSO

- lmclient.h for the CONFIG struct definition
- Section 6.4.11, "lc\_get\_attr()"
- Section 6.4.3, "lc\_checkout()"
- Section 8.2.3, "LM\_A\_CHECKOUTFILTER, LM\_A\_CHECKOUTFILTER\_EX"
- Section 8.2.4, "LM\_A\_CHECKOUTFILTERLAST\_EX"

# 6.4.2 lc\_checkin()

### SYNTAX

```
(void) lc_checkin(job, feature, keep_conn)
```

### DESCRIPTION

Checks in the licenses of the specified feature. For TCP clients, the daemon will detect the fact that the client exited, and return any licenses that were checked out back to the available pool. For TCP, this function is called if the application has need of a feature for a period of time, then no longer needs it. The second parameter is used for TCP clients to tell FLEX*lm* to keep the connection open to the server for cases where another feature will be needed shortly after this one is released. If the communications protocol is TCP, there is no appreciable time delay incurred in returning the license if the program exits rather than returning the license via lc\_checkin(). For reporting purposes in the report log file, it is preferable to check in a license with lc\_checkin() rather than simply exiting, because these two types of events are recorded differently in the report log file.

### PARAMETERS

| (LM_HANDLE *) job       | From Ic_new_job().                                                          |
|-------------------------|-----------------------------------------------------------------------------|
| (char *) <i>feature</i> | The feature name to be checked in, or LM_CI_ALL_FEATURES.                   |
| (int) keep_conn         | If non-zero, means "Keep connection to server." If 0, drops TCP connection. |

### Return

None.

# 6.4.3 lc\_checkout()

### **SYNTAX**

### DESCRIPTION

Checks out one (or more) license(s) of the specified feature. If the process that calls lc\_checkout() exits in any manner, then the checked-out license will be returned for re-use by another user. For TCP clients, the resulting checkin is immediate.

Place the call to  $lc_checkout()$  in an executable that is active whenever the user is using the feature. If *flag* is specified as LM\_CO\_WAIT, then the process will wait until the number of licenses requested for this feature are available. The license file must specify a version that is greater than or equal to the version in the call to  $lc_checkout()$ .

If the license file is *counted*, that is, if the number of users specified on the FEATURE line is non-zero, lc\_checkout() will request the license from a license server. If the number of users on the FEATURE line is *uncounted*, it will grant permission based on the contents of the license file only—hostid, version, expiration date, etc.

• Before a call to the checkout() function, it is recommended that the application first indicate the expected license file location, with:

The *license\_file\_list* is a location in your installation hierarchy which indicates the expected license file location. This is a directory containing one or more license files with a .lic extension. If 0, this argument is unused. See the *FLEXIm Programmers Guide* for more information on how this location is used by the licensed application.

- Multiple checkout requests from the same process in the same license job will not result in additional licenses being checked out, unless a new request specifies more licenses than were previously checked out. That is, two calls to lc\_checkout(...,1,...) will result in only one license being checked out, not two. A second call to request two licenses would result in a total of two licenses.
- For improved security, it is recommended that the parameters *feature*, *version*, etc., be "hidden"—the string should not be directly declared in source code. It should be built up chars or smaller strings, and then created via sprintf(). That way, it is more difficult for users to change the license being checked out by altering the string in the binary.

#### PARAMETERS

| (LM_HANDLE *) job       | From lc_new_job().              |
|-------------------------|---------------------------------|
| (char *) <i>feature</i> | The ASCII feature name desired. |

| (char *) version | The version of the feature desired in<br>floating point format, maximum of ten<br>characters (e.g., "12345.123" or<br>"123.456789"). This value must be <= the<br>version number in the license file for the<br>checkout to succeed.<br>Letters are not allowed in versions. For<br>example, "v1.0" is illegal. |
|------------------|----------------------------------------------------------------------------------------------------|
| (int) num_lic    | The number of licenses to check out. (Must be $> 0$ .)                                                                                                    |
| (int) flag       | The checkout option flag.                                                                                                    |

Possible values for *flag* are:

| LM_CO_NOWAIT | Do not wait-non-blocking.                                                                                                    |
|--------------|----------------------------------------------------------------------------------------------------|
| LM_CO_WAIT   | Wait, return when license is granted—<br>blocking.                                                                                                    |
| LM_CO_QUEUE  | Queue request, return immediately. This<br>request will give you the license if it is<br>available. You can find out if you hold the<br>license by calling lc_status(). If there are<br>multiple license pools, this queues from only<br>the first license pool in the list. |

LM CO LOCALTEST With this flag, the license file is tested for errors that would prevent a license checkout; a license is not consumed when lc checkout() is used with this flag. In particular, LM MAXUSERS and LM USERSQUEUED are not detected, but other checkout errors are detected. For example, you might want to gray out a menu item if a particular feature is not present in the license file. If you call lc checkout() with the LM CO LOCALTEST flag, use the function lc\_test\_conf() to retrieve the license file line for the tested feature (lc auth data() won't work with the LM CO LOCALTEST flag). This can only be done after the most recent call to lc checkout(). Testing a license file with this flag causes a connection to the license server system that lasts as long as the current job. Therefore, the job in which the test is performed is irrevocably connected to a specific license server system, which may not have any count available for subsequent license requests. Consider making this test in a separate job.

| pointer to        | From lc_new_job().                        |
|-------------------|-------------------------------------------|
| (VENDORCODE) code |                                           |
| (int) dup_group   | Duplicate grouping mask for this feature. |

Requests for licenses from "duplicates" can either be "grouped" or "not grouped." Grouping duplicates allows license requests from separate processes to use a single license if the process's USER, HOST, DISPLAY, and/or VENDOR\_DEFINED field are the same. Duplicate grouping is valid only with counted licenses.

The *dup\_group* parameter allows you to select what to compare to constitute a group from the set {USER HOST DISPLAY VENDOR}. Any of the four fields that are not set to compare will automatically match; thus not setting any of the four fields yields a site license, since all users on all hosts on all displays are the same as far as the comparison is concerned.

The following examples illustrate the use of the duplicate grouping capability:

| Value:                       | Meaning:                                                                                                    |
|------------------------------|----------------------------------------------------------------------------------------------------|
| LM_DUP_NONE                  | Every process gets a new license.                                                                                                    |
| LM_DUP_USER                  | All requests from this user name share the same license.                                                                                                    |
| LM_DUP_HOST                  | All requests from this host<br>name share the same licenses.<br>This is a "floating node-<br>locked" license.                                                                                                    |
| LM_DUP_DISP                  | All requests from this display<br>share the same license. (Useful<br>for display or GUI based<br>products, like a window<br>system.)                                                                                    |
| LM_DUP_VENDOR                | All requests with the same<br>vendor-defined data, use the<br>same license. (Useful for<br>sharing licenses among<br>otherwise unrelated processes.)<br>If LM_DUP_VENDOR is used,<br>LM_A_CHECKOUT_DATA<br>must be set. |
| LM_DUP_USER  <br>LM_DUP_HOST | All requests from this user<br>name on this host name use the<br>same license.                                                                                                    |

| LM_DUP_USER  <br>LM_DUP_DISP                  | All requests from this user<br>name on this display use the<br>same license. (One user,<br>displaying on a single node,<br>using several nodes to run the<br>software.) |
|-----------------------------------------------|----------------------------------------------------------------------------------------------------|
| LM_DUP_USER  <br>LM_DUP_HOST  <br>LM_DUP_DISP | All requests from this user<br>name on this host name using<br>this display use the same<br>license.                                                                    |
| LM_DUP_USER  <br>LM_DUP_VENDOR                | All requests from this user<br>name with the same vendor<br>data use the same license. If<br>LM_DUP_VENDOR is used,<br>LM_A_CHECKOUT_DATA<br>must be set.               |
| LM_DUP_SITE                                   | All requests from any user on<br>any node on any display with<br>any vendor data use the same<br>license (site license).                                                |

### **RESERVE AND DUP\_GROUP**

There is an important interaction between RESERVE and the duplicate grouping mask. A license reservation for an entity not contained in the duplicate grouping mask in the call to lc\_checkout() (e.g., a USER reservation) when the duplicate grouping mask is set to LM\_DUP\_HOST | LM\_DUP\_DISP) can cause an interesting interaction at run-time.

To understand why this is the case, consider the following example:

- Your software groups duplicates based on USER and DISPLAY.
- Your end user has a license file with a single license.
- Your end user reserves this license for HOST "nodea."
- User "joe" on display "displaya" on HOST "nodea" checks out a license. He gets the license, since his HOST matches the reservation.
- User "joe" on display "displaya" on HOST "nodeb" checks out a license. He also gets a license, since he is grouped with the first license as a duplicate.

• The first user (joe/displaya/nodea) checks in his license.

At this point in the example, the situation appears to be inconsistent. The second user continues to hold the reservation, which means that a user on "nodeb" is using a license reserved for "nodea." Once this second user checks in the license, the reservation will return to the pool of reservations to be used by anyone on "nodea."

FLEX*lm* was designed to allow this potential temporary inconsistency rather than the alternative, which is to have an unusable reservation.

### **REGISTRY AND \$HOME/.FLEXLMRC**

Environment variables can be taken either from the environment or from the registry (on Windows) or HOME/.flexlmrc (UNIX). After a successful checkout, the *VENDOR\_LICENSE\_FILE* variable is set for the location in the registry (Windows) or HOME/.flexlmrc (UNIX). This way, all subsequent checkouts for features from this vendor will automatically use the license that worked previously. Note that this location is added to all other locations the application may look for the license.

This automatic registry update can be turned off with:

lc\_set\_attr(job, LM\_A\_CKOUT\_INSTALL\_LIC, (LM\_A\_VAL\_TYPE)0);

#### Return

| (int) <i>status</i> | 0—OK, license checked out |
|---------------------|---------------------------|
|                     | <> 0—Error                |

#### ERROR RETURNS

| LM_BADCODE      | Signature in license file does not match other data in file.                             |
|-----------------|------------------------------------------------------------------------------------------|
| LM_BADHANDSHAKE | Authentication handshake with daemon failed.                                             |
| LM_BADPARAM     | FLEX <i>lm</i> function argument is invalid or there is an invalid setting in lm_code.h. |

| LM_BADSYSDATE            | System clock has been set back. This<br>error can only occur when the<br>FEATURE line contains an expiration<br>date.                |
|--------------------------|----------------------------------------------------------------------------------------------------|
| LM_BAD_VERSION           | Version argument is invalid floating point format.                                                                                   |
| LM_BORROW_TOOLONG        | Cannot borrow a license for that many<br>hours. The user has specified a borrow<br>period longer than the license allows.            |
| LM_BUSYNEWSERV           | License server busy starting another copy of itself—retry.                                                                           |
| LM_CANTCONNECT           | Cannot establish a connection with a license server.                                                                                 |
| LM_FEATQUEUE             | Feature is queued. lc_status() will indicate when it is available.                                                                   |
| LM_FUNCNOTAVAIL          | Vendor keys do not support this function.                                                                                            |
| LM_LOCALFILTER           | Checkout request filtered by the vendor-<br>defined filter routine.                                                                  |
| LM_MAXLIMIT              | Checkout exceeds MAX specified in options file.                                                                                      |
| LM_MAXUSERS              | All licenses in use. Applications usually<br>need to test for both LM_MAXUSERS<br>and LM_USERSQUEUED instead of<br>only LM_MAXUSERS. |
| LM_NO_SERVER_IN_FIL<br>E | No license server specified for counted license.                                                                                     |
| LM_NOBORROW_SUPP         | License BORROW support not enabled,<br>but borrowing was requested by the<br>user.                                                   |
| LM_NOFEATURE             | Cannot find feature in the license file.                                                                                             |

| LM_NOSERVSUPP  | Server has different license file than<br>client—client's license has feature, but<br>server's does not.                                                                                             |
|----------------|----------------------------------------------------------------------------------------------------|
| LM_OLDVER      | License file does not support a version this new.                                                                                                    |
| LM_PLATNOTLIC  | This platform is not authorized by the license—running on a platform not included in PLATFORMS="" list.                                                                                              |
| LM_SERVBUSY    | License server busy—the request should be retried. (This is a rare occurrence.)                                                                                                    |
| LM_USERSQUEUED | Like LM_MAXUSERS, but also<br>indicates that there are already some<br>users queued. Applications usually need<br>to test for both LM_MAXUSERS and<br>LM_USERSQUEUED instead of only<br>LM_MAXUSERS. |

**Note:** If you want a checkout to depend on information in the license file, call lc\_set\_attr() LM\_A\_CHECKOUTFILTER, LM\_A\_CHECKOUTFILTER\_EX, or LM\_A\_CHECKOUTFILTERLAST\_EX before the call to lc\_checkout().

If you want to display information to the user from a license file line (but not have a checkout depend on the returned information), call lc\_auth\_data() after a successful checkout. Because lc\_auth\_data() returns only features which have been successfully checked out, the returned data is authenticated. If you call lc\_checkout() with the LM\_CO\_LOCALTEST flag, use the alternate function lc\_test\_conf() to retrieve the desired license file line instead of lc\_auth\_data().

### SEE ALSO

- machind/lmflex.c
- Section 6.4.1, "lc\_auth\_data()"
- Section 8.2.2, "LM\_A\_CHECKOUT\_DATA"
- Section 6.4.20, "lc\_set\_attr()"

- Section 8.2.3, "LM\_A\_CHECKOUTFILTER, LM\_A\_CHECKOUTFILTER\_EX"
- Section 8.2.4, "LM\_A\_CHECKOUTFILTERLAST\_EX"
- Section 7.3.1, "LM\_A\_APP\_DISABLE\_CACHE\_READ"
- Section 7.3.6, "LM\_A\_CKOUT\_INSTALL\_LIC"
- Section 7.3.10, "LM\_A\_LICENSE\_DEFAULT"
- Section 8.2.9, "LM\_A\_HOST\_OVERRIDE"
- Section 8.2.8, "LM\_A\_DISPLAY\_OVERRIDE"
- Section 8.2.16, "LM\_A\_USER\_OVERRIDE"
- Section 6.4.2, "lc\_checkin()"
- Section 3.5, "FEATURE /INCREMENT Lines"
- Section 6.4.21, "lc\_status()"
- Section 11.4, "Multiple Jobs"

# 6.4.4 lc\_cryptstr()

#### SYNTAX

### DESCRIPTION

Signs the given license certificate. This function is used by license certificate generation utilities such as lmcrypt and, as such, is not intended to be incorporated into your application. You pass, via the *str* parameter, a license certificate template, which is a complete, valid unsigned (SIGN=0) license certificate containing one or more FEATURE, INCREMENT, PACKAGE, or UPGRADE lines. A signed license certificate is returned, via *return\_str*. For example, consider the following license certificate template as input via *str*:

FEATURE f1 demo 1.5 01-jan-2005 uncounted HOSTID=08002b32b161  $\backslash$  SIGN=0

lc\_cryptstr() calculates the signature and returns the complete, valid license
certificate in return\_str:

FEATURE f1 demo 1.5 01-jan-2005 uncounted HOSTID=08002b32b161  $\backslash$  SIGN=2C817A5100D8

If *flag* has LM\_CRYPT\_ONLY set, then the function returns the signature for the first FEATURE, INCREMENT, PACKAGE, or UPGRADE line in the certificate. If LM\_CRYPT\_ONLY is cleared, then the entire certificate is signed and returned as a string. If *flag* has LM\_CRYPT\_FORCE set, then the signature is recomputed for every line, even if the signature is defined.

Comment lines are retained in the *return\_str* output.

If you want to specify a start date, then add the following keyword to the license line template using the following syntax:

```
START=dd-mmm-yyyy
```

Example:

START=1-jan-2005

The output is compatible with the LM\_A\_LICENSE\_FMT\_VER setting, which defaults to the current FLEX*lm* version.

The complete source for the lmcrypt command is provided in the Software Development Kit package in machind/lmcrypt.c. This as well as the coding example below provide usage information for lc\_crypstr().

#### CODING EXAMPLE

```
[global include and variable info:]
#include "lmprikey.h"
#include "lmclient.h"
#include "lm_code.h"
#include "lmseeds.h"
#include "lm_attr.h"
LM_HANDLE *lm_job;
LM CODE(code, ENCRYPTION SEED1, ENCRYPTION SEED2, VENDOR KEY1,
       VENDOR_KEY2, VENDOR_KEY3, VENDOR_KEY4, VENDOR_KEY5);
[...]
[C code:]
char *errors;
char *return str;
int flag = LM_CRYPT_FORCE;
char *filename = "myfile.lic";
char str[MAX_CONFIG_LINE * 100]; /* if maximum license is 100
                                   lines */
ſ...1
[set up str variable with valid license syntax]
[...]
/* License Generator initialization */
/* The LM_CODE_GEN_INIT() is called once during license generator
initialization. Do not call this macro more than once during
the execution of the license generator */
```

#### LINKING YOUR LICENSE GENERATOR UTILITY

For Windows platforms:

Once you have successfully compiled your license generator utility, link with the libraries listed in Table 6-10. These libraries are in the *platform* directory of your software development kit. Additionally, refer to the rules for building the *lmcrypt* license generator in *platform*/makefile.

| FLEXIm Client Libraries                                         |                                                                             | Windows System                                                                                                    |
|-----------------------------------------------------------------|-----------------------------------------------------------------------------|----------------------------------------------------------------------------------------------------|
| /MT                                                             | /MD                                                                         | Libraries                                                                                                    |
| <pre>lmgr.lib<br/>libcrvs.lib<br/>libsb.lib<br/>flock.lib</pre> | <pre>lmgr_md.lib<br/>libcrvs_md.lib<br/>libsb_md.lib<br/>flock_md.lib</pre> | <pre>oldnames.lib kernel32.lib user32.lib netapi32.lib advapi32.lib gdi32.lib comdlg32.lib comctl32.lib wsock32.lib For /mt:     libcmt.lib For /md:     msvcrt.lib</pre> |

Table 6-10: License Generator Utility Libraries

For UNIX platforms:

Once you have successfully compiled your license generator, link with a command similar to the following:

```
cc -o lic_gen lic_gen.o -Lplatform liblmgr.a libcrvs.a
libsb.a $(OSLIBS)
```

with the following notes:

- *lic\_gen* is your license generator utility that incorporates lcryptstr().
- *\$platform* is platform directory in the production software development kit which contains the necessary FLEX*lm* client libraries.
- \$(OSLIBS) is a list of platform specific libraries. Refer to the rules for building the lmcrypt license generator in platform/makefile for the list specific to your platform.

### PARAMETERS

| (LM_HANDLE *)<br>lm_job                  | From lc_init().                                                                                                    |
|------------------------------------------|----------------------------------------------------------------------------------------------------|
| (char *) <i>str</i>                      | Set <i>str</i> to a complete valid license file, where the signatures are replaced with SIGN=0.                                |
| pointer to<br>(char *) <i>return_str</i> | Resulting license file string. Malloc'd by lc_cryptstr() and freed by the calling program. Pass the address of a char pointer. |
| pointer to<br>(VENDORCODE) <i>code</i>   | From LM_CODE() macro.                                                                                                    |

| (int) flag                           | Mask which can be binary OR'd ( ) with<br>the following flags:<br>LM_CRYPT_ONLY—If true, only return<br>signature for first FEATURE in <i>str</i> .<br>LM_CRYPT_FORCE—If set, recompute<br>the signature for <i>every</i> line, even if the<br>signature is already present on the line.<br>LM_CRYPT_IGNORE_FEATNAME_<br>ERRS—If set, no warnings returned about<br>invalid feature names.<br>LM_CRYPT_DECIMAL—Output will be<br>decimal format. Otherwise, readable<br>format. |
|--------------------------------------|----------------------------------------------------------------------------------------------------|
| (char *) <i>filenam</i> e            | For error reporting, or (char *)0. This name will appear in the error message as the file name.                                                                                                    |
| pointer to<br>(char *) <i>errors</i> | For error reporting, or (char **)0. If<br>there are errors, the return value is non-<br>zero and errors is set to an explanatory<br>string. Malloc'd by lc_cryptstr(), and freed<br>by the calling program (use lc_free_mem()<br>on Windows). Pass the address of a char<br>pointer.<br>If a warning occurs, <i>errors</i> is set to a<br>warning string, but the return value is 0<br>(success).                                                                               |

### Return

| (int) <i>status</i> | 0 == success, $!0$ indicates an error |
|---------------------|---------------------------------------|
|                     | occurred.                             |

## **ERROR RETURNS**

Because different errors can occur on every line of the input *str*, lc\_cryptstr() must be able to report all these errors independently, and does so via the *errors* parameter. The *errors* parameter is used for both errors and

warnings. If there is an error, lc\_cryptstr() returns non-zero, and no signatures are generated in *return\_str*. If there are only warnings, the return value from lc\_cryptstr() is success (0), but *errors* is set to a warning message.

Here is an example of error reporting:

### Input:

```
FEATURE f1 demo 1.a50 01-jan-2005 uncounted HOSTID=08002b32b161 \setminus SIGN=0
```

Error reported:

With this error, no signature is generated and *return\_str* will be the same as the input *str*.

## SEE ALSO

- Section 8.1.3, "lc\_check\_key()"
- Section 8.1.5, "lc\_convert()"
- Section 6.4.11, "lc\_get\_attr()"
- Section 6.4.15, "lc\_init()"
- Section 7.3.11, "LM\_A\_LICENSE\_FMT\_VER"
- machind/lmcrypt.c
- machind/makekey.c

# 6.4.5 Ic\_err\_info()

# SYNTAX

err\_info = lc\_err\_info(job)

# DESCRIPTION

Returns a pointer to a LM\_ERR\_INFO struct, which contains all necessary information to present an error message to the user. This is the supported method for internationalization and localization of FLEX*lm* error messages.

The format of LM\_ERR\_INFO is:

| (int) | maj_errno     | The FLEX <i>lm</i> error number. See lmerrors.h and lm_lerrs.h in the machind directory for English versions of the error messages.                   |
|-------|---------------|----------------------------------------------------------------------------------------------------|
| (int) | min_errno     | The minor error number. This allows a support person with access to the FLEX <i>lm</i> source code to pinpoint the location where the error occurred. |
| (int) | sys_errno     | The most recent system errno (or Winsock error on Windows).                                                                                           |
| (char | *) feature    | The name of the feature that the error applies to.                                                                                                    |
| (char | **) lic_files | A null-terminated array of char pointers<br>of the license files used when the error<br>occurred.                                                     |

(char \*) context This is a string which gives additional information about the error. Its contents depends on the type of error, but is not language dependent. Refer to machind/lcontext.h for information needed for translation.

This information allows applications to present error messages in any language and in any desired format. The FLEX*lm* SDK provides the English text of all messages. The three types of messages that need to be translated are

- short located in machind/lmerrors.h
- long located in machind/lm\_lerr.h
- context located in machind/lcontext.h

Use the value *err\_info.maj\_errno* as an index into these files in order to retrieve the corresponding message.

### PARAMETERS

(LM\_HANDLE \*) job From lc\_new\_job().

### Return

(LM\_ERR\_INFO \*) *err\_info* Pointer to the LM\_ERR\_INFO struct, outlined above.

#### SEE ALSO

• Section 6.4.19, "lc\_perror()"

## 6.4.6 lc\_errstring()

#### **SYNTAX**

string = lc\_errstring(job)

## DESCRIPTION

Returns the FLEX*lm* error string for the most recent FLEX*lm* error, along with the major and minor error number. If a UNIX error is involved, the UNIX error description will also be included in the message, along with the UNIX errno. For internationalization of error messages, use lc\_err\_info().

This memory is managed by the FLEX*lm* library. Do not attempt to free it. This string is freed and reset when another FLEX*lm* error occurs, so it's only valid between calls to FLEX*lm* functions. Check that the call to the previous FLEX*lm* function has returned an error before calling lc\_errstring().

#### PARAMETERS

(LM\_HANDLE \*) job From lc\_new\_job().

## RETURN

(char \*) *string* The FLEX*lm* error string text.

#### EXAMPLES

```
No such feature exists (-5,116)
Cannot find license file, (-1,73:2), No such file or directory
```

#### SEE ALSO

- Section 6.4.19, "lc\_perror()"
- Section 6.4.5, "lc\_err\_info()"

# 6.4.7 lc\_expire\_days()

```
days = lc_expire_days(job, conf)
```

#### DESCRIPTION

Returns the number of days until a license expires.

## PARAMETERS

| (LM_HANDLE *)  | job | From Ic_new_job().                                                                                                    |
|----------------|-----|----------------------------------------------------------------------------------------------------|
| (CONFIG *) con | nf  | A FEATURE line from the license file.<br>If security is important and the<br>FEATURE line information should be<br>authenticated, use lc_auth_data() to<br>obtain the CONFIG pointer after a<br>successful checkout. If the FEATURE<br>line information needs to be<br>authenticated before a checkout is done,<br>use lc_checkout() with the<br>LM_CO_LOCALTEST flag, then<br>lc_test_conf() can be used to obtain the<br>CONFIG pointer. If data authentication is<br>not needed, lc_next_conf() can be used to<br>get the CONFIG pointer. |
|                |     |                                                                                                    |

#### Return

| (int) days | LM_FOREVER — Unexpiring license.         |
|------------|------------------------------------------|
|            | > 0 — Number of days until expiration.   |
|            | ==0 — The license will expire tonight at |
|            | midnight.                                |
|            | < 0 — FLEX <i>lm</i> errno.              |

## **ERROR RETURNS**

| LM_BADPARAM | conf is 0.                       |
|-------------|----------------------------------|
| LM_LONGGONE | The feature has already expired. |

## SEE ALSO

- Section 6.4.3, "lc\_checkout()"
- Section 8.1.10, "lc\_next\_conf()"

## 6.4.8 lc\_feat\_list()

## SYNTAX

```
list = lc_feat_list(job, flags, dupaction)
```

## DESCRIPTION

Gets the list of all features in the license file.

## PARAMETERS

| (LM_HANDLE *) job     | From lc_new_job().                                                                                                    |  |
|-----------------------|----------------------------------------------------------------------------------------------------|--|
| (int) flags           | LM_FLIST_ALL_FILES for all license files. If 0, only the first license in the license-file list is used.                                                                                                    |  |
| (void) (*dupaction)() | Action routine called when a duplicate<br>feature is found. This routine is called<br>upon the second occurrence of any<br>feature name. If specified as NULL, no<br>call is made.                                                                                          |  |
| Return                |                                                                                                    |  |
| (char **) list        | List of features. <i>list</i> is a pointer to a NULL-terminated array of feature string pointers. Both the pointers and the string data are malloc'd; this memory is freed upon a subsequent call to lc_feat_list(). Do not free this data. If NULL, an error has occurred. |  |
| ERROR RETURNS         |                                                                                                    |  |
| LM_CANTMALLOC         | The call to malloc() failed.                                                                                                    |  |
| LM_NOFEATURE          | Specified feature not found.                                                                                                    |  |

## 6.4.9 lc\_first\_job()

## **S**YNTAX

job = lc\_first\_job(job)

## DESCRIPTION

lc\_first\_job() is used to find the first job in a list of jobs.

## CODING EXAMPLE

## PARAMETER

(LM\_HANDLE \*) job

A pointer to the first job is returned into this parameter.

## **ERROR RETURNS**

None.

## SEE ALSO

- Section 6.4.10, "lc\_free\_job()"
- Section 6.4.17, "lc\_new\_job()"
- Section 6.4.18, "lc\_next\_job()"
- Section 11.4, "Multiple Jobs"

## 6.4.10 lc\_free\_job()

## SYNTAX

(void) lc\_free\_job(job)

## DESCRIPTION

lc\_free\_job() frees the memory associated with a job, which has been allocated by lc\_new\_job(). Calls to this function are needed only by an application that uses a large number of jobs over its lifetime.

lc\_free\_job() removes everything associated with *job*; this includes any timers, memory and licenses.

For dynamically linked Windows applications or FLEXenabled DLLs, it is required to call lc\_cleanup() after the last call to lc\_free\_job().

## PARAMETERS

(LM\_HANDLE \*) job From lc\_new\_job().

## Return

None.

**ERROR RETURNS** 

LM\_BADPARAM

No such job.

## SEE ALSO

- Section 6.4.15, "lc\_init()"
- Section 6.4.17, "lc\_new\_job()"
- Section 6.4.20, "lc\_set\_attr()"
- Section 8.1.4, "lc\_cleanup() (Windows only)"
- Section 11.4, "Multiple Jobs"

## 6.4.11 lc\_get\_attr()

## **S**YNTAX

```
#include "lm_attr.h"
status = lc_get_attr(job, attr, value)
```

## DESCRIPTION

Retrieves a FLEX*lm* attribute. *attr* describes which attribute to retrieve, and the value is a pointer to the value for the attribute. See lm\_attr.h for *attr* constants and value types. Attribute descriptions can also be found in Section 7.3, "FLEXible API Attributes set by lc\_set\_attr()," and Section 8.2, "Advanced FLEXible API Attributes."

Types of char \* are handled a little differently than other types. Types of int or short are declared, and a pointer to the declared variable is passed as an argument. Types of char \* are declared as char \*, and the variable itself is passed.

## PARAMETERS

| (LM_HANDLE *) job   | From lc_new_job().                                                                                                    |  |
|---------------------|----------------------------------------------------------------------------------------------------|--|
| (int) attr          | Which attribute to get.                                                                                                    |  |
|                     |                                                                                                    |  |
| Return              |                                                                                                    |  |
| (short *) value     | Value of the attribute. <i>value</i> must be a pointer to the correct attribute type and should be cast to a short *. Return value is set in <i>value</i> . |  |
| (int) <i>status</i> | 0—OK, <>0, error.                                                                                                    |  |
| ERROR RETURNS       |                                                                                                    |  |
| LM_NOSUCHATTR       | No such attribute exists.                                                                                                    |  |

| LM_NOADMINAPI | LM_A_VD_GENERIC_INFO or<br>LM_A_VD_FEATURE_INFO only—<br>request was made to other company's<br>vendor daemon. |
|---------------|----------------------------------------------------------------------------------------------------|
| LM_NOSERVSUPP | LM_A_VD_GENERIC_INFO or<br>LM_A_VD_FEATURE_INFO only—<br>pre-v4.0 server does not support these<br>requests.   |

## SEE ALSO

- Section 6.4.20, "lc\_set\_attr()"
- Section 7.3, "FLEXible API Attributes set by lc\_set\_attr()"

## 6.4.12 lc\_heartbeat()

#### SYNTAX

```
status = lc_heartbeat(job, num_reconnects, num_minutes)
```

## DESCRIPTION

lc\_heartbeat() sends heartbeat messages to and receives acknowledgments
from the license server. By default, these activities are handled automatically
by FLEX*lm* via a separate, dedicated application thread. This function
provides manual control of heartbeat messages; thereby, overriding the
automatic mechanism.

The purpose of heartbeat messages is to:

- Keep license server informed that the application is still using its license — otherwise the license server may timeout and check in the license.
- Keep the application informed that the license server is continually running unchecked license server stops and starts may indicate unauthorized license usage.

lc\_heartbeat() performs the following activities:

- It attempts to read the acknowledgement from the previous heartbeat.
- It sends out a heartbeat message or, if there is no acknowledgement from the previous one, it makes one attempt to reconnect to the license server.
- If reconnection is successful, re-checks out the original complement of licenses from the license server.

• It informs the application of a number of states that may indicate attempted tampering with the license server.

To use lc\_heartbeat(), you must first turn off the automatic mechanism before the first license checkout:

```
lc_set_attr(lm_job, LM_A_CHECK_INTERVAL, (LM_A_VAL_TYPE) -1);
lc_set_attr(lm_job, LM_A_RETRY_INTERVAL, (LM_A_VAL_TYPE) -1);
```

Heartbeat messages ensure that licenses are re-checked out from a restarted server. Heartbeats are not needed for the server to retain a client's license—the server retains the license until the client exits. If lc\_heartbeat() is called, the client will automatically reconnect and re-checkout from a license server that has restarted. It also informs the application of a number of states that may indicate attempted tampering with the license server.

- The return value, if non-zero, indicates that the license server is down, and how many reconnect attempts have been made. This information can be used, for example, to inform the end user the license server is down and possibly to deny use after a specified number of failures.
- The arguments *num\_reconnects* and *num\_minutes*, if used, can indicate the rate a server has been stopped and started, possibly signifying attempted theft.

## PARAMETERS

| (LM_HANDLE *) job         | From lc_new_job().                                                                                                    |
|---------------------------|----------------------------------------------------------------------------------------------------|
| (int *)<br>num_reconnects | Pointer to int. If null, this argument is<br>ignored. If non-null, and the client has<br>just successfully reconnected to the<br>server, the return value will be 0<br>(success), and <i>num_reconnects</i> is set<br>to the number of times the client has<br>reconnected in the last minutes. If this is<br>a large number, it may indicate<br>attempted theft. |
|                           | a large number, it may indicate                                                                                                    |

| (int) | num_minutes | If 0, this argument is ignored. If non-<br>zero, it's used to detect when a server is<br>being started and stopped many times in<br>a short period, which can indicate<br>attempted theft. The reporting period is<br>set with num_minutes. |
|-------|-------------|----------------------------------------------------------------------------------------------------|
|       |             |                                                                                                    |

## Return

| (int) <i>status</i> | If non-zero, the license server is   |
|---------------------|--------------------------------------|
|                     | currently down, and is the number of |
|                     | failed attempts to reconnect.        |

## HOW LC\_HEARTBEAT() WORKS

lc\_heartbeat() sends a heartbeat message to the license server. It then reads the acknowledgement from the previously sent heartbeat. The first heartbeat is sent after the application first connects to the license server via lc\_checkout(). In this manner, there is normally no delay in lc\_heartbeat().

If Ic\_heartbeat() is unable to read an acknowledgement from the license server, it makes one attempt to reconnect to the license server according to the following parameters:

- Each subsequent call to lc\_heartbeat() makes one reconnection attempt for a total of five attempts (default). The LM\_A\_RETRY\_COUNT attribute is used to override the total number of attempts.
- Calls to lc\_heartbeat() more frequent than 30 seconds are ignored. That is, a reconnection is attempted at most every 30 seconds even when lc\_heartbeat() is called more frequently.
- The application can optionally define a pre-reconnection callback function via the LM\_A\_USER\_RECONNECT attribute.
- If a reconnection occurs before five attempts and the application defines a post-reconnection callback function via the LM\_A\_USER\_RECONNECT\_DONE attribute, it is called.
- If a reconnection fails to occur after five attempts, the a callback exit handler, if specified with the LM\_A\_USER\_EXITCALL attribute, is called. Otherwise, the application exits with the error message, "Lost License, cannot re-connect" (UNIX stderr, WINDOWS—dialog box).

## LC\_HEARTBEAT() AND USER TIMEOUT OPTION

If lc\_heartbeat() is not called for an extended period, then the application may lose its license. This can happen for two reasons: the timeout, set with the LM\_A\_TCP\_TIMEOUT attribute, has expired or the end user has set a TIMEOUT for this feature in the end-user options file. In both cases, the license server has a timeout associated with the license which gets invoked if lc\_heartbeat() is not called within the timeout interval. Make sure that LM\_A\_TCP\_TIMEOUT is large enough to accommodate your usage of lc\_heartbeat(). Similarly, make sure ls\_minimum\_user\_timeout in lsvendor.c is large enough so that users will not timeout applications that are in use.

If the license is inadvertently released, the next lc\_heartbeat() will automatically re-acquire the license, if there is still a license available.

## SEE ALSO

- Chapter 12, "Heartbeats"
- Section 7.3.5, "LM\_A\_CHECK\_INTERVAL"
- Section 7.3.16, "LM\_A\_RETRY\_COUNT, LM\_A\_RETRY\_INTERVAL"
- Section 7.3.17, "LM\_A\_TCP\_TIMEOUT"
- Section 7.3.18, "LM\_A\_USER\_EXITCALL, LM\_A\_USER\_EXITCALL\_EX"
- Section 7.3.19, "LM\_A\_USER\_RECONNECT, LM\_A\_USER\_RECONNECT\_EX"
- Section 7.3.20, "LM\_A\_USER\_RECONNECT\_DONE, LM\_A\_USER\_RECONNECT\_DONE\_EX"
- Section 13.2.9, "ls\_minimum\_user\_timeout"
- TIMEOUT options file keyword in the FLEXIm End Users Guide

# 6.4.13 lc\_hostid()

## SYNTAX

```
char buf[MAX_CONFIG_LINE];
status = lc_hostid(job, id_type, buf);
```

## DESCRIPTION

Fills in *buf* with a hostid string specified by *id\_type*. If *id\_type* is HOSTID\_DEFAULT, you get the default *id\_type* on the system.

This function allows developers access to hostid information in string format. Note that lc\_hostid() may return a space-separated list of hostids, if appropriate.

If a request is made for an invalid hostid type for a platform, lc\_hostid() returns the value of the default hostid type for that platform. If a request is made for a valid type that is not currently present on the machine, such as HOSTID\_FLEXID6 on Windows, lc\_hostid() returns an error. The *FLEXIm End Users Guide* contains a list of currently supported platforms and their default hostid type.

#### PARAMETERS

| (LM_HANDLE *)<br>job | From lc_new_job().                                                                                                    |
|----------------------|----------------------------------------------------------------------------------------------------|
| (int) <i>id_type</i> | The requested hostid type. See $id\_types$ listed in<br>the table below. For backward compatibility, other<br>choices exist in lmclient.h, but are not<br>applicable in this version of FLEX <i>lm</i> . |
| (char *) <i>buf</i>  | A pointer to a char array of length<br>MAX_CONFIG_LINE. If successful, the hostid<br>string is returned here.                                                                                            |

#### HOSTID TYPES

There are two groups of hostid types: those valid for a specific platform and those valid on all platforms. Table 6-11 lists the valid hostid types for a specific platform.

Table 6-11:Hostid Types

| Operating<br>System | FLEX <i>lm</i><br>Platform | Supported Hostid<br>Types (id_type) | Description      |
|---------------------|----------------------------|-------------------------------------|------------------|
| AIX                 | All                        | HOSTID_LONG                         | 32-bit hostid    |
| Alpha OSF           | All                        | HOSTID_ETHER                        | Ethernet address |
| FreeBSD             | All                        | HOSTID_ETHER                        | Ethernet address |

| Operating<br>System | FLEX <i>lm</i><br>Platform | Supported Hostid<br>Types (id_type) | Description                                                                                                    |
|---------------------|----------------------------|-------------------------------------|----------------------------------------------------------------------------------------------------|
| HP-UX               | Non-Itanium                | HOSTID_LONG                         | 32-bit hostid                                                                                                    |
|                     | Itanium                    | HOSTID_ID_STRING                    | String ID, maximum length is<br>MAX HOSTID_LEN                                                                                     |
| IRIX                | All                        | HOSTID_LONG                         | 32-bit hostid                                                                                                    |
| Mac OS              |                            | HOSTID_ETHER                        | Ethernet address                                                                                                    |
|                     | All                        | HOSTID_FLEXID9                      | <ul> <li>FLEXID=9</li> <li>Mfg: Aladdin<br/>Knowledge Systems</li> <li>Device: HASP<sup>®</sup> 4 M1<br/>USB memory key</li> </ul> |

Table 6-11:Hostid Types (Continued)

| Operating<br>System   | FLEX <i>lm</i><br>Platform                            | Supported Hostid<br>Types (id_type)                                                                                                    | Description                                                                                                    |
|-----------------------|-------------------------------------------------------|----------------------------------------------------------------------------------------------------|----------------------------------------------------------------------------------------------------|
| Microsoft<br>Windows  | All                                                   | HOSTID_DISK_<br>SERIAL_NUM                                                                                                    | Windows disk serial number                                                                                                    |
|                       |                                                       | HOSTID_ETHER                                                                                                    | Ethernet address                                                                                                    |
|                       | 32-bit, only:<br>98/Me/NT/<br>2000/XP/<br>Server 2003 | HOSTID_FLEXID6                                                                                                    | <ul> <li>FLEXID=6. (Replaces</li> <li>FLEXID=7)</li> <li>Mfg: Rainbow<br/>Technologies/SafeNet,<br/>Inc.</li> <li>Device: Parallel-based<br/>iKey<sup>™</sup> authentication<br/>token (No USB support<br/>on NT)</li> </ul> |
| 98/Me/NT/<br>2000/XP/ |                                                       | HOSTID_FLEXID7                                                                                                    | <ul> <li>FLEXID=7 (No longer<br/>available, replaced by<br/>FLEXID=6)</li> <li>Mfg: Rainbow<br/>Technologies/SafeNet,<br/>Inc.</li> <li>Device: Parallel-based<br/>iKey<sup>™</sup> authentication<br/>token</li> </ul>      |
|                       | HOSTID_FLEXID8                                        | <ul> <li>FLEXID=8</li> <li>Mfg: Dallas<br/>Semiconductor/Maxim<br/>Integrated Products, Inc.</li> <li>Device: 1-Wire<sup>®</sup> parallel<br/>port adapter</li> </ul> |                                                                                                    |
|                       | HOSTID_FLEXID9                                        | <ul> <li>FLEXID=9</li> <li>Mfg: Aladdin<br/>Knowledge Systems</li> <li>Device: HASP<sup>®</sup> 4 M1<br/>USB memory key<br/>(except NT)</li> </ul>                    |                                                                                                    |

Table 6-11:Hostid Types (Continued)

| Operating<br>System | FLEX <i>lm</i><br>Platform               | Supported Hostid<br>Types (id_type) | Description                                                                                                    |
|---------------------|------------------------------------------|-------------------------------------|----------------------------------------------------------------------------------------------------|
| Red Hat             | All                                      | HOSTID_ETHER                        | Ethernet address                                                                                                    |
| Linux               | Version 7<br>and greater,<br>32-bit only | HOSTID_FLEXID9                      | <ul> <li>FLEXID=9</li> <li>Mfg: Aladdin<br/>Knowledge Systems</li> <li>Device: HASP<sup>®</sup> 4 M1<br/>USB memory key</li> </ul> |
| SCO                 | All                                      | HOSTID_ID_STRING                    | String ID, maximum length is<br>MAX HOSTID_LEN                                                                                     |
| Solaris             | All                                      | HOSTID_LONG                         | 32-bit hostid                                                                                                    |
|                     | All                                      | HOSTID_ETHER                        | Ethernet address                                                                                                    |
| SuSE Linux          | All                                      | HOSTID_ETHER                        | Ethernet address                                                                                                    |
|                     | Enterprise<br>Server 8.1,<br>32-bit only | HOSTID_FLEXID9                      | <ul> <li>FLEXID=9</li> <li>Mfg: Aladdin<br/>Knowledge Systems</li> <li>Device: HASP<sup>®</sup> 4 M1<br/>USB memory key</li> </ul> |

Table 6-11:Hostid Types (Continued)

The following table lists the hostid types common to all platforms.

| id_type          | Description                                                                                                    |
|------------------|----------------------------------------------------------------------------------------------------|
| HOSTID_COMPOSITE | Composite hostid, if defined. See Chapter<br>14, "Composite Hostids," and Section 8.1.9,<br>"lc_init_simple_composite()." |
| HOSTID_DEFAULT   | Default hostid type on the system.                                                                                        |
| HOSTID_DISPLAY   | Display name.                                                                                                    |
| HOSTID_HOSTNAME  | Node name.                                                                                                    |
| HOSTID_INTERNET  | Internet IP address.                                                                                                    |
| HOSTID_USER      | User name.                                                                                                    |

| id_type       | Description                                                                          |
|---------------|--------------------------------------------------------------------------------------|
| HOSTID_VENDOR | Vendor-defined hostid, if defined. See<br>Chapter 15, "Vendor-Defined Hostid Types." |

Return

| (int) <i>status</i> | 0 if successful, FLEX <i>lm</i> errno otherwise. |
|---------------------|--------------------------------------------------|
| Error Returns       |                                                  |
| LM_FUNCNOTAVAIL     | Vendor keys do not support this <i>id_type</i> . |

## SEE ALSO

- machind/lmclient.h for valid hostid type definitions
- *FLEXIm End Users Guide*, Appendix A, "Hostids for FLEXIm-Supported Machines," for a list of the default hostid for each supported platform

## 6.4.14 lc\_idle()

#### SYNTAX

(void) lc\_idle(job, flag)

## DESCRIPTION

Informs FLEX*lm* when the process is idle. lc\_idle() enables the end user feature inactivity TIMEOUT to allow idle licenses to be reclaimed. Use of lc\_idle() is recommended for end users to take advantage of the TIMEOUT option. lc\_idle() also affects vendor daemon timeout due to LM\_A\_TCP\_TIMEOUT.

Ic\_idle() can be used to bracket a portion of the application code that prompts for user input, so that when the user is not using the application, the vendor daemon can detect the fact that the application is idle. Ic\_idle() only sets a flag internally in the application; it is therefore safe to call as often as necessary.

A typical use would be:

```
lc_idle(job, 1); /* Process is idle now */
... wait for input from user...
lc_idle(job, 0); /* Process is no longer idle */
```

## PARAMETERS

| (LM_HANDLE *) job | From lc_new_job().                                     |
|-------------------|--------------------------------------------------------|
| (int) flag        | 0 if process is not idle, non-zero if process is idle. |

#### Return

None.

## SEE ALSO

- Section 6.4.12, "lc\_heartbeat()"
- Section 7.3.17, "LM\_A\_TCP\_TIMEOUT"
- Section 13.2.9, "ls\_minimum\_user\_timeout"

## 6.4.15 lc\_init()

## SYNTAX

```
#include "lm_code.h"
status = lc_init(job, VENDOR_NAME, &code, &lm_job)
```

## DESCRIPTION

lc\_init() initializes FLEXIm and creates a license job. Subsequent calls to lc\_init() create new license jobs; each job is independent. lc\_init() is only to be used with license generators and not in licensed applications shipped to end users. Licensed applications use lc\_new\_job(), instead, for initialization and job creation because it offers enhanced security.

## PARAMETERS

| (LM_HANDLE *)job                         | Must be NULL on first call to lc_init().<br>Otherwise, the current <i>job</i> on all subsequent calls. |
|------------------------------------------|----------------------------------------------------------------------------------------------------|
| (char *) <i>vendor_id</i>                | Vendor name as defined with<br>VENDOR_NAME in<br>machind/lm_code.h.                                    |
| pointer to<br>(VENDORCODE *) <i>code</i> | From LM_CODE() macro.                                                                                  |

## Return

| pointer to<br>(LM_HANDLE *) lm_job | Set to job for the current process. This is<br>used as the first argument to all<br>subsequent lc_xxx() functions. |
|------------------------------------|----------------------------------------------------------------------------------------------------|
| (int) <i>status</i>                | Value of lc_get_errno() after initialization is complete, 0 if successful.                                         |
| Error Returns                      |                                                                                                    |
| LM_BAD_TZ                          | Time zone offset from GMT is > 24<br>hours (may imply a user is attempting to<br>bypass an expiration date).       |
| LM_BADPLATFORM                     | Vendor keys do not support this platform.                                                                          |
| LM_BADKEYDATA                      | Bad vendor keys.                                                                                                   |
| LM_BADVENDORDATA                   | Unknown vendor key type.                                                                                           |
| LM_CANTMALLOC                      | The call to malloc() failed.                                                                                       |
| LM_DEFAULT_SEEDS                   | Encryption seeds were left to default values, but the vendor daemon name is not demo.                              |
| LM_EXPIRED_KEYS                    | Vendor keys have expired.                                                                                          |
| LM_NOKEYDATA                       | Vendor key data not supplied.                                                                                      |
| LM_LIBRARYMISMATCH                 | <pre>lmclient.h/liblmgr.a version mismatch.</pre>                                                                  |
| LM_NONETWORK                       | Networking software not available on this machine.                                                                 |
| LM_OLDVENDORDATA                   | Old vendor keys supplied.                                                                                          |

## SEE ALSO

- Section 6.4.4, "lc\_cryptstr()"
- Section 6.4.17, "lc\_new\_job()"

# 6.4.16 lc\_log()

#### **S**YNTAX

(void) lc\_log(job, msg)

#### DESCRIPTION

Logs a message in the debug log file, if the license is served by lmgrd.

#### PARAMETERS

| (LM_HANDLE *) job   | From lc_new_job().                                                            |
|---------------------|-------------------------------------------------------------------------------|
| (char *) <i>msg</i> | The message to be logged. The maximum length of <i>msg</i> is LM_LOG_MAX_LEN. |

#### Return

None.

**ERROR RETURNS** 

| LM_NOSOCKET  | Communications failure to daemon.      |
|--------------|----------------------------------------|
| LM_CANTWRITE | Write error sending message to daemon. |

# 6.4.17 lc\_new\_job()

#### **SYNTAX**

```
VENDORCODE code;
LM_HANDLE *job = (LM_HANDLE *)NULL;
status = lc_new_job(prevjob, lc_new_job_arg2, &code, &job);
```

## DESCRIPTION

lc\_new\_job() initializes FLEX*lm* and creates a license job. Subsequent calls to lc\_new\_job() create new license jobs. Each license job is independent.

lc\_new\_job() is used with licensed applications. For license generators (like lmcrypt and makekey) use lc\_init() instead.

All applications must link lm\_new.o(lm\_new.obj on Windows) into the application executable. Failing to link lm\_new.o into the executable will result in unresolved references to l\_n36\_buf.

**Note:** The application must call lc\_new\_job() before calling any other FLEX*lm* function, including lc\_set\_attr() and lc\_get\_attr().

## PARAMETERS

| (LM_HANDLE *) prevjob                  | Must be NULL on first call to<br>lc_new_job(). On subsequent calls, use<br>any existing job previously initialized<br>with lc_new_job(). |
|----------------------------------------|----------------------------------------------------------------------------------------------------|
| lc_new_job_arg2                        | This second parameter is required for<br>enhanced security for a DLL.                                                                    |
| Return                                 |                                                                                                    |
| pointer to<br>(VENDORCODE) <i>code</i> | Pointer to VENDORCODE struct.<br>Initialized by this function and used later<br>as argument to lc_checkout().                            |
| pointer to<br>(LM_HANDLE *) job        | Set to job for the current process. This is<br>used as the first argument to all<br>subsequent lc_xxx() functions.                       |
| (int) <i>status</i>                    | Value of lc_get_errno() after initialization is complete, 0 if successful.                                                               |
| ERROR RETURNS                          |                                                                                                    |
| LM_BAD_TZ                              | Time zone offset from GMT is $> 24$ hours (may imply a user is attempting to bypass an expiration date).                                 |
| LM_BADPLATFORM                         | Vendor keys do not support this platform.                                                                                                |
| LM_BADKEYDATA                          | Bad vendor keys.                                                                                                    |
| LM_BADVENDORDATA                       | Unknown vendor key type.                                                                                                    |
| LM_CANTMALLOC                          | The call to malloc() failed.                                                                                                    |

| LM_DEFAULT_SEEDS   | Encryption seeds were left to default values, but the vendor daemon name is not demo. |
|--------------------|---------------------------------------------------------------------------------------|
| LM_EXPIRED_KEYS    | Vendor keys have expired.                                                             |
| LM_NOKEYDATA       | Vendor key data not supplied.                                                         |
| LM_LIBRARYMISMATCH | <pre>lmclient.h/liblmgr.a version mismatch.</pre>                                     |
| LM_NONETWORK       | Networking software not available on this machine.                                    |
| LM_OLDVENDORDATA   | Old vendor keys supplied.                                                             |

#### SEE ALSO

- Section 6.4.15, "lc\_init()"
- Section 6.4.10, "lc\_free\_job()"
- Section 11.4, "Multiple Jobs"

## 6.4.18 lc\_next\_job()

#### **S**YNTAX

## DESCRIPTION

lc\_next\_job() is used to walk the list of jobs. This only works properly if all calls to lc\_new\_job() have a pointer to the current job as the first parameter.

## PARAMETERS

(LM\_HANDLE \*) job Current job.

## Return

| (LM_HANDLE | *) | job | Next currently active job, or |
|------------|----|-----|-------------------------------|
|            |    |     | (LM_HANDLE *)0 if end.        |

## **ERROR RETURNS**

None.

## SEE ALSO

- Section 6.4.9, "lc\_first\_job()"
- Section 6.4.10, "lc\_free\_job()"
- Section 6.4.17, "lc\_new\_job()"
- Section 11.4, "Multiple Jobs"

## 6.4.19 lc\_perror()

#### SYNTAX

(void) lc\_perror(job, string)

## DESCRIPTION

Prints a FLEX*lm* error message, in the same format as the UNIX function perror(), e.g.:

"string": FLEX1m error-string

If a system error has also occurred, it will be included in the message.

On Windows systems, a dialog of type MB\_OK will be displayed with the FLEX*lm* error message. The FLEX*lm* error messages are available by calling lc\_errstring().

## PARAMETERS

| (LM_HANDLE *) job      | From lc_new_job().                             |
|------------------------|------------------------------------------------|
| (char *) <i>string</i> | The first part of the error message, as above. |

#### Return

None.

## SEE ALSO

• Section 6.4.5, "lc\_err\_info()"

- Section 6.4.6, "lc\_errstring()"
- Section 7.3.13, "LM\_A\_LONG\_ERRMSG"

## 6.4.20 lc\_set\_attr()

## SYNTAX

```
#include "lm_attr.h"
status = lc_set_attr(job, attr, (LM_A_VAL_TYPE)value)
```

#### DESCRIPTION

Sets a FLEX*lm* attribute. *attr* describes which attribute to set, and the value is the value for the attribute. See the header file lm\_attr.h for *attr* constants and value types.

## PARAMETERS

| (LM_HANDLE *) job     | From lc_new_job().                                                                                                    |  |
|-----------------------|----------------------------------------------------------------------------------------------------|--|
| (int) attr            | Which attribute to set.                                                                                                    |  |
| (LM_A_VAL_TYPE) value | Value to set it to. Values should be of<br>the appropriate type for the particular<br>attribute (see lm_attr.h), but should<br>be cast to LM_A_VAL_TYPE. |  |

#### Return

| (int) | status | 0—OK, !=0, | error. |
|-------|--------|------------|--------|
|       |        |            |        |

#### **ERROR RETURNS**

| LM_FUNCNOTAVAIL | Vendor keys do not support this function.                                                  |
|-----------------|--------------------------------------------------------------------------------------------|
| LM_BADPARAM     | Specified parameter is incorrect.                                                          |
| LM_NOCONFFILE   | Specified license file cannot be found<br>(LM_A_LICENSE_FILE or<br>LM_A_LICENSE_FILE_PTR). |

LM NOSUCHATTR

Specified attribute does not exist.

#### SEE ALSO

• Section 7.3, "FLEXible API Attributes set by lc set attr()"

## 6.4.21 lc status()

#### **SYNTAX**

```
status = lc_status(job, feature)
```

#### DESCRIPTION

Returns the status of the requested feature.

A call to this function is made when QUEUEing for a license. Normally QUEUEing is done in the following manner:

```
status = lc_checkout(....LM_CO_NOWAIT,...);
if (status == LM_MAXUSERS || status == LM_USERSQUEUED)
{
    printf("Waiting for license...");
    status = lc_checkout(....LM_CO_WAIT,...);
}
```

However, in the above example, the application must pend on the call to lc\_checkout(). If the application needs to continue doing processing, use LM CO QUEUE in the call to lc checkout(). Call lc status() immediately after the call to lc checkout() and any other lc xxx() function until the license is granted or denied. This might be coded in the following manner:

```
status = lc_checkout(...,LM_CO_QUEUE,...)
switch (status)
       case 0:
               break; /* got the license */
       case LM_MAXUSERS:
       case LM USERSOUEUED:
       case LM_FEATQUEUE:
               printf("Waiting for license...");
               while (lc_status(job, feature))
               {
                      /* processing */
               }
               break; /* got the license */
       default:
               lc_perror(job, "Checkout for license failed");
```

}

{

## PARAMETERS

| (LM_HANDLE *) job       | From lc_new_job().                                                                                          |  |
|-------------------------|----------------------------------------------------------------------------------------------------|--|
| (char *) <i>feature</i> | The feature name.                                                                                           |  |
| _                       |                                                                                                    |  |
| Return                  |                                                                                                    |  |
| (int) <i>status</i>     | Status of this feature (in this process):<br>< 0 — error;<br>0 — feature is checked out by this<br>process. |  |
| ERROR RETURNS           |                                                                                                    |  |
| LM_CANTCONNECT          | Feature was checked out, but lost connection to the daemon.                                                 |  |
| LM_FEATQUEUE            | This process is in the queue for this feature.                                                              |  |
| LM_NEVERCHECKOUT        | Feature was never checked out by this process, or was checked back in after a checkout.                     |  |

## SEE ALSO

• Section 6.4.3, "lc\_checkout()"

## 6.4.22 lc\_userlist()

#### SYNTAX

LM\_USERS \*users; users = lc\_userlist(job, feature)

#### DESCRIPTION

Provides a list of who is using the feature, including information about the users of the license. This output is used by lmstat. See the *FLEXIm End Users Guide* for the behavior of lmstat.

#### PARAMETERS

| (LM_HANDLE *) job       | From Ic_new_job(). |
|-------------------------|--------------------|
| (char *) <i>feature</i> | The feature name.  |

**Note:** The call to lc\_userlist() is potentially expensive (it may cause a lot of network traffic), depending on the number of users of *feature*. Therefore this function must be used with caution. In particular, it is a good idea to call lc\_userlist() when a checkout fails with LM\_MAXUSERS/LM\_USERSQUEUED error, to inform who is using the feature. However, do *not* call lc\_userlist() before every call to lc\_checkout(), because this will be guaranteed to cause network load problems when a large number of licenses are checked out.

#### Return

If successful, lc\_userlist() returns a pointer to a linked list of structures, one for each user of the license. This data should not be modified by the caller. It will be freed on the next call to lc\_userlist().

See lmclient.h for a description of the LM\_USERS struct.

The list of users returned by  $lc\_userlist()$  includes a special record, indicated by an empty user name (name[0]==0), which contains the total number of licenses supported by the daemon for the specified feature (in the nlic field), and the daemon's idea of the current time (in the time field).

If there is an error, lc\_userlist() returns NULL and sets the job error status.

lc\_userlist() returns only information about users the server knows about, therefore it will not return any information about users of node-locked uncounted or DEMO licenses, unless the server's license file includes the

node-locked licenses and the client is not reading the license file (via @host, port@host or USE\_SERVER). Queued users and licenses shared due to duplicate grouping are also not returned by lc\_userlist().

Reserved licenses are indicated by the Im\_isres() macro (defined in lmclient.h). In this case, the name contains the entity that the reservation is for.

## **ERROR RETURNS**

| LM_BADCOMM      | Communications error with license server. |
|-----------------|-------------------------------------------|
| LM_CANTMALLOC   | The call to malloc() failed.              |
| LM_FUNCNOTAVAIL | Vendor keys do not support this function. |
| LM_NOFEATURE    | Specified feature cannot be found.        |

## SEE ALSO

• machind/lmclient.h for LM\_USERS structure definition.

## 6.4.23 lc\_vsend()

#### SYNTAX

rcv\_str = lc\_vsend(job, send\_str)

#### DESCRIPTION

Sends a message to the vendor daemon and returns a result string. If the client is not already connected to a server, this function will connect to the first server in the first license file in its list. The string can be up to 140 bytes.

You must set up a processing routine in your vendor daemon to receive the message from lc\_vsend() and send the reply. This routine is specified in lsvendor.c in the variable ls\_vendor\_msg.

#### PARAMETERS

| (LM_HANDLE *) job        | From Ic_new_job().                       |
|--------------------------|------------------------------------------|
| (char *) <i>send_str</i> | String to be send to your vendor daemon. |

## Return

| (char *) <i>rcv_str</i> | String returned by ls_vendor_msg() in your vendor daemon; 0 if unsuccessful. |
|-------------------------|------------------------------------------------------------------------------|
| Error Returns           |                                                                              |
| LM_BADCOMM              | Communications problem with the vendor daemon.                               |
| LM_CANTREAD             | Cannot read data from license server.                                        |
| LM_NOSERVSUPP           | Your vendor daemon does not support this function.                           |

## SEE ALSO

• Section 13.2.15, "ls\_vendor\_msg"

## FLEXible API Function Descriptions

#### **Chapter 7**

# **Controlling Licensing Behavior**

Licensing behavior is controlled from within the FLEX*lm* licensed application by setting license *policies* and *attributes*. The Trivial and Simple APIs provide a set of license policies and policy modifiers that are specified in the call to the checkout function. The FLEXible API allows you to control the licensing behavior of your application by setting attributes with the lc\_set\_attr() function.

The information in this chapter is divided into the following sections:

- Trivial and Simple API License Policies
- Trivial and Simple API Policy Modifiers
- FLEXible API Attributes set by lc\_set\_attr()

# 7.1 Trivial and Simple API License Policies

The Trivial and Simple APIs both require that you specify a license policy. A policy can be modified by ORing it with a list of optional modifiers (see Section 7.2, "Trivial and Simple API Policy Modifiers." The following license policies are available:

- LM\_RESTRICTIVE
- LM\_QUEUE
- LM\_FAILSAFE
- LM\_LENIENT

# 7.1.1 LM\_RESTRICTIVE

With this policy, any failure in the license, checkout, or server will be reported to the calling application as an error. The application decides what action to take with this error—it is not necessary that the application fail to run. For example, the application may report the error and continue running, it may exit, or it may run in a limited mode.

# 7.1.2 LM\_QUEUE

This policy is the same as LM\_RESTRICTIVE, except that the checkout call will wait for a license if the licenses are all currently in use. To the end user, the application will appear to "hang" until the license is available.

## 7.1.3 LM\_FAILSAFE

With this policy, the application will attempt a checkout, but no checkout failures of any kind will be reported to the calling application. This policy provides "optional" licensing to the user. If the user wants to use licensing, he can, in which case the checkout will succeed. If the user doesn't want to use licensing, or if licensing is for some reason broken, applications will always continue to run.

In the case where all licenses are currently in use, the application will still run. The end user could use SAM*report* to report on historical usage, which will show when licensed use is exceeded. Application users will never be denied usage. Errors that normally make a checkout fail are available as warnings.

# 7.1.4 LM\_LENIENT

In this policy, if all licenses are in use, the checkout will return a failure status showing that all licenses are in use. For any other error, no error is returned. This is another form of "optional" end user licensing, where the user is not penalized if licensing is not set up or if an operational error occurs. Errors that would normally make a checkout fail are available as warnings.

# 7.2 Trivial and Simple API Policy Modifiers

These modifiers are binary ORed ("|") with the main policies, described in Section 7.1, "Trivial and Simple API License Policies." The following policy modifiers are available:

- LM\_MANUAL\_HEARTBEAT
- LM\_RETRY\_RESTRICTIVE
- LM\_CHECK\_BADDATE
- LM\_FLEXLOCK

# 7.2.1 LM\_MANUAL\_HEARTBEAT

If this policy modifier is not specified, heartbeats, via lt\_heartbeat(), HEARTBEAT(), or lp\_heartbeat() are automatically sent every 120 seconds from the application to the server. Default automatic heartbeats are recommended.

If you want to disable automatic heartbeats and call lt\_heartbeat(), HEARTBEAT() or lp\_heartbeat() directly, use, for example:

LM\_RESTRICTIVE | LM\_MANUAL\_HEARTBEAT

This indicates that the main policy is LM\_RESTRICTIVE, that automatic heartbeats to the license server are disabled, and that the application will call lt\_heartbeat(), HEARTBEAT(), or lp\_heartbeat() directly.

## SEE ALSO

• Section 12.1, "Automatic Heartbeats"

## 7.2.2 LM\_RETRY\_RESTRICTIVE

If this policy modifier is set, the application will exit with a short error message after five failed heartbeat messages. This is not normally recommended, but is useful for some simple applications.

## 7.2.3 LM\_CHECK\_BADDATE

If set, attempts are made to detect whether the user has set the system date back. This should be used in conjunction with setting ls\_a\_check\_baddate to 1 in the machind/lsvendor.c file.

## SEE ALSO

- Section 9.1.2, "Limited Functionality Demos"
- Section 13.2.2, "ls\_a\_check\_baddate"

## 7.2.4 LM\_FLEXLOCK

If set, FLEX*lock* functionality is enabled.

## SEE ALSO

• Information on FLEXlock in the FLEXlm Programmers Guide.

# 7.3 FLEXible API Attributes set by lc\_set\_attr()

FLEXible API attributes allow you control over licensing policy, internal operations of FLEX*lm* (e.g., automatic heartbeat mechanism, etc), and control of the licensing parameters of your process (e.g., define how FLEX*lm* will define "username," "hostname," and "display name," etc. for managed license distribution).

To set FLEXible API attributes, call the lc\_set\_attr() function, described in Section 6.4.20, "lc\_set\_attr()."

The essential FLEXible API attribute which should be set by every FLEXible API licensed application is LM\_A\_LICENSE\_DEFAULT. This attribute defines the default license file location.

The following attributes are often useful:

- Vendor-defined Hostid: LM\_A\_VENDOR\_ID\_DECLARE
- Customized checkout: LM\_A\_BORROW\_EXPIRE
- Information useful for error, or informational, reporting: LM\_A\_BORROW\_STAT LM\_A\_LF\_LIST LM\_A\_VD\_GENERIC\_INFO, LM\_A\_VD\_FEATURE\_INFO

The attributes are described in the sections the follow; with one attribute per section. The first line of each section is the data type of the attribute. All attribute definitions are in  $lm_attr.h$ . The attributes are changed with lc\_set\_attr() and are queried with lc\_get\_attr().

When using these attributes with lc\_set\_attr(), the argument must be of the correct type (each attribute below lists its associated type) and must then be cast to LM\_A\_VAL\_TYPE. When using them with lc\_get\_attr(), the pointer argument should point to a value of the correct type (noting that short and int are different in this case), and must be cast to a short \*.

## SEE ALSO

- Section 8.2, "Advanced FLEXible API Attributes"
- Section D.2, "Obsolete FLEXible API Attributes"

## 7.3.1 LM\_A\_APP\_DISABLE\_CACHE\_READ

Type: (int)

Default: 0

By default, after a successful checkout, the license file location used for the feature is cached in the *VENDOR\_LICENSE\_FILE* variable in the registry (Windows) or \$HOME/.flexlmrc (UNIX). All subsequent checkouts for features from this vendor will read the cache, first, to determine the license file location.

To disable reading the cache, set this attribute to 1. Set this attribute immediately after the call to lc\_new\_job() and before any other code in the application.

## SEE ALSO

- "Registry and \$HOME/.flexlmrc"
- Section 7.3.6, "LM\_A\_CKOUT\_INSTALL\_LIC"

## 7.3.2 LM\_A\_BORROW\_EXPIRE

Type: (char \*)

Default: None

Date and optional time when a borrowed license expires.

If you want your end users to request license borrowing from within your application, issue a license with the BORROW keyword on a feature line and write an interface in which the user specifies the end date (and optionally time) when the borrowed license will be returned. Before the call to lc\_checkout(), call:

```
lc_set_attr(job, LM_A_BORROW_EXPIRE, (LM_A_VAL_TYPE)datestring);
```

where *datestring* is the date (and optionally time) when the borrowed license expires (provided by the user through the interface). The date in *datestring* is in *dd-mmm-yyyy*[::*hh*:*mm*] format and the time is according to a 24-hour clock. For example:

13-dec-2005:15:00

All subsequent license checkouts in this job will attempt to borrow licenses.

#### SEE ALSO

- Section 3.5.6, "BORROW"
- Imborrow command in FLEXIm Programmers Guide or FLEXIm End Users Guide

## 7.3.3 LM\_A\_BORROW\_STAT

```
Type: (LM_BORROW_STAT *)
```

Default: None

Use this attribute to retrieve information about features borrowed on the client machine, that is, the machine where <code>lmborrow</code> was run. This is useful for finding out which features have been borrowed while disconnected from the network. After the call to lc\_checkout() that activates borrowing, call:

```
LM_BORROW_STAT *s;
lc_get_attr(job, LM_A_BORROW_STAT, &s);
for (; s; s = s->next)
{
    /* s contains local borrow status */
}
```

The same information is provided by running the FLEX*lm* utility lmborrow -status.

## SEE ALSO

• Imborrow command in FLEXIm Programmers Guide or FLEXIm End Users Guide

# 7.3.4 LM\_A\_CHECK\_BADDATE

Type: (int)

Default: False

If True, and the license that authorizes the application has an expiration date, a check is made to see if the system date has been set back on the client node. If the checkout fails for this reason, the checkout error is LM\_BADSYSDATE.

## SEE ALSO

- Section 9.1.2, "Limited Functionality Demos"
- Section 13.2.2, "ls\_a\_check\_baddate"

# 7.3.5 LM\_A\_CHECK\_INTERVAL

Type: (int)

Default: 120 second interval

LM\_A\_CHECK\_INTERVAL controls the rate at which the licensed application sends automatic heartbeat messages to the license server. To disable automatic heartbeat messages, set LM\_A\_CHECK\_INTERVAL to -1, (as well as setting LM\_A\_RETRY\_INTERVAL to -1). The minimum value for LM\_A\_CHECK\_INTERVAL is 30 seconds.

The results of possible settings of this variable are:

| Variable:      | Setting: | Result:                            |
|----------------|----------|------------------------------------|
| check_interval | -1       | Automatic heartbeats are disabled. |

| check_interval | >= 0, < 30 | Value is ignored and current interval is unchanged. |
|----------------|------------|-----------------------------------------------------|
| check interval | >= 30      | Timer interval.                                     |

If automatic heartbeats are disabled, you must call lc\_heartbeat() periodically to check the status of the license server.

## SEE ALSO

- Section 6.4.12, "lc\_heartbeat()"
- Section 7.3.16, "LM\_A\_RETRY\_COUNT, LM\_A\_RETRY\_INTERVAL"
- "Heartbeats" chapter in the FLEXIm Programmers Guide

## 7.3.6 LM\_A\_CKOUT\_INSTALL\_LIC

Type: (int)

By default, a successful checkout automatically updates the registry *VENDOR\_LICENSE\_FILE* setting (where *VENDOR* is your vendor name) to include the license file location that was used for the checkout. This can be disabled by setting this attribute to 0.

Default: None

## SEE ALSO

- "Registry and \$HOME/.flexlmrc"
- Section 7.3.1, "LM\_A\_APP\_DISABLE\_CACHE\_READ"

## 7.3.7 LM\_A\_FLEXLOCK

Type: (int)

Default: Off

Turns on FLEX*lock* capability. This must be enabled to use FLEX*lock*, but application security is poorer. FLEX*lock* is available only on Windows.

See the *FLEXIm Programmers Guide* and Section 11.5, "FLEXlock," in this manual for additional information on FLEX*lock*.

## 7.3.8 LM\_A\_FLEXLOCK\_INSTALL\_ID

Type: (short \*)

Default: Unused

For additional security, each time that your application is installed, and the user activates the FLEX*lock* operation, a random id number is generated. This number can be used to identify work done with your application in this mode. If this number is saved in the work and compared when accessing it, you may be able to determine if your application has been re-installed. FLEX*lock* is available only on Windows.

You can obtain this number by calling:

```
long code_id;
lc_get_attr(job, LM_A_FLEXLOCK_INSTALL_ID, (short *)&code_id);
```

After the FLEX*lock* operation is activated, an entry is generated in the registry. It is located at:

```
HKEY_CURRENT_USER\Software\Macrovision Corporation\FLEXlock
```

A subkey for each feature is located inside the FLEX*lock* subkey and is a combination of the vendor name and the feature name. If this subkey is deleted, the program will act as if you had never activated the FLEX*lock* functionality. (Familiarity with the registry editor is necessary for testing FLEX*lock*-enabled features.)

See the *FLEXIm Programmers Guide* and Section 11.5, "FLEXlock," for additional information on FLEX*lock*.

# 7.3.9 LM\_A\_LF\_LIST

Type: Pointer to (char \*\*)

List of all license files searched for features. Useful for failure messages for debugging. For example:

```
#include "lm_attr.h"
/*...*/
char **cp;
lc_get_attr(job, LM_A_LF_LIST, (short *)&cp);
if (cp)
{
        puts("files searched are: ");
        while (*cp)
            printf("\t%s\n",(short *)*cp++);
}
```

# 7.3.10 LM\_A\_LICENSE\_DEFAULT

Type: (char \*)

**Note:** It is strongly recommended that this attribute be set in all licensed applications.

The expected location of the application's *license file directory*. This is a directory that contains one or more license files with a .lic extension. This location can be hardcoded at compile time or determined dynamically at runtime. However, it is recommended to determine this location dynamically at runtime. See the *FLEXIm Programmers Guide* for more information on how this location is used by the licensed application.

If LM\_A\_LICENSE\_DEFAULT is set, FLEX*lm* still honors the *VENDOR\_LICENSE\_FILE* and LM\_LICENSE\_FILE environment variables and/or the license finder first.

# 7.3.11 LM\_A\_LICENSE\_FMT\_VER

Type: (char \*)

Default: LM\_BEHAVIOR\_V8

Licenses generated by lc\_cryptstr() will be compatible with the version specified. Valid arguments are LM\_BEHAVIOR\_Vx, where x is 2, 3, 4, 5, 5\_1, 6, 7, 7\_1, 8, 8\_1, 8\_2, 8\_3, or 9\_0. If the license compatible with the desired version cannot be generated:

- The error LM\_LGEN\_VER (-94) will be generated: "Attempt to generate license with incompatible attributes."
- The FEATURE line will be left as is, without replacing the signature with a correct one.

### SEE ALSO

• Section 6.4.4, "lc\_cryptstr()"

# 7.3.12 LM\_A\_LINGER

Type: (long)

Default: 0 (no linger)

This option controls the license linger time for your application. Any checkout performed after setting LM\_A\_LINGER to a non-zero value will cause the license to be held by the vendor daemon for the specified number of seconds after either a checkin or your process exits. The vendor daemon checks for lingering licenses only once per minute, which will limit the granularity of this setting.

# SEE ALSO

• Section 11.2, "Lingering Licenses"

# 7.3.13 LM\_A\_LONG\_ERRMSG

Type: (int)

Default: True

The default is long error messages. Error messages can be presented in a long, more descriptive format. The new format contains embedded newline characters, which some applications may not be able to handle, or may need special handling.

Applications will often find it useful to present the short error message first, and then long error message upon user request. This can be done thus:

```
lc_set_attr(job, LM_A_LONG_ERRMSG, (LM_A_VAL_TYPE)0);
....
/*error occurs*/
lc_perror(job);
/* user requests long error message */
lc_set_attr(job, LM_A_LONG_ERRMSG, (LM_A_VAL_TYPE)1);
lc_perror(job);
```

Note that this only works if another FLEX*lm* error doesn't occur in between, which would change the error condition and message. Not all error conditions have long explanations or context-sensitive information.

Example:

```
Invalid host
The hostid of this system does not match the hostid
specified in the license file
Hostid: 12345678
License path: ./file1.lic:./file2.lic:./file3.lic
FLEX1m error: -9,9
```

The format is:

```
short-error-description
optional-long-explanation [1-3 lines]
optional-context-information
License path: pathl:...:pathn
FLEXlm error: major, minor
```

# 7.3.14 LM\_A\_PERROR\_MSGBOX (Windows Only)

Type: (int)

Default: True

If True, lc\_perror() presents the error message in an error dialog. Also turned off when FLEXLM\_BATCH is set.

# 7.3.15 LM\_A\_PROMPT\_FOR\_FILE (Windows Only)

Type: (int)

Default: True

When True, the user is prompted for the license file path or server name or IP address, if needed. Also turned off when FLEXLM\_BATCH is set.

# 7.3.16 LM\_A\_RETRY\_COUNT, LM\_A\_RETRY\_INTERVAL

Type: (int)

Default: 5 for LM\_A\_RETRY\_COUNT, 60 for LM\_A\_RETRY\_INTERVAL

Together, LM\_A\_RETRY\_COUNT and LM\_A\_RETRY\_INTERVAL are used for automatic reconnection to a license server. Once license server failure is detected, the automatic heartbeat mechanism attempts to reconnect to the license server. If reconnection fails, then the reconnect will be re-attempted LM\_A\_RETRY\_COUNT times at intervals of LM\_A\_RETRY\_INTERVAL. If the application wants manual control over this activity, enable manual heartbeats by setting LM\_A\_RETRY\_INTERVAL to -1 and LM\_A\_CHECK\_INTERVAL to -1. The minimum value for LM\_A\_RETRY\_INTERVAL is 30 seconds.

If LM\_A\_RETRY\_COUNT is set to -1, the application will attempt retrying forever—for applications desiring a more lenient policy, this is recommended.

# SEE ALSO

- Section 6.4.12, "lc\_heartbeat()"
- Section 7.3.5, "LM\_A\_CHECK\_INTERVAL"
- Section 7.3.18, "LM\_A\_USER\_EXITCALL, LM\_A\_USER\_EXITCALL\_EX"

# 7.3.17 LM\_A\_TCP\_TIMEOUT

Type: (int)

Default: 7200 seconds (2 hours)

Maximum: 15300 seconds (4 hours 15 minutes).

If a TCP client node crashes or the client node is disconnected from the network, the license will be automatically checked back in LM\_A\_TCP\_TIMEOUT seconds later. 0 means no TCP timeout.

# SEE ALSO

• Section 6.4.12, "lc\_heartbeat()"

# 7.3.18 LM\_A\_USER\_EXITCALL, LM\_A\_USER\_EXITCALL\_EX

Type: Pointer to a function returning int. Return value unused.

Default: No user exit handler (licensed application exits)

### DESCRIPTION

The function pointer LM\_A\_USER\_EXITCALL (or the extended version, LM\_A\_USER\_EXITCALL\_EX) is set to point to the callback routine that is to receive control if reconnection fails after LM\_A\_RETRY\_COUNT attempts. If no routine is specified, then lc\_perror() is called, and the licensed application will exit. The LM\_A\_USER\_EXITCALL routine is called as follows:

```
(*exitcall)(feature);
```

or, with LM\_A\_USER\_EXITCALL\_EX:

(\*exitcallEx) (job, feature, vendor\_data);

This callback function is an exit handler; it should not return. Behavior is undefined if any FLEXIm client routine is called after this exit handler is called. If you want to do anything more subtle than exiting, do not specify an exit handler function. Instead, set LM\_A\_RETRY\_COUNT to -1 and specify an LM\_A\_USER\_RECONNECT function which sets a global variable; monitor this variable in the mainline code (not in a callback function). Take appropriate action when the global variable reaches your defined limit.

**Note:** LM\_A\_USER\_EXITCALL\_EX provides a way to pass vendor-defined data to this callback function. Behavior is undefined if both LM\_A\_USER\_EXITCALL\_EX and LM\_A\_USER\_EXITCALL are set.

### **CALLBACK PARAMETERS**

| (LM_HANDLE *) job         | LM_A_USER_EXITCALL_EX only: A pointer to the current license job.                                           |
|---------------------------|----------------------------------------------------------------------------------------------------|
| (char *) <i>feature</i>   | A pointer to the feature name.                                                                              |
| (void *) <i>user_data</i> | LM_A_USER_EXITCALL_EX only: A pointer to user-defined data set via the LM_A_VENDOR_CALLBACK_DATA attribute. |

### SEE ALSO

- Section 6.4.12, "lc\_heartbeat()"
- Section 7.3.16, "LM\_A\_RETRY\_COUNT, LM\_A\_RETRY\_INTERVAL"
- Section 8.2.17, "LM\_A\_VENDOR\_CALLBACK\_DATA"

# 7.3.19 LM\_A\_USER\_RECONNECT, LM\_A\_USER\_RECONNECT\_EX

Type: Pointer to a function returning int. Return value unused.

Default: No user reconnection handler

#### DESCRIPTION

The function pointer LM\_A\_USER\_RECONNECT (or the extended version, LM\_A\_USER\_RECONNECT\_EX) is set to point to a reconnection callback routine. This routine is called each time just before a reconnection is attempted, either by the automatic heartbeat mechanism, or as a result of the application program calling lc\_heartbeat().

The LM\_A\_USER\_RECONNECT routine is called as follows:

### or, with LM\_A\_USER\_RECONNECT\_EX:

**Note:** LM\_A\_USER\_RECONNECT\_EX provides a way to pass vendor-defined data to this callback function. Behavior is undefined if both LM\_A\_USER\_RECONNECT\_EX and LM\_A\_USER\_RECONNECT are set.

### CALLBACK PARAMETERS

| (LM_HANDLE *) job         | LM_A_USER_RECONNECT_EX only:<br>A pointer to the current license job.                                                   |
|---------------------------|----------------------------------------------------------------------------------------------------|
| (char *) <i>feature</i>   | Feature name.                                                                                                    |
| (int) pass                | Current attempt number.                                                                                                 |
| (int) total_attempts      | Maximum number of passes that will be attempted.                                                                        |
| (int) <i>interval</i>     | Time in seconds between reconnection attempts.                                                                          |
| (void *) <i>user_data</i> | LM_A_USER_RECONNECT_EX only:<br>A pointer to vendor-defined data set via<br>the LM_A_VENDOR_CALLBACK_DATA<br>attribute. |

If LM\_A\_RETRY\_COUNT is set to a value <=0, then the reconnect handler will not be called.

- Section 6.4.12, "lc\_heartbeat()"
- Section 7.3.5, "LM\_A\_CHECK\_INTERVAL"
- Section 7.3.18, "LM\_A\_USER\_EXITCALL, LM\_A\_USER\_EXITCALL\_EX"
- Section 8.2.17, "LM\_A\_VENDOR\_CALLBACK\_DATA"

# 7.3.20 LM\_A\_USER\_RECONNECT\_DONE, LM\_A\_USER\_RECONNECT\_DONE\_EX

Type: Pointer to a function returning int. Return value unused.

Default: None.

### DESCRIPTION

The function pointer LM\_A\_USER\_RECONNECT\_DONE (or the extended version, LM\_A\_USER\_RECONNECT\_DONE\_EX) is set to point to a callback routine. This routine is called when reconnection is successfully completed.

The LM\_A\_USER\_RECONNECT\_DONE handler is called as follows:

or, for LM\_A\_USER\_RECONNECT\_DONE\_EX:

**Note:** LM\_A\_USER\_RECONNECT\_DONE\_EX provides a way to pass vendordefined data to this callback function. Behavior is undefined if both LM\_A\_USER\_RECONNECT\_DONE\_EX and LM\_A\_USER\_RECONNECT\_DONE are set.

### CALLBACK PARAMETERS

| (LM_HANDLE *) job       | LM_A_USER_RECONNECT_DONE_EX only: A pointer to the current license job. |
|-------------------------|-------------------------------------------------------------------------|
| (char *) feature        | Feature name.                                                           |
| (int) tries             | Number of attempts that were required to re-connect for this feature.   |
| (int)<br>total_attempts | Maximum number of retry attempts that would be made.                    |
| (int) interval          | Interval in seconds between reconnection attempts.                      |

(void \*)user\_data

LM\_A\_USER\_RECONNECT\_DONE\_EX only: A pointer to vendor-defined data set via the LM\_A\_VENDOR\_CALLBACK\_DATA attribute.

### SEE ALSO

- Section 7.3.19, "LM\_A\_USER\_RECONNECT, LM\_A\_USER\_RECONNECT\_EX"
- Section 8.2.17, "LM\_A\_VENDOR\_CALLBACK\_DATA"

# 7.3.21 LM\_A\_VD\_GENERIC\_INFO, LM\_A\_VD\_FEATURE\_INFO

Type: Pointer to LM\_VD\_GENERIC\_INFO or pointer to LM\_VD\_FEATURE\_INFO

Both attributes get information from your vendor daemon. LM\_A\_VD\_GENERIC\_INFO gets information which is not specific to a feature, and which is mostly found in lsvendor.c.

LM\_A\_VD\_FEATURE\_INFO gets information about a particular feature, and provides an accurate count of licenses used, users queued, etc., and works correctly when a license file has more than one FEATURE or INCREMENT line for the same feature name. This will result in a LM\_NOSERVSUPP error if the particular CONFIG struct has been merged with another CONFIG in the vendor daemon.

These attributes will only work on your vendor daemon. If a request is made for a feature only served by a different vendor daemon, then the LM\_NOADMINAPI error results.

A pointer to a struct is given as an argument to lc\_get\_attr(); upon successful return, this struct is filled with the appropriate information. The following example illustrates the use of both attributes. Though lc\_get\_config() and lc\_next\_conf() are described in Section 8.1, "Advanced FLEXible API Functions," one of their legitimate uses is with LM\_A\_VD\_GENERIC\_INFO and LM\_A\_VD\_FEATURE\_INFO.

**Note:** If you are reporting on a feature that has been checked out successfully, use lc\_auth\_data(), instead of lc\_next\_conf().

```
#include "lmclient.h"
#include "lm_code.h"
#include "lm_attr.h"
/* ... */
/*
 * Print out GENERIC and FEATURE information for every
 * license file line for a given feature name
 */
void
vendor_daemon_info(LM_HANDLE *job, char *feature)
{
  CONFIG *conf, *c;
  LM_VD_GENERIC_INFO gi;
  LM_VD_FEATURE_INFO fi;
  int first = 1;
    c = (CONFIG *)0;
    for (conf = lc_next_conf(job, feature, &c);conf;
                          conf=lc_next_conf(job, feature, &c))
    {
        if (first)
        {
/*
             get generic daemon info
 * /
             gi.feat = conf;
             if (lc_get_attr(job, LM_A_VD_GENERIC_INFO,
                                   (short *)&qi))
             {
                   lc_perror(job, "LM_A_VD_GENERIC_INFO");
             }
             else
             {
                   printf(" conn-timeout %d\n",
                                      gi.conn_timeout);
                   printf(" normal_hostid %d\n",
                                      gi.normal_hostid);
                   printf(" minimum_user_timeout %d\n",
                                      gi.minimum_user_timeout);
                   printf(" min_lmremove %d\n",
                                      gi.min_lmremove);
                   printf(" use_featset %d\n",
                                      gi.use_featset);
                   printf(" dup_sel 0x%x\n", gi.dup_sel);
                   printf(" use_all_feature_lines %d\n",
                                      gi.use_all_feature_lines);
                   printf(" do_checkroot %d\n",
                                      gi.do_checkroot);
```

```
printf(" show_vendor_def %d\n",
                                      gi.show_vendor_def);
            }
             first = 0;
        }
/*
       get specific feature info
 * /
        fi.feat = conf;
        if (lc_get_attr(job, LM_A_VD_FEATURE_INFO,
                                              (short *)&fi))
        {
            lc_perror(job, "LM_A_VD_FEATURE_INFO");
        }
        else
        {
             printf("\nfeature s\n", conf->feature);
             printf("code %s\n", conf->code);
             printf("rev %d\n", fi.rev);
             printf("timeout %d\n", fi.timeout);
             printf("linger %d\n", fi.linger);
             printf("res %d\n", fi.res);
             printf("tot_lic_in_use %d\n",
                                      fi.tot_lic_in_use);
             printf("float_in_use %d\n",
                                      fi.float_in_use);
             printf("user_cnt %d\n", fi.user_cnt);
             printf("num_lic %d\n", fi.num_lic);
             printf("queue_cnt %d\n", fi.queue_cnt);
             printf("overdraft %d\n", fi.overdraft
        }
   }
}
```

### DETECTING OVERDRAFT FOR SUITES

This is a special case for OVERDRAFT. With suites, when you check out a feature, you also silently check out a token for the suite. Both the suite and feature token may be in the OVERDRAFT state, or only one, or neither. To detect suite overdraft, the code must get the parent/suite feature name, and then check for overdraft for this feature. Use lc\_auth\_data() to ensure that you get the CONFIG struct for the license that has been checked out.

```
else
```

```
printf("suite overdraft is %d\n", fi.overdraft);
```

# }

SEE ALSO

- Section 8.1.7, "lc\_get\_config()"
- Section 8.1.10, "lc\_next\_conf()"
- Section 6.4.1, "lc\_auth\_data()"

# 7.3.22 LM\_A\_VENDOR\_ID\_DECLARE

Type: Pointer to LM\_VENDOR\_HOSTID struct.

Default: None

This is for supporting vendor-defined hostid. The struct defines and declares the hostid to FLEX*lm*.

# SEE ALSO

- Chapter 15, "Vendor-Defined Hostid Types."
- machind/lmclient.h for LM\_VENDOR\_HOSTID definition
- examples/vendor\_hostid directory

# 7.3.23 LM\_A\_VERSION, LM\_A\_REVISION

Type: (short)

Default: Version and revision of the libraries you have linked with FLEX*lm* version. Cannot be set. Only for use with lc\_get\_attr().

# 7.3.24 LM\_A\_WINDOWS\_MODULE\_HANDLE (Windows only)

Type: (long)

Default: 0

This is only needed for a specific situation on Windows: You are building a DLL, and the FLEX*lm* library (lmgr.lib) is linked into your DLL. Or put another way, the FLEX*lm* functions are not in a static binary, but only in a DLL. In this case, the DLL makes calls to the following functions before calling lc\_checkout():

where *dllname* is the name of the DLL. If these calls are not made, Windows dialogs and error messages do not work properly.

FLEXible API Attributes set by lc\_set\_attr()

#### **Chapter 8**

# Advanced FLEXible API Features

The FLEXible API functions, attributes, and vendor variables in this chapter provide advanced FLEX*lm* functionality. Basic functionality is covered by the material in Chapter 6, "FLEXible API," Chapter 7, "Controlling Licensing Behavior," and Chapter 13, "Vendor Daemon."

# 8.1 Advanced FLEXible API Functions

The following FLEXible API functions are advanced and used for functionality not found in the basic set of functions. They should be used with care, and questions are welcomed before their use. Table 8-1 summarized these functions.

| Function                       | Description                                                                                       |
|--------------------------------|---------------------------------------------------------------------------------------------------|
| I_new_hostid()                 | Allocates a hostid structure.                                                                     |
| lc_borrow_return()             | Returns a borrowed license early.                                                                 |
| lc_check_key()                 | Validates a license signature.                                                                    |
| lc_cleanup() (Windows<br>only) | Cleans up FLEXIm resources after they are no longer needed.                                       |
| lc_convert()                   | Converts a license file from one format to<br>the other. Formats include readable and<br>decimal. |
| lc_free_hostid()               | Frees the memory associated with a hostid structure.                                              |

Table 8-1: Advanced FLEXible API Functions

| Function                   | Description                                                           |
|----------------------------|-----------------------------------------------------------------------|
| lc_get_config()            | Returns license file data for a given feature.                        |
| lc_get_errno()             | Returns the most recent FLEX <i>lm</i> error.                         |
| lc_init_simple_composite() | Initializes a composite hostid.                                       |
| lc_next_conf()             | Returns the next line in the license file matching the given feature. |
| lc_remove()                | Removes a given feature for the specified user.                       |
| lc_shutdown()              | Shuts down the FLEX <i>lm</i> license servers.                        |
| lc_test_conf()             | Returns license file data for the most recently tested feature.       |

Table 8-1: Advanced FLEXible API Functions (Continued)

# 8.1.1 I\_new\_hostid()

### **SYNTAX**

hostid = l\_new\_hostid()

### DESCRIPTION

Returns a malloc'd and zeroed hostid. Use lc\_free\_hostid() to free this memory. This may be needed when doing vendor-defined hostids.

### PARAMETERS

None.

### Return

(HOSTID \*) A HOSTID struct, or null. hostid

### ERROR RETURNS

LM\_CANTMALLOC malloc() call failed.

### SEE ALSO

- Section 7.3.22, "LM\_A\_VENDOR\_ID\_DECLARE"
- Chapter 15, "Vendor-Defined Hostid Types"

# 8.1.2 lc\_borrow\_return()

#### **S**YNTAX

```
status = lc_borrow_return(job, feature, display)
```

### DESCRIPTION

Ic\_borrow\_return() is used to return a borrowed license to the pool of available licenses before the borrow period expires. The application which calls this routine must be running on the same machine from which the license was originally borrowed.

In order for this routine to have an effect, the license server must be configured to allow early return of borrowed licenses.

### PARAMETERS

| (LM_HANDLE *) job       | From Ic_new_job().                                                                                                    |
|-------------------------|----------------------------------------------------------------------------------------------------|
| (char *) <i>feature</i> | The name of the borrowed feature to be returned early.                                                                                                    |
| (char *) <i>display</i> | The display from which the borrow was<br>initiated. Required if the current display is<br>different than what was used to initiate the<br>borrow.<br>On Windows, it is the system name or, in<br>the case of a terminal server environment,<br>the terminal server client name. On UNIX,<br>it is in the form /dev/ttyxx or the X-<br>Display name.<br>If NULL, FLEX <i>lm</i> uses the current display<br>name, determined via the standard method<br>appropriate to the platform. |

### Return

| (int) status T | he FLEX <i>lm</i> | error code, | or 0 f | or no | error. |
|----------------|-------------------|-------------|--------|-------|--------|
|----------------|-------------------|-------------|--------|-------|--------|

#### **ERROR RETURNS**

| LM_BADPARAM                     | Problem with job or feature argument.                                      |
|---------------------------------|----------------------------------------------------------------------------|
| LM_BORROW_ERROR                 | Cannot read the local borrow info.                                         |
| LM_BORROW_RETURN_<br>SERVER_ERR | The server generated an error during a license return attempt.             |
| LM_CANTCONNECT                  | Cannot connect to license server to return the license.                    |
| LM_CANTWRITE                    | Cannot send data to license server                                         |
| LM_NOFEATURE                    | The feature specified doesn't match any borrowed items on the client side. |

#### SEE ALSO

• Section 8.3.4, "ls\_borrow\_return\_early"

# 8.1.3 lc\_check\_key()

#### SYNTAX

status = lc\_check\_key(job, conf, code)

### DESCRIPTION

lc\_check\_key() determines if the signature in the CONFIG structure, pointed to by conf, is valid. This function is optional and only for use during license installation; it is not used in an application that also calls lc\_checkout(). If authenticated license information is needed without checking out a license, use lc\_checkout() with the LM\_CO\_LOCALTEST flag.

To verify a license file upon installation, use code similar to the following example:

```
VENDORCODE code;
lc_new_job(..., &code, ...);
feats = lc_feat_list(...);
while (*feats)
{
    pos = 0;
    while (conf = lc_next_conf(job, *feats, &pos))
    {
        if (lc_check_key(job, conf, &code))
```

```
/*error*/
}
feats++;
}
```

### PARAMETERS

| (LM_HANDLE *) job | From lc_new_job().                    |
|-------------------|---------------------------------------|
| (CONFIG *) conf   | From lc_next_conf(), lc_get_config(). |
| pointer to        | From lc_new_job().                    |
| (VENDORCODE) code |                                       |

### Return

| (int) | status | The FLEX <i>lm</i> error | code, or 0 for no error. |
|-------|--------|--------------------------|--------------------------|
|-------|--------|--------------------------|--------------------------|

### **ERROR RETURNS**

| LM_BADCODE     | Signature is invalid—license has been typed incorrectly, or altered in some way. |
|----------------|----------------------------------------------------------------------------------|
| LM_BADPARAM    | Problem with conf argument.                                                      |
| LM_FUTURE_FILE | License format is invalid and may be from a "future" FLEX <i>lm</i> version.     |

- examples/advanced/exinstal.c
- Section 8.1.10, "lc\_next\_conf()"
- Section 8.1.5, "lc\_convert()"
- Section 6.4.8, "lc\_feat\_list()"
- Section 6.4.3, "lc\_checkout()"

# 8.1.4 Ic\_cleanup() (Windows only)

# SYNTAX

(void) lc\_cleanup()

# DESCRIPTION

This function frees all allocated memory, releases all handles, and kills all threads that are created by FLEX*lm* client library routines. lc\_cleanup() must be the last FLEX*lm* client library routine that is called by your FLEXenabled application. Do not call any other FLEX*lm* client library routines after calling this routine.

# SPECIAL CONSIDERATIONS

This routine is required if:

• Your FLEXenabled application dynamically links to the FLEX*lm* client library

Call lc\_cleanup() before the DLL is unmapped from the application's address space.

• You distribute your product as a DLL

To ensure all FLEX*lm* resources are properly cleaned up after your end user's application unmaps your FLEXenabled DLL, make sure you call lc\_cleanup() in the logical clean up point in your DLL.

# 8.1.5 lc\_convert()

# SYNTAX

status = lc\_convert(job, str, return\_str, errors, flag)

# DESCRIPTION

This is an API for companies that want to provide their own front-end for installing license files. lc\_convert() can be used in combination with lc\_check\_key() to provide a user-friendly front-end.

lc\_convert() also changes this\_host in the SERVER line to the real host name in either decimal or readable licenses. It does this only if lc\_convert() is run on the same hostid as appears on the SERVER line and does not do this for hostids of DEMO or ANY.

If readable output is requested, the output will be compatible with the LM\_A\_LICENSE\_FMT\_VER setting, which defaults to the current FLEX*lm* version.

### PARAMETERS

| (LM_HANDLE *) job                        | From Ic_new_job()                                                                                                    |
|------------------------------------------|----------------------------------------------------------------------------------------------------|
| (char *) <i>str</i>                      | License file (in readable or decimal format) as a string.                                                                                        |
| pointer to<br>(char *) <i>return_str</i> | <i>str</i> converted to desired format. Should be freed by caller; use lc_free_mem() on Windows.                                                 |
| pointer to<br>(char *) <i>errors</i>     | If return value is non-zero, then this is<br>set to a description of the problem.<br>Should be freed by caller; use<br>lc_free_mem() on Windows. |
| (int) flag                               | LC_CONVERT_TO_READABLE or<br>LC_CONVERT_TO_DECIMAL,<br>defined in lmclient.h.                                                                    |

### Return

| (int) | status | 0 == success.                             |
|-------|--------|-------------------------------------------|
|       |        | -1, if syntax error in str, and errors is |
|       |        | set to explanatory message. Otherwise,    |
|       |        | FLEX <i>lm</i> errno.                     |

### ERROR RETURNS

LM\_BADPARAM

Invalid *flag* argument.

- examples/advanced/exinstal.c for an example program
- Section 8.1.10, "lc\_next\_conf()"
- Section 8.1.5, "lc\_convert()"
- Section 6.4.8, "lc\_feat\_list()"

- Section 6.4.4, "lc\_cryptstr()," because lc\_convert() has a similar interface to lc\_cryptstr()
- Section 7.3.11, "LM\_A\_LICENSE\_FMT\_VER"

# 8.1.6 lc\_free\_hostid()

# SYNTAX

```
(void) lc_free_hostid(job, hostid)
```

# DESCRIPTION

lc\_free\_hostid() frees the memory associated with a hostid which has been allocated with l\_new\_hostid() or lc\_copy\_hostid(). If passed a hostid list, lc\_free\_hostid() frees the whole list.

lc\_free\_job() removes any timers associated with job.

### PARAMETERS

| (LM_HANDLE | *) job | From lc_new_job().   |
|------------|--------|----------------------|
| (HOSTID *) | hostid | From I_new_hostid(). |

### Return

None.

# ERROR RETURNS

LM\_BADPARAM

No such job.

# SEE ALSO

• Section 8.1.1, "l\_new\_hostid()"

# 8.1.7 lc\_get\_config()

### SYNTAX

conf = lc\_get\_config(job, feature)

# DESCRIPTION

Gets the license file data for a given feature. FLEX*lm* allows multiple valid FEATURE and INCREMENT lines (of the same feature name) in a license file. lc\_get\_config() will return the first CONFIG struct, and lc\_next\_conf() retrieves the next (lc\_next\_conf() can also find the first). lc\_get\_config() does

not authenticate feature lines. That is, a user can type in a FEATURE line with an invalid signature, and lc\_get\_config() will still return it. lc\_get\_config() and lc\_next\_conf() are usually needed only with LM\_A\_VD\_GENERIC\_INFO or LM\_A VD\_FEATURE\_INFO.

To get authenticated information from a FEATURE line, you must first check out the feature, and then use lc\_auth\_data().

#### PARAMETERS

| (LM_HANDLE *) job       | From Ic_new_job().                                                                                                   |
|-------------------------|----------------------------------------------------------------------------------------------------|
| (char *) <i>feature</i> | The desired feature.                                                                                                 |
|                         |                                                                                                    |
| Return                  |                                                                                                    |
| (CONFIG *) conf         | The CONFIG struct. If no feature found,<br>then NULL. The CONFIG struct is<br>defined in the header file lmclient.h. |
| ERROR RETURNS           |                                                                                                    |
| LM_NOFEATURE            | Specified feature does not exist.                                                                                    |
| LM_NOCONFFILE           | License file does not exist.                                                                                         |
| LM_BADFILE              | License file corrupted.                                                                                              |
| LM_NOREADLIC            | Cannot read license file.                                                                                            |
| LM_SERVNOREADLIC        | Cannot read license data from license server.                                                                        |

- Section 6.4.1, "lc\_auth\_data()"
- Section 8.2.3, "LM\_A\_CHECKOUTFILTER, LM\_A\_CHECKOUTFILTER\_EX"
- Section 6.4.3, "lc\_checkout()"

- Section 8.1.10, "lc\_next\_conf()"
- Section 7.3.21, "LM\_A\_VD\_GENERIC\_INFO, LM\_A\_VD\_FEATURE\_INFO"

# 8.1.8 lc\_get\_errno()

#### SYNTAX

```
error = lc_get_errno(job)
```

#### DESCRIPTION

This function returns the most recently set FLEX*lm* error number. This value is available after the return of any FLEX*lm* function.

For more detailed error information, which includes the error number, use lc\_err\_info() as an alternative to this function.

### PARAMETERS

(LM\_HANDLE \*) job From lc\_new\_job().

#### Return

| (int) error | See lmclient.h, lm_lerr.h, and               |
|-------------|----------------------------------------------|
|             | lmerrors.h for a list of possible            |
|             | FLEX <i>lm</i> errors and associated English |
|             | descriptions.                                |

- Section 6.4.5, "lc\_err\_info()"
- Section 6.4.19, "lc\_perror()"
- machind/lmclient.h

# 8.1.9 lc\_init\_simple\_composite()

### **S**YNTAX

status = lc\_init\_simple\_composite(job, hostid\_list, num\_ids)

### DESCRIPTION

This function initializes a vendor-defined composite hostid. Invoke this function right after the call to lc\_new\_job(). The composite hostid is valid for the life of the license job and is accessed by specifying the HOSTID\_COMPOSITE hostid type to lc\_hostid().

A composite hostid is a 12-byte hashed hexidecimal value formed by combining the values of one or more simple hostids types, as specified by *hostid\_list*. If an invalid hostid type for the platform appears in *hostid\_list*, lc\_init\_simple\_composite() returns the value of the default hostid type for that platform.

# EXAMPLE

The following example demonstrates the definition and use of a composite hostid made up from HOSTID\_ETHER and HOSTID\_DISPLAY.

```
#include lmclient.h
LM HANDLE * job
char buf[MAX_CONFIG_LINE];
/* Set up the list of hostid types which comprise the
   composite hostid, hostids must appear in the same order
   as those in hostid lists specified in other components.
*/
int hostid_list[]={HOSTID_ETHER, HOSTID_DISPLAY};
int num ids = 2i
   /*...*/
lc_new_job(..., &job);
/* Register the composite hostid */
ret = lc_init_simple_composite(job, hostid_list, num_ids);
if (ret != 0)
   /* error processing */
}
/* ... */
/* Now, access the composite hostid value */
if (lc_hostid(job, HOSTID_COMPOSITE, buf))
{
   /* error processing */
}
```

### PARAMETERS

| (LM_HANDLE *) job  | From lc_new_job().                                                                                                    |
|--------------------|----------------------------------------------------------------------------------------------------|
| (int *)hostid_list | A pointer to an integer array of one or<br>more simple hostid types to be included<br>in the composite hostid. See Section<br>6.4.13, "lc_hostid()," for a list of valid<br>hostid types. |
| int <i>num_ids</i> | The number of hostid types specified in <i>hostid_list</i> .                                                                                                    |

# Return

| (int) <i>status</i> | 0 = Success.                                    |
|---------------------|-------------------------------------------------|
|                     | !0 = Failure, FLEX <i>lm</i> errno is returned. |

### **ERROR RETURNS**

| LM_COMPOSITEID_<br>INIT_ERR | Error initializing the composite hostid.                   |
|-----------------------------|------------------------------------------------------------|
| LM_COMPOSITEID_<br>ITEM_ERR | An item needed for composite hostid is missing or invalid. |

- Section 6.4.13, "lc\_hostid()"
- machind/lmclient.h

# 8.1.10 lc\_next\_conf()

### SYNTAX

```
CONFIG *pos = 0;
conf = lc_next_conf(job, feature, &pos);
```

### DESCRIPTION

Returns the next line in the license file, as a pointer to a CONFIG structure, matching *feature*. The search is started from *pos*, where pos = 0 indicates the first line. lc\_next\_conf() automatically updates *pos*, so it is ready to retrieve the next feature line on a subsequent call.

lc\_next\_conf() does not authenticate FEATURE lines. That is, a user can type in a FEATURE line with an invalid signature, and lc\_next\_conf() will still return it. lc\_get\_config() and lc\_next\_conf() are usually needed only with LM\_A\_VD\_GENERIC\_INFO or LM\_A VD\_FEATURE\_INFO.

To get authenticated information from a FEATURE line, you must first check out the feature, and then use lc\_auth\_data().

### PARAMETERS

| (LM_HANDLE *) job       | From Ic_new_job().        |
|-------------------------|---------------------------|
| (char *) <i>feature</i> | The desired feature line. |

### RETURN

| (CONFIG            | *) | conf | The CONFIG struct. If none found, then NULL.                                                                           |
|--------------------|----|------|----------------------------------------------------------------------------------------------------|
| pointer<br>(CONFIG |    | pos  | Declare CONFIG *pos = 0; use &pos<br>for argument. Internally updated by<br>lc_next_conf() to next license file entry. |

### **ERROR RETURNS**

See error returns for lc\_get\_config().

#### EXAMPLE

```
CONFIG *pos = 0, *conf;
while (conf = lc_next_conf(job, "myfeature", &pos))
{
    /* ... */
}
```

### SEE ALSO

- Section 6.4.1, "lc\_auth\_data()"
- Section 8.2.3, "LM\_A\_CHECKOUTFILTER, LM\_A\_CHECKOUTFILTER\_EX"
- Section 6.4.3, "lc\_checkout()"
- Section 8.1.7, "lc\_get\_config()"
- Section 7.3.21, "LM\_A\_VD\_GENERIC\_INFO, LM\_A\_VD\_FEATURE\_INFO"

# 8.1.11 lc\_remove()

### SYNTAX

status = lc\_remove(job, feature, user, host, display)

### DESCRIPTION

Removes the specified user's license for *feature*. This is used by the lmremove command, and has the same restrictions regarding the "lmadmin" group. lc\_remove() normally is only used when the client's system has had a hard crash, and the server does not detect the client node failure. If lc\_remove() is called on a healthy client, the license will be checked out again by the client with its next heartbeat.

**Note:** If lmgrd is started with the -x lmremove flag, then lc\_remove() has no effect.

### PARAMETERS

| (LM_HANDLE *) job       | From Ic_new_job().                   |
|-------------------------|--------------------------------------|
| (char *) <i>feature</i> | Remove the license for this feature. |
| (char *) user           | User name of license to remove.      |
| (char *) <i>host</i>    | Host name of license to remove.      |
| (char *) display        | Display name of license to remove.   |

#### Return

(int) *status* 

0—OK,!=0, error status.

#### **ERROR RETURNS**

| LM_BADCOMM       | Communications error.                                |
|------------------|------------------------------------------------------|
| LM_BADPARAM      | No licenses issued to this user.                     |
| LM_CANTCONNECT   | Cannot connect to license server.                    |
| LM_CANTREAD      | Cannot read from license server.                     |
| LM_CANTWRITE     | Cannot write to license server.                      |
| LM_NOFEATURE     | Feature not found in license file data.              |
| LM_NOTLICADMIN   | Failed because user is not in "lmadmin" group.       |
| LM_REMOVETOOSOON | Failed because ls_min_lmremove time has not elapsed. |

### SEE ALSO

- Chapter 10, "The License Manager Daemon"
- Section 13.2.8, "ls\_min\_lmremove"
- Section 6.4.12, "lc\_heartbeat()"

# 8.1.12 lc\_shutdown()

### SYNTAX

status = lc\_shutdown(job, prompt, print)

#### DESCRIPTION

Shuts down the FLEX*lm* servers. This is used by 1mdown.

### PARAMETERS

| (LM_HANDLE *) job   | From lc_new_job().                                 |  |  |
|---------------------|----------------------------------------------------|--|--|
| (int) prompt        | Unused.                                            |  |  |
| (int) print         | Unused.                                            |  |  |
|                     |                                                    |  |  |
| Return              |                                                    |  |  |
| (int) <i>status</i> | 0 — server not shut down; <> 0 — server shut down. |  |  |
| Error Returns       |                                                    |  |  |
| LM_FUNCNOTAVAIL     | Vendor keys do not support this function.          |  |  |
| LM_NOTLICADMIN      | You are not an authorized license administrator.   |  |  |
| LM_CANTREAD         | Cannot read data from license server.              |  |  |

### SEE ALSO

• Chapter 10, "The License Manager Daemon"

# 8.1.13 lc\_test\_conf()

### SYNTAX

conf = lc\_test\_conf(lm\_job)

### DESCRIPTION

Retrieves the license file line for the most recently tested feature. A feature is tested, but not checked out, when the LM\_CO\_LOCALTEST flag is set in the call to lc\_checkout(). Use lc\_test\_conf() to retrieve information from a license file for tested features. For checked out features, use lc\_auth\_data().

The behavior of lc\_test\_conf() is undefined if called in any other context other than after a tested feature.

The following code excerpt demonstrates using this function. In this example, the application obtains information for the feature just tested in order to display various fields. For this example, consider the following feature line from the license file:

```
FEATURE f1 demo 1.0 permanent 4 NOTICE="ab" \
    SIGN=xxxxxxxxxx
```

The code appears as follows in the application:

```
VENDORCODE code;
LM_HANDLE *lm_job;
CONFIG *conf;
lc_new_job(0, lc_new_job_arg2, &code, &lm_job)
/* Now, perform the test checkout*/
if (lc_checkout(lm_job, "f1",...,LM_CO_LOCALTEST,...))
{
     /* error processing
}
else
{
     /* Retrieve information for feature "fl" */
     conf = lc_test_conf(lm_job);
     /* Display information for feature "f1" */
     printf("feature=%s version=%s daemon=%s \n",
             conf->feature, conf->version, conf->daemon);
     }
}
```

#### PARAMETERS

| (LM_HANDLE | *) | From lc_new_job(). |
|------------|----|--------------------|
| lm_job     |    |                    |

#### RETURN

```
(CONFIG *) conf The CONFIG struct, or NULL if error. The CONFIG struct is defined in the header file lmclient.h.
```

### **ERROR RETURNS**

None.

# SEE ALSO

- lmclient.h for the CONFIG struct definition
- Section 6.4.1, "lc\_auth\_data()"
- Section 6.4.3, "lc\_checkout()"
- Section 8.1.7, "lc\_get\_config()"
- Section 8.1.10, "lc\_next\_conf()"

# 8.2 Advanced FLEXible API Attributes

The attributes in this section provide advanced capabilities beyond what is provided by the basic attributes in Chapter 7, "Controlling Licensing Behavior." They should be used with care, and questions are welcomed before their use. These attributes are summarized in Table 8-2.

| Attribute                                      | Description                                                                     |
|------------------------------------------------|---------------------------------------------------------------------------------|
| LM_A_BEHAVIOR_VER                              | Sets FLEX <i>lm</i> behavior to the given version.                              |
| LM_A_CHECKOUT_DATA                             | Allows labeling of a given checkout request.                                    |
| LM_A_CHECKOUTFILTER,<br>LM_A_CHECKOUTFILTER_EX | Defines a pointer to a checkout filter function for feature pre-<br>processing. |
| LM_A_CHECKOUTFILTERLAST_EX                     | Defines a pointer to a checkout filter function for feature post-processing.    |
| LM_A_CRYPT_CASE_SENSITIVE                      | Controls case-sensitivity of license file authentication.                       |
| LM_A_DIAGS_ENABLED                             | Controls the output of detailed diagnostic data.                                |

Table 8-2: Advanced FLEXible API Attributes

| Attribute                        | Description                                                                                            |
|----------------------------------|----------------------------------------------------------------------------------------------------|
| LM_A_DISABLE_ENV                 | Controls the use of the LM_LICENSE_FILE environment variable.                                          |
| LM_A_DISPLAY_OVERRIDE            | Overrides the display name.                                                                            |
| LM_A_HOST_OVERRIDE               | Overrides the host name.                                                                               |
| LM_A_LICENSE_CASE_SENSITIVE      | Controls license file case-<br>sensitivity.                                                            |
| LM_A_MT_HEARTBEAT (UNIX<br>Only) | Controls the use of multi-<br>threaded heartbeats.                                                     |
| LM_A_PERIODIC_CALL               | Defines a pointer to a function<br>to be called after the specified<br>number of heartbeats.           |
| LM_A_PERIODIC_COUNT              | Specifies the number of<br>heartbeats between calls to<br>function specified by<br>LM_A_PERIODIC_CALL. |
| LM_A_PLATFORM_OVERRIDE           | Overrides the platform name.                                                                           |
| LM_A_RETRY_CHECKOUT              | Controls checkout retries.                                                                             |
| LM_A_USER_OVERRIDE               | Overrides the user name.                                                                               |

Table 8-2: Advanced FLEXible API Attributes (Continued)

# 8.2.1 LM\_A\_BEHAVIOR\_VER

Type: (char \*)

Default: LM\_BEHAVIOR\_V8

This sets the behavior of the FLEX*lm*-enabled application to the given version of FLEX*lm*.

Valid values are LM\_BEHAVIOR\_Vx, where x is 2, 3, 4, 5, 5\_1, 6, 7, 7\_1, 8, 8\_1, 8\_2, or 8\_3.

# SEE ALSO

• Section 13.2.1, "ls\_a\_behavior\_ver"

# 8.2.2 LM\_A\_CHECKOUT\_DATA

Type: (char \*)

Default: None

The LM\_A\_CHECKOUT\_DATA attribute allows you to set a checkout-data string. It is used to label the next successful checked out feature or to qualify a feature check in request with the checkout-data label.

The checkout-data string is a character string, with a maximum size of MAX\_VENDOR\_CHECKOUT\_DATA bytes (32 bytes). The default value is the NULL string. Each unique value of LM\_A\_CHECKOUT\_DATA represents a unique license group; the NULL string can be one of those unique values. Like all other attributes, set this before the checkout or checkin request; it takes effect for all subsequent calls to lc\_checkout() or lc\_checkin() until it is changed.

There are two scenarios where a checkout-data string, defined via the LM\_A\_CHECKOUT\_DATA attribute setting, can be used:

- To force the license count to be accumulated incrementally across multiple checkouts in the same license job rather than as an aggregate.
- To create a custom duplicate grouping criteria.

These scenarios are described below.

### **INCREMENTAL LICENSE COUNT**

By default, checkout requests for the same feature and version from the same license job have an aggregate affect on the number of licenses consumed. That is, the FLEX*lm* client library checks out only as many additional licenses for the feature as necessary to reach the count specified in the checkout request. For example:

If an initial checkout request which asks for two licenses for feature "f1"

```
lc_checkout(lm_job, f1, "1.0", 2,...,LM_DUP_NONE);
```

is followed by a second call which asks for five licenses for the same feature,

lc\_checkout(lm\_job, f1, "1.0", 5,...,LM\_DUP\_NONE);

the second call checks out only three additional licenses (5 minus 2). If the second call asks for the same or fewer number of licenses than were already checked out, the second call does not check out additional licenses.

To force identical checkout requests, instead, to have an incremental effect on the number of consumed licenses, include each call to lc\_checkout() in its own license job. Alternatively, use the LM\_A\_CHECKOUT\_DATA attribute to set a unique checkout-data string to the job just prior to the call to lc\_checkout(). This causes the second or subsequent request to check out exactly the number of licenses specified in the call to lc\_checkout(), regardless of the number asked for in previous requests. For example:

```
/* Check out 2 licenses for f1,
    label them "first checkout" */
lc_set_attr(lm_job, LM_A_CHECKOUT_DATA, "first checkout");
lc_checkout(lm_job, f1, "1.0", 2,...,LM_DUP_NONE)
/* Check out 5 more licenses for f1,
    label them "second checkout" */
lc_set_attr(lm_job, LM_A_CHECKOUT_DATA, "second checkout");
lc_checkout(lm_job, f1, "1.0", 5,...,LM_DUP_NONE)
/* Check in 2 licenses for f1 labeled "first checkout " */
lc_set_attr(lm_job, LM_A_CHECKOUT_DATA, "first checkout");
lc_checkin(lm_job, f1, 0);
/* Check in 5 licenses for f1 labeled "second checkout" */
lc_set_attr(lm_job, LM_A_CHECKOUT_DATA, "second checkout" */
lc_set_attr(lm_job, LM_A_CHECKOUT_DATA, "second checkout");
lc_checkin(lm_job, LM_A_CHECKOUT_DATA, "second checkout");
lc_checkin(lm_job, f1, 0);
```

This makes it possible to have different sets of licenses for a given feature without having to create a separate license job. Each set is labeled with a different checkout-data string, and is tracked separately by the license server. Subsequent check in requests then can qualify the feature with the checkout-data string by setting it with the LM\_A\_CHECKOUT\_DATA attribute before calling lc\_checkin(). Each checkout or checkin request uses the value of the checkout-data string from the last call to lc\_set\_attr().

### **CUSTOM DUPLICATE GROUPING**

Duplicate grouping based on USER, HOST, or DISPLAY may not represent the duplicate grouping criteria you need. The checkout-data string can be used to group duplicates via a custom vendor criteria, in addition to the USER/HOST/DISPLAY duplicate grouping criteria. Set the checkout-data string using the LM\_A\_CHECKOUT\_DATA attribute and then, in the subsequent call to lc\_checkout(), set the LM\_DUP\_VENDOR bit in the duplicate grouping bitmask. For example, if user A's application performs the following checkout request:

```
lc_set_attr(lm_job, LM_A_CHECKOUT_DATA, "dupl");
lc_checkout(lm_job, f1, "1.0", 1,...,LM_DUP_VENDOR)
```

and user B's application makes a similar request:

lc\_set\_attr(lm\_job, LM\_A\_CHECKOUT\_DATA, "dup1"); lc\_checkout(lm\_job, f1, "1.0", 1,...,LM\_DUP\_VENDOR)

then the two checkout requests are considered duplicates, based on the vendor duplicate grouping criteria of dup1, and only one license is consumed.

**Note:** Duplicate grouping criteria can also be expressed in the license file via the DUP\_GROUP keyword on FEATURE/INCREMENT lines. See Section 3.5.7, "DUP\_GROUP," for further details.

If a custom vendor duplicate grouping criteria is specified, via either LM\_DUP\_VENDOR in the call to lc\_checkout() or DUP\_GROUP on the FEATURE/INCREMENT line, LM\_A\_CHECKOUT\_DATA must set a checkout-data string.

#### **USER VISIBILITY**

You have the option in your vendor daemon of allowing the LM\_A\_CHECKOUT\_DATA string to be visible or not. The daemon variable ls\_show\_vendor\_def controls whether the checkout-data string is visible to your end users via lmstat (or any utility which calls lc\_userlist()).

If you are considering using this attribute, we recommend that you contact Technical Support for guidance.

- Section 6.4.3, "lc\_checkout()"
- Section 6.4.20, "lc\_set\_attr()"
- Section 11.4, "Multiple Jobs"
- Section 13.2.11, "ls\_show\_vendor\_def"

# 8.2.3 LM\_A\_CHECKOUTFILTER, LM\_A\_CHECKOUTFILTER\_EX

Type: Pointer to a function returning int.

Default: None

### DESCRIPTION

The function pointer LM\_A\_CHECKOUTFILTER (or the extended version, LM\_A\_CHECKOUTFILTER\_EX) is set to point to a checkout filter callback function. This filter function is invoked each time lc\_checkout() finds a FEATURE/INCREMENT line that is a candidate for fulfilling the license request. Candidates are selected based on the feature name.

This filter provides the application the opportunity to examine the FEATURE/INCREMENT line before lc\_checkout() processes it, and either allows lc\_checkout() to proceed processing the line or rejects this particular line. lc\_checkout() may still reject the line even though the filter function allows processing to proceed.

The LM\_A\_CHECKOUTFILTER routine is called as follows:

```
status = (*myCheckoutFilter)(config);
```

or, with LM\_A\_CHECKOUTFILTER\_EX:

status = (\*myCheckoutFilterEx)(job, config, vendor\_data);

**Note:** LM\_A\_CHECKOUTFILTER\_EX provides a way to pass vendor-defined data to this callback function. Behavior is undefined if both LM\_A\_CHECKOUTFILTER\_EX and LM\_A\_CHECKOUTFILTER are set.

### **CALLBACK PARAMETERS**

| (LM_HANDLE *) job           | LM_A_CHECKOUTFILTER_EX only:<br>A pointer to the license job that was<br>passed to the call to lc_checkout().                          |
|-----------------------------|----------------------------------------------------------------------------------------------------|
| (CONFIG *) config           | A pointer to the CONFIG struct representing the candidate feature.                                                                     |
| (void *) <i>vendor_data</i> | LM_A_CHECKOUTFILTER_EX only:<br>A pointer to either vendor-defined data<br>set via the LM_A_VENDOR_CALLBACK_DATA<br>attribute or NULL. |

# **RETURN VALUES**

The return value from this function effects the outcome of the current checkout request in the following ways

• If 0 is returned —

lc\_checkout() continues to evaluate the FEATURE line in an attempt to satisfy the license request.

• If a non-zero value is returned —

lc\_checkout() does not continue to evaluate the current FEATURE line but, instead, takes one of the following actions:

- Invokes this filter function, again, with a subsequent candidate FEATURE line for the license request.
- If there are no more candidate FEATURE lines, lc\_checkout() fails and sets the FLEX*lm* error number to LM\_LOCALFILTER; the license is not checked out.

# SEE ALSO

- Section 6.4.3, "lc\_checkout()"
- Section 8.2.4, "LM\_A\_CHECKOUTFILTERLAST\_EX"
- Section 8.2.17, "LM\_A\_VENDOR\_CALLBACK\_DATA"

# 8.2.4 LM\_A\_CHECKOUTFILTERLAST\_EX

Type: Pointer to a function returning int.

Default: None

### DESCRIPTION

The function pointer LM\_A\_CHECKOUTFILTERLAST\_EX is set to point to a checkout filter callback function. This filter function is invoked after lc\_checkout() authenticates a FEATURE/INCREMENT line locally as being valid for fulfilling the license request.

This filter provides the application the opportunity to examine the FEATURE/INCREMENT line after lc\_checkout() authenticates it locally, and either allows lc\_checkout() to proceed processing the line or rejects this particular line. If the filter function allows processing to proceed, lc\_checkout() passes a served license request to the license server where it still may get denied.

The LM\_A\_CHECKOUTFILTER\_EX routine is called as follows:

```
status = (*myCheckoutFilterLastEx)(job, config, vendor_data);
```

## CALLBACK PARAMETERS

| (LM_HANDLE *) job           | A pointer to the license job that was passed to the call to lc_checkout().                       |
|-----------------------------|--------------------------------------------------------------------------------------------------|
| (CONFIG *) config           | A pointer to the CONFIG struct representing the authenticated feature line.                      |
| (void *) <i>vendor_data</i> | A pointer to either vendor-defined data set via the LM_A_VENDOR_CALLBACK_DATA attribute or NULL. |

## **RETURN VALUES**

The return value from this function effects the outcome of the current checkout request in the following ways

• If 0 is returned —

For served licenses, lc\_checkout() passes the license request to the license server for further processing. For unserved licenses, lc\_checkout() checks out the license.

• If a non-zero value is returned —

lc\_checkout() does not continue to evaluate the current FEATURE line but, instead, takes one of the following actions:

- Invokes this filter function, again, with a subsequent authenticated FEATURE line for the license request.
- If there are no more candidate FEATURE lines, lc\_checkout() fails and sets the FLEX*lm* error number to LM\_LOCALFILTER; the license is not checked out.

## SEE ALSO

- Section 6.4.3, "lc\_checkout()"
- Section 8.2.3, "LM\_A\_CHECKOUTFILTER, LM\_A\_CHECKOUTFILTER\_EX"
- Section 8.2.17, "LM\_A\_VENDOR\_CALLBACK\_DATA"

## 8.2.5 LM\_A\_CRYPT\_CASE\_SENSITIVE

Type: (short)

Default: Case-insensitive comparison

If specified as a non-zero integer, LM\_A\_CRYPT\_CASE\_SENSITIVE will cause the output of the authentication function to be compared to the code in the license file with a case-sensitive comparison.

## 8.2.6 LM\_A\_DIAGS\_ENABLED

Type: (short)

Default: On (1)

This option allows FLEX*lm* to produce some diagnostic output for failures of the lc\_checkout() call if the environment variable FLEXLM\_DIAGNOSTICS is set. If LM\_A\_DIAGS\_ENABLED is set to 0, this diagnostic information is unconditionally disabled.

The FLEXLM\_DIAGNOSTICS environment variable can be used by your end users to obtain more information if a checkout fails. If FLEXLM\_DIAGNOSTICS is set, an lc\_perror() call is made. If FLEXLM\_DIAGNOSTICS is set to "2," then in addition to the lc\_perror() call, the arguments to lc\_checkout() (except for the KEY information) are printed to stderr, also (on Windows, this is logged to flex\_err.log).

The diagnostics are enabled by default. Macrovision recommends that this be left enabled. This will allow us to help you debug your end users' problems with error messages more explicit than, "can't get license." In these situations, we are unable to help. We developed and distributed the FLEXLM\_DIAGNOSTICS to enable us (and your support people) to help your end users more effectively.

## 8.2.7 LM\_A\_DISABLE\_ENV

Type: (short)

Default: LM\_LICENSE\_FILE environment variable enabled

If set to a non-zero value, disable\_env will force the FLEX*lm* client functions to disregard the setting of the LM\_LICENSE\_FILE environment variable. It's rare that there's a legitimate reason to use this, but it does come up with certain utilities that may explicitly need to ignore the LM\_LICENSE\_FILE

environment variable. It is strongly discouraged that this be used in your applications, as many end user sites are familiar with FLEX*lm*, and need to assume that LM\_LICENSE\_FILE will be effective.

**Note:** This must be set *before* LM\_A\_LICENSE\_DEFAULT to be effective.

## 8.2.8 LM\_A\_DISPLAY\_OVERRIDE

Type: (char \*)

Default: No override of display name

**Note:** This value cannot be changed for a job after the initial connection to the vendor daemon.

### WINDOWS PLATFORMS

This string, if specified, is used to override the display name as derived from the WTSQuerySessionInformation() call from the Platform SDK Terminal Services API. The most common use of this attribute is for setting the display to the remote hostname in a Terminal Server environment.

### **UNIX PLATFORMS**

This string, if specified, is used to override the display name as derived from the UNIX ttyname() system call.

The most common use of this attribute is for setting the display to the X-Display name. Unfortunately, the only reliable way of obtaining the name of the X-Display is via a call to an X-based routine. Therefore, this can only be done by the X-based application, after XOpenDisplay() (or XtAppInitialize()) has been called.

The Display name is available via the X macro DisplayString(display).

In addition, it is essential to note that there are at least three possible aliases for using the monitor attached to the computer in use: localhost:0, unix:0, and :0. If any of these are used, LM\_A\_DISPLAY\_OVERRIDE should use the result of gethostname() instead. Finally, it may be safest to use the IP address as a string to avoid the problem of aliases for a particular display host.

## 8.2.9 LM\_A\_HOST\_OVERRIDE

Type: (char \*)

Default: No override of host name

This string, if specified, will be used to override the host name as derived from the UNIX gethostname() system call.

**Note:** This value cannot be changed for a job after the initial connection to the vendor daemon.

## 8.2.10 LM\_A\_LICENSE\_CASE\_SENSITIVE

Type: (int)

Default: False

If True, the license file is case-sensitive. This should be set to True to generate license files compatible with older versions of FLEX*lm*. This attribute is automatically set to True if the LM\_A\_LICENSE\_FMT\_VER or LM\_A\_BEHAVIOR\_VER attributes are set to LM\_BEHAVIOR\_V5\_1 or less.

## SEE ALSO

• Section 13.2.3, "ls\_a\_license\_case\_sensitive"

## 8.2.11 LM\_A\_MT\_HEARTBEAT (UNIX Only)

Type: (int)

Default: True

This flag applies to UNIX platforms only. If True, the automatic heartbeat mechanism is controlled via a dedicated thread in the FLEX*lm*-enabled application. The platform must support pthreads in order to implement a dedicated thread for heartbeat messages.

If False, automatic heartbeats are controlled in the application's main thread using the SIGALRM signal.

### SEE ALSO

• Chapter 12, "Heartbeats"

## 8.2.12 LM\_A\_PERIODIC\_CALL

Type: Pointer to a function returning int. Return value not used.

Default: No periodic call

This function, if specified, will be called each LM\_A\_PERIODIC\_COUNT times that lc\_heartbeat() is called. lc\_heartbeat() is called directly or automatically depending on the value of LM\_A\_CHECK\_INTERVAL.

## SEE ALSO

- Section 7.3.5, "LM\_A\_CHECK\_INTERVAL"
- Section 6.4.12, "lc\_heartbeat()"

## 8.2.13 LM\_A\_PERIODIC\_COUNT

Type: (int)

Default: 0 (no PERIODIC\_CALL)

This is the count of how many times lc\_heartbeat() must be called before the function specified by LM\_A\_PERIODIC\_CALL is called. lc\_heartbeat() is called directly or automatically depending on the value of LM\_A\_CHECK\_INTERVAL.

## SEE ALSO

- Section 7.3.5, "LM\_A\_CHECK\_INTERVAL"
- Section 6.4.12, "lc\_heartbeat()"

## 8.2.14 LM\_A\_PLATFORM\_OVERRIDE

Type: (char \*)

Default: No override of the FLEX*lm* platform name

This string, if specified, overrides the current platform name. The name can be either a FLEX*lm* platform name or a vendor-defined name. This attribute is used in conjunction with the PLATFORMS= keyword on FEATURE/INCREMENT lines. The FLEX*lm* Release Notes contain the currently supported platforms and their associated FLEX*lm* platform names.

### SEE ALSO

- Section 3.5.16, "PLATFORMS"
- FLEX*lm Release Notes* located in the machind directory of the FLEX*lm* SDK.

## 8.2.15 LM\_A\_RETRY\_CHECKOUT

Type: (int)

Default: True

When True, checkouts that fail due to communications errors are automatically retried once. Sometimes this second attempt will succeed on networks with poor communications, but this makes failure take twice as long. This is default behavior in all of the FLEX*lm* APIs.

## 8.2.16 LM\_A\_USER\_OVERRIDE

Type: (char \*)

Default: No override of user name

This string, if specified, will be used to override the user name as derived from the UNIX password file. On Windows, the user name is set to the host name, but can be overridden with this attribute.

**Note:** This value cannot be changed after the initial connection to the vendor daemon.

## 8.2.17 LM\_A\_VENDOR\_CALLBACK\_DATA

Type (void \*)

Default: (void \*) NULL

This attribute allows you to set a pointer to vendor-defined data. The pointer is of type void regardless of the data type. This pointer is passed, as the last argument, to the following callback functions, thus making this data available to those functions.

- LM\_A\_CHECKOUTFILTER\_EX
- LM\_A\_USER\_EXITCALL\_EX
- LM\_A\_USER\_RECONNECT\_EX
- LM\_A\_USER\_RECONNECT\_DONE\_EX

# 8.3 Advanced Vendor Variables

The vendor variables in this section provide advanced capabilities beyond what is provided by the basic variables in Chapter 13, "Vendor Daemon."

| Variable                       | Description                                                                             |
|--------------------------------|-----------------------------------------------------------------------------------------|
| ls_borrow_in                   | Callback that removes the given<br>borrow-data record from a borrow-<br>data cache.     |
| ls_borrow_init                 | Callback that returns all borrow-data records from a borrow-data cache.                 |
| ls_borrow_out                  | Callback that adds the given<br>borrow-data record to a borrow-data<br>cache.           |
| ls_borrow_return_early         | Controls ability for borrowed licenses to be returned early.                            |
| ls_conn_timeout                | Controls vendor daemon connection timeout.                                              |
| ls_do_checkroot (UNIX<br>Only) | Controls requirement for the vendor<br>daemon's residence on a real root<br>filesystem. |
| ls_dump_send_data              | Controls the output of transmitted daemon data.                                         |
| ls_hud_hostid_case_sensit ive  | Controls case sensitivity for hostid types HOSTNAME, DISPLAY, and USER.                 |
| ls_use_all_feature_lines       | Controls feature line succession.                                                       |
| ls_user_lockfile               | Renames the vendor daemon locking mechanism.                                            |
| ls_user_lock (Windows<br>only) | Renames the vendor daemon<br>locking mechanism                                          |

Table 8-3: Advanced Vendor Variables

## 8.3.1 ls\_borrow\_in

This callback function removes the record that matches borrowdata from the borrow-data cache. The license server calls this function, if set, every time a borrow/lingered license expires or a borrowed license is returned.

By default, this callback is defined with an internal implementation that uses a predefined borrow-data cache. You can override the internal implementation with your own function that accesses your vendor-defined cache. Your implementation needs to:

- Open your vendor-defined cache.
- Iterate through each record in the cache to find the one match that matches borrowdata.

The initial field of each record (sizeof(int)) contains the size, in bytes, of the record. The size of this initial field is included in the count.

- Remove the matching record from the cache.
- Cleanup the cache, as appropriate.
- **Note:** Do not attempt to free the borrowdata buffer itself. It is allocated on the stack and will get popped on return from the callback.

This function is one of the borrow-data cache management routines; the others being ls\_borrow\_init and ls\_borrow\_out.

### SEE ALSO

- Section 8.3.2, "ls\_borrow\_init"
- Section 8.3.3, "ls\_borrow\_out"

## 8.3.2 ls\_borrow\_init

This callback function

- Allocates a buffer of bufsize bytes with malloc(). The license server subsequently uses free() to free the buffer.
- Initializes borrowbuf with a pointer to a byte array containing the contents of the borrow-data cache.
- Initializes bufsize with the size, in bytes, of the borrow-data cache.

The borrow-data cache contains a record with borrow data for each borrowed license. The initial field of each record (sizeof(int)) contains the number of bytes comprising that record. The first byte of the subsequent record immediately follows the last byte of the previous record.

The license server, at start up time, calls this function if it is set. By default, this callback is defined with an internal implementation that uses an internally-defined borrow-data cache. You can override the internal implementation with your own function that accesses your vendor-defined borrow-data cache. The following code is a sample implementation of this function using the file, myBorrowFile, as the vendor-defined borrow-data cache:

```
void
myBorrowInit(char **borrowbuf, int *bufsize)
{
    int filesize = 0;
    char filename[MAX_PATH] = "myBorrowFile";
    FILE * fp = NULL;
    *bufsize = 0;
    /*
      open borrow-data file, "myBorrowFile" */
    (void)fseek(fp, 0, SEEK_END);
    filesize = ftell(fp); /* get size of "myBorrowFile" */
    if(filesize) /* there is borrow data to return*/
    {
       /* alloc buffer, borrowbuf, with filesize number
          of bytes */
       /* assumes that record are stored such that the
          first byte of a subsequent record immediately
          follows the last byte of the previous record. */
       *borrowbuf =
             (char *)malloc(sizeof(char) *filesize);
       if(*borrowbuf)
       {
            /*Copy all data into buffer*/
            (void)fseek(fp, 0, SEEK_SET);
            fread(*borrowbuf, filesize, 1, fp);
            *bufsize = filesize;
        }
    }
    else /* there is no borrow data to return */
```

```
{
    *borrowbuf = NULL;
    *bufsize = 0;
}
/*close the borrow-data file*/
fclose(fp);
}
```

This function is one of the borrow-data cache management routines; the others being ls\_borrow\_in and ls\_borrow\_out.

### SEE ALSO

- Section 8.3.1, "ls\_borrow\_in"
- Section 8.3.3, "ls\_borrow\_out"

## 8.3.3 ls\_borrow\_out

This callback function appends the record, borrowdata, to a borrow-data cache. The license server calls this function, if set, every time a license is borrowed or lingered.

By default, this callback is defined with an internal implementation that uses an internally-defined borrow-data cache. You can override the internal implementation with your own function that accesses your vendor-defined cache. Your implementation needs to:

- Open the vendor-defined cache.
- Append the contents of borrowdata of size datasize.
- Close the vendor-defined cache.

**Note:** Do not attempt to free the borrowdata buffer itself. It is allocated on the stack and will get popped on return from the callback.

This function is one of the borrow-data cache management routines; the others being ls\_borrow\_in and ls\_borrow\_init.

### SEE ALSO

- Section 8.3.1, "ls\_borrow\_in"
- Section 8.3.2, "ls\_borrow\_init"

## 8.3.4 ls\_borrow\_return\_early

(int) ls\_borrow\_return\_early = 0;

This variable controls whether the license server allows a borrowed license to be returned before the borrow period is over.

This variable has two settings:

- 0 Don't allow borrowed licenses to be returned early. This is the default setting.
- 1 Allow licenses to be returned early.

## SEE ALSO

- Section 8.3.1, "ls\_borrow\_in"
- Section 8.3.2, "ls\_borrow\_init"
- Section 8.3.3, "ls\_borrow\_out"

## 8.3.5 ls\_conn\_timeout

ls\_conn\_timeout is the amount of time (in seconds) that vendor daemons
will wait for connections from vendor daemons on other nodes when using
redundant servers. It should normally not be changed.

## 8.3.6 Is\_do\_checkroot (UNIX Only)

To require that your vendor daemon be running on a file system which has its root directory as the "real" root directory of the disk, set this option. This prevents an end user from cloning part of the UNIX file hierarchy and executing the daemon with a chroot command. If this were done, the vendor daemon locking would be bypassed and the user could run as many copies of your vendor daemon as he desired.

Theft by using chroot is considered to be an obscure, difficult kind of theft. The user has to have root permission, and setting up a phony / directory is a non-trivial task. It requires that the necessary parts of the OS from /etc, /dev, /bin, etc. be copied into this phony / directory and is an ongoing administrative hassle. The check performed by ls\_do\_checkroot will fail on a diskless node. This prevents diskless nodes from acting as license servers. Macrovision does not recommend running license daemons on diskless nodes, but if you choose to support this, you will need to set ls\_do\_checkroot to 0.

For improved security, set ls\_do\_checkroot to 1. For minimization of confusion and support calls when your customers are running on diskless nodes, set ls\_do\_checkroot to 0.

## 8.3.7 ls\_dump\_send\_data

This variable controls the debug output of transmitted daemon data. It should normally be left set to 0.

## 8.3.8 ls\_hud\_hostid\_case\_sensitive

(int) ls\_hud\_hostid\_case\_sensitive = 0;

This variable controls the case sensitivity for hostid types HOSTNAME, DISPLAY, and USER in the context of a served, node-locked license. When ls\_hud\_hostid\_case\_sensitive is set to 0, the values for HOSTNAME, DISPLAY, and USER hostids are treated as case insensitive. When set to 1, these values are treated as case sensitive.

The default setting is 0 (case insensitive).

## 8.3.9 ls\_use\_all\_feature\_lines

```
(int) ls_use_all_feature_lines = 0;
/* Use ALL copies of feature lines that are...
```

The variable causes your vendor daemon to process every FEATURE line in the license file as an INCREMENT line.

With ls\_use\_all\_feature\_lines set to a non-zero value, any old feature lines which you may have shipped will now be "legal," so, for example, if you had shipped a customer a FEATURE line with a count of 5, then upgraded them with a new line with a count of 7, they would now be able to use 12 licenses.

Also note that license borrowing depends on the INCREMENT line, so if you use ls\_use\_all\_feature\_lines, then license borrowing will not be available to you.

## SEE ALSO

• Section 3.5, "FEATURE /INCREMENT Lines"

## 8.3.10 ls\_user\_lockfile

(char \*) ls\_user\_lockfile = (char \*)NULL;

By default, only one instance of a vendor daemon with the same name can run on the same machine at one time; a lock file is used to prevent multiple copies from executing at the same time. The default lock file names are:

| UNIX    | <pre>/var/tmp/lockvendor. On some systems, including<br/>DEC Alpha, the location is<br/>/var/tmp/.flexlm/.lockvendor.</pre> |
|---------|----------------------------------------------------------------------------------------------------|
| Windows | C:\flexlm\vendor                                                                                                    |

where vendor is the vendor daemon name, as on the VENDOR line in the license file.

To change the location of the lock file, set ls\_user\_lockfile to the new location. If ls\_user\_lockfile is NULL, the default lock file will be used. Express the lock file name as the file's full path name.

## USAGE GUIDELINES FOR VENDOR DAEMON SYNCHRONIZATION

- Windows Platforms
  - If one or more vendor daemons involved in the synchronization are prev8.2, use this mechanism for all daemons in the group.
  - If all vendor daemons involved in the synchronization are v8.2 or later, see Section 8.3.11, "ls\_user\_lock (Windows only)."
- UNIX Platforms
  - Use this mechanism regardless of vendor daemon version.

## 8.3.11 Is\_user\_lock (Windows only)

```
char *(*ls_user_lock)() = NULL;
```

By default, only one instance of a vendor daemon with the same name can run on the same machine at one time. If you want to prevent multiple vendor daemons that have different vendor names from running simultaneously, use this callback mechanism. Initialize ls\_user\_lock with a pointer to your routine which returns a string containing either one lock name or a list of space delimited lock names. The lock names are used in a lock-out mechanism to prevent multiple copies of the vendor daemon from running on the same machine. Lock names have the following restrictions:

- The maximum number of lock names supported per vendor daemon is 30.
- Each lock name can contain a maximum of 179 characters and any ASCII character except "/", "\", or space.
- Lock names are case sensitive.

Any other vendor daemon using one or more of these lock names is prevented from running on the same machine at the same time. The default value includes one lock name: the name of the vendor daemon. If <code>ls\_user\_lock</code> is NULL, then this default lock name is used.

This mechanism is provided as a callback to so that the set of lock names can be constructed at runtime, rather than appearing as a literal string in the binary for a hacker to find and change.

## EXAMPLE

The following code is an example of a vendor-defined callback function. This example returns a string of three lock names: TOM, DICK, and HARRY.

```
char* MyCallBackFunction()
{
    /* Return a string constructed dynamically at runtime.
    For the purposes of this example, a static string
    is returned.
*/
    return ("TOM DICK HARRY");
}
```

This callback is registered via the ls\_user\_lock identifier:

```
char *(*ls_user_lock) () = MyCallBackFunction;
```

The callback function can be included directly into machind\lsvendor.cor can be linked in from another object file during the vendor daemon build process.

## USAGE GUIDELINES FOR VENDOR DAEMON SYNCHRONIZATION

- Windows Platforms
  - If all vendor daemons involved in the synchronization are v8.2 or later, use this mechanism for all daemons in the group.

- If one or more vendor daemons involved in the synchronization are prev8.2, see Section 8.3.10, "ls\_user\_lockfile.".
- UNIX Platforms
  - This mechanism is not applicable; see Section 8.3.10, "ls\_user\_lockfile."

# 8.4 Advanced License File Features

## 8.4.1 CAPACITY

CAPACITY

Optional keyword. The most common purpose of the CAPACITY keyword is to provide capacity based licensing. Capacity could be based on any measure of a machine's resources. This technique effectively charges more for a more powerful system.

The CAPACITY keyword enables a checkout multiplier implemented internally in the licensed application with the LM\_A\_CAPACITY attribute. LM\_A\_CAPACITY is set using lc\_set\_attr(), available in the FLEXible API. If lc\_checkout() requests 2 licenses, and LM\_A\_CAPACITY is set to 3, six licenses will be checked out. Capacity licensing is implemented by adding the CAPACITY keyword to the FEATURE line and setting LM\_A\_CAPACITY in the application with:

lc\_set\_attr(job,LM\_A\_CAPACITY,(LM\_A\_VAL\_TYPE)i);

Both components must be implemented (the CAPACITY keyword on the FEATURE line and the LM\_A\_CAPACITY attribute set in the application) for capacity licensing to be enabled. If one component is missing, check out requests proceed without applying a multiplier to the requested license count. The LM\_A\_CAPACITY attribute must be set before the first connection to the server (usually lc\_checkout()) and cannot be reset once set.

For example, you can license your product based wholly or in part on the number of CPUs on the licensed application machine. Processors enabled with Intel's Hyper-Threading Technology, first seen in the Intel® Xeon<sup>TM</sup> processor family, appear as two logical processors to the operating system. Processors that implement Hyper-Threading Technology provide improvements in performance, resource utilization and processing throughput as compared to single processors without Hyper-Threading Technology, but the performance is not equivalent to two physical processors. System calls such as GetSystemInfo() on these machines return the number of logical processors rather than the number of physical processors present in the system.

In order to accurately calculate the number of physical CPUs, and thus, determine an appropriate setting for the LM\_A\_CAPACITY attribute, use code provided by Intel located at:

http://cedar.intel.com/cgi-bin/ids.dll/content/content.jsp?cntKey= Generic+Editorial::xeon cpu counter&cntType=IDS EDITORIAL

### **Chapter 9**

# **License Models**

## 9.1 Demo Licensing

There are many popular methods of handling demo licensing; this section discusses the most popular. However, many companies have unique needs, which may not be covered in this section. Call your FLEX*lm* salesperson for a description of the additional types of licensing models that FLEX*lm* supports.

## 9.1.1 Limited Time, Uncounted Demos

This is the most popular method. Advantages include:

- No special coding is required in the application
- No license server is required
- License installation is easy
- License files are easy to distribute, since no end-user information is required.

The license file should look like:

```
FEATURE f1 corp 1.0 1-jan-2005 uncounted HOSTID=DEMO \ SIGN=AB0CC0C16807
```

This indicates the expiration date and the fact that it's a demo license (nodelocked to HOSTID=DEMO). The product is fully usable until January 1, 2005. FEATURE lines like this can be pre-printed with different expiration dates, and given to salespeople and distributors. For example, you may distribute the following file (the examples assume a vendor daemon named "corp" to avoid confusion):

```
FEATURE fl corp 1.0 1-jan-2005 uncounted HOSTID=DEMO SIGN=AB1CC0916A06
FEATURE fl corp 1.0 1-feb-2005 uncounted HOSTID=DEMO SIGN=ABDCC0116A06
FEATURE fl corp 1.0 1-mar-2005 uncounted HOSTID=DEMO SIGN=BBDCA0D151ED
FEATURE fl corp 1.0 1-apr-2005 uncounted HOSTID=DEMO SIGN=BBDCB0E155F1
[...]
```

If the current date is February 1, 2005, then the salesperson would give an evaluator the third line, which expires in a month, March 1, 2005. The evaluator could simply save the FEATURE line in the license file where the product expects it, and then the product will run for one month.

A PACKAGE line can be used to make this even easier for multiple features. If a company ships features A through F, the company can initialize the licenses with:

```
PACKAGE all corp 1.0 COMPONENTS="A B C D E F" SIGN=B0A0F011B491
```

Then appending a single demo FEATURE line can enable all these features:

```
FEATURE all corp 1.0 1-jan-2005 uncounted HOSTID=DEMO \ SIGN=AB1CC0916A06
```

The FEATURE line must appear after the PACKAGE line to work correctly.

## 9.1.2 Limited Functionality Demos

FLEX*lm* does do some security checks to prevent users from setting system dates back. Though date-setback detection can be circumvented, most "honest users" (customers who would pay for licenses that cannot be stolen) find that working with incorrect system dates is annoying and too public a form of theft. For companies that are more concerned with security, there are several things that can be done to make date setback less feasible:

## **PROMINENTLY DISPLAY EXPIRATION DATE**

After a successful checkout, call:

conf = lc\_auth\_data(job, feature)

to get an authenticated copy of the CONFIG struct that authorized the checkout. Put the expiration date (CONFIG->date) in a prominent place in the GUI so that the date-setback detection is more public.

## **PROVIDE AN INSISTENT REMINDER**

If it is an expiring evaluation version, periodically do something annoying perhaps a popup that appears every few minutes which encourages the user to purchase the product.

### DISABLE SOME FUNCTIONALITY

A classic example is a word processing program that alters saved files so that, when printed, the word "EVALUATION" is printed in large letters across every page. This allows evaluators full functionality, without reasonable utility.

The application needs to detect that the HOSTID is DEMO for this type of evaluation, and lc\_auth\_data() is the correct function to use:

```
CONFIG *conf; /* outline of C source */
LM_HANDLE *job;
lc_new_job(...&job);
rc = lc_checkout(job, feature ... );
if (rc) return rc; /* error handling */
conf = lc_auth_data(job, feature);
if (conf->idptr && conf->idptr->type == HOSTID_DEMO)
{
   /* it's a demo license, disable some functionality... */
}
```

## SEE ALSO

- Section 3.5, "FEATURE /INCREMENT Lines"
- Section 3.7, "PACKAGE Lines"
- Section 6.4.1, "lc\_auth\_data()"
- Section 7.2.3, "LM\_CHECK\_BADDATE"
- Section 13.2.2, "ls\_a\_check\_baddate"

# 9.2 Lenient Licensing: Report Log and OVERDRAFT

More and more companies prefer licensing that does not deny usage, but bills customers for their usage.

## 9.2.1 FLEXIm Report Log File

A FLEX*lm* report log file (which is enabled with *lmswitchr* and/or an enduser options file REPORTLOG entry) provides a relatively secure method of tracking end-user usage. See the *FLEXlm End Users Guide* for more information about starting and managing a report log file. The report log file can be used for billing customers for their usage. A common method for doing this is to provide a FEATURE line with an OVERDRAFT. OVERDRAFT usage is logged to the REPORTLOG file, which is then read by FLEX*bill*, from which an invoice can be generated. FLEX*bill* is a separate product available from Macrovision.

## ADVANTAGES

The advantages of this system include:

- The end user is not denied usage during peak usage periods (within limits).
- The vendor can gain additional revenue over traditional floating usage schemes.

A customer can limit costs resulting from OVERDRAFT usage by including a MAX\_OVERDRAFT line in the options file.

### LIMITATIONS

The report log file, while ASCII (so it can be easily emailed), is not humanreadable. In addition, any modifications to the file are detected by SAM*report*. However, this does not mean that no tampering is possible. There are three conditions that must be considered:

- First, the customer may simply lose a file (either by accident or on purpose). Files are "ended" when a license server stops and starts or when an lmreread is performed. These sections can be lost without detecting a file modification, although the fact that a time period is missing *can* be detected.
- Second, a policy is needed for missing reporting periods. One example policy is: "More than x hours per month of missing license usage entries terminates the licensing contract."
- Finally, a similar policy will be needed for files that have been altered.

## 9.2.2 OVERDRAFT Detection

Applications may want to inform users when they're in an OVERDRAFT state. This can be done with lc\_auth\_data() and lc\_get\_attr(... LM\_A\_VD\_FEATURE\_INFO...). lc\_auth\_data() gives the CONFIG struct for the license that has been used for the call to lc\_checkout(), and LM\_A\_VD\_FEATURE\_INFO returns that actual OVERDRAFT state in the server.

### SEE ALSO

- Section 3.5, "FEATURE /INCREMENT Lines"
- Section 7.3.21, "LM\_A\_VD\_GENERIC\_INFO, LM\_A\_VD\_FEATURE\_INFO"

# 9.3 Mobile Licensing

See the *FLEXIm Programmers Guide* for examples of licensing methods that will allow end users to use FLEX*Im*-licensed applications on computers not connected to a license server.

Mobile Licensing

#### Chapter 10

# **The License Manager Daemon**

The purpose of the license manager daemon, lmgrd, is to:

- Start and maintain all the vendor daemons listed in the VENDOR lines of the license file.
- Refer application checkout (or other) requests to the correct vendor daemon.

lmgrd is a standard component of FLEX*lm* that neither requires nor allows for vendor customization. The license manager daemon does allow the license file location and the server-to-server connection timeout interval to be set by the end user. These options are set by command-line arguments when starting lmgrd.

# 10.1 Imgrd Command-Line Syntax

lmgrd is the main daemon program for FLEX*lm*. When you invoke lmgrd, it looks for a license file which contains information about vendors and features.

The command-line syntax for lmgrd is:

```
lmgrd [-c license_file_list] [-1 [+]debug_log_path]
      [-2 -p] [-local] [-x lmdown] [-x lmremove]
      [-v] [-z] [-help]
```

where:

| -C | license_file_list | Use the specified license file(s).                                                                                                    |
|----|-------------------|----------------------------------------------------------------------------------------------------|
| -1 | [+]debug_log_path | Write debugging information to file<br>debug_log_path. This option uses<br>the letter 1, not the numeral 1.<br>Prepending debug_log_path with<br>the + character appends logging<br>entries. |

| -2 -p       | Restricts usage of lmdown, lmreread,<br>and lmremove to a FLEX <i>lm</i><br>administrator who is by default root. If<br>there a UNIX group called "lmadmin,"<br>then use is restricted to only members<br>of that group. If root is not a member<br>of this group, then root does not have<br>permission to use any of the above<br>utilities. If -2 -p is used when<br>starting lmgrd, no user on Windows<br>can shut down the license server with<br>lmdown. |
|-------------|----------------------------------------------------------------------------------------------------|
| -local      | Restricts the lmdown command to be<br>run only from the same machine where<br>lmgrd is running.                                                                                                    |
| -x lmdown   | Disable the lmdown command (no user<br>can run lmdown). If lmdown is<br>disabled, you will need to stop lmgrd<br>via kill <i>pid</i> (UNIX) or stop the<br>lmgrd and vendor daemon processes<br>through the Windows Task Manager<br>or Windows service. On UNIX, be<br>sure the kill command does not have<br>a -9 argument. (v4.0+ lmgrd)                                                                                                    |
| -x lmremove | Disable the lmremove command (no<br>user can run lmremove). (v4.0+<br>lmgrd)                                                                                                    |
| - z         | Run in foreground. The default<br>behavior is to run in the background.<br>If -1 debug_log_path is present,<br>then no windows are used, but if no -<br>1 argument specified, separate<br>windows are used for lmgrd and each<br>vendor daemon.                                                                                                    |
| -v          | Displays lmgrd version number and copyright and exits.                                                                                                    |

-help

**Note:** The license-file list can also be specified by setting the environment variable LM\_LICENSE\_FILE to the file's path name. The -c path specification will override the setting of LM\_LICENSE\_FILE.

## 10.1.1 Starting Imgrd on UNIX Platforms

On UNIX systems, it is recommended that lmgrd be run as a non-privileged user (not root).

## 10.1.2 Starting Imgrd on Windows Platforms

lmgrd can be started as an application from a Windows command shell. For example:

C:\flexlm> lmgrd -c vendor.lic

The problem with running a server this way is that it occupies a window on the screen, and may be difficult to start and stop. On Windows, lmgrd can be installed as a service to allow it to be started and stopped through a user interface and run in the background.

To get lmgrd to run as a service, you need to "install" it. Two methods are available:

- Using the GUI application, LMTOOLS
- Using the command line utility, installs.exe

Both are located in the *platform* directory of your SDK installation. Using LMTOOLS to install lmgrd as a service is the recommended technique (see the *FLEXIm Programmers Guide*). If you prefer to use the installs utility, see Section 18.9, "Installing lmgrd as a Service Using installs."

# 10.2 License Server Configuration

FLEX*lm* supports:

- Single license server nodes
- Redundancy via a license-file list
- Three-server redundancy

If all the end user's data is on a single file server, then there is no need for redundant servers, and Macrovision recommends the use of a single server node for the FLEX*lm* daemons. If the end user's data is split among two or more server nodes and work is still possible when one of these nodes goes down or off the network, then multiple server nodes can be employed.

In all cases, an effort should be made to select stable systems as server nodes; in other words, do not pick systems that are frequently rebooted or shut down for one reason or another. Multiple server nodes can be any supported server nodes—it is not required that they be the same architecture or operating system.

FLEX*lm* supports two methods of redundancy: redundancy via a license-file list in the LM\_LICENSE\_FILE environment variable and a set of three redundant license servers.

See the *FLEXIm Programmers Guide* for more information on license servers and recommendations about configuring license server machines.

#### Chapter 11

# Advanced FLEXIm Topics

Basic instructions for building your FLEX*lm* SDK, adding calls to the Simple or Trivial API into your application, and building your application can be found in the *FLEXlm Programmers Guide*. This chapter contains information about some advanced FLEX*lm* features that can be implemented using the FLEXible API and about FLEX*lm* security.

## 11.1 FLEXIm Example Applications

On both UNIX and Windows, the FLEX*lm* SDK contains the source for an example FLEXible API client application program called lmflex.c. lmclient.c is a small standalone program using the macro-based Trivial API and is a good place to start to learn how to integrate FLEX*lm* with your application. A function-based Trivial API example is provided in ltclient.c. A Simple API example program, lmsimple.c, is also available. The source to these four example programs is in the machind directory.

For Windows systems, the machind directory contains lmwin.c, the source for an example GUI application. lmwin uses Microsoft Visual C++ to build a slightly more complicated macro-based Trivial API example program to demonstrate more advanced options.

The lmcrypt and makekey programs can be used to generate licenses for your customers, or they can be used as examples of license generation programs. Source to the lmcrypt and makekey programs is in the machind directory. The lmcrypt and makekey programs generate the same signatures on all FLEX*lm*-supported platforms for all FLEX*lm* versions, thus allowing you to create licenses for any supported platform on any other supported platform.

FLEX*lm* SDKs also contain an examples directory at the top level of the SDK hierarchy. The examples directory contains example programs, which have been put in the SDK to illustrate how to perform various operations with FLEX*lm*. These programs are *not supported*, and Macrovision may not include them in future FLEX*lm* releases.

# 11.2 Lingering Licenses

A lingering license allows you to specify how long a license will remain checked out beyond either the call to lc\_checkin() or program exit (whichever comes first). To use this feature, call lc\_set\_attr() before checking out the feature that should linger:

```
lc_set_attr(job, LM_A_LINGER, (LM_A_VAL_TYPE)x)
```

where x is the number of seconds to make the license linger.

In addition, the end user can specify a longer linger interval in the vendor daemon's options file, as such:

LINGER fl 100

The longer of the developer-specified and user-specified times will be used. The actual time of checkin will vary somewhat since the vendor daemon checks all lingering licenses once per minute. If, however, a new license request is made that would otherwise be denied, a check of the lingering licenses is made immediately to attempt to satisfy the new request. Linger is useful for programs that normally take under a minute to complete. Linger is generally useful only if DUP\_GROUP is set in the license file or if *dup\_group* is set in the call to lc\_checkout().

## SEE ALSO

- Section 7.3.11, "LM\_A\_LICENSE\_FMT\_VER"
- Section 3.5, "FEATURE /INCREMENT Lines"
- Section 6.4.3, "lc\_checkout()"

# 11.3 FLEXIm and Multithreaded Applications

FLEX*lm* can be used in multithreaded applications as long as the same FLEX*lm* job is not referenced simultaneously in more than one thread. FLEX*lm* is safe for multithreaded applications, but FLEX*lm* functions are not re-entrant.

# 11.4 Multiple Jobs

In the FLEXible API, lc\_new\_job() enables applications to support more than one FLEX*lm* job in a single binary. Each job has a separate connection to a license server, as well as a independent set of job attributes. When a new job is created with lc\_new\_job(), all the FLEX*lm* attributes are set to defaults, and attributes can be set completely independently for this new job.

Multiple jobs may be desirable for the following reasons:

- If LM\_LICENSE\_FILE is a license-file list (colon-separated on UNIX and semi-colon separated on Windows) with more than one license server supporting features for the client, and if the application needs to check out more than one feature, it may be necessary to communicate with two license servers to check out the necessary licenses. This can be done only with multiple jobs, because a separate connection is required for each server.
- It may be convenient to have a single process manage licenses for other processes. It is usually convenient to manage each process's license as a separate job.
- lc\_checkin() checks in all licenses for a given feature name. If the application needs to check in only some of the licenses, this can be done with multiple jobs, where groups of checkouts are done in separate jobs, and checked in separately from each job.

The first item can be important as an alternative way of supporting license server redundancy. Following is a program excerpt that illustrates how to support this:

```
LM_HANDLE *job1 = 0, *job2 = 0;
VENDORCODE code;
if (lc_new_job((LM_HANDLE *)0, lc_new_job_arg2, &code, &job1))
       /* error processing */ ;
set_all_my_attr(job1); /* do all necessary lc_set_attr() calls */
if (lc_checkout(job1, "f1", "1.0", 1, LM_CO_NOWAIT, &code,
                                            LM_DUP_NONE))
       /* error processing */ ;
/*
       We checkout out one feature successfully, so we're
 *
       connected to a server already. In order to connect to
 *
       another server, we would need another job
 */
if (lc_checkout(job1, "f2", "1.0", 1, LM_CO_NOWAIT, &code,
     LM_DUP_NONE))
{
       if (lc_new_job(job1, lc_new_job_arg2, &code, &job2))
       {
```

```
/* error processing */
           job2 = 0;
       }
       else
       {
           set_all_my_attr(job2);/* Reset attributes */
           if (lc_checkout(job2, "f2", "1.0", 1,
                LM_CO_NOWAIT, &code, LM_DUP_NONE))
           {
                /* error processing */ ;
           }
       }
}
/* application code here */
lc_checkin(job1, LM_CI_ALL_FEATURES, 0);
lc_free_job(job1);
if (job2 && job2 != job1)
{
       lc_checkin(job2, LM_CI_ALL_FEATURES, 0);
       lc_free_job(job2);
}
```

If the application is managing many jobs, you may want to free jobs with lc\_free\_job() to save memory. When doing so, make sure that you do not delete a job which still has a license checked out—this can result in a core dump.

Jobs can be found and managed using lc\_first\_job() and lc\_next\_job(), which are used to walk the list of jobs. Attributes for jobs are set and retrieved with lc\_set\_attr() and lc\_get\_attr().

## SEE ALSO

- Section 6.4.10, "lc\_free\_job()"
- Section 6.4.11, "lc\_get\_attr()"
- Section 6.4.17, "lc\_new\_job()"
- Section 6.4.9, "lc\_first\_job()"
- Section 6.4.20, "lc\_set\_attr()"

# 11.5 FLEX/ock

FLEX*lock* is available only on Windows.

If you are using FLEX*lock* and the FLEXible API and want to check out a feature, you must call the LM\_USE\_FLEXLOCK() macro before the call to the lc\_checkout(). LM\_USE\_FLEXLOCK() can be used with the Trivial, Simple, or FLEXible API.

### CHECKING OUT MORE THAN ONE FEATURE WITH FLEXLOCK ENABLED

If you are using FLEX*lock* and your application checks out more than one feature, use the FLEXible API.

You will need a flag indicating that the first checkout was authorized by FLEX*lock*. In the following example code, the flag is called flexlock\_flag and is initialized to 0.

After the first successful call to lc\_checkout() returns, call:

```
CONFIG *conf;
extern int flexlock_flag;
conf = lc_auth_data(job, feature);
if (conf->idptr && (conf->idptr->type == HOSTID_FLEXLOCK))
{
    flexlock_flag = 1;
}
```

Before all subsequent calls to Ic\_checkout(), check the value of

```
flexlock_flag. If flexlock_flag is set to false, proceed with the call:
    if (flexlock_flag || (lc_checkout(...feature2...) == 0))
    {
        /* feature2-enabled */
    }
```

# 11.6 Security and FLEX*Im*

## 11.6.1 Counterfeit Resistant Option (CRO)

FLEX*lm* offers the Counterfeit Resistant Option (CRO). Without CRO, FLEX*lm* utilizes the standard FLEX*lm* license key which uses a proprietary, non-public-key digital signature method. CRO offers a standard public-key system which is recognized by the security community and recommended for US government work (with US government export approval). The system comes from Certicom (http://www.certicom.com) and uses elliptical curve cryptography. With CRO, the possibility of counterfeiting licenses becomes more remote.

If you are new to FLEX*lm* or considering adopting CRO, see the *FLEXlm Programmers Guide* for more information about implementing CRO.

## 11.6.2 Using Imstrip for Additional Security

The lmstrip utility is used to obfuscate FLEX*lm* external symbol names, FLEX*lm* internal symbol names, and vendor-specified symbol names in FLEX*lm*-enabled libraries and executables. Obfuscating these symbol names provides a level of security against reverse engineering your product. The lmstrip utility provides the following benefits.

- Adds security to UNIX FLEX*lm*-enabled application binaries.
- Provides additional security for FLEX*lm*-enabled licensing libraries.
- Allows multiple FLEX*lm*-enabled libraries, possibly employing different versions of FLEX*lm*, to be referenced from the same binary without symbol conflict.

This utility is located in the *platform* directory of the FLEX*lm* Software Development Kit. The source (shipped with UNIX platforms only) is located at machind/lmstrip.c.

## UNIX USAGE

```
lmstrip filename [-f filename] [-e | -n] [-r] [-m]
      [-mapfile mapfilename] [strings...]
```

To display a list of all FLEX*lm* internal and external symbol names to be obfuscated:

lmstrip -l

where:

| filename    | Name of the file to process.                                                                                                    |
|-------------|----------------------------------------------------------------------------------------------------|
| -f filename | Additional files to process.                                                                                                    |
| -е          | Do not obfuscate FLEX <i>lm</i> external symbol names.                                                                                                    |
| -n          | Do not obfuscate either FLEX <i>lm</i> internal or external symbol names.                                                                                     |
| -r          | Obfuscates by replacing each symbol name with a string of random printable characters. Each new string is no more than six bytes. This is the default action. |

| -m                         | Creates a mapfile if it does not exist or use an<br>existing mapfile. Default mapfile name is<br>lmstrip.map. Forces randomized names to be<br>the same across invocations. |
|----------------------------|----------------------------------------------------------------------------------------------------|
| -mapfile<br><i>mapfile</i> | Uses <i>mapfile</i> to override the default mapfile name.                                                                                                    |
| strings                    | A list of vendor-specified symbol names in <i>filename</i> to be obfuscated.                                                                                                |
| -1                         | Displays a list of all FLEX <i>lm</i> internal and external symbol names to be obfuscated                                                                                   |

### WINDOWS USAGE

lmstrip [-e] [-i] [-v | -q]
 [-m[rw] [mapfile]] [-o string\_file] filename

To display a list of all FLEX*lm* internal and external symbol names to be obfuscated:

lmstrip -1

To display a list of non-FLEX*lm* symbol names in *filename*:

lmstrip -p filename

where:

| -е  |           | Do not obfuscate FLEX <i>lm</i> external symbol names.                                                                                            |
|-----|-----------|----------------------------------------------------------------------------------------------------|
| -i  |           | Do not obfuscate FLEXIm internal symbol names.                                                                                                    |
| -v  |           | Verbose mode. In addition to standard status<br>information, displays all symbol names, along<br>with their new names, that have been obfuscated. |
| -d  |           | Quiet mode. All output is suppressed                                                                                                    |
| -mr | [mapfile] | Reads mapfile <i>mapfile</i> . Forces randomized names to be the same across invocations. Default mapfile name is lmstrip.map.                    |

| -mw [ <i>mapfile</i> ] | Writes mapfile <i>mapfile</i> . This file contains a lookup table of obfuscated symbol names that can be used in later invocations. Default mapfile name is lmstrip.map.                                                                                                    |
|------------------------|----------------------------------------------------------------------------------------------------|
| -mrw [mapfile]         | Reads and updates mapfile <i>mapfile</i> . Default mapfile name is lmstrip.map.                                                                                                    |
| -o string_file         | <ul> <li>A file containing one or more vendor-specified symbol names to obfuscate in <i>filename</i>. One symbol name per line of the form:</li> <li>+symbol</li> <li>Adds the symbol to the list of vendor-specified symbols to be obfuscated.</li> <li>-symbol</li> <li>Removes the symbol as an obfuscation candidate.</li> <li>symbol can be either a FLEX<i>lm</i> symbol name or a vendor-specified symbol name.</li> </ul> |
| filename               | Name of the file to process.                                                                                                    |
| -p                     | Displays the list of non-FLEX <i>lm</i> symbol names in <i>filename</i> . Used in conjunction with -mr <i>mapfile</i> , symbols that have already been obfuscated are suppressed from the list.                                                                                                    |
| -1                     | Displays a list of all FLEX <i>lm</i> internal and external symbol names to be obfuscated                                                                                                    |

### ADDING SECURITY TO UNIX APPLICATION BINARIES

When the UNIX strip command processes a dynamically linked binary, it leaves external symbol names intact in case they are referenced from a shared library. Using lmstrip on a dynamically linked binary adds more security because it obfuscates all FLEX*lm* symbol names that UNIX strip leaves intact.

If any external FLEX*lm* symbol is referenced from a shared library (which is very rare), use <code>lmstrip -e</code>, which leaves the FLEX*lm* external symbols names intact, but still obfuscates the internal FLEX*lm* symbol names.

Because symbol names do not appear in fully linked Windows binaries, this procedure is not needed on Windows platforms.

### **PROVIDING ADDITIONAL SECURITY FOR LICENSING LIBRARIES**

UNIX scenario:

1. ld -r my\_routines.o liblmgr.a -o ofile.o

ofile.o now includes both the necessary FLEX*lm* functions referenced from *my\_routines*.o and the contents of *my\_routines*.o.

- lmstrip ofile.omy\_symbol\_1 my\_symbol\_2 my\_symbol\_3 This obfuscates the FLEX*lm* symbol names as well as the additional vendor-specified symbols.
- 3. You then ship ofile.o to your customers, knowing that the FLEX*lm* symbol names and the specified vendor symbol names are not detectable in the resulting object file.

Windows scenario:

1. lib my\_routines.lib lmgr.lib /out:ofile.lib

```
ofile.lib now includes the contents from both my_routines.lib and lmgr.lib.
```

2. lmstrip -o mystrings ofile.lib

Where mystrings contains lines similar to the following:

```
+my_symbol_1
+my_symbol_2
+my_symbol_3
```

This obfuscates the FLEX*lm* symbol names as well as the additional symbol names specified in mystrings.

3. lib ofile.lib

This re-sorts ofile.lib so that subsequent linking can resolve the newly obfuscated symbols.

4. You then ship ofile.lib to your customers, knowing that the FLEX*lm* symbol names as well as the vendor-specified symbol names are not detectable in the resulting library file.

### LINKING WITH A LIBRARY THAT ALREADY USES FLEXLM

You can protect against symbol name conflict among multiple FLEX*lm*enabled licensing libraries by using *lmstrip* on each individual licensing library. This technique obfuscates the FLEX*lm* symbol names locally to each library, eliminating FLEX*lm* symbol name conflict when two or more such libraries are linked into an application binary. Follow the scenarios presented in "Providing Additional Security for Licensing Libraries", above. Because the FLEX*lm* symbols are altered, the resulting object file or library can be linked with a library that already has references to FLEX*lm* symbol names, regardless of the FLEX*lm* version. Both coexist successfully.

#### Chapter 12

# Heartbeats

The FLEX*lm* license server uses a TCP/IP port to communicate to the licensed application; it can detect when a connection to the licensed application is gone and frees its licenses automatically. However, an application needs to communicate regularly with the license server to detect that the server is still running. This communication is effected via *heartbeats*.

A heartbeat is a message initiated by the application and acknowledged by the license server; this exchange assures each that the other is still alive and healthy. By default, heartbeats are sent and acknowledgments are received automatically by the FLEX*lm*-licensed application at a pre-determined interval.

If the license server is shut down and restarted, the heartbeat mechanism in the application automatically reconnects to the server and checks out the complement of licenses that is currently being used. If your application does not send heartbeats to the license server, the application cannot determine that the license server has been shut down and restarted. If the license server is restarted without the application's knowledge, current copies of the application continue running and a new, full complement of licenses becomes available for the license server, making license over-usage possible.

Every time the license server receives a heartbeat, it immediately sends an acknowledgement message back to the application. This message doesn't get picked up by the application until it is time for the next heartbeat; this latency is, by default, 120 seconds. This means the FLEX*lm*-licensed application does not detect that the license server is down until the time has passed for two heartbeats to sent. If the license server is shut down, the next heartbeat succeeds, because the acknowledgement processed is from the previous heartbeat. If a heartbeat is not acknowledged by the license server, the application can decide what action to take: continue, warn or terminate.

Deciding how the heartbeats occur and what action takes place when the license server is not running is an important part of incorporating FLEX*lm* in an application. On both Windows and UNIX, automatic heartbeats are recommended and are automatically implemented as a separate thread in the licensed application.

Heartbeats can be automatic or manual. The distinction being how the timing of heartbeat messages is managed and how reconnection attempts are recognized and handled. Table 12-1 summarizes these distinctions.

|                                                                                                    | Automatic<br>Heartbeats                                                                                                    | Manual Heartbeats                                                                                                    |
|----------------------------------------------------------------------------------------------------|----------------------------------------------------------------------------------------------------|----------------------------------------------------------------------------------------------------|
| Heartbeat<br>TimingControl of heartbeat<br>timing is transparent via a<br>dedicated thread created<br>by FLEX <i>Im</i> on behalf of<br> |                                                                                                    | Control of heartbeat timing<br>is regulated by the frequency<br>with which the application<br>invokes a particular<br>function.                |
|                                                                                                    |                                                                                                    | Application detects<br>individual reconnection<br>attempts to the license server<br>and determines how to<br>respond.                          |
| Considerations                                                                                                    | <ul> <li>Requires the application<br/>be multi-threaded.</li> <li>A dedicated heartbeat<br/>thread is automatically<br/>interrupted rather than the<br/>application.</li> </ul> | <ul> <li>No multi-threaded<br/>requirement.</li> <li>The application has total<br/>control of the timing of<br/>heartbeat messages.</li> </ul> |

Table 12-1:Heartbeat Summary

# 12.1 Automatic Heartbeats

By default, regular heartbeats are automatically initiated once a license is checked out. Heartbeats are managed via a timer running as a separate thread created on behalf of the application. There are four aspects to automatic heartbeat behavior:

- **Heartbeat thread management**. Heartbeats are managed by a dedicated thread in the application.
- Heartbeat exchange interval: Heartbeats are sent to and acknowledgements received from the license server at a default interval of 120 seconds.
- License server reconnection strategy: Reconnecting to a lost license server is tried every 60 seconds for up to 5 attempts.

There are three possible outcomes with automatic heartbeats when reconnection is attempted after the connection to the license server is lost:

- Reconnection to the license server succeeded.
- Reconnection to the license server was attempted and failed, but more attempts will be made.
- Reconnection to the license server was unsuccessful after the retry limit was reached.
- **Recovery from a lost license server**: If connection is not re-established after five retries, the application, by default, exits with the error message, "Lost License, cannot re-connect" (UNIX stderr, WINDOWS—dialog box).

## 12.1.1 Controlling Automatic Heartbeat Behavior

Various aspects of automatic heartbeat default behavior can be overridden by setting the appropriate FLEXible API attributes via lc\_set\_attr(). Table 12-2 lists the attributes and the effect they have on automatic heartbeat behavior.

| Attribute           | Description                                                                                                    |
|---------------------|----------------------------------------------------------------------------------------------------|
| Thread Management   |                                                                                                    |
| LM_A_MT_HEARTBEAT   | Determines whether a dedicated<br>thread in the application is used<br>to manage heartbeats. Default is<br>to use a dedicated thread. UNIX<br>platforms only. |
| Exchange Management |                                                                                                    |

Table 12-2: Automatic Heartbeat Control

| Attribute                                               | Description                                                                                                    |  |
|---------------------------------------------------------|----------------------------------------------------------------------------------------------------|--|
| LM_A_CHECK_INTERVAL                                     | Used to set the interval at which<br>heartbeats are exchanged.<br>Default is 120 seconds.                                                          |  |
| Reconnection Strategy                                   |                                                                                                    |  |
| LM_A_RETRY_COUNT                                        | Used to adjust the number of<br>reconnect attempts. If -1, the<br>application retries forever.<br>Default is 5 attempts.                           |  |
| LM_A_RETRY_INTERVAL                                     | Used to adjust the interval between retry attempts. Default interval is 60 seconds.                                                                |  |
| LM_A_USER_RECONNECT<br>LM_A_USER_RECONNECT_EX           | Sets a pre-reconnection callback<br>to a vendor-defined routine.<br>Default is no handler.                                                         |  |
| LM_A_USER_RECONNECT_DONE<br>LM_A_USER_RECONNECT_DONE_EX | Sets a post-reconnection callback<br>to a vendor-defined routine.<br>Default is no handler.                                                        |  |
| Lost Server Recovery                                    |                                                                                                    |  |
| LM_A_USER_EXITCALL<br>LM_A_USER_EXITCALL_EX             | Sets a callback to a vendor-<br>defined exit handler. Default is<br>for FLEX <i>lm</i> to call exit() system<br>call on behalf of the application. |  |

Table 12-2: Automatic Heartbeat Control

### SEE ALSO

- Section 7.3.5, "LM\_A\_CHECK\_INTERVAL"
- Section 7.3.16, "LM\_A\_RETRY\_COUNT, LM\_A\_RETRY\_INTERVAL"
- Section 7.3.18, "LM\_A\_USER\_EXITCALL, LM\_A\_USER\_EXITCALL\_EX"
- Section 7.3.19, "LM\_A\_USER\_RECONNECT, LM\_A\_USER\_RECONNECT\_EX"

- Section 7.3.20, "LM\_A\_USER\_RECONNECT\_DONE, LM\_A\_USER\_RECONNECT\_DONE\_EX"
- Section 8.2.11, "LM\_A\_MT\_HEARTBEAT (UNIX Only)"

## **12.2 Manual Heartbeats**

Manual heartbeats are used instead of automatic heartbeats if the application:

- Wants to be in control of the precise timing of heartbeats.
- Cannot tolerate the extra thread introduced by automatic heartbeats.
- Cannot be multithreaded.
- Can be interrupted only at specific times.

Some applications have critical sections of code that cannot be interrupted. Manual heartbeats provide a way for the application to control when the heartbeat thread executes thereby not perturbing the critical sections.

To set up manual heartbeats, the application needs to

1. Turn off the automatic heartbeat timer before a license is checked out.

For the FLEXible API:

Set both the LM\_A\_CHECK\_INTERVAL and LM\_A\_RETRY\_INTERVAL attribute to -1, as follows:

```
lc_set_attr(lm_job, LM_A_CHECK_INTERVAL, (LM_A_VAL_TYPE) -1);
lc_set_attr(lm_job, LM_A_RETRY_INTERVAL, (LM_A_VAL_TYPE) -1);
```

For Trivial or Simple:

Use the LM\_MANUAL\_HEARTBEAT policy modifier in the checkout call.

2. Invoke lc\_heartbeat() (for Trivial or Simple API use lt\_heartbeat(), HEARTBEAT() or lp\_heartbeat()) at whatever interval is deemed appropriate. You decide the timing mechanism used to control the interval. The following is an example code sequence using the FLEXible API:

```
status = lc_heartbeat(lm_job, &num_reconnects, num_minutes);
if (status != 0)
{
    /*Monitor status and num_reconnects, take appropriate action */
}
```

The heartbeat routine returns the number of reconnects over a given time period and the state of the connection to the license server. Monitor these return values and take appropriate action. The heartbeat routine performs the following services on behalf of the application:

- It attempts to read the acknowledgement from the previous heartbeat.
- If there is no acknowledgement, it makes one attempt to reconnect to the license server.
- If there is acknowledgement, it sends the next heartbeat message.
- It returns with a status: 0 if there was an acknowledgment or the number of unacknowledged heartbeats. This number is incremented for each consecutive time a heartbeat was not acknowledged.
- After the fifth (default) consecutive unacknowledged heartbeat (5 calls to the heartbeat routine), it causes the application to exit (via the standard exit() system call) with the error message, "Lost License, cannot reconnect" (UNIX stderr, WINDOWS—dialog box).

### SEE ALSO

- Section 4.2.4, "lt\_heartbeat(), HEARTBEAT()"
- Section 5.2.4, "lp\_heartbeat()"
- Section 6.4.12, "lc\_heartbeat()"
- Section 7.2.1, "LM\_MANUAL\_HEARTBEAT"

## 12.2.1 Controlling Manual Heartbeat Behavior

Various aspects of manual heartbeat default behavior can be overridden by setting the appropriate FLEXible API attributes via lc\_set\_attr(). Table 12-3 lists the attributes and the effect they have on automatic heartbeat behavior.

| Attribute                                               | Description                                                                                                    |  |
|---------------------------------------------------------|----------------------------------------------------------------------------------------------------|--|
| Reconnection Strategy                                   |                                                                                                    |  |
| LM_A_RETRY_COUNT                                        | Used to adjust the number of<br>consecutive reconnect attempts<br>(each call to the heartbeat routine<br>makes one attempt) to a lost<br>license server before the<br>heartbeat routine causes the<br>application to exit. If -1, exit is<br>never called. Default is 5<br>attempts. |  |
| LM_A_USER_RECONNECT<br>LM_A_USER_RECONNECT_EX           | Sets a pre-reconnection callback<br>to a vendor-defined routine.<br>Default is no handler.                                                                                                    |  |
| LM_A_USER_RECONNECT_DONE<br>LM_A_USER_RECONNECT_DONE_EX | Sets a post-reconnection callback<br>to a vendor-defined routine.<br>Default is no handler.                                                                                                    |  |
| Lost Server Recovery                                    |                                                                                                    |  |
| LM_A_USER_EXITCALL<br>LM_A_USER_EXITCALL_EX             | Sets a callback to a vendor-<br>defined exit handler. Default is<br>for application exit.                                                                                                    |  |

Table 12-3: Manual Heartbeat Control

### SEE ALSO

- Section 7.3.16, "LM\_A\_RETRY\_COUNT, LM\_A\_RETRY\_INTERVAL"
- Section 7.3.18, "LM\_A\_USER\_EXITCALL, LM\_A\_USER\_EXITCALL\_EX"
- Section 7.3.19, "LM\_A\_USER\_RECONNECT, LM\_A\_USER\_RECONNECT\_EX"
- Section 7.3.20, "LM\_A\_USER\_RECONNECT\_DONE, LM\_A\_USER\_RECONNECT\_DONE\_EX"

## 12.2.2 Manual Heartbeat Example

The code sequence below demonstrates one way to implement manual heartbeats; it uses the FLEXible API. This example incorporates the manual heartbeat timing loop within the main routine of the application, with the intention that application code be included within this timing loop.

```
#include "lmclient.h"
#include "lm_attr.h"
VENDORCODE code;
LM_HANDLE *lm_job;
int num_reconnects; /* parameter to lc_heartbeat() */
int num_minutes; /* parameter to lc_heartbeat() */
int hbstat; /* return status for lc_heartbeat() */
void
main(int argc, char * argv[])
 /* Initialize the job */
 if (lc_new_job(0, lc_new_job_arg2, &code, &lm_job))
 {
   lc_perror(lm_job, "lc_new_job failed");
   exit(lc_get_errno(lm_job));
 }
 /* Turn off automatic heartbeat timing. */
 lc_set_attr(lm_job, LM_A_CHECK_INTERVAL, (LM_A_VAL_TYPE) -1);
 lc_set_attr(lm_job, LM_A_RETRY_INTERVAL, (LM_A_VAL_TYPE) -1);
 /* Set retry count to 3 (default is 5); lc_heartbeat() makes
    LM_A_RETRY_COUNT number of reconnection attempts after
    license server connection is lost before calling the
    exit handler (defined below).*/
 lc_set_attr(lm_job, LM_A_RETRY_COUNT, (LM_A_VAL_TYPE) 3);
 /* Register the exit handler callback, "exitcall." The default is
    the system's exit routine. */
 lc_set_attr(lm_job, LM_A_USER_EXITCALL, (LM_A_VAL_TYPE) exitcall);
  /* Check out the feature, "fl." */
 if (lc_checkout(lm_job, "f1", "1.0", 1, LM_CO_NOWAIT,
               &code, LM_DUP_NONE))
  {
   lc_perror(lm_job, "checkout failed");
   exit (lc_get_errno(lm_job));
  }
```

```
/* Start the manual heartbeat timing loop. This loop
    sends a heartbeat message with every iteration. */
 while (1)
    /* When the following call to lc_heartbeat() returns,
       num_reconnects will contain the number of successful
       license server reconnects in the last num minutes.
   * /
   if (hbstat = lc_heartbeat(lm_job, &num_reconnects, num_minutes))
    {
      /* Connection to license server is lost and an attempt to
        reconnect unsuccessful. Monitor hbstat
         and respond as appropriate to your license policy.
        After LM_A_RETRY_COUNT number of reconnect attempts,
         3 in this example, control automatically transfers to
         the exit handler, "exitcall." */
   }
   /* Loop timing and application code for this license job
      occur here. */
  } /* end of heartbeat timing loop */
 lc_checkin(lm_job, feature ,0);
 lc_free_job(lm_job);
 exit(0);
}
/* Exit handler callback. This is invoked automatically by
  FLEX1m after five consecutive reconnection attempts are made
  to a lost license server. */
int
exitcall(char * feature)
 printf("I am in the exit callback for feature %s\n", feature);
 exit(1);
ι
```

## 12.3 License Server-side Considerations

The license server waits 2 hours (default) to hear from the FLEX*lm* application before checking in its licenses.

- The LM\_A\_TCP\_TIMEOUT attribute is used to adjust default timeout value for the TCP/IP port. 0 means no TCP/IP port timeout.
- ls\_minimum\_user\_timeout in lsvendor.c adjusts general timeout (not just TCP/IP related). The end user can adjust this timeout value further with the TIMEOUT and TIMEOUTALL options file keywords, see the *FLEXIm End Users Guide* for more details.

License Server-side Considerations

#### Chapter 13

# **Vendor Daemon**

The FLEX*lm* installation program on UNIX builds a vendor daemon (either a demo vendor daemon or your own, depending on your instructions). A demo vendor daemon is provided in your Windows installation, but you have to rebuild your Windows FLEX*lm* SDK to build your own vendor daemon, *vendor* or *vendor*.exe. Your vendor daemon can be customized via variables in machind/lsvendor.c, but changes to this file are normally neither suggested nor required.

# 13.1 Configuring Your Vendor Daemon

To configure your vendor daemon:

- 1. Edit lm\_code.h to change the VENDOR\_NAME field to your vendor daemon name.
- 2. Customize lsvendor.c, if necessary (not normally needed).
- 3. Build the FLEXIm SDK using make (UNIX) or nmake (Windows).

# 13.2 Vendor Variables

If you need to customize your vendor daemon, you can edit the vendor variables in lsvendor.c. Usually, this file should be left as is. Most of the variables in this file appear for historic and compatibility reasons and should not be used except where required for compatibility. This chapter provides information for the most popular vendor variables.

### SEE ALSO

- Section 8.3, "Advanced Vendor Variables"
- Section D.3, "Obsolete Vendor Daemon Variables"

## 13.2.1 ls\_a\_behavior\_ver

(char \*) ls\_a\_behavior\_ver = 0; /\* like LM\_A\_BEHAVIOR\_VER \*/

This can be set to LM\_BEHAVIOR\_V*x*, where *x* is 2, 3, 4, 5, 5\_1, 6, 7, 7\_1, 8, 8\_1, 8\_2, 8\_3, or 9\_0. The default, 0, is LM\_BEHAVIOR\_CURRENT, which is v9\_0 in v9.5.

### SEE ALSO

• Section 8.2.1, "LM\_A\_BEHAVIOR\_VER"

### 13.2.2 ls\_a\_check\_baddate

(int) ls\_a\_check\_baddate = 0; /\* like LM\_A\_CHECK\_BADDATE \*/

If set to 1, and the license that would authorize a checkout is expiring, a check is made to see if the system date has been set back. If the failure is due to detection of system date tampering, the checkout error will be LM\_BADSYSDATE.

### SEE ALSO

- Section 7.2.3, "LM\_CHECK\_BADDATE"
- Section 9.1.2, "Limited Functionality Demos"

### 13.2.3 ls\_a\_license\_case\_sensitive

```
(int) ls_a_license_case_sensitive = 0;
/* like LM A LICENSE_CASE_SENSITIVE */
```

If set to 1, licenses are case-sensitive. Default is 0, not case-sensitive.

### SEE ALSO

• Section 8.2.10, "LM\_A\_LICENSE\_CASE\_SENSITIVE"

# 13.2.4 ls\_compare\_vendor\_on\_increment and ls\_compare\_vendor\_on\_upgrade

If VENDOR\_STRING is used in your license files, then the value of these two variables may need to be modified. If one is set, set both.

ls\_compare\_vendor\_on\_increment gives you control over whether an INCREMENT line will require the vendor string to match in order to pool its licenses. If set to a non-zero value, then the string is included in the pooling decision; if 0, then the string is not involved in pooling. ls\_compare\_vendor\_on\_upgrade gives you control over whether an UPGRADE line will require the vendor string to match in order to upgrade another license. If set to a non-zero value, then the string is included in UPGRADE line matching decision; if 0, then it is not included.

INCREMENT lines add licenses to a prior FEATURE or INCREMENT line and are combined into one pool if the all of the following is true:

- The feature names match
- The feature versions match
- · Any node-locked hostid, if present, matches
- USER\_BASED and HOST\_BASED fields match
- PLATFORM fields match
- DUP\_GROUP fields match
- FLOAT\_OK fields match
- VENDOR\_STRING fields match

### SEE ALSO

- Section 3.5.24, "VENDOR\_STRING"
- Section 3.6, "UPGRADE Lines"

### 13.2.5 ls\_daemon\_periodic

```
(void) (*ls_daemon_periodic)() = 0;
/* Vendor-defined periodic call in daemon */
```

If you set the function pointer ls\_daemon\_periodic in lsvendor.c to one of your functions, this function will be called approximately once per minute in the vendor daemon's main processing loop. You must ensure that the .o file for this routine is linked into your vendor daemon.

### 13.2.6 ls\_incallback

```
(int) (*ls_incallback)() = 0;
```

To install a vendor-defined checkin callback routine, initialize

ls\_incallback with a pointer to your routine. The checkin callback is called with no parameters, and the return value is unused. The checkin callback routine is called after the checkin is performed.

To obtain the parameters of the current checkin call, use the ls\_get\_attr() call described in Section 13.2.10, "ls\_outfilter."

## 13.2.7 ls\_infilter

```
extern LM_HANDLE * lm_job;
(int) (*ls_infilter)() = 0;
```

To install a vendor-defined checkin filtering routine, initialize ls\_infilter with a pointer to your routine. The checkin filter is called with no parameters. If it returns 0, the current checkin is aborted; a return of 1 allows the current checkin to continue. If the filter aborts the operation (returns 0), then it should set the error code, via lc\_set\_errno(lm\_job, errno), appropriately.

To obtain the parameters of the current checkin call, use the ls\_get\_attr() call described in Section 13.2.10, "ls\_outfilter."

## 13.2.8 ls\_min\_Imremove

The lmremove utility could be used to bypass the license count for a feature if an end user were to run lmremove on each user as soon as he had checked out a license. ls\_min\_lmremove makes the lmremove utility ineffective for a certain period of time after a user connects to the daemon (120 seconds by default).

## 13.2.9 ls\_minimum\_user\_timeout

This is the minimum value (in seconds) that an end user can set the feature's TIMEOUT value. An attempt to set a timeout less than

ls\_minimum\_timeout will result in the minimum value being set. If
ls\_minimum\_user\_timeout is set to 0, then the user TIMEOUT option is
disabled.

### 13.2.10 ls\_outfilter

(int) (\*ls\_outfilter)() = 0;

**Note:** Please contact Technical Support before using ls\_outfilter. Callbacks in this area are rarely needed, and we're happy to provide assistance when they are.

To install a vendor-defined checkout filtering routine, initialize <code>ls\_outfilter</code> with a pointer to your routine. The checkout filter is called with no parameters. If it returns 0, your routine has either checked out the feature, or rejected the checkout request. If it returns 1, then the normal server checkout occurs

If 0 is returned and the checkout fails, set the error code appropriately with lc\_set\_errno().

To obtain the parameters of the current checkout call, use the ls\_get\_attr() call. This is only for use in the ls\_outfilter callback.

```
ls_get_attr(attr, &value)
```

where:

| attr           | An attribute specified in ls_attr.h. |
|----------------|--------------------------------------|
| (char *) value | Value of the attribute.              |

ls\_get\_attr() operates in the same manner as lc\_get\_attr(). ls\_get\_attr() allows you to retrieve the values of the feature name, user, host, display, etc. for use in your filtering function.

The ls\_checkout() vendor daemon routine is only for use in ls\_outfilter callbacks:

#### PARAMETERS

| (char *) <i>feature</i> | Feature desired.                                                                                     |
|-------------------------|----------------------------------------------------------------------------------------------------|
| (char *) <i>num_lic</i> | Number of licenses.                                                                                  |
| (char *) wait           | "Wait until available" flag. If set to 1,<br>the request is queued if a license is not<br>available. |
| (CLIENT_DATA *) who     | The user.                                                                                            |
| (char *) version        | Version number of feature.                                                                           |
| (char *) dup_sel        | Duplicate license selection criteria.                                                                |

| (char | *) | linger | How long the license is to linger. |
|-------|----|--------|------------------------------------|
| (char | *) | sign   | Signature from FEATURE line.       |

#### Return

0 - OK, license checked out

<>0 — Error

**Note:** Is\_get\_attr() can be used to retrieve all the parameters that Is\_checkout() requires.

### 13.2.11 ls\_show\_vendor\_def

Your client can send a vendor-defined checkout string to the daemon on each checkout request. If ls\_show\_vendor\_def is non-zero, this data will appear in lc\_userlist() calls, and hence, in lmstat output. If you use this vendor-defined checkout data and wish for your users to be able to view it with lmstat, then set ls\_show\_vendor\_def to 1.

### 13.2.12 ls\_user\_init1

```
(void) (*ls_user_init1)() = 0;
```

To install an initialization routine that runs before normal vendor daemon initialization, initialize ls\_user\_init1 with a pointer to your routine and make sure an object file with this function is linked with your vendor daemon.

### 13.2.13 ls\_user\_init2

```
(void) (*ls_user_init2)() = 0;
```

To install an initialization routine that runs after normal vendor daemon initialization, initialize ls\_user\_init2 with a pointer to your routine and make sure an object file with this function is linked with your vendor daemon.

## 13.2.14 ls\_user\_init3

```
(void) (*ls_user_init3)() = 0;
```

To install an initialization routine that runs after the license file is read and after each lmreread, initialize ls\_user\_init3 with a pointer to your routine and make sure an object file with this function is linked with your vendor daemon.

## 13.2.15 ls\_vendor\_msg

```
(char *) (*ls_vendor_msg)() = 0;
```

To add support for sending messages from your client code to the daemon (with lc\_vsend()), initialize ls\_vendor\_msg with a pointer to your routine which processes the message and create the reply for the client. ls\_vendor\_msg is called with a single parameter—the character string sent by the client. It should create a reply message and return a pointer to it. The message string will be unused the next time that ls\_vendor\_msg is called, so the use of a single static char array in ls\_vendor\_msg is appropriate. Make sure an object file with this routine is linked with your vendor daemon.

### SEE ALSO

• Section 6.4.23, "lc\_vsend()"

Vendor Variables

#### Chapter 14

# **Composite Hostids**

## 14.1 Overview

A composite hostid combines FLEX*lm* hostids together to provide a more secure hostid. A composite hostid is a hashed 12-character hexidecimal value formed by combining the values of one or more simple hostids types. It can be used anywhere a simple hostid is used: on a SERVER line or FEATURE line of a license file.

Incorporating a composite hostid into your license policy involves the following actions:

- Decide which hostid types are included in your composite hostid.
- Include code in your FLEX*lm*-enabled application to initialize the composite hostid.
- For served licenses, modify your vendor daemon to initialize the composite hostid.
- Provide a way for your end user to derive the composite hostid from their machine on which your product is installed.
- Issue licenses that specify the COMPOSITE= hostid type.

The subsequent sections below explain each of these actions in detail.

### SEE ALSO

- Section 2.2, "Hostids for FLEXIm-Supported Machines"
- Section 3.2, "SERVER Lines"
- Section 3.5.10, "HOSTID"

# 14.2 Defining a Composite Hostid

A composite hostid is defined by a list of simple hostid types. As few or as many types can be incorporated in the list as is appropriate for your license policy. When FLEX*lm* validates the machine's composite hostid, it retrieves the values for each hostid type in the list, combines them and applies a hashing algorithm to produce a 12-character hexidecimal value.

At license authentication time, FLEX*lm* compares the calculated value to that in the FEATURE or SERVER line, an exact match indicating a legitimate machine for processing to proceed. That means the value for each constituent in the composite hostid list must match exactly to that which is used in the original composite hostid calculation. The more hostid types included in the composite hostid, the tighter the tolerance is to accept the machine as a legitimate host.

Consult Section 6.4.13, "lc\_hostid()," for a list of simple hostid types that can be included in a composite hostid. The following sections in this chapter use a composite hostid comprised of HOSTID\_ETHER and HOSTID\_USER.

# 14.3 Initializing a Composite Hostid in Your Application

Use lc\_init\_simple\_composite() to initialize the composite hostid in your application. Place code like the following in your application:

```
#include lmclient.h
LM_HANDLE *job
/* Set up the list of hostid types which comprise the
   composite hostid, hostids must appear in the same order
   as those in hostid lists specified in other components.
* /
int hostid_list[] = {HOSTID_ETHER, HOSTID_USER};
int num_ids = 2;
void
main()
{
   /*...*/
   lc_new_job(..., &job);
   /* Register the composite hostid */
   ret = lc_init_simple_composite(job, hostid_list, num_ids);
   if (ret != 0)
   {
      /* error processing */
   }
   /* ... */
```

```
/* Now, anytime FLEX1m refers to HOSTID_COMPOSITE,
  during this job, it will be calculated based on both
  HOSTID_ETHER and HOSTID_USER*/
/*...*/
```

Invoke lc\_init\_simple\_composite() right after the call to lc\_new\_job(). Checkout requests using licenses that specify the COMPOSITE= hostid type succeed only if the hostid in the license matches exactly with that dynamically calculated on the machine on which the application is installed. That means both composite hostid constituents, HOSTID\_ETHER and HOSTID\_USER, have to be defined and match that to which make up the hostid specified by the COMPOSITE= keyword.

A complete sample application incorporating a composite hostid is located in examples\composite\lmcomplex.c.

### SEE ALSO

}

- Section 6.4.13, "lc\_hostid()"
- Section 8.1.9, "lc\_init\_simple\_composite()"

# 14.4 Initializing a Composite Hostid in Your Vendor Daemon

For served licenses, your vendor daemon has to validate the hostid specified on the SERVER line with that retrieved from the machine on which the license server is running. If a composite hostid is specified on the SERVER line, then the vendor daemon must validate it. Follow these steps to modify your vendor daemon with the code necessary for this validation.

- 1. Open machind\lsvendor.c in a text editor.
- 2. At the beginning of the vendor initialization routine section, add a line defining init\_composite\_hostid() and modify the initial value of

```
<code>ls_user_init1</code> from 0 to <code>init_composite_hostid</code>.
```

/\* Vendor initialization routines \*/

```
void init_composite_hostid();
void (*ls_user_init1)() = init_composite_hostid;
```

- 3. Save and close machind\lsvendor.c.
- 4. Open a new file, init\_composite.c, in a text editor.

```
5. In init composite.c, provide code similar to the following for
  init composite hostid():
  #include lmclient.h
  /* Set up the list of hostid types which comprise the
     composite hostid, hostids must appear in the same order
     as those in hostid lists specified in other components.
  * /
  int hostid_list[] = {HOSTID_ETHER, HOSTID_USER};
  int num_ids = 2;
  extern LMHANDLE *lm_job; /*this must be "lm_job" */
  void
  init_composite_hostid()
  {
     /*...*/
     /* Register the composite hostid */
     ret = lc_init_simple_composite(job, hostid_list, num_ids);
     if (ret != 0)
        /* error processing */
     }
     /* ... */
     /* Now, anytime FLEX1m refers to HOSTID_COMPOSITE,
        during this job, it will be calculated based on both
        HOSTID_ETHER and HOSTID_USER*/
     /*...*/
  }
```

For your convenience, this routine is provided in the SDK distribution as examples\composite\init\_composite.c.

- 6. Open *platform*\makefile in a text editor. This example uses a Windows makefile.
  - Add the vendor-defined hostid code to the list of EXECS. For this example, add init\_composite.obj.

```
After the $(DAEMON) section, add a section to build init_composite.obj. For example:
```

```
init_composite.obj : $(SRCDIR)\init_composite.c
$(CC) $(CFLAGS) -I..\h $(SRCDIR)\init_composite.c
```

- Add init\_composite.obj to the link line for \$(DAEMON).
- 7. Rebuild your vendor daemon and distribute it to your end user.

# 14.5 Creating a Composite Hostid Utility

Because the FLEX*lm* SDK utilities, LMTOOLS, lmutil, and lmhostid are not able to determine the composite hostid value, you need to provide a means for your end user to determine the composite hostid value for the system on which your product runs, and for served licenses, the license server. You use this value in FEATURE and SERVER lines that specify the COMPOSITE= hostid type.

Provide a utility with code similar to the following:

```
#include lmclient.h
LM HANDLE * job
char buf[MAX_CONFIG_LINE];
/* Set up the list of hostid types which comprise the
   composite hostid, hostids must appear in the same order
   as those in hostid lists specified in other components.
*/
int hostid_list[]={HOSTID_ETHER, HOSTID_USER};
int num_ids = 2;
void
main()
{
   /*...*/
   lc_new_job(..., &job);
   /* Register the composite hostid */
   ret = lc_init_simple_composite(job, hostid_list, num_ids);
   if (ret != 0)
   {
      /* error processing */
   /* ... */
   /* Now, call lc_hostid specifying HOSTID_COMPOSITE
      as the hostid type */
   /*...*/
   ret = lc_hostid(job, HOSTID_COMPOSITE, buf);
   if (ret == 0)
   {
      printf(
        "The FLEX1m Composite HostID of this machine is %s\n",
         buf);
   }
   else
   {
      lc_get_errno(job);
   }
```

```
lc_free_job(job);
exit(0);
}
```

For your convenience, this code is provided in its full form in examples\composite\lmcomposite.c.

Distribute this utility to your end user.

# 14.6 Providing a Composite Hostid License

To take advantage of your composite hostid, you need to issue licenses to your end user that include the COMPOSITE= hostid type. This hostid type can be used anywhere a hostid is specified.

- For FEATURE lines in your license template: HOSTID=COMPOSITE=composite\_hostid
- For SERVER lines in your license template: COMPOSITE=composite hostid

where *composite\_hostid* is a value your end user provides to you via the lmcomposite utility described in Section 14.5, "Creating a Composite Hostid Utility."

## SEE ALSO

- Section 3.2, "SERVER Lines"
- Section 3.5.10, "HOSTID"

#### Chapter 15

# **Vendor-Defined Hostid Types**

## 15.1 Overview

You can use the FLEXible API to define your own hostid type. If you would like to discuss whether or not vendor-defined hostids are feasible for your application, you can contact Technical Support.

The FLEX*lm* SDK provides a sample C source file,

examples\vendor\_hostid\vendor\_hostid.c, in which a fixed vendordefined hostid is set up. In this section, you can use this file to run through a procedure for setting up a vendor-defined hostid. In a real situation, you would not use a fixed vendor-defined hostid, but would define and call a function that returns the hostid that you want to use.

A vendor-defined hostid can be used on a SERVER or FEATURE line of a license file.

## 15.2 Editing Source Files

You must define your hostid type (for this example, we are using vendor\_hostid.c), then make sure that the vendor daemon, FLEX*lm* license generators, and your client application can recognize and use your hostid type. Only lmcrypt and makekey can generate licenses with vendor-defined hostids.

- 1. Make a copy of your FLEX*lm* production SDK. Follow these instructions using the files in the duplicate SDK.
- 2. Copy examples\vendor\_hostid\vendor\_hostid.cto the machind directory.

3. View the file and find the #define statements. See lmclient.h for HOSTID and LM\_VENDOR\_HOSTID definitions.

```
#include "lmclient.h"
#include "lm_attr.h"
#include "string.h"
extern LM_HANDLE *lm_job; /* This must be the current job! */
/* This example returns only 1 hostid */
#define VENDEF_ID_TYPE HOSTID_VENDOR+1
#define VENDEF ID LABEL "VDH"
#define VENDEF_ID "12345678"
/*
 * x_flexlm_gethostid() - Callback to get vendor-defined hostid.
*(Sorry about all the windows types for this function...)
 */
HOSTID *
#ifdef PC
LM_CALLBACK_TYPE
#endif /* PC */
/*
* IMPORTANT NOTE: This function MUST call l_new_hostid() for
 *
                    a hostid struct on each call.
 *
                    If more than one hostid of a type is
 *
                    found, then call l_new_hostid for each
 *
                    and make into a list using the `next' field.
 */
x_flexlm_gethostid(idtype)
short idtype;
{
      HOSTID *h = l_new_hostid();
      memset(h, 0, sizeof(HOSTID));
      if (idtype == VENDEF_ID_TYPE)
      {
              h->type = VENDEF_ID_TYPE;
              strncpy(h->id.vendor, VENDEF_ID, MAX_HOSTID_LEN);
              h->id.vendor[MAX_HOSTID_LEN] = 0;
              return(h);
      }
      return((HOSTID *) NULL);
}
```

```
void
x_flexlm_newid(id)
{
      HOSTID *id;
       LM_VENDOR_HOSTID h;
      memset(&h, 0, sizeof (h));
      h.label = VENDEF_ID_LABEL;
       h.hostid_num = VENDEF_ID_TYPE;
       h.case_sensitive = 0;
       h.get_vendor_id = x_flexlm_gethostid;
       if (lc_set_attr(lm_job, LM_A_VENDOR_ID_DECLARE,
              (LM_A_VAL_TYPE) &h))
       {
              lc_perror(lm_job, "LM_A_VENDOR_ID_DECLARE FAILED");
       }
}
```

The VENDEF\_ID assignment would not be needed in a real situation in which you had a function that returned your vendor-defined hostid. Close vendor\_hostid.c.

4. Open machind\lsvendor.c in a text editor. At the beginning of the vendor initialization routine section, add a line defining x\_flexIm\_newid() and modify the initial value of ls\_user\_init1 from 0 to x\_flexIm\_newid.

```
/* Vendor initialization routines */
void x_flexlm_newid();
void (*ls_user_init1)() = x_flexlm_newid;
```

5. Open machind\lmcrypt.c in a text editor. After the call to lc\_init(), add the following line:

x\_flexlm\_newid();

That section of the code should resemble:

6. Open machind\makekey.c in a text editor. After the call to lc\_init(), add the following line:

x\_flexlm\_newid();

That section of the code should resemble:

```
x_flexlm_newid();
```

- 7. Open your client application source file in a text editor. In this example, we are using machind\lmflex.c.
  - Make the lm\_job variable global by moving it before main().

```
VENDORCODE code;
LM_HANDLE *lm_job;
void
main()
```

• After the call to lc\_new\_job(), add the following line:

```
x_flexlm_newid();
```

That section should resemble:

- 8. Open *platform*\makefile in a text editor. This example uses a Windows makefile.
  - Add the vendor-defined hostid code to the list of EXECS. For this example, add vendor\_hostid.obj.
  - After the \$(DAEMON) section, add a section to build vendor\_hostid.obj. For example:

```
vendor_hostid.obj : $(SRCDIR)/vendor_hostid.c
   $(CC) $(CFLAGS) -I../h $(SRCDIR)\vendor_hostid.c
```

• Add vendor\_hostid.obj to the link line for \$(DAEMON), makekey, lmcrypt, and lmflex. For example, for lmflex.exe:

9. Rebuild your duplicate FLEXIm SDK.

## 15.3 Test the Vendor-Defined Hostid

You will use the vendor daemon, license generator, and client application you just built to test a vendor-defined hostid.

1. Create a license file that contains a VENDOR line with the vendor daemon you just built. Change the hostid on the SERVER line to:

VDH=12345678

- 2. Run this license file through the newly built lmcrypt.
- 3. Start your license server pointing to this license file.
- 4. Run lmflex. You should be able to check out "fl."
- 5. Exit lmflex and stop the license server.

## 15.4 Additional Steps for Production Use of a Vendor-Defined Hostid Type

To implement a real vendor-defined hostid type, you must write a function that can find the hostid that you want to use, then use that function's return value instead of the fixed value VENDEF\_ID in strncpy() in vendor\_hostid.c:

```
if (idtype == VENDEF_ID_TYPE)
{
    h->type = VENDEF_ID_TYPE;
    strncpy(h->id.vendor, VENDEF_ID, MAX_HOSTID_LEN);
    h->id.vendor[MAX_HOSTID_LEN] = 0;
    return(h);
}
```

Additional Steps for Production Use of a Vendor-Defined Hostid Type

#### Chapter 16

# **Debugging Hints**

# 16.1 Debugging Your Application Code

There are several issues to be aware of when debugging your FLEX*lm* integrated application. Some of these are described in this chapter.

- If you are experiencing problems on only one platform (or if you run on only a single platform), please check the appropriate platform-specific notes in Chapter 17, "UNIX Platform-Specific Notes," or Chapter 18, "Windows Platform-Specific Notes."
- On UNIX, the sleep(3), pclose(3), and system(3) calls often do not work with FLEX*lm*'s default use of SIGALRM. If you must use these calls, disable FLEX*lm* automatic heartbeats by setting LM\_A\_CHECK\_INTERVAL and LM\_A\_RETRY\_INTERVAL to -1 with lc\_set\_attr() and call lc\_heartbeat() periodically.
- On UNIX, FLEX*lm* installs a handler for SIGPIPE and SIGALRM. If your application uses FLEX*lm* automatic heartbeats and forks/execs another process, these signals must be restored to the default before the fork/exec, and then re-restored in the parent process. See signal(3) for details. If you fail to do this, the child process will fail with a segmentation violation, since the signal handler will not exist in the child process. This is due to the fact that the child inherits the signal handler setting of the timer, but it does not inherit the signal handler code.
- If the daemon log file is missing, be sure that you are using Bourne shell syntax in the startup file. In particular, do not use csh-style redirection >& in one of the rc startup files.

If the FLEX*lm* timers are used to perform checking and/or reconnection, nonreentrant routines can possibly be called in the C run-time library. We have verified that the routines called by the timers are free of malloc/free re-entrancy problems, since these are detectable by Purify, but there may be other, especially I/O or system routines which are not reentrant, but called by FLEX*lm*. The only way to be certain to avoid this problem would be to disable the automatic heartbeat mechanism and call lc\_heartbeat() directly.

### SEE ALSO

• Section 6.4.12, "lc\_heartbeat()"

# 16.2 Solving Problems In The Field

The most important thing is to use lc\_errstring(), lp\_errstring(), or ERRSTRING() to present the correct error message to your user for diagnosis. Here are two common problems that occur in the field:

"License server does not support this feature"

This indicates that the client and servers are reading two different copies of the license file. This can be remedied by inserting a USE\_SERVER line after the SERVER line in the license file (v5 or later).

"Encryption code in license file is inconsistent"

FLEX*lm* will report the (LM\_BADCODE, -8) error when:

- The license file has been mis-typed when entered or changed since it was created.
- The seeds in your application, vendor daemon, and license generation program differ.

If you are beginning to integrate your application with FLEX*lm*, this error is usually the result of not building all the software components with the same encryption seeds. Check <code>lmcrypt.c</code>, <code>makekey.c</code>, <code>lsvendor.c</code>, and your application code carefully to ensure that they are all built with the same encryption seeds. If this is the case, you simply need to make sure that your application, <code>lmcrypt</code>, <code>makekey</code>, and your vendor daemon have all been rebuilt since the last time that you changed <code>lm\_code.h</code>, and that there is only one <code>lm\_code.h</code> file.

# 16.3 Multiple Vendors Using FLEX*Im* at a Single End-User Site

In the case where multiple software vendors install FLEX*lm*-based products at a single end user site, the potential for license file location conflicts arises. This section summarizes strategies that allow for a minimum of end user inconvenience.

There are basically two cases involved at an end user site when more than one software vendor installs products.

### CASE 1: ALL PRODUCTS USE THE SAME LICENSE SERVER NODE(S)

In this case, there are three possible solutions:

- The end user can keep both license files separate, running one lmgrd with a license-file list containing both files.
- The end user can keep the license files separate, running two lmgrds, one for each license file. There are no drawbacks to this approach, because the lmgrd processes require few system resources.

When using two separate license files, make sure the port numbers are different, or leave them blank for FLEX*lm* to automatically find an open port.

You can combine license files by taking the set of SERVER lines from any one license file, and add all the other lines (VENDOR, FEATURE, INCREMENT, PACKAGE, and UPGRADE lines) from all the license files. The combined license file can be located in the default location (/usr/local/flexlm/licenses/license.dat on UNIX platforms and C:\flexlm\license.dat on Windows) or in any convenient location (with the end user using the LM\_LICENSE\_FILE environment variable or license finder), or multiple copies can be located at fixed locations as required by the various software vendors. The user should leave a symbolic link to the original license file in the locations where each software package expects to find its license file.

In practice, sites that have experienced system administrators often prefer to combine license files. However, sites with relatively inexperienced users and no system administrator usually do better leaving the files separate.

### CASE 2: PRODUCTS USE DIFFERENT LICENSE SERVER NODE(S)

In this case, separate license files will be required, one for each distinct set of license servers. The license files can then be installed in convenient locations, and the user's LM\_LICENSE\_FILE environment variable would be set as follows.

```
setenv LM_LICENSE_FILE lic_path1:lic_path2:....:lic_pathn
```

When products from different vendors use different versions of FLEX*lm*, always use the latest versions of lmgrd and the lmutil utilities.

The latest version of lmgrd will always support any FLEX*lm* license. The end user has to find out which lmgrd at their site is the latest version. This can be done using lmgrd -v to get the version. If an earlier version of lmgrd is used than the vendor daemon, then various errors may occur, especially "Vendor daemon can't talk to lmgrd (invalid returned data from license server)."

# 16.4 FLEXIm Version Compatibility

When an end user has licensed products that incorporate various versions of FLEX*lm*, care must be taken to insure that the correct versions of lmgrd and the FLEX*lm* utilities are used. The rules about FLEX*lm* version compatibility are summarized as:

Version of lmutil/LMTOOLS must be >= Version of lmgrd, which must be >= Version of vendor daemon, which must be >= Version of FLEX*lm*-licensed application, which must be >= Version of license file format

Except for the license file, use lmver to discover the version of all these components. For the vendor daemon, lmgrd, and lmutil, you can also use the -v argument to print the version.

#### Chapter 17

# **UNIX Platform-Specific Notes**

On UNIX, automatic heartbeats are performed via multithreading by default on most UNIX platforms. Applications on platforms that support pthreads must link in the pthreads library. On all platforms that support pthreads, this is done by appending -lpthread (-lpthreads on AIX) to the link line. If an application cannot use the pthreads library, call one of the functions that implements manual heartbeats and link in lm\_nomt.o *before* liblmgr.a, thereby disabling automatic multithreaded heartbeats.

# 17.1 Macintosh OS X

The FLEXIm SDK on Macintosh OS X is accessed from the command line.

## 17.2 Solaris

The default Solaris TCP port delay of four minutes may cause problems when restarting a license server, especially a license server that is using a hard-coded port number (for example, each of the three-server redundant servers) rather than selecting from a set of default port numbers. If you have a problem restarting license servers on Solaris, a root user can reset the port delay to 2.4 seconds (2400 milliseconds). As a long-term solution, we recommend that one of the following lines be put in a boot script because the port delay is reset every time the machine reboots:

```
Solaris 2.6-:
```

/usr/sbin/ndd -set /dev/tcp tcp\_close\_wait\_interval 2400

### Solaris 2.7+:

/usr/sbin/ndd -set /dev/tcp tcp\_time\_wait\_interval 2400

# 17.3 Hewlett Packard

The /dev/lan0 device must be readable to obtain an ethernet hostid. The uname -i hostid is preferable for this reason, and because ethernet is not always present.

In v2.4, /dev/lan0 must have read and write permissions for everyone. Ethernet and FDDI are known to be supported devices, although earlier versions of HP-UX had a bug with FDDI as hostid.

# 17.4 IBM

On RS/6000, lmgrd cannot be started in /etc/rc because on that OS the TCP/IP networking is started after /etc/rc is run. IBM has recommended that this be performed in the /etc/inittab file. Add a line like the following to /etc/inittab after the lines which start networking:

rclocal:2:wait:/etc/rc.local > /dev/console 2>&1

IBM changed the system call that returns the node id (uname) several times; most recently, in AIX 3.1, the low-order decimal digit of the machine serial number was left off. The AIX 3003 version has a corrected system call which returns the entire serial number. This means that the hostid of your customer's RS/6000 system *can change* when they upgrade OS revisions. We know of no workaround other than to re-issue licenses.

We believe that this condition stabilized in AIX v3.1.

On UNIX, automatic heartbeats are performed via multithreading by default on most UNIX platforms. Applications on platforms that support pthreads must link in the pthreads library. On AIX, this is done by appending -lpthreads to the link line.

## 17.5 Linux

If you are having difficulties building the FLEX*lm* SDK on your Linux platform, make sure that you have installed the correct platform-specific FLEX*lm* file (we provide three):

| Red Hat Linux 5.2 or higher | i86_g2.tar                 |
|-----------------------------|----------------------------|
| Red Hat Linux 6.2 or higher | i86_r6.tar<br>alpha_r6.tar |
| Red Hat Linux 7.0 or higher | it64_lr2.tar               |

Macrovision has seen the following three types of problems with the Linux platform:

• Incompatible executables

Executables built and linked on Redhat v4 are not fully forward compatible with Redhat 5 or 6. They may start to run but may later crash with indecipherable causes.

• Incompatible object files

Object files  $(*, \circ)$  created on Redhat v4 or v5 and moved to a Redhat v6 system will not link correctly on Redhat v6. If all the object files are fully linked on Redhat v5, the v5 executable will run fine on Redhat v6.

• Unexplained problems

We have customers that have reportedly not been able to build or run the FLEX*lm* kit for Redhat v6 despite uname -a indicating that these customers are using the same Redhat v6 that Macrovision uses to build FLEX*lm*. In these rare cases, we have not been able to resolve the situation and are not aware of what causes the problem.

## 17.6 SGI

SGI has a variety of CPUs, operating systems, and compiler switches that are mutually incompatible. To explain, it's useful to first understand the different CPUs, operating systems, and switches:

#### **OPERATING SYSTEMS**

| IRIX 6.5+  | 64-bit OS, supports 64- and 32-bit applications.                                                                                                    |
|------------|----------------------------------------------------------------------------------------------------|
| MIPS CHIPS |                                                                                                    |
| MIPS1      | First MIPS chip. The chip itself is no longer supported<br>by SGI, but it's possible to generate binaries that run<br>on this chip. R1000 systems(?). |
| MIPS2      | Not much is known about MIPS2, and it's not relevant anyway.                                                                                          |
| MIPS3      | 32- and 64-bit binaries. R4000 and R6000 systems.                                                                                                    |
| MIPS4      | Improved 64-bit support. R8000 and R10000 systems.                                                                                                    |

#### COMPILER SWITCHES ON IRIX 6.5+

| -032 | It is the "old 32-bit object" format.               |
|------|-----------------------------------------------------|
| -n32 | Native to IRIX 6.5+, it is the "new" 32-bit format. |
| -64  | Native to IRIX 6.5+; 64-bit.                        |

#### **OTHER COMPILER SWITCHES**

| -xgot | If your application exceeds 64,000 global variables,     |  |
|-------|----------------------------------------------------------|--|
|       | you must compile and link with objects that have this    |  |
|       | flag. if you need this, use the libraries with the _xgot |  |
|       | suffix.                                                  |  |

We provide two SGI directories:

| sgi32_u6 | 32-bit IRIX 6.5+. liblmgr.a (-n32) or<br>liblmgr_o32.a (-o32). MIPS3 libraries run on<br>MIPS4 systems. Requires FLEX <i>lm</i> sgi vendor key. |
|----------|----------------------------------------------------------------------------------------------------|
| sgi64_u6 | 64-bit (-64) IRIX 6.5+. liblmgr.a. MIPS3 libraries run on MIPS4 systems. Requires FLEX <i>lm</i> sgi64 vendor key.                              |

#### FLEXLM VENDOR KEYS FOR SGI

| sgi   | All SGI 32-bit applications, including sgi32_u6. |
|-------|--------------------------------------------------|
| sgi64 | All SGI 64-bit applications, including sgi64_u6. |

#### SGI "ORIGIN" SYSTEMS

These "modular" systems can have more than one hostid. Imhostid will report all the hostids for these systems. A license should be generated for only one of these hostids.

## 17.7 SCO

Part of the install\_flexlm.ftp install scripts may fail on SCO systems. It is not difficult to install without the scripts. Edit the machind/lm\_code.h file to put in the correct VENDOR\_KEYS (obtained from Macrovision) and LM\_SEEDS (32-bit numbers you make up that make license files unique) and VENDOR\_NAME. Then, if it's not an evaluation copy, in the sco\_u3 directory, edit the makefile from DAEMON = demo, replacing demo with your vendor daemon name. Then type make in the sco\_u3 directory.

SCO

#### Chapter 18

# Windows Platform-Specific Notes

FLEX*lm* supports the Windows platforms using two sets of libraries (lmgr.lib and lmgr9a.dll).

## 18.1 Supported C Compilers

The FLEX*lm* client library on Windows is implemented as a static library or a DLL. The DLL can interface with almost any compiler, but is less secure. However, to build the FLEX*lm* SDK, including your vendor daemon, on a Windows system, FLEX*lm* supports only the Microsoft Visual C++ compiler 5.0 or greater.

## 18.2 Using Languages Other Than C

FLEX*lm* provides a function-based API that is designed for non-C languages such as Visual Basic . See Chapter 4, "Trivial API," for more information.

## 18.3 Linking to your Program

FLEX*lm* can be linked into your application in three ways:

• Linking statically with a FLEX*lm* library that was built with the static C Runtime Library (recommended)

The static FLEX*lm* library is compiled with Microsoft Visual C++ 5.0, 32bit, with multithreading enabled, static C Runtime Library (/MT). The static library is named lmgr.lib. • Linking statically with a FLEX*lm* library that uses the C Runtime Library as a DLL.

Macrovision also provides a library compiled with /MD, multithreaded, using the C Runtime Library as a DLL, called lmgr\_md.lib.

• Linking dynamically with the FLEX*lm* DLL (less secure)

The DLL version is called lmgr9a.dll with its associated import library lmgr9a.lib. The lmgr9a.dll library is built using the multithreaded statically linked C Runtime Library. Use the FLEXible API for enhanced DLL security.

If it is necessary to use the FLEX*lm* DLL, please send email to support@macrovision.com, to get suggested enhancements to improve the security of your application.

If your application is a DLL and the FLEX*lm* library is linked into this DLL, then you need to set one special attribute to allow the Windows context to be properly set. See Section 7.3.24, "LM\_A\_WINDOWS\_MODULE\_HANDLE (Windows only)."

## 18.4 Windows Terminal Server Support

FLEX*lm* detects when a node-locked uncounted license is running under Windows Terminal Server. To run on Terminal Server client machines, the license is node-locked to the Terminal Server machine and the TS\_OK keyword is added to the license. For example:

Without the TS\_OK keyword on a feature line, a user running on a Terminal Server client machine will be denied use of a license. In each of the following cases, application A is installed on a Terminal Server machine with its license locked to Terminal Server machine's hostid.

**Case 1:** Users can run application A on the terminal server machine by sitting at the terminal server machine, whether or not the feature line contains the TS\_OK keyword. The license is checked out as though it was a regular node-locked license.

**Case 2:** If the feature line does not contain the TS\_OK keyword and a user tries to run application A from a Terminal Server Client window, an error is generated (License fails to checkout, -103).

**Case 3:** If the feature line contains the TS\_OK keyword and one or more users try to run application A from a Terminal Server Client window, the license is checked out and the application can run. If the feature line contains the TS\_OK keyword, FLEX*lm* does not provide a way to limit the number of clients that can use this node-locked license.

Counted licenses behave on a Terminal Server Client as they do on any other machines on a network.

## 18.5 FLEXIm Callback Routines

The FLEX*lm* API supports application callbacks on various events such as lost of license and hostid acquisition. Like all Windows SDK standard callback routines, FLEX*lm* application callback routines need special attention depending upon the environment that you are using. The following code segments from the sample program demonstrates how this should be done:

void LM\_CALLBACK\_TYPE Quit(char \* feature)

## 18.6 FLEX*Im* exit() Callback

The default operation of FLEX*lm* when the connection to the server is lost is to try five times and then exit the program.

## 18.7 FLEXid Hardware Hostids (Dongles)

A FLEX*id* is a parallel or USB dongle that is used to provide a hardware-based, moveable hostid. FLEX*id*s are manufactured for Macrovision and are purchased directly from Macrovision by vendors to sell to their customers. A FLEX*id* hostid has the form FLEXID=*id\_string* where *id\_string* indicates the FLEX*id* serial number.

Macrovision provides an installer that installs the appropriate OS drivers for all currently available FLEX*id*s, available in the *platform* folder of the FLEX*lm* SDK and are also available to vendors from http://www.globes.com, the Macrovision support web site. Macrovision recommends that you provide the installer to your customer and with instructions to install all of the FLEX*id* drivers. Consult FLEXid\_README.pdf in the machind directory for specific installation instructions.

#### SEE ALSO

• Table 6-11 for complete FLEX*id* hostid support

## 18.8 FLEXIm Environment Variables

Many aspects of FLEX*lm* can be controlled using environment variables. Environment variables can be set either in the traditional way or as an entry in the registry. The *FLEXlm End Users Guide* contains a listing of all FLEX*lm* environment variables.

A FLEX*lm* component looks for an environment variable, it first looks to the program's environment variables. If it does not find it, it then looks into the registry in HKEY\_LOCAL\_MACHINE\SOFTWARE\FLEXlm License Manager\*env\_var* where *env\_var* is the environment variable. This is especially useful for setting the license file (if not using the default) using LM\_LICENSE\_FILE.

The FLEX*lm* license manager (lmgrd.exe and the vendor daemon) can also use registry values when they are started as a SERVICE. The values they use are in a sub-key in the above FLEX*lm* License Manager key. The following code snippet taken from installs.c shows how to create registry entries for the server programs.

```
/* next write registry entries */
/* Update the registry */
/* Try creating/opening the registry key */
if (RegOpenKeyEx(HKEY_LOCAL_MACHINE, "SOFTWARE", 0, KEY_WRITE,
         &hcpl) == ERROR SUCCESS)
{
   HKEY happ;
   DWORD dwDisp;
   char new_name[120];
   sprintf(new_name,"FLEXlm License Manager\\%s",
           Service_Name);
   if (RegCreateKeyEx(hcpl, new_name, 0, "",
                      REG_OPTION_NON_VOLATILE, KEY_WRITE, NULL,
                       &happ, &dwDisp) == ERROR SUCCESS)
    {
         RegSetValueEx(happ, "Lmgrd", 0, REG_SZ, Lmgrd_Path,
                      strlen(Lmgrd_Path));
         RegSetValueEx(happ, "LMGRD_LOG_FILE", 0, REG_SZ,
                      Log_File_Path, strlen(Log_File_Path));
         RegSetValueEx(happ, "License", 0, REG_SZ,
                       License_Path, strlen(License Path));
         RegSetValueEx(happ, "Service", 0, REG_SZ,
                      Service_Name, strlen(Service_Name));
         /* Finished with keys */
         RegCloseKey(happ);
    }
   RegCloseKey(hcpl);
}
```

## 18.9 Installing Imgrd as a Service Using installs

To install lmgrd as a service, use the facility provided in LMTOOLS or use the installs.exe utility provided by FLEX*lm* in the *platform* directory. installs.exe can be used as a command line utility to manually install the service, or can be embedded in your end-user installation procedure to automatically install the service on behalf of the user at installation time.

```
Usage is:
```

```
installs -c license_file_path \
    -e lmgrd_location \
    -l log_file_path \
    -n service_name \
    [-k lmgrd parameters]
```

To remove lmgrd as a service:

installs -r -n service\_name

where:

| -e | lmgrd_location    | Location of lmgrd.exe on your system.<br>Path names with embedded spaces<br>need to be enclosed in double quotes.                                                   |
|----|-------------------|----------------------------------------------------------------------------------------------------|
| -C | license_file_path | Location of the license file. Path<br>names with embedded spaces need to<br>be enclosed in double quotes.                                                           |
| -1 | log_file_path     | Location for the debug log file. Path<br>names with embedded spaces need to<br>be enclosed in double quotes.                                                        |
| -n | service_name      | The service name. If not specified,<br>FLEX1m License Manager is used<br>by default. Service names with<br>embedded spaces need to be enclosed<br>in double quotes. |

-k lmqrd parameters

Used to pass additional command line arguments to lmgrd each time it is started as a service. A string of parameters with embedded spaces needs to be enclosed in double quotes. One or more of the following can be specified:

-local

Restricts the 1mdown command to be run only from the same machine where lmgrd is running.

• -options

options file path Specifies the full path to the lmgrd options file. This file is used to configure the Microsoft Windows event-logging service for lmgrd events. If this parameter is omitted, lmgrd, by default, looks for a file called lmgrd.opt located in the same directory as the lmgrd binary.

- -x lmdown Disables the 1mdown command (no user can run lmdown).
- -x lmremove Disables the lmremove command (no user can run lmremove).

See Section 10.1, "Imgrd Command-Line Syntax," for more information on these three arguments. Other lmgrd parameters are not supported here.

Remove service name service.

-r

After installs.exe is run successfully, lmgrd is installed as a Windows service and will be started automatically each time your system is booted. If you wish to customize the installs program, the source code is included in the file machind\installs.c.

#### EXAMPLES

• To install lmgrd as a service:

```
installs -e "C:\Program Files\flexlm\i86_n3\lmgrd" \
    -c C:\mylicenses\sample.lic \
    -l C:\mylogfiles\sample.dl \
    -n "Myvendor License Manager"
```

where:

- "C:\Program Files\flexlm\i86\_n3\lmgrd" is the location of the lmgrd executable. (Double quotes are required around the name since there is an embedded space in one of the folder names.)
- C:\mylicenses\sample.lic is the full path name for the license file.
- C:\mylogfiles\sample.dl is the full path name for the debug log file.
- "Myvendor License Manager" is the service name. (Double quotes are required since the service name is composed of multiple words.)
- To remove the service named "Myvendor License Manager" installed in the previous example:

```
installs -r -n "Myvendor License Manager"
```

• To install lmgrd as a service and to configure the lmgrd startup parameter, -x lmremove:

```
installs -e "C:\Program Files\flexlm\i86_n3\lmgrd" \
    -c C:\mylicenses\sample.lic \
    -l C:\mylogfiles\sample.dl \
    -n "Myvendor License Manager" \
    -k "-x lmremove"
```

Now, each time lmgrd starts up, it will be invoked with the -x lmremove parameter.

Installing Imgrd as a Service Using installs

# Industry-Standard Licensing APIs

FLEX*lm* offers the most widely used licensing API available—the FLEX*lm* API, which is used by over 1500 software vendors worldwide. However, there has been much effort expended in the search for a "standard" licensing API.

FLEXIm offers the vendor the choice of six standard APIs:

- FLEX*lm* Trivial API
- FLEX*lm* Simple API
- FLEX*lm* FLEXible API
- FLEX*lm* Java API
- FLEX*lm* Visual Basic API
- LSAPI (a proposed standard)

FLEX*lm* is the only licensing system available which supports all six APIs.

## A.1 The FLEXIm Trivial and Simple APIs

These APIs are suitable for most applications, and are robust and easy to implement. See Chapter 4, "Trivial API," and Chapter 5, "Simple API," for complete information on these two APIs.

## A.2 The FLEXIm FLEXible API

The FLEXible API has evolved since 1988, with the input of most of the major software vendors in the UNIX software industry. The goal of the FLEXible API is to give you your choice of licensing models in an easy to implement, robust package. The FLEXible API is documented in Chapter 6, "FLEXible API."

## A.3 LSAPI v1.1

The LSAPI interface, a licensing API first proposed in May, 1992, was designed by a consortium of software vendors with participation from several licensing system vendors. The main "claim to fame" of this interface is that it attempts to provide a solution whereby the end user can choose the license server product from the licensing system vendor of their own choice. While the LSAPI seems to be a simple API, it hides the fact that your code will increase in complexity in order to solve the problem of the replaceable license server, (since both the license server and the licensing system library are, in theory, replaceable by the end user, any security *must* be built into your code, *independent* of the license server). The complexity is exposed to you in the "challenge mechanism," which is a standard authentication technique known as "handshaking."

**Note:** If you are considering using LSAPI in your product, you should read U.S. patent #5,375,206 issued to HP, and understand its implications.

LSAPI has several significant drawbacks compared to the FLEX*lm* APIs. In addition, Macrovision believes that the stated goal of license server independence cannot be met by the current version of the LSAPI spec (see last point below). Some of the drawbacks of LSAPI compared to the native FLEX*lm* APIs are:

- Unreasonable error reporting (only a total of 14 error codes.)
- No ability for the vendor to support license queueing.
- No vendor-specific checkout filtering.
- New hostid types are not definable by the software vendor.
- No provision to pass messages between the client and license server.
- No way to get license status without doing I/O to the license server.
- No way to support a node-locked license without a license server.
- No way to retrieve information about the licensing policy.
- No way to ship a vendor-neutral license. This means that, in order to accomplish the stated goal of allowing your end user to select the licensing system from the vendor of their choice, you would have to provide licenses in the format required by *each and every* license system which your customer might want to choose. In practice, what this means is that you would need to build and test with every possible licensing system.

Note: You cannot mix LSAPI calls with the native FLEX*lm* API calls.

### A.3.1 Data Types for All Calls

| (LS_ULONG)            | (unsigned long) |
|-----------------------|-----------------|
| (LS_STATUS_CODE)      | (unsigned long) |
| (LS_STR)              | (char)          |
| (LS_CHALLENGE)        | (structure)     |
| (LS_CHALLENGE_FLEXLM) | (structure)     |
| (LS_HANDLE)           | (unsigned long) |
| (LS_VOID)             | (void)          |

## A.4 LSAPI General Calls

| (LS_STATUS_CODE)                     | List providers of  |
|--------------------------------------|--------------------|
| LSEnumProviders((LS_ULONG) Index,    | licensing service. |
| (LS_STR) *Buffer)                    |                    |
| (LS_STATUS_CODE)                     | Get message text   |
| LSGetMessage((LS_HANDLE) Handle      | from licensing     |
| (LS_STATUS_CODE) Value, (LS_STR)     | system.            |
| *Buffer, (LS_ULONG) BufferSize)      |                    |
| (LS_STATUS_CODE) LSQuery((LS_HANDLE) | Query license      |
| Handle, (LS_ULONG) Information,      | information.       |
| (LS_VOID) *InfoBuffer, (LS_ULONG)    |                    |
| BufferSize, (LS_ULONG)               |                    |
| *ActualBufferSize)                   |                    |
| (LS_STATUS_CODE)                     | Release license.   |
| LSRelease((LS_HANDLE) Handle,        |                    |
| (LS_ULONG) TotUnitsConsumed,         |                    |
| (LS_STR) *LogComment)                |                    |

```
Update license
(LS STATUS CODE)
LSUpdate((LS HANDLE) Handle,
                                       status.
(LS_ULONG) TotUnitsConsumed,
(LS ULONG) TotUnitsReserved,
(LS STR) *LogComment,
(LS_CHALLENGE) *lpChallenge,
(LS_ULONG) *TotUnitsGranted)
                                       Request license.
(LS_STATUS_CODE) LSRequest((LS_STR))
*LicenseSystem, (LS STR)
*PublisherName, (LS_STR)
*ProductName, (LS STR) *Version,
(LS ULONG) TotUnitsReserved,
(LS_STR) *LogComment,
(LS CHALLENGE) *Challenge,
(LS_ULONG) *TotUnitsGranted,
(LS_HANDLE) *Handle)
```

**Note:** The challenge in your first LSRequest() call must be of type LS\_CHALLENGE\_FLEXLM, which is a FLEX*lm* vendor-specific challenge mechanism. Challenge should be setup as in the following code example before calling LSRequest():

For more details on the LSAPI interface, see the "License Service Application Programming Interface, API Specification v1.1," or contact Microsoft via e-mail at lsapi@microsoft.com, or Dave Berry, Microsoft Developer Relations, 1 Microsoft Way, 4/2, Redmond, WA 98052-6399.

Remember, you cannot mix LSAPI and native FLEX*lm* calls in a single application. The license servers can support a mix of applications which use either native FLEX*lm* or LSAPI, but a single executable must use either native FLEX*lm* or LSAPI.

#### LSAPI General Calls

#### Appendix B

## **FLEXIm Parameter Limits**

Limitations such as string lengths are listed here. Items that are unlimited are also listed for clarification.

## B.1 FLEXIm Parameter General Information

#### **B.1.1 Internationalization Support**

FLEX*lm* provides internationalization support for the following parameter categories:

- Host names
- Display names
- User names
- File names (Windows only)
- Feature and package names
- Contents of NOTICE, ISSUER, VENDOR\_STRING, SN, asset\_info, dist\_info, user\_info, and vendor\_info fields
- Comments

These parameters can contain characters in any language and any codepage, including the UTF-8 encoding of Unicode. The only codepages that cannot be represented are the UCS-2 encoding of Unicode and EBCDIC.

#### SEE ALSO

• The chapter entitled "Internationalization Support in FLEX*lm*" in the *FLEXlm Programmers Guide*.

#### **B.1.2 Path Name Formats**

FLEX*lm* recognizes the following path name specifications:

- Universal naming convention (UNC) \\server\myvendor\bin...
- MS-DOS naming convention C:\myvendor\bin\...
- UNIX naming convention /myvendor/bin/...

Path name support for any given FLEX*lm* component is limited to those formats supported by the particular operating system on which the FLEX*lm* component resides.

## **B.2** License File Limits

The limits on names for the major parameters employed in the FLEX*lm* license file are:

| Max. number of VENDOR lines                                                                                                    | Unlimited                                                                    |
|----------------------------------------------------------------------------------------------------|------------------------------------------------------------------------------|
| Vendor daemon name length                                                                                                    | 10 bytes                                                                     |
| Host name length                                                                                                    | 64 bytes                                                                     |
| Max. number of<br>FEATURE/INCREMENT/<br>UPGRADE lines                                                                                      | Unlimited                                                                    |
| FEATURE/INCREMENT/<br>UPGRADE/PACKAGE line length                                                                                          | 2048 bytes                                                                   |
| FEATURE name length                                                                                                    | 30 bytes                                                                     |
| Version (including date-based version)                                                                                                    | 10 characters, in floating point<br>format, e.g., 123.4567, 2.10,<br>2005.12 |
| Latest expiration date                                                                                                    | 31-dec-9999 (but we<br>recommend using "permanent"<br>instead)               |
| License count in<br>FEATURE/INCREMENT/UPGRADE<br>/PACKAGE lines                                                                            | 1 through 2,147,483,647                                                      |
| Maximum total license count for a given feature (accounting for all FEATURE and INCREMENT lines for that feature in the same license pool) | 2,147,483,647                                                                |
| Number of users                                                                                                    | 1 through 2,147,483,647                                                      |

| OVERDRAFT=n                                       | 1 through 2,147,483,647                               |
|---------------------------------------------------|-------------------------------------------------------|
| HOST_BASED=n                                      | 1 through 2,147,483,646                               |
| USER_BASED=n                                      | 1 through 2,147,483,647                               |
| MINIMUM=n                                         | 1 through 32767                                       |
| BORROW=n                                          | 1 through 2,147,483,647                               |
| VENDOR_STRING="string"                            | 64 bytes                                              |
| Other optional FEATURE attributes (e.g., NOTICE=) | Limited only by the total length of the FEATURE line. |
|                                                   |                                                       |

## **B.3 Decimal Format License Limits**

| Max readable length that can be<br>converted to decimal | Approximately 100 bytes.<br>Because ASCII text becomes<br>much larger in decimal format,<br>a FEATURE line of 100<br>characters is unreadable and<br>more prone to data entry errors<br>in decimal format. |
|---------------------------------------------------------|----------------------------------------------------------------------------------------------------|
| Types of licenses that can be<br>converted to decimal   | Everything but PACKAGE and FEATURESET lines.                                                                                                    |
| Types of FEATURE names that can be converted to decimal | Only officially supported<br>FEATURE names. In<br>particular, "-" (hyphen) cannot<br>be converted.                                                                                                    |

## B.4 End-User Options File Limits

The line length limit is the same as the FEATURE line length (2048 characters). There are no other string size limitations on anything in this file. Note that GROUPs can be made arbitrarily large by listing the GROUP more than once—FLEX*lm* concatenates such entries.

lc\_set\_attr() limits

## B.5 lc\_set\_attr() limits

| LM_A_DISPLAY_OVERRIDE  | 32 bytes    |
|------------------------|-------------|
| LM_A_HOSTNAME_OVERRIDE | 64 bytes    |
| LM_A_USERNAME          | 20 bytes    |
| LM_A_CHECKOUT_DATA     | 32 bytes    |
| LM_A_CHECK_INTERVAL    | >20 seconds |

## **B.6 Other API Limits**

| Maximum length for entire specification of vendor-defined hostid: LABEL=hostid | 41 bytes                                                   |
|--------------------------------------------------------------------------------|------------------------------------------------------------|
| Maximum number of licenses in one lc_checkout() request                        | 9999                                                       |
| Maximum long error message length                                              | 1024 bytes (length of string returned from lc_errstring()) |

## **B.7 Vendor Daemon Limits**

#### NUMBER OF APPLICATIONS PER VENDOR DAEMON

When using TCP/IP ports, each FLEX*lm*-enabled application connected to a vendor daemon uses one or more sockets. The number of sockets any one FLEX*lm*-enabled application requires is dependant on FLEX*lm* implementation details; each job handle consumes one socket. The number of sockets available to the vendor daemon is defined by the per-process system limit for file descriptors. The total number of sockets used by the license server (lmgrd and the vendor daemon together) is slightly larger than the total number needed by the FLEX*lm*-enabled applications. When using UDP, there is no limit to the number of applications per vendor daemon process, because they can share a single socket in the vendor daemon.

In practice, we encourage end users to put servers on systems configured with enough file descriptors per process to support the number of FLEX*lm*-enabled applications connecting to the vendor daemon, which may require reconfiguring the kernel to increase the number of file descriptors per process.

Note that multiple daemons can be run on a single network, making the number of TCP clients effectively unlimited.

#### NUMBER OF VENDOR DAEMONS PER NODE

A *particular* vendor daemon can only be run once per node. This is a security mechanism to prevent extra licenses from being granted.

There is no limit to the number of *different* vendor daemons that can be run per node.

## **B.8** Imgrd Limits

| lmgrd processes per node        | Unlimited   |
|---------------------------------|-------------|
| Default port number range       | 27000-27009 |
| License files per lmgrd process | Unlimited   |

## B.9 Subnet, Domain, Wide-Area Network Limits

FLEX*lm* has no limitations regarding subnets (because FLEX*lm* does not use *broadcast* messages).

If the host name in the license file is fully qualified (name.domain.suf) or is an IP address (###.###.###.###), then there are no limitations with regard to Internet domains.

There are no other limitations regarding wide-area networks.

## B.10 LM\_LICENSE\_FILE, VENDOR\_LICENSE\_FILE

Number of licenses in path Unlimited

### LM\_LICENSE\_FILE, VENDOR\_LICENSE\_FILE

#### Appendix C

## FLEX*Im* Status Return Values

## C.1 Error Number Table

These are all the possible errors returned from lc\_xxx() functions:

| Error Number:       | Symbolic Name and Description:                                                                                                    |
|---------------------|----------------------------------------------------------------------------------------------------|
| -1<br>LM_NOCONFFILE | "cannot find license file"<br>The license file cannot be opened.                                                                                                    |
| -2<br>LM_BADFILE    | <pre>"invalid license file syntax" Feature name is &gt; MAX_FEATURE_LEN, or daemon name is &gt; MAX_DAEMON_LEN, or server name is &gt; MAX_SERVER_NAME, or a feature specifies no hostid and # of licenses is &lt;= 0.</pre> |
| -3<br>LM_NOSERVER   | "cannot connect to a license<br>server"<br>The daemon name specified in the<br>license file FEATURE line does not<br>match the vendor daemon name.                                                                           |
| -4<br>LM_MAXUSERS   | "licensed number of users already<br>reached"<br>The licensed number of users has been<br>reached.                                                                                                    |
| -5<br>LM_NOFEATURE  | "no such feature exists"<br>The feature could not be found in the<br>license file.                                                                                                    |

| -6<br>LM_NOSERVICE   | "no TCP "license" service exists"<br>This happens if a SERVER line does not<br>specify a TCP port number, and the TCP<br>license service does not exist in<br>/etc/services.                                                                                                    |
|----------------------|----------------------------------------------------------------------------------------------------|
| -7<br>lm_nosocket    | "no socket connection to license<br>manager server"<br>lc_disconn() was called after the process<br>had been disconnected from the socket.<br>This error can also occur if an internal<br>error happens within l_sndmsg() or<br>l_rcvmsg().                                                                                                    |
| -8<br>LM_BADCODE     | "encryption code in license file<br>is inconsistent"<br>The code in a license file line does not<br>match the other data in the license file.<br>This is usually the result of not building<br>all the software components with the<br>same encryption seeds. Check<br>makekey.c, lsvendor.c, and your<br>application code carefully to insure that<br>they are all built with the same<br>encryption seeds. |
| -9<br>LM_NOTTHISHOST | "invalid host"<br>The hostid specified in the license file<br>does not match the node on which the<br>software is running.                                                                                                    |
| -10<br>LM_LONGGONE   | "feature has expired"<br>The feature has expired, i.e., today's<br>date is after the expiration date in the<br>license file.                                                                                                    |
| -11<br>LM_BADDATE    | "invalid date format in license<br>file"<br>The start or expiration date in the license<br>file is invalid.                                                                                                    |

| -12<br>LM_BADCOMM           | <ul> <li>"invalid returned data from<br/>license server"</li> <li>The port number returned from lmgrd is<br/>invalid.</li> <li>An attempted connection to a vendor<br/>daemon did not result in a correct<br/>acknowledgment from the daemon.</li> <li>The daemon did not send back a<br/>message within the timeout interval.</li> <li>A message from the daemon had an<br/>invalid checksum.</li> <li>An lc_userlist() request did not receive<br/>the correct data.</li> </ul> |
|-----------------------------|----------------------------------------------------------------------------------------------------|
| -13<br>LM_NO_SERVER_IN_FILE | "no SERVER lines in license file"<br>There is no SERVER line in the license<br>file. All non-zero license count features<br>need at least one SERVER line.                                                                                                    |
| -14<br>LM_BADHOST           | "cannot find SERVER hostname in<br>network database"<br>The gethostbyname() system call failed<br>for the SERVER name in the license<br>file.                                                                                                    |
| -15<br>LM_CANTCONNECT       | "cannot connect to license server"<br>The connect() system call failed, while<br>attempting to connect to the daemon.<br>The attempt to connect to the vendor<br>daemon on all SERVER nodes was<br>unsuccessful.<br>lc_status() returns<br>LM_CANTCONNECT if the feature had<br>been checked out but the program is in<br>the process of reconnecting.<br>If reconnection fails, the final status<br>return is LM_CANTCONNECT.                                                    |

| -16<br>LM_CANTREAD   | "cannot read data from license<br>server"<br>The process cannot read data from the<br>daemon within the timeout interval.<br>The connection was reset by the daemon<br>(usually because the daemon exited)<br>before the process attempted to read<br>data. |
|----------------------|----------------------------------------------------------------------------------------------------|
| -17<br>LM_CANTWRITE  | "cannot write data to license<br>server"<br>The process could not write data to the<br>daemon after the connection was<br>established.                                                                                                    |
| -18<br>LM_NOSERVSUPP | "license server does not support<br>this feature"<br>The feature has expired (on the server),<br>or has not yet started, or the version is<br>greater than the highest supported<br>version.                                                                |
| -19<br>LM_SELECTERR  | "error in select system call"<br>The select() system call failed.                                                                                                    |
| -20<br>LM_SERVBUSY   | "license server busy (no<br>majority)",<br>The license server is busy establishing a<br>quorum of server nodes so that licensing<br>can start. This error is very rare, and<br>checkout should be retried if this occurs.                                   |
| -21<br>LM_OLDVER     | "license file does not support<br>this version"<br>The version requested is greater than the<br>highest version supported in the license<br>file FEATURE line.                                                                                              |
| -22<br>LM_CHECKINBAD | "feature checkin failure detected<br>at license server"<br>The checkin request did not receive a<br>good reply from the vendor daemon (the<br>license might still be considered in use).                                                                    |

| -23<br>LM_BUSYNEWSERV   | "license server temporarily busy<br>(new server connecting)"<br>The vendor daemon is in the process of<br>establishing a quorum condition. New<br>requests from clients are deferred during<br>this period. This request should be<br>retried. |
|-------------------------|----------------------------------------------------------------------------------------------------|
| -24<br>LM_USERSQUEUED   | "users are queued for this<br>feature"<br>This error is similar to MAXUSERS, but<br>supplies the additional information that<br>there are other users in the queue for this<br>feature.                                                        |
| -25<br>LM_SERVLONGGONE  | "license server does not support<br>this version of this feature"<br>The version specified in the checkout<br>request is greater than the highest<br>version number the daemon supports.                                                       |
| -26<br>LM_TOOMANY       | "request for more licenses than<br>this feature supports"<br>A checkout request was made for more<br>licenses than are available. This request<br>will never succeed.                                                                          |
| -29<br>LM_CANTFINDETHER | "cannot find ethernet device"<br>The ethernet device could not be located<br>on this system.                                                                                                    |
| -30<br>LM_NOREADLIC     | "cannot read license file"<br>The license file cannot be read (errno ==<br>EPERM or EACCES).                                                                                                    |
| -31<br>LM_TOOEARLY      | "feature not yet available"<br>The feature is not enabled yet (current<br>date is before the feature start date).                                                                                                    |
| -32<br>LM_NOSUCHATTR    | "No such attribute"<br>A call to lc_get_attr() or lc_set_attr()<br>specified an unknown attribute code.                                                                                                    |

| -33<br>LM_BADHANDSHAKE   | "Bad encryption handshake with<br>daemon"<br>The client performs an encryption<br>handshake operation with the daemon<br>prior to any licensing operations. This<br>handshake operation failed.                                                                                           |
|--------------------------|----------------------------------------------------------------------------------------------------|
| -34<br>LM_CLOCKBAD       | "Clock difference too large<br>between client and server"<br>The date on the client system does not<br>agree closely enough with the date on<br>the server (daemon) system. The amount<br>of difference allowed is set by the<br>software vendor with<br>lc_set_attr(LM_A_MAX_TIMEDIFF,). |
| -35<br>LM_FEATQUEUE      | "In the queue for this feature"<br>This checkout request has resulted in the<br>process being placed in the queue for<br>this feature. Subsequent calls to<br>lc_status() will yield the status of this<br>queued request.                                                                |
| -36<br>LM_FEATCORRUPT    | "Feature database corrupted in<br>daemon"<br>The daemon's run-time feature data<br>structures have become corrupted. This<br>is an internal daemon error.                                                                                                    |
| -38<br>LM_FEATEXCLUDE    | "User/host on EXCLUDE list for<br>feature"<br>The user/host/display has been excluded<br>from this feature by an end user's<br>vendor daemon options file.                                                                                                    |
| -39<br>LM_FEATNOTINCLUDE | "User/host not on INCLUDE list for<br>feature"<br>The user/host/display has NOT been<br>included in this feature by an end user's<br>vendor daemon options file.                                                                                                    |

| -40<br>LM_CANTMALLOC    | "Cannot allocate dynamic memory"<br>The malloc() call failed to return<br>sufficient memory.                                                                                                    |
|-------------------------|----------------------------------------------------------------------------------------------------|
| -41<br>LM_NEVERCHECKOUT | "Feature was never checked out"<br>This code is returned by lc_status() if the<br>feature requested has never been<br>checked out.                                                                                                    |
| -42<br>LM_BADPARAM      | "Invalid parameter"<br>A call to lc_set_attr() specified an<br>invalid value for its attribute.<br>lc_get_attr(LM_A_MASTER,) called<br>without connection already established<br>to server.                                                                             |
| -43<br>LM_NOKEYDATA     | "No FLEX1m key data supplied in<br>lc_new_job() call"<br>No FLEX1m key data was supplied to<br>the lc_new_job() call. Some FLEX1m<br>functions will be disabled.                                                                                                    |
| -44<br>LM_BADKEYDATA    | "Invalid FLEX1m key data supplied"<br>Invalid FLEX1m key data was supplied<br>to the lc_new_job() call. Some FLEX1m<br>functions will be disabled.                                                                                                    |
| -45<br>LM_FUNCNOTAVAIL  | "FLEXLm function not available in<br>this version"<br>This FLEX <i>lm</i> function is not available.<br>This could be a result of a<br>BADKEYDATA, NOKEYDATA, or<br>DEMOKIT return from lc_new_job().                                                                   |
| -47<br>LM_NOCLOCKCHECK  | "Clock setting check not available<br>in daemon"<br>lc_checkout() returns this code when the<br>CLOCK SETTING check between client<br>and daemon is not supported in this<br>daemon. To disable the clock check<br>lc_set_attr(LM_A_MAX_TIMEDIFF,<br>(LM_A_VAL_TYPE)-1) |

| -48<br>LM_BADPLATFORM      | "FLEXIm platform not enabled"<br>The software is running on a platform<br>which is not supported by the vendor<br>keys you have purchased. To purchase<br>keys for additional platforms, contact<br>Macrovision.                     |
|----------------------------|----------------------------------------------------------------------------------------------------|
| -49<br>LM_DATE_TOOBIG      | "Date too late for binary format"<br>The start date format in FLEX <i>lm</i><br>licenses are good until the year 2027.<br>This is probably a bad date.                                                                               |
| -50<br>LM_EXPIREDKEYS      | "FLEX1m key data has expired"<br>The FLEX <i>lm</i> demo vendor keys have<br>expired. Contact Macrovision for new<br>demo keys.                                                                                                    |
| -51<br>LM_NOFLEXLMINIT     | "FLEX1m not initialized"<br>A FLEX1m function was called before<br>lc_new_job() was called. Always call<br>lc_new_job() first.                                                                                                    |
| -52<br>LM_NOSERVRESP       | "Server did not respond to<br>message"<br>UDP communications failure. UDP<br>communications are not guaranteed.<br>FLEX <i>lm</i> makes a best effort to recover<br>from lost and garbled messages, but this<br>indicates a failure. |
| -53<br>LM_CHECKOUTFILTERED | "Request rejected by vendor-<br>defined filter"<br>Ic_checkout() failed because of the<br>vendor defined routine which is set in<br>lsvendor.c: ls_outfilter.                                                                        |
| -54<br>LM_NOFEATSET        | "No FEATURESET line present in<br>license file"<br>lc_ck_feats() called, but no<br>FEATURESET line in license file.                                                                                                    |

| -55<br>LM_BADFEATSET         | "Incorrect FEATURESET line in<br>license file"<br>Error return from lc_ck_feats().                                                                                                    |
|------------------------------|----------------------------------------------------------------------------------------------------|
| -56<br>LM_CANTCOMPUTEFEATSET | "Cannot compute FEATURESET line"<br>Error return from lc_ck_feats(), which<br>occurs because lc_feat_set() can not<br>compute the FEATURESET line. This<br>can happen because there are no<br>FEATURES in the file.                                                                   |
| -57<br>LM_SOCKETFAIL         | "socket() call failed"<br>This can occur when the UNIX OS runs<br>out of system resources.                                                                                                    |
| -58<br>LM_SETSOCKFAIL        | "setsockopt() failed"<br>The setsockopt() call has failed. This is<br>likely due to an OS error.                                                                                                    |
| -59<br>LM_BADCHECKSUM        | "message checksum failure"<br>Communications error—messages<br>between client and server are encrypted<br>and checksummed for security and<br>integrity. The checksum will usually fail<br>because of poor networking<br>communications.                                              |
| -61<br>LM_SERVNOREADLIC      | "Cannot read license file from<br>server"<br>This occurs when the license file, via<br>LM_LICENSE_FILE, or<br>lc_set_attr(LM_A_LICENSE_FILE,<br>(LM_AL_VAL_TYPE)path), is<br>incorrectly defined. This only occurs in<br>lmutil when LM_LICENSE_FILE is set<br>to port@host or @host. |

| -62<br>LM_NONETWORK       | "Network software (tcp/ip) not<br>available"<br>This is reported on systems where this is<br>detectable. Some systems may have this<br>problem, but the error will not be<br>reported as LM_NONETWORK—<br>system calls will simply fail.         |
|---------------------------|----------------------------------------------------------------------------------------------------|
| -63<br>LM_NOTLICADMIN     | "Not a license administrator"<br>Various functions, such as lc_remove()<br>and lc_shutdown(), require that the user<br>be an license administrator, depending<br>on how lmgrd was started.                                                       |
| -64<br>LM_REMOVETOOSOON   | "lmremove request too soon"<br>An lc_remove() request occurred, but<br>ls_min_lmremove (defined in<br>lsvendor.c) seconds have not elapsed<br>since the license was checked out. See<br>ls_vendor().                                             |
| -65<br>LM_BADVENDORDATA   | <pre>"Bad VENDORCODE struct passed to<br/>lc_new_job()"<br/>LM_CODE() macro was not used to<br/>define the VENDORCODE argument for<br/>lc_new_job(). See lmclient.h and<br/>lmflex.c for an example of how to use<br/>the LM_CODE() macro.</pre> |
| -66<br>LM_LIBRARYMISMATCH | "FLEX1m include file/library<br>mismatch"<br>An attempt was made to create a<br>licensed binary with mismatching<br>source/header files and liblmgr.a. The<br>source code version must match the<br>linking libraries.                           |
| -67<br>LM_NONETOBORROW    | "No licenses to borrow."<br>All licenses that were available to<br>borrow have already been borrowed.                                                                                                    |

| -68<br>LM_NOBORROWSUPP      | "License BORROW support not<br>enabled."<br>The license or the application doesn't<br>support license borrowing, but<br>borrowing was requested by a user.                                                                 |
|-----------------------------|----------------------------------------------------------------------------------------------------|
| -69<br>LM_NOTONSERVER       | "FLOAT_OK can't run standalone on<br>SERVER."<br>If the license server machine hostid is<br>specified after FLOAT_OK, only the<br>floating license can be used to run the<br>application on the license server<br>machine. |
| -71<br>LM_BAD_TZ            | "Invalid TZ environment variable"<br>On some operating systems, the end user<br>can significantly change the date using<br>the TZ environment variable. This error<br>detects this type of theft.                          |
| -72<br>LM_OLDVENDORDATA     | "Old-style vendor keys (3-word)"<br>Im_init() detected that an old LM_CODE()<br>macro was used.                                                                                                    |
| -73<br>LM_LOCALFILTER       | "Local checkout filter requested<br>request"<br>Request was denied by filter specified in<br>lc_set_attr(LM_A_CHECKOUTFILTER<br>(LM_A_VAL_TYPE)filter).                                                                    |
| -74<br>LM_ENDPATH           | "Attempt to read beyond the end of<br>LF path"<br>An error occurred with the list of license<br>files.                                                                                                    |
| -75<br>LM_VMS_SETIMR_FAILED | "SYS\$SETIMR call failed"<br>SYS\$SETIMR is used on VMS to time<br>out certain FLEX <i>lm</i> system calls.                                                                                                    |
| -76<br>LM_INTERNAL_ERROR    | "Internal FLEX1m Error - Please<br>report to Macrovision Software"                                                                                                    |

| -77<br>LM_BAD_VERSION | "Bad version number - must be<br>floating point number, with no<br>letters"<br>A line in the license file has an invalid<br>version number.<br>lc_checkout() was called with an invalid<br>version character string.                      |
|-----------------------|----------------------------------------------------------------------------------------------------|
| -78<br>LM_NOADMINAPI  | "FLEXadmin API functions not<br>available"<br>An attempt to get information from<br>another company's vendor daemon was<br>made via lc_get_attr(LM_A_VD_*,).<br>This function call is only allowed for the<br>vendor's own vendor daemon. |
| -82<br>LM_BADPKG      | "Invalid PACKAGE line in license<br>file"<br>PACKAGE line missing or invalid<br>COMPONENTS.<br>A COMPONENT has number of<br>licenses set, with OPTIONS=SUITE.<br>A COMPONENT has number of<br>licenses==0.                                |
| -83<br>LM_SERVOLDVER  | "Server FLEX1m version older than<br>client's"<br>Vendor daemon FLEX <i>lm</i> version is<br>older than the client's FLEX <i>lm</i> version.<br>This is only supported with a v5.0+<br>client.                                            |

| -84<br>LM_USER_BASED  | "Incorrect number of USERS/HOSTS<br>INCLUDED in options file see<br>server log"<br>When a feature has the USER_BASED<br>attribute, this error occurs when there no<br>INCLUDE line in the end-user options<br>file for this feature, or the number of<br>users included exceeds the number<br>authorized. See Section 3.5, "FEATURE<br>/INCREMENT Lines," especially<br>USER_BASED. |
|-----------------------|----------------------------------------------------------------------------------------------------|
| -85                   | "Server doesn't support this                                                                                                    |
| LM_NOSERVCAP          | request"<br>This occurs when a vendor daemon with<br>a FLEX <i>lm</i> version older than the client<br>is being used. The daemon didn't<br>understand and respond to the request<br>made by the application.                                                                                                    |
| -87                   | "Checkout exceeds MAX specified in                                                                                                    |
| LM_MAXLIMIT           | options file"<br>End-user option MAX has been<br>specified for this feature.                                                                                                    |
| -88<br>LM_BADSYSDATE  | "System clock has been set back"<br>Returned from checkout call.                                                                                                    |
| -89<br>LM_PLATNOTLIC  | "This platform not authorized by<br>license"<br>Returned from checkout call where<br>FEATURE line specifies<br>PLATFORMS="".                                                                                                    |
| -90<br>LM_FUTURE_FILE | "Future license file format or<br>misspelling in license file"<br>Returned from checkout call when<br>license file attribute was introduced in a<br>later FLEX <i>lm</i> version than the client.                                                                                                    |

| -91<br>LM_DEFAULT_SEEDS  | "LM_SEEDs are non-unique"<br>Returned from lc_new_job() or<br>lp_checkout() when vendor name is not<br>demo, but encryption seeds are default<br>encryption seeds.                                                                                                    |
|--------------------------|----------------------------------------------------------------------------------------------------|
| -92<br>LM_SERVER_REMOVED | "Feature removed during lmreread<br>or wrong SERVER line hostid"<br>Checkout failure due to two possible<br>causes. 1) The feature is removed during<br>lmreread, but the client is reading an old<br>copy of the license file which still has<br>removed feature. 2) The hostid on the<br>SERVER line is for a different host, so<br>all features in this license file were<br>removed. |
| -93<br>LM_POOL           | "This feature is available in a<br>different license pool"<br>This is a possible response to<br>LM_A_VD_FEATURE_INFO request,<br>indicating that this INCREMENT line<br>can be ignored, as it has been pooled<br>with another line.                                                                                                    |
| -94<br>LM_LGEN_VER       | "Attempt to generate license with<br>incompatible attributes"<br>Occurs with -verfmt arguments to<br>lmcrypt or makekey, or for<br>lminstall -overfmt. Also set by<br>lc_cryptstr() and lc_chk_conf().                                                                                                    |
| -95<br>LM_NOT_THIS_HOST  | "Network connect to THIS_HOST<br>failed"<br>Returned by checkout(). When<br>this_host is used as a host name.<br>Replace this_host with a real host<br>name to resolve this error.                                                                                                    |

| -96<br>LM_HOSTDOWN       | "Server node is down or not<br>responding"<br>Returned by checkout(); indicates the<br>whole license server system is not up,<br>not just the lmgrd process.                                                                                 |
|--------------------------|----------------------------------------------------------------------------------------------------|
| -97<br>LM_VENDOR_DOWN    | "The desired vendor daemon is<br>down"<br>Returned by checkout; indicates lmgrd<br>is running, but not the vendor daemon.                                                                                                    |
| -98<br>LM_CANT_DECIMAL   | "The FEATURE line can't be<br>converted to decimal format"<br>Returned by lc_cryptstr(), or<br>lmcrypt/makekey/lminstall. See<br>Section 3.8, "Decimal Format Licenses,"<br>for information on what can't be<br>converted to decimal format. |
| -99<br>LM_BADDECFILE     | "The decimal format license is<br>typed incorrectly"<br>The internal checksum on the decimal<br>line has indicated the line has been typed<br>incorrectly.                                                                                   |
| -100<br>LM_REMOVE_LINGER | "Cannot remove a lingering<br>license"<br>Returned to 1mremove command. User<br>has already exited, but license is<br>lingering. 1mremove doesn't remove the<br>linger time.                                                                 |
| -101<br>LM_RESVFOROTHERS | "All licenses are reserved for<br>others"<br>Checkout return value when a checkout<br>will never succeed, because the end-user<br>options file has all licenses reserved for<br>others.                                                      |
| -102<br>LM_BORROW_ERROR  | "A FLEXid borrow error occurred"                                                                                                    |

| -103<br>LM_TSOK_ERR         | "Terminal Server remote client not<br>allowed"<br>The feature line does not contain<br>TS_OK to allow Terminal Server client<br>usage.                                                                                                    |
|-----------------------------|----------------------------------------------------------------------------------------------------|
| -104<br>LM_BORROW_TOOLONG   | "Cannot borrow that long"<br>The user has specified a borrow period<br>longer than the license allows.                                                                                                    |
| -106<br>LM_SERVER_MAXED_OUT | "License server out of network<br>connections"<br>The vendor daemon can't handle any<br>more users. See the lmgrd debug log for<br>further information.                                                                                       |
| -110<br>LM_NODONGLE         | "Dongle not attached, or can't<br>read dongle"<br>In order to read the dongle hostid, the<br>correct driver must be installed.                                                                                                    |
| -112<br>LM_NODONGLEDRIVER   | "Missing Dongle Driver"<br>In order to read the dongle hostid, the<br>correct driver must be installed.                                                                                                    |
| -113<br>LM_FLEXLOCK2CKOUT   | "FLEXlock checkouts attempted"<br>Only one checkout is allowed with<br>FLEX <i>lock</i> -enabled applications.<br>Subsequent checkout attempts will fail.<br>They should be disabled if first checkout<br>succeeded in FLEX <i>lock</i> mode. |
| -114<br>LM_SIGN_REQ         | "SIGN= attribute required"<br>This is probably because the license is<br>older than the application. You need to<br>obtain a SIGN= version of this license<br>from your vendor.                                                               |
| -115<br>LM_PUBKEY_ERROR     | "Error in Public Key package."<br>Rare error.                                                                                                    |

| -116<br>LM_NOCROSUPPORT                 | "CRO not supported for this platform."<br>You are trying to use CRO, but have not installed CRO keys.                                                                                        |
|-----------------------------------------|----------------------------------------------------------------------------------------------------|
| -117<br>LM_BORROW_LINGER_ERR            | "BORROW failed."<br>Borrowing information is invalid.                                                                                                    |
| -118<br>LM_BORROW_EXPIRED               | "BORROW period has expired."<br>Borrowed license can no longer be<br>checked out because it has expired.                                                                                     |
| -119<br>LM_MUST_BE_LOCAL                | "lmdown and lmreread must be run<br>on license server node"<br>When licenses are borrowed, lmdown<br>and lmreread must be run on the same<br>machine where the license server is<br>running. |
| -120<br>LM_BORROW_DOWN                  | "Cannot lmdown the server when<br>licenses are borrowed"<br>When licenses are borrowed, you must<br>shut down a license server with the<br>-force option.                                    |
| -121<br>LM_FLOATOK_ONEHOSTID            | "FLOAT_OK license must have<br>exactly one dongle hostid"<br>The hostid to which the FLOAT_OK<br>feature is node-locked must be a single<br>dongle hostid, not a list of dongle<br>hostids.  |
| -122<br>LM_BORROW_DELETE_ERR            | "Unable to delete local borrow info"                                                                                                    |
| -123<br>LM_BORROW_RETURN_EARLY<br>_ERR  | "Support for returning a<br>borrowed license early is not<br>enabled"<br>This support is enabled in the vendor<br>daemon via the<br>ls_borrow_early_return variable.                         |
| -124<br>LM_BORROW_RETURN_<br>SERVER_ERR | "Error returning borrowed<br>license on server"                                                                                                    |

"Error when trying to checkout -125 just a PACKAGE(BUNDLE)" LM\_CANT\_CHECKOUT\_ JUST\_PACKAGE "Composite Hostid not -126 initialized" LM\_COMPOSITEID\_ INIT\_ERR -127 "An item needed for Composite LM\_COMPOSITEID\_ Hostid missing or invalid" ITEM\_ERR "Error, borrowed license -128 LM\_BORROW\_MATCH\_ERR doesn't match any known server license."

#### Appendix D

# **Obsolete FLEXible API Features**

The functions, attributes, variables, and features listed in this section are obsolete but are still provided in the SDK for backward compatibility. Their functionality has been replaced with more current features; where possible, that current feature is noted in the tables below.

If you are implementing FLEX*lm* for the first time into your application, refer to reference material elsewhere in this manual:

- Chapter 6, "FLEXible API"
- Chapter 7, "Controlling Licensing Behavior"
- Chapter 8, "Advanced FLEXible API Features"
- Chapter 13, "Vendor Daemon"

# D.1 Obsolete FLEXible API Functions

The following functions are obsolete, and exist only for compatibility with earlier FLEX*lm* versions. They should be used with care, and questions are welcomed before their use.

| Function     | Description                                                                                                    |
|--------------|----------------------------------------------------------------------------------------------------|
| lc_alarm()   | <ul> <li>Sets a timer.</li> <li>See:</li> <li>Section 6.4.12, "lc_heartbeat()"</li> <li>Section 7.3.5, "LM_A_CHECK_INTERVAL"</li> </ul>                                |
| lc_baddate() | <ul> <li>Detects if system date has been set back.</li> <li>See:</li> <li>Section 7.3.4, "LM_A_CHECK_BADDATE"</li> <li>Section 13.2.2, "ls_a_check_baddate"</li> </ul> |

| Function         | Description                                                                                                    |
|------------------|----------------------------------------------------------------------------------------------------|
| lc_chk_conf()    | <ul><li>Validates a config structure.</li><li>See:</li><li>Section 6.4.1, "lc_auth_data()"</li></ul>                                                                               |
| lc_ck_feats()    | Checks the FEATURESET line for a given vendor.<br>FEATURESET is no longer used.                                                                                                    |
| lc_copy_hostid() | Returns a copy of the hostid list.<br>See:<br>• Section 6.4.13, "lc_hostid()"                                                                                                    |
| lc_crypt()       | Computes the license key for a FEATURE line.<br>See:<br>• Section 6.4.4, "lc_cryptstr()"                                                                                           |
| lc_disalarm()    | <ul> <li>Turns off a timer set with lc_alarm().</li> <li>See:</li> <li>Section 6.4.12, "lc_heartbeat()"</li> <li>Section 7.3.5, "LM_A_CHECK_INTERVAL"</li> </ul>                   |
| lc_disconn()     | Drops the connection to the server. This<br>functionality is no longer provided by FLEX <i>lm</i> ; use<br>functionality provided by the native operating<br>system.               |
| lc_display()     | Returns environment information about the current display. This functionality is no longer provided by FLEX <i>lm</i> ; use functionality provided by the native operating system. |
| Ic_errtext()     | Returns the English text string corresponding to the<br>FLEX <i>lm</i> errno.<br>See:<br>• Section 6.4.19, "lc_perror()"<br>• Section 6.4.5, "lc_err_info()"                       |
| lc_feat_set()    | Computes the FEATURESET code. FEATURESET is no longer used.                                                                                                    |

| Function        | Description                                                                                                    |
|-----------------|----------------------------------------------------------------------------------------------------|
| lc_get_feats()  | Gets a license key from the FEATURESET line.<br>FEATURESET is no longer used.                                                                                                    |
| lc_gethostid()  | Returns the hostid for the local host.<br>See:<br>• Section 6.4.13, "lc_hostid()"                                                                                                    |
| lc_getid_type() | <ul> <li>Returns the HOSTID of the specified type for the local host.</li> <li>See:</li> <li>Section 6.4.13, "lc_hostid()"</li> <li>Chapter 15, "Vendor-Defined Hostid Types"</li> </ul> |
| lc_hostname()   | Returns environment information about the current hostname. This functionality is no longer provided by FLEX <i>lm</i> ; use functionality provided by the native operating system.      |
| lc_isadmin()    | Verifies the specified user is a license administrator.<br>This functionality is no longer provided by FLEX <i>lm</i> ;<br>use functionality provided by the native operating<br>system. |
| lc_set_errno()  | <ul> <li>Sets the FLEX<i>lm</i> errno. See:</li> <li>Section 4.4.5, "lc_err_info()"</li> <li>Section 4.4.19, "lc_perror()"</li> <li>Section 6.1.6, "lc_get_errno()"</li> </ul>           |
| lc_timer()      | Exchanges heartbeat messages with the license<br>server. See:<br>• Section 6.4.12, "lc_heartbeat()"                                                                                      |
| lc_username()   | Returns environment information about the current username. This functionality is no longer provided by FLEX <i>lm</i> ; use functionality provided by the native operating system.      |

# D.2 Obsolete FLEXible API Attributes

The following attributes are obsolete, and exist only for compatibility with earlier FLEX*lm* versions. They should be used with care, and questions are welcomed before their use.

| Attribute                                  | Description                                                                                                    |
|--------------------------------------------|----------------------------------------------------------------------------------------------------|
| LM_A_CONN_TIMEOUT                          | Sets the timeout for connection to a<br>vendor daemon.<br>See:<br>• Section 7.3.16,<br>"LM_A_RETRY_COUNT,<br>LM_A_RETRY_INTERVAL" |
| LM_A_LKEY_LONG                             | Enables 64-bit license keys. License<br>keys are obsolete.<br>See:<br>• Section 3.5.17, "SIGN"                                    |
| LM_A_LKEY_START_DATE                       | Enables embedded start dates in<br>license keys. License keys are<br>obsolete.<br>See:<br>• Section 3.5.19, "START"               |
| LM_A_MAX_TIMEDIFF                          | Tests difference in clock settings<br>between the client and the server.<br>Now, automatically performed when<br>needed.          |
| LM_A_SETITIMER,<br>LM_A_SIGNAL (UNIX Only) | Controls which function is used in place of settimer().                                                                           |
| LM_A_USE_START_DATE                        | Enforces start date to be used in check<br>outs.<br>See:<br>• Section 3.5.19, "START"                                             |

# D.3 Obsolete Vendor Daemon Variables

The following vendor daemon variables are obsolete, and exist only for compatibility with earlier FLEX*lm* versions. They should be used with care, and questions are welcomed before their use.

| Variable             | Description                                                                                                    |
|----------------------|----------------------------------------------------------------------------------------------------|
| ls_a_lkey_long       | Enables 64-bit license keys. License keys<br>are obsolete.<br>See:<br>• Section 3.5.17, "SIGN"                   |
| ls_a_lkey_start_date | Enables embedded start dates in license<br>keys. License keys are obsolete.<br>See:<br>• Section 3.5.19, "START" |
| ls_enforce_startdate | Enforces start date to be used in check<br>outs.<br>See:<br>• Section 3.5.19, "START"                            |
| ls_tell_startdate    | Compares start date with system date.<br>See:<br>• Section 13.2.2, "ls_a_check_baddate"                          |
| ls_use_featset       | Enables requirement of FEATURESET line. FEATURESET is obsolete.                                                  |

# D.4 Obsolete License File Features

# D.4.1 License Key Length and Start Date

This section applies only to licenses generated with license keys rather than signatures (SIGN= keywords).

The license key is the set of hex digits which appear on FEATURE/INCREMENT/UPGRADE/PACKAGE lines and authenticates the text, making the line secure.

For example: FEATURE f2 demo 1.0 permanent uncounted 6E06CC47D2AB HOSTID=1234 license key

If a vendor daemon or client library is configured to authenticate a license using the license key (LM\_STRENGTH\_LICENSE\_KEY), those components can authenticate the license using either the 12 or 20-character license key. That is, a vendor daemon or client library configured for non-license key (LM\_STRENGTH\_DEFAULT, or LM\_STRENGTH\_{133,163,239}BIT) will not authenticate the license with either size of license key; those components will only authenticate the license using their respective value of the SIGN= field.

The license key is 12 characters by default. Previous to v6, license keys are 20 characters; they are also referred to as long license keys. Both 12- and 20- character license keys are accepted. 20-character license keys can be enabled, via one of:

- lc\_set\_attr(job, LM\_A\_LKEY\_LONG, (LM\_A\_VAL\_TYPE)1)
- lc\_set\_attr(job, LM\_A\_BEHAVIOR\_VER, (LM\_A\_VAL\_TYPE) behavior) where behavior is LM\_BEHAVIOR\_V5\_1 or less

12-character license keys impact licensing in two ways:

- Instead of a 64-bit security key on each feature line, there's a 48-bit security key.
- A start date in not embedded in the license key.

You can specify a start date in two ways:

- For both 12- and 20-character license keys, use the optional "START=" attribute for FEATURE/INCREMENT/UPGRADE lines. This is the preferred method for a start date.
- For 20-character license keys, embed the start date in the license key.

#### IMPLEMENTING LONG LICENSE KEYS AND EMBEDDED START DATES

Here is how to turn on long license keys with embedded start dates in applications, license generators, and vendor daemons:

• In an application, set long license keys with:

```
lc_set_attr(job, LM_A_LKEY_LONG, (LM_A_VAL_TYPE) 1);
and embedded start dates with:
```

```
lc_set_attr(job, LM_A_LKEY_START_DATE, (LM_A_VAL_TYPE) 1);
```

- Make the same changes to the lmcrypt.c and makekey.c sources in the machind directory of your FLEX fLEX for SDK.
- For the vendor daemon (lsvendor.c in machind directory) set:

```
ls_a_lkey_long = 1; /* long license keys */
ls_a_lkey_start_date = 1; /* hidden start dates */
```

After these changes are made, 20-character license keys with embedded dates are generated and 12-character license keys are not generated. The start date is determined in one of three ways:

• To use the date the license is digitally signed—use '0' for the license key field in the license line template.

Example:

```
FEATURE f2 demo 1.0 permanent uncounted 0 HOSTID=1234
```

• To specify a start date other than the date the license is signed—use start:dd-mmm-yyy

for the license key field in the license line template.

Example:

```
FEATURE f2 demo 1.0 permanent uncounted start:03-jan-2003
HOSTID=1234
```

• To keep the date the same in an already existing license key—leave the license key as is.

```
FEATURE f2 demo 1.0 permanent uncounted 6E06CC47D2AB30542134
HOSTID=1234
```

#### **COMPATIBILITY ISSUES**

- V6 applications (even those accepting 12-character license keys) will accept licenses with long, 20-character license keys.
- Pre-v6 applications will not accept licenses with 12-character license keys.
- License generators (lmcrypt, makekey) issue long license keys when verfmt is set to a version less than 6.
- LM\_VER\_BEHAVIOR, in machind/lm\_code2.h, set to LM\_BEHAVIOR\_V5\_1 (or older) will set license keys to be long and start dates in the license keys. However, this can be overridden in the code with lc\_set\_attr(job, LM\_A\_LKEY\_LONG, (LM\_A\_VAL\_TYPE)0) and lc\_set\_attr(job, LM\_A\_LKEY\_START\_DATE, (LM\_A\_VAL\_TYPE)0), which must be set in the application, license generator, and vendor daemon.

Existing companies can successfully use short license keys (and may very well want to), but must obey the following rules:

- If a site wants to use older products, then you must use -verfmt ... to create a license with long keys. Both old and new products will accept these licenses.
- If a site is completely converting to products using FLEX*lm* v6+, licenses with short keys can be shipped.
- New customers can receive licenses with short keys.

### D.4.2 FEATURESET Line

The use of FEATURESET is discouraged. The FEATURESET line is required only if ls\_use\_featset is set in lsvendor.c.

FEATURESET vendor key

where:

| vendor | Name of the vendor daemon used to serve at least some feature(s) in the file.                                                                                                    |
|--------|----------------------------------------------------------------------------------------------------|
| key    | License key for this FEATURESET line.<br>This license key encrypts the license<br>keys of all FEATURE lines that this<br>vendor daemon supports, so that no<br>FEATURE lines can be removed or<br>added to this license file. |

The FEATURESET line allows the vendor to bind together the entire list of FEATURE lines supported by one vendor daemon. If a FEATURESET line is used, then *all* the FEATURE lines must be present *in the same order* in the customer's license file. This is used, for example, to insure that a customer uses a complete update as supplied, without adding old FEATURE lines from the vendor.

#### SEE ALSO

• Chapter 2, "The License File: Overview"

# D.4.3 Intel Pentium III Hostid (HOSTID\_INTEL)

### **REQUIREMENTS:**

- Windows
- CPU hostid must be enabled

# **Note:** In May 2000, Intel announced their intention to discontinue support for CPUID.

#### **ENABLING THE CPU HOSTID**

On most systems, this is enabled in the BIOS Setup, which you usually enter by pressing the DEL key when the system is first booting up. If this is unavailable, it likely means that the system is not a Pentium III or higher.

#### HOSTID LENGTH

The true CPUID is a 96-bit value, in the format

```
####-####-####-####-#####-#####
```

where the #'s are uppercase hexadecimal characters. According to Intel, all 96bits (24 hex characters) are required to achieve a "nearly" unique hostid. It is likely, however, that using the last 16 or 8 hex characters are very nearly unique. Therefore, we recommend that unless absolute uniqueness is required, the 32-bit format should normally be used so that the license file is shorter and more readable. The 64-bit version is a compromise between the two.

The required length is determined by what's put in the license file. So if you want to use 96-bit CPUID, then that's what should go in the license.

#### CONVERTING FROM 96-BIT TO 32-BIT

The 32-bit hostid is simply the last 9 characters from the 96-bit version. Similarly, the 64-bit is the last 19 characters:

| Length: | Example:                      |
|---------|-------------------------------|
| 96-bit  | 1B34-A0E3-8AFA-6199-9C93-2B2C |
| 64-bit  | 8AFA-6199-9C93-2B2C           |
| 32-bit  | 9C93-2B2C                     |

#### LMTOOLS AND LMHOSTID

Imhostid takes the following arguments:

| -cpu   | 32-bit hostid |
|--------|---------------|
| -cpu32 | 32-bit hostid |
| -cpu64 | 64-bit hostid |
| -cpu96 | 96-bit hostid |

#### SECURITY ISSUES

Where available, the CPUID is the preferred hostid, because it is likely to be the most secure hostid. We have taken extra precautions in the applications and vendor daemons to make this hostid extra secure.

We do not believe that the CPUID length is important to security. We have every reason to believe that a duplicate 32-bit or 64-bit hostid will be so rare as to be insignificant, although only time will tell.

# Index

\$HOME/.flex1mrc 98, 140

# A

about this manual xiii advanced features 157 AIX 252 API industry standards 265 Java 17 LSAPI v1.1 266 Simple 17 Trivial 17 asset\_info 49 automatic heartbeats 218

# B

billing for license usage 199 BORROW 42

# С

CAPACITY 195 checkin callback, vendor-defined 229 checkin filter, vendor-defined 230 CHECKIN() 67 checkout filter, vendor-defined 231 CHECKOUT() syntax 67 chroot and ls\_do\_checkroot 191 client application, definition 19 commands xiv COMPONENTS 52 COMPOSITE 235 composite hostid 235 defining 236 definition 235 in vendor daemons 237 initializing 167 issuing the license 240 steps to create 235 conventions xiv counted license, definition 19 Counterfeit Resistant Option 211 CPUID hostid 303 CRO 211

# D

daemon death automatic reconnection 149 detecting 142 daemon, definition 19 debug log file definition 19 debugging application 247 decimal format license 61 decimal format, lc\_convert() 162 default license server ports 34 defining a composite hostid 236 detecting OVERDRAFT usage 200 disabling Imdown 204, 262 Imremove 204, 262 DisplayString() 183 dist info 49 domain limits 275 dongle 259 DUP GROUP 42 dup\_group 58 **DISPLAY 96** HOST 96 USER 96 VENDOR 96 duplicate grouping and lingering licenses 208 and PACKAGE SUITE 55, 58 and RESERVE 97 display 96 host 96 mask 97 none 96 site 97 suite 55, 57, 58 user 96 vendor 96

# E

embedded start date 300 error messages internationalization 107 limits 274 localization 107 ERRSTRING() 69 example applications FLEXible API 207 Simple API 207 Trivial API 207 examples directory 208 exinstal.c and lc\_check\_key() 161 and lc\_convert() 163 expiration date 42

## F

FEATURE line asset info 49 authentication 24 BORROW 42 CAPACITY 195 COMPOSITE 235 dist info 49 DUP GROUP 42 expiration date 42 feature name 41 FLOAT OK 43 HOST BASED 43 HOSTID 44 **ISSUED 45 ISSUER 45** license count 42 MINIMUM 45 NOTICE 45 **OVERDRAFT** 45 PLATFORMS 45 signature 46 SN 46 sort 49 START 47 SUITE\_DUP\_GROUP 47 SUPERSEDE 47 syntax 36 TS\_OK 48 **USER BASED 48** user info 50 vendor name 41 vendor info 50 **VENDOR STRING 48** version 41 feature line, definition 19 feature name 41 feature, definition 19 FEATURESET 302 line 195

FLEXible API checkin and checkout functions 83 error and warning reporting functions 87 example application 207 function summary 81 functions by category 83 heartbeat management functions 84 information functions 86 job handling functions 84 license file generation functions 88 license file installation functions 88 overview 17 FLEXIm End User Manual xiv FLEXIm Java Programmers Guide xiv FLEXIm Programmers Guide xiv FLEXIm version compatibility 250 FLEXLM DIAGNOSTICS 182 FLEXlock checking out a feature 210 checking out more than one feature 211 checking whether application uses 211flock.lib 103 FLOAT OK 43 floating license, definition 20 flock.lib 103 format of license file 23

# G

gethostname() and LM\_A\_HOST\_OVERRIDE 184

## H

HEARTBEAT() 69 heartbeats automatic 218 definition 20

how lc heartbeat() works 117 host, SERVER line 33 HOST BASED 43 HOSTID 44 hostid **CPUID 303** determining with Imhostid 25 different platforms 25 dongle 259 HOSTID INTEL 303 Intel Pentium III+ 303 SERVER line 34 table of expected 25 vendor-defined 235, 241 HOSTID COMPOSITE 122 HOSTID DEFAULT 122 HOSTID DISK SERIAL NUM 121 HOSTID\_DISPLAY 122 HOSTID ETHER 119, 120, 121, 122 HOSTID FLEXID6 121 HOSTID\_FLEXID7 121 HOSTID FLEXID8 121 HOSTID HOSTNAME 122 HOSTID INTEL hostid 303 HOSTID INTERNET 122 HOSTID LONG 119, 120, 122 HOSTID STRING 120, 122 HOSTID USER 122 HOSTID VENDOR 123 HP platform notes 252

# I

IBM platform notes 252 INCREMENT line 36 installs.exe 205, 261 Intel Pentium III+ hostid 303 INTERNET hostid on SERVER line 34 ISSUED 45 ISSUER 45

# J

Java API, overview 17

### L

1\_n36\_buf 126 1 new hostid() 158 and lc free hostid() 164 lc\_alarm() 295 lc auth data() 90 and demo licensing 199 lc\_baddate() 295 lc check key() 160 and lc\_convert() 162 lc checkin() 91 and lingering licenses 208 lc checkout() 92 and LM\_A\_CHECKOUT\_FILTER 179.180 lc\_checkout() limits 274 lc\_chk\_conf() 296 lc ck feats() 296 lc cleanup() 162 lc\_convert() 162 LC\_CONVERT\_TO\_DECIMAL 163 LC\_CONVERT\_TO\_READABLE 163 lc\_copy\_hostid() 296 and lc free hostid() 164 lc\_crypt() 296 lc\_cryptstr() 101 lc disalarm() 296 lc\_disconn() 296 lc\_display() 296 lc err info() 107 lc errstring() 109 and lc\_perror() 129 lc errtext() 296 lc expire days() 110 lc\_feat\_list() 111 lc feat set() 296 lc\_first\_job() 112

lc free hostid() 164 and l\_new\_hostid() 158 lc\_free\_job() 113 lc free mem() and lc convert() 163 and lc\_cryptstr() 105 lc get attr() 114 lc get config() 164 lc\_get\_errno() 166 lc get feats() 297 lc gethostid() 297 lc\_getid\_type() 297 lc heartbeat() 115, 149 and LM\_A\_PERIODIC\_COUNT 185 lc hostid() 118 lc hostname() 297 lc\_idle() 123 lc init() 124and license generators 126 lc\_init\_simple\_composite() 167, 236 lc isadmin() 297 lc log() 126lc new job() 126 and lc free job() 113 and multiple jobs 209 license job 126 lc next conf() 169 lc\_next\_job() 128 lc\_perror() 129 and LM A USER EXITCALL 148 lc remove() 170 lc\_set\_attr() 130 and lingering licenses 208 limits 274 setting license file location 93 lc set errno() 297 lc shutdown() 171 lc status() 131 lc test conf() 172

lc timer() 297and debugging 247 lc\_userlist() 133 and LM A CHECKOUT DATA 178 lc\_username() 297 lc vsend() 134 and ls vendor msg 233 lenient licensing 199 libcmt.lib (/MT) 103 license count 42 license example expiring demo 26 floating, counted 27 mixed counted and uncounted 28 node-locked, uncounted 26 PACKAGE 54 PACKAGE SUITE variations 57 PACKAGE SUITE RESERVED variations 61 license file combining from multiple vendors 248comment lines 32 decimal format 61 decimal format limits 273 definition 20 FEATURE line 36 FEATURESET line 195 format 23 **INCREMENT** line 36 limits 272 line continuation 32 PACKAGE line 52 SERVER line 33 **UPGRADE** line 50 USE SERVER line 36 VENDOR line 35 license file setting \$HOME/.flex1mrc 98, 140

Windows registry 98, 140 license in a buffer 29 license job 126 license key 12-character 300 20-character 300 definition 20 length 299 length and start-date 300 long 300 version behavior 301 license manager daemon 203 license manager daemon, definition 21 license models expiring uncounted demo 197 lenient licensing 199 limited functionality demo 198 license policies LM FAILSAFE 138 LM LENIENT 138 LM\_QUEUE 138 LM RESTRICTIVE 137 license policy modifiers LM CHECK BADDATE 139 LM FLEXLOCK 139 LM MANUAL HEARTBEAT 138 LM RETRY RESTRICTIVE 139 license server configuration 205 default ports 34 definition 20 improving performance 36 sockets used 274 license server machine, definition 21 license usage billback 199 in report log 199 license, definition 20 license-file list and equivalent hostids 34

definition 20 limits decimal license 273 domain 275 error message 274 lc\_checkout() requests 274 lc set attr() 274 license file 272 LM\_LICENSE\_FILE 275 lmgrd 275 options file 273 subnet 275 vendor daemon 274 vendor-defined hostid 274 wide-area network 275 lingering licenses and Imremove 291 overview 208 Linux platform notes 252 LM 281 LM\_A\_APP\_DISABLE\_CACHE\_REA D 140 LM\_A\_BEHAVIOR\_VER 175 LM\_A\_BORROW\_EXPIRE 141 LM A BORROW STAT 141 LM\_A\_CHECK\_BADDATE 142 LM\_A\_CHECK\_INTERVAL 142 LM A CHECKOUT DATA 176 LM\_A\_CHECKOUTFILTER 179 and VENDOR\_STRING 49 LM A CHECKOUTFILTER EX 179 LM A CHECKOUTFILTERLAST E X 180 LM\_A\_CKOUT\_INSTALL\_LIC 143 LM\_A\_CONN\_TIMEOUT 298 LM\_A\_CRYPT\_CASE\_SENSITIVE 182 LM\_A\_DIAGS\_ENABLED 182 LM\_A\_DISABLE\_ENV 182 LM A DISPLAY OVERRIDE 183

LM A FLEXLOCK 143 LM\_A\_FLEXLOCK\_INSTALL\_ID 143 LM\_A\_HOST\_OVERRIDE 184 LM A LF LIST 144 LM\_A\_LICENSE\_CASE\_SENSITIVE 184 LM A LICENSE DEFAULT 144 LM\_A\_LICENSE\_FMT\_VER 145 and lc\_convert() 162 and lc\_cryptstr() 102 LM\_A\_LINGER 145, 208 LM A LKEY LONG 184, 298 LM\_A\_LKEY\_START\_DATE 184, 298LM A LONG ERRMSG 146 LM A MAX TIMEDIFF 298 LM\_A\_MT\_HEARTBEAT 184 LM A PERIODIC CALL 185 LM A PERIODIC COUNT 185 LM\_A\_PERROR\_MSGBOX 147 LM A PROMPT FOR FILE 147 LM A RECONNECT DONE and lc heartbeat() 117 LM A RETRY CHECKOUT 186 LM A RETRY COUNT 147 and lc\_heartbeat() 117 LM A RETRY INTERVAL 147 LM\_A\_REVISION 155 LM\_A\_TCP\_TIMEOUT and lc heartbeat() 118 LM A USE START DATE 298 LM\_A\_USER\_EXITCALL 148 and lc heartbeat() 117 LM\_A\_USER\_OVERRIDE 185, 186 LM\_A\_USER\_RECONNECT 149 and lc\_heartbeat() 117 LM\_A\_USER\_RECONNECT\_DONE 151 LM A USER RECONNECT DONE

EX 151 LM\_A\_VAL\_TYPE and lc\_set\_attr() 130 LM A VD FEATURE INFO 152 and lc get attr() 115 and OVERDRAFT 200 LM A VD GENERIC INFO 152 and lc get attr() 115 LM A\_VENDOR\_CALLBACK\_DAT A 186 LM A VENDOR ID DECLARE 155 LM A VERSION 155 LM A WINDOWS MODULE HAND LE 155 LM\_BAD\_TZ (-71) 287 and lc init() 125 and lc new job() 127 LM\_BAD\_VERSION (-77) 288 and lc checkout() 99 LM BADCHECKSUM (-59) 285 LM\_BADCODE (-8) 278 and lc check key() 161 and lc checkout() 98 debugging hints 248 LM BADCOMM (-12) 279 and lc remove() 171 and lc\_userlist() 134 and lc\_vsend() 135 LM\_BADDATE (-11) 278 LM BADDECFILE (-99) 291 LM BADFEATSET (-55) 285 LM BADFILE (-2) 277 and lc\_get\_config() 165 LM BADHANDSHAKE (-33) 282 and lc checkout() 98 LM\_BADHOST (-14) 279 LM BADKEYDATA (-44) 283 and lc init() 125 and lc\_new\_job() 127 LM BADPARAM (-42) 283

and lc borrow return() 160 and lc\_check\_key() 161 and lc\_checkout() 98 and lc convert() 163 and lc expire days() 110 and lc\_free\_hostid() 164 and lc free job() 113 and lc remove() 171 and lc\_set\_attr() 130 LM BADPKG (-82) 288 LM BADPLATFORM (-48) 284 and lc\_init() 125 and lc new job() 127 LM BADSYSDATE (-88) 289 and lc\_checkout() 99 LM BADVENDORDATA (-65) 286 and lc init() 125 and lc\_new\_job() 127 LM BORROW DELETE ERR (-122) 293 LM\_BORROW\_DOWN (-120) 293 LM BORROW ERROR (-102) and lc borrow return() 160 LM BORROW EXPIRED (-118) 293 LM BORROW LINGER ERR (-117) 293 LM\_BORROW\_MATCH\_ERR (-128) 294 LM\_BORROW\_RETURN\_EARLY\_E RR (-123) 293 LM BORROW RETURN SERVER E RR (-124) 293 and lc\_borrow\_return() 160 LM BORROW TOOLONG (-104) 292 and lc checkout() 99 LM\_BORROWLOCKED (-70) 277 LM BUSYNEWSERV (-23) 281 and lc checkout() 99 LM\_CANT\_CHECKOUT\_JUST\_PAC KAGE (-125) 294

LM CANT DECIMAL (-98) 291 LM\_CANTCOMPUTEFEATSET (-56) 285 LM CANTCONNECT (-15) 279 and lc borrow return() 160 and lc\_checkout() 99 and lc remove() 171 and lc status() 132 LM\_CANTFINDETHER (-29) 281 LM\_CANTMALLOC (-40) 283 and l\_new\_hostid() 158 and lc\_feat\_list() 111 and lc init() 125 and lc\_new\_job() 127 and lc\_userlist() 134 LM CANTREAD (-16) 280 and lc remove() 171 and lc\_shutdown() 172 and lc\_vsend() 135 LM CANTWRITE (-17) 280 and lc\_borrow\_return() 160 and lc\_log() 126 and lc remove() 171 LM CHECK BADDATE 139 LM CHECKINBAD (-22) 280 LM CHECKOUTFILTERED (-53) 284 LM\_CI\_ALL\_FEATURES and lc checkin() 92 LM\_CLOCKBAD (-34) 282 LM\_CO\_LOCALTEST and lc checkout() 95 LM CO NOWAIT and lc\_checkout() 94 lc status() 131 LM\_CO\_QUEUE and lc\_checkout() 94 LM\_CO\_WAIT and lc checkout() 94 LM\_COMPOSITEID\_INIT\_ERR(-126) 294

and lc init simple composite() 168 LM\_COMPOSITEID\_ITEM\_ERR (-127) 294 and lc init simple composite() 168 LM\_CRYPT\_DECIMAL 105 LM\_CRYPT\_FORCE 105 LM\_CRYPT\_IGNORE\_FEATNAME\_ ERRS 105 LM\_CRYPT\_ONLY 105 LM DATE TOOBIG (-49) 284 LM\_DEFAULT\_SEEDS (-91) 290 and lc\_init() 125 and lc new job() 128 LM\_DUP\_DISP 96 LM\_DUP\_HOST 96 LM DUP NONE 96 LM DUP SITE 97 LM\_DUP\_USER 96 LM\_DUP\_VENDOR 96 and LM A CHECKOUT DATA 177 LM ENDPATH (-74) 287 LM EXPIRED KEYS (-50) and lc\_init() 125 and lc\_new\_job() 128 LM EXPIREDKEYS (-50) 284 LM\_FAILSAFE 138 LM FEATCORRUPT (-36) 282 LM\_FEATEXCLUDE (-38) 282 LM\_FEATNOTINCLUDE (-39) 282 LM FEATQUEUE (-35) 282 and lc checkout() 99 and lc\_status() 132 LM FLEXLOCK 139 LM FLEXLOCK2CKOUT (-113) 292 LM\_FLOATOK\_ONEHOSTID (-121) 293 LM FUNCNOTAVAIL (-45) 283 and lc\_auth\_data() 91 and lc checkout() 99

and lc hostid() 123 and lc\_set\_attr() 130 and lc\_shutdown() 172 and lc userlist() 134 LM FUTURE FILE (-90) 289 and lc\_check\_key() 161 LM HOSTDOWN (-96) 291 LM\_INTERNAL\_ERRORS (-76) 287 lm\_isres() 134 LM LENIENT 138 LM\_LGEN\_VER (-94) 290 LM\_LIBRARYMISMATCH (-66) 286 and lc init() 125 and lc\_new\_job() 128 LM\_LICENSE\_FILE and LM A DISABLE ENV 182 and LM A LICENSE DEFAULT 145 and lmgrd 205 and multiple jobs 209 limits 275 LM LOCALFILTER (-73) 287 and lc checkout() 99 LM\_LONGGONE (-10) 278 and lc expire days() 110 LM MANUAL HEARTBEAT 138 LM\_MAXLIMIT (-87) 289 and lc checkout() 99 LM\_MAXUSERS (-4) 277 and lc\_checkout() 99 LM MUST BE LOCAL (-119) 293 LM NEVERCHECKOUT (-41) 283 and lc\_status() 132 lm new.o 126 lm new.obj 126 LM\_NO\_SERVER\_IN\_FILE (-13) 279 and lc checkout() 99 LM\_NOADMINAPI (-78) 288 and lc\_get\_attr() 115 and LM A VD \* INFO 152

LM NOBORROW SUPP (-68) and lc\_checkout() 99 LM\_NOBORROWSUPP (-68) 287 LM NOCLOCKCHECK (-47) 283 LM NOCONFFILE (-1) 277 and lc\_get\_config() 165 and lc set attr() 130 LM NOCROSUPPORT (-116) 293 LM\_NODONGLE (-110) 292 LM NODONGLEDRIVER (-112) 292 LM\_NOFEATSET (-54) 284 LM\_NOFEATURE (-5) 277 and lc auth data() 91 and lc\_borrow\_return() 160 and lc\_checkout() 99 and lc feat list() 111 and lc get config() 165 and lc\_remove() 171 and lc userlist() 134 LM NOFLEXLMINIT (-51) 284 LM\_NOKEYDATA (-43) 283 and lc\_init() 125 and lc\_new\_job() 128 lm nomt.o 251 LM NONETOBORROW (-67) 286 LM\_NONETWORK (-62) 286 and lc\_init() 125 and lc new job() 128 LM\_NOREADLIC (-30) 281 and lc\_get\_config() 165 LM NOSERVCAP (-85) 289 LM NOSERVER (-3) 277 LM\_NOSERVICE (-6) 278 LM NOSERVRESP (-52) 284 LM NOSERVSUPP (-18) 280 and lc\_checkout() 100 and lc\_get\_attr() 115 and lc\_vsend() 135 LM\_NOSOCKET (-7) 278 and  $lc_log()$  126

LM NOSUCHATTR (-32) 281 and lc\_get\_attr() 114 and lc\_set\_attr() 131 LM\_NOT\_THIS\_HOST (-95) 290 LM NOTLICADMIN (-63) 286 and lc\_remove() 171 and lc shutdown() 172 LM NOTONSERVER (-69) 287 LM\_NOTTHISHOST (-9) 278 LM\_OLDVENDORDATA (-72) 287 and lc init() 125 and lc\_new\_job() 128 LM OLDVER (-21) 280 and lc\_checkout() 100 LM\_PLATNOTLIC (-89) 289 and lc checkout() 100 LM POOL (-93) 290 LM\_PUBKEY\_ERROR (-115) 292 LM QUEUE 138 LM REMOVE LINGER (-100) 291 LM\_REMOVETOOSOON (-64) 286 and lc remove() 171 LM RESTRICTIVE 137 LM RESVFOROTHERS (-101) 291 LM RETRY RESTRICTIVE 139 LM\_SELECTERR (-19) 280 LM\_SERVBUSY (-20) 280 and lc checkout() 100 LM\_SERVER\_MAXED\_OUT (-106) 292 LM SERVER REMOVED (-92) 290 LM SERVLONGGONE (-25) 281 LM\_SERVNOREADLIC (-61) 285 and lc get config() 165 LM SERVOLDVER (-83) 288 LM\_SETSOCKFAIL (-58) 285 LM\_SIGN\_REQ (-114) 292 LM\_SOCKETFAIL (-57) 285 LM TOOEARLY 281 LM TOOMANY (-26) 281

LM TSOK ERR (-103) 292 LM\_USE\_FLEXLOCK() 210 LM\_USER\_BASED (-83) 289 LM USERSQUEUED (-24) 281 and lc checkout() 100 LM\_VENDOR\_DOWN (-97) 291 LM\_VER\_BEHAVIOR and LM\_A\_LICENSE\_CASE\_ SENSITIVE 184 LM\_VMS\_SETIMR\_FAILED (-75) 287 lmadmin group lc\_remove() 170 Imclient.c 207 Imdown disabling 204, 262 lc shutdown() 171 restricting access 204 Imflex.c 207 lmgrd and LM\_LICENSE\_FILE 205 automatic reconnection 149 command-line syntax 203 definition 21 detecting daemon death 142 limits 275 overview 203 starting debug log 203 starting on Windows 205 lmgrd.opt 262 Imhostid 25 Impolicy.h Simple API 73 Imremove and lingering licenses 291 disabling 204, 262 restricting access 204 Imreread restricting access 204 lmsimple.c 207

lmstat and LM\_A\_CHECKOUT\_DATA 178 lc userlist() 133 lmstrip and binaries 214 and other FLEXIm libraries 215 and UNIX libraries 215 overview 212 logging uncounted licenses 28 long license key 300 lp checkin() 74 lp checkout() license file path 75 syntax 75 lp errstring() 77 lp heartbeat() 78 lp\_perror() 79 lp pwarn() 79 lp warning() 80 -lpthread 251 -lpthreads 251, 252 ls a behavior ver 228 ls a check baddate 228 ls a license case sensitive 228 ls\_a\_lkey\_long 299 ls\_a\_lkey\_start\_date 299 ls attr.h 231 ls\_checkout() and ls\_outfilter 231 ls\_compare\_vendor\_on\_increment 228 ls compare vendor on upgrade 228 ls conn timeout 191 ls\_daemon\_periodic 229 ls do checkroot 191 ls dump send data 192 ls\_enforce\_startdate 299 ls\_get\_attr(), and ls\_outfilter 231 ls hud hostid case sensitive 192 ls incallback 229 ls infilter 230

ls min Imremove 230 ls\_minimum\_user\_timeout 230 and lc\_heartbeat() 118 ls outfilter 230 ls show vendor def 232 and LM\_A\_CHECKOUT\_DATA 178 ls\_tell\_startdate 299 ls\_use\_all\_feature\_lines 192 ls use featset 299 ls user init1 232 ls user init2 232 ls user init3 233 ls user lockfile 193 ls user lockfile2 193 ls vendor msg 233 and lc vsend() 134 LSAPI v1.1 266 lsvendor.c 227 and lc heartbeat() 118 and lc\_vsend() 134 lt checkin() 67 lt checkout() syntax 67 lt errstring() 69 lt heartbeat() 69 lt perror() 70 lt pwarn() 70 lt warning() 71

# Μ

Macintosh platform notes 251 MAX\_OVERDRAFT 200 MAX\_VENDOR\_CHECKOUT\_DATA 176 MINIMUM 45 multiple jobs 209 multithreaded applications 208

# Ν

node-locked license, definition 21 NOTICE 45

## 0

options file definition 21 limits 273 path on VENDOR line 35 OPTIONS=SUITE 53 OPTIONS=SUITE\_RESERVED 53 OVERDRAFT 45 and LM\_A\_VD\_FEATURE\_INFO 154 detecting for suites 154 OVERDRAFT detection 200

## Р

PACKAGE line 52 and demo licensing 198 **COMPONENTS 52 OPTIONS=SUITE 53** OPTIONS=SUITE\_RESERVED 53, 305 package suite bundle 58 sharing components 59 unlimited component usage 58 pclose(), debugging 247 PERROR() 70 platform notes Hewlett Packard 252 **IBM 252** Linux 252 Macintosh 251 SCO 255 SGI 253 Solaris 251 Windows 257 PLATFORMS 45

policy modifiers 138 port SERVER line 34 VENDOR line 35 preface xiii PWARN() 70

## R

redundant license servers license-file list 206 TCP port delay 251 three servers 206 report log file 199 report log file, definition 21 RESERVE and duplicate grouping 97 restricting access lmdown 204 lmremove 204 lmreread 204 RS/6000 252

## S

SCO platform notes 255 SERVER line host 33 hostid 34 Internet hostid 34 port 34 syntax 33 server node, configuration 205 setting license file location 93 TCP port delay 251 SGI platform notes 253 sgi64 254 SIGALRM debugging 247 SIGN = 46signature 46 and lc check key() 160

and LM BADCODE 98 and LM LGEN VER 145 definition 21 SIGPIPE, debugging 247 Simple API 73 example application 207 license policies 137 license policy modifiers 138 Impolicy.h 73 lp checkin() 74 lp checkout() 75 lp errstring() 77 lp heartbeat() 78 lp\_perror() 79 lp\_warn() 79 lp warning() 80 overview 17 site license 97 sleep(), debugging 247 SN 46 sockets number used by license server 274 Solaris platform notes 251 sort 49 specifying license in application 29 START 47 starting lmgrd 203 Windows 205 subnet limits 275 suite, detecting OVERDRAFT in 154 SUITE DUP GROUP 47, 57 SUPERSEDE 47 system(), debugging 247

# Т

TCP and lc\_checkin() 92 and LM\_A\_TCP\_TIMEOUT 148 TCP port delay, setting 251 technical support xv term xiv Terminal Server support 48, 258 this\_host and lc\_convert() 162 TIMEOUT and lc heartbeat() 118 and lc\_idle() 123 setting 230 Trivial API CHECKIN() 67 CHECKOUT() 67 description 65 ERRSTRING() 69 example application 207 **HEARTBEAT() 69** license policies 137 license policy modifiers 138 lt checkin() 67 lt\_checkout() 67 lt errstring() 69 lt heartbeat() 69 lt\_perror() 70 lt pwarn() 70 lt warning() 71 overview 17 PERROR() 70 PWARN() 70 WARNING() 71 **TS OK 48** typographic conventions xiv

# U

uncounted license, definition 22 UPGRADE line, syntax 50 USE\_SERVER line 36 USER\_BASED 48 user\_info 50

# V

vendor daemon automatic reconnection 149

definition 22 detecting daemon death 142 limits 274 path on VENDOR line 35 **VENDOR** line options file path 35 port 35 syntax 35 vendor daemon path 35 vendor name 35 vendor name 41 definition 22 on VENDOR line 35 vendor info 50 VENDOR\_LICENSE\_FILE \$HOME/.flex1mrc 98, 140 and LM A LICENSE DEFAULT 145 Windows registry 98, 140 **VENDOR STRING 48** and ls\_compare\_vendor\_on\_\* 228 vendor-defined checkin callback 229 vendor-defined checkin filter 230 vendor-defined checkout filter 231 vendor-defined hostid defining 235, 241 limits 274 LM\_A\_VENDOR\_ID\_DECLARE 155 verifying license on install 160 version 41 Visual Basic 257

## W

WARNING() 71 wide-area network limits 275 Windows platform notes 257

# X

X-Display name 183

XOpenDisplay() 183 XtAppInitialize() 183